# **МИНИСТЕРСТВО НАУКИ И ВЫСШЕГО ОБРАЗОВАНИЯ РФ Федеральное государственное автономное образовательное учреждение высшего образования «СЕВЕРО-КАВКАЗСКИЙ ФЕДЕРАЛЬНЫЙ УНИВЕРСИТЕТ»**

# *МЕТОДИЧЕСКИЕ УКАЗАНИЯ*

по выполнению практических работ по дисциплине «Управление проектами в профессиональной сфере» для студентов очно-заочной формы обучения направления подготовки 15.04.02 Технологические машины и оборудование

Невинномысск, 2023

Методические указания разработаны в соответствии с требованиями ФГОС ВО и рабочей программы дисциплины «Управление проектами в профессиональной сфере». Указания предназначены для студентов очно-заочной формы обучения направления подготовки 15.04.02 Технологические машины и оборудование.

Содержат основные разделы изучаемого теоретического материала, перечень вопросов необходимых для проработки, а также список рекомендуемой литературы.

*Составитель Е.Н. Павленко, канд. техн. наук, доцент*

### **Цель и задачи освоения дисциплины (модуля)**

Цель освоения дисциплины «Управление проектами в профессиональной сфере» является формирование у обучающихся способности определять круг задач в рамках поставленной цели и выбирать оптимальные способы их решения, исходя из действующих правовых норм, имеющихся ресурсов и ограничений; разрабатывать методику анализа затрат на обеспечение деятельности производственных подразделений.

Задачами освоения дисциплины:

 сформировать способность определять круг задач в рамках поставленной цели и выбирать оптимальные способы их решения, исходя из действующих правовых норм, имеющихся ресурсов и ограничений;

 сформировать способность разрабатывать методику анализа затрат на обеспечение деятельности производственных подразделений.

### **Место дисциплины (модуля) в структуре образовательной программы**

Дисциплина Б1.О.09 «Управление проектами в профессиональной сфере» относится к дисциплинам обязательной части учебного плана.

**Перечень** планируемых результатов обучения по дисциплине (модулю), соотнесённых с планируемыми результатами освоения образовательной программы

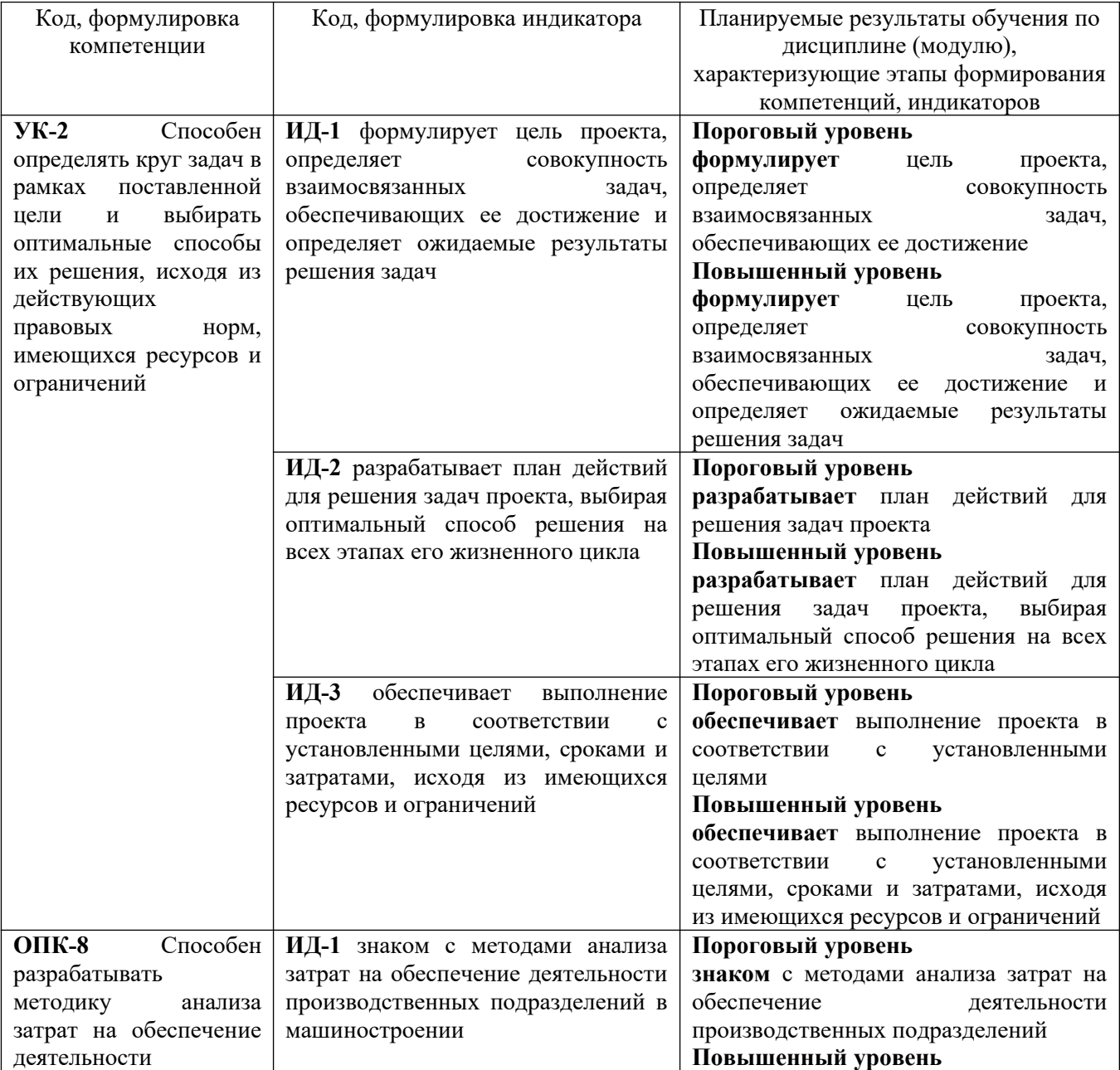

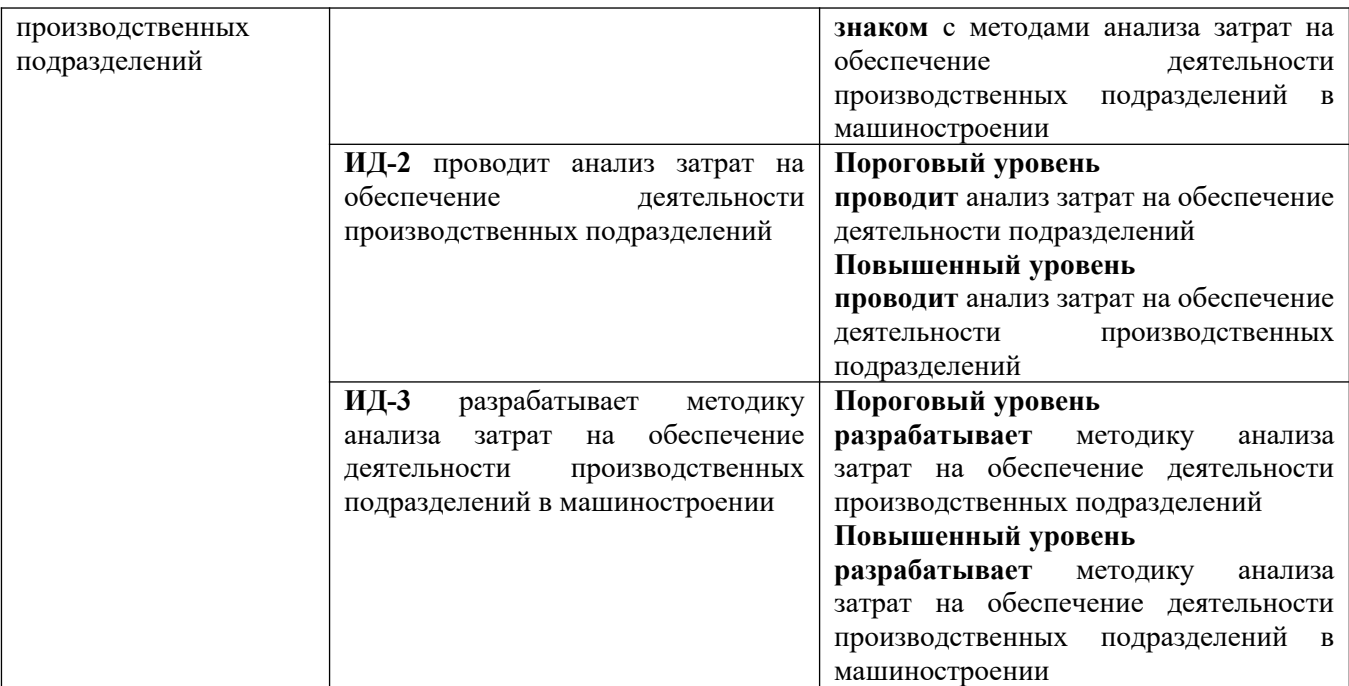

### Наименование практических работ

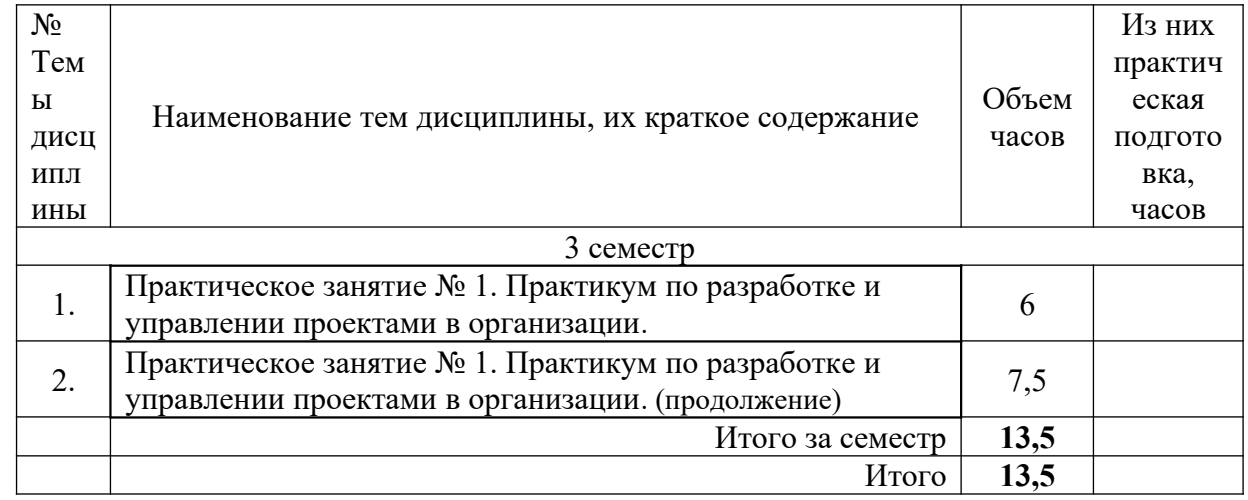

# **Практикум по разработке и управлении проектами в организации**

Практикум по разработке индивидуальных проектов с применением программного продукта MS Project 2010 включает их разработку на основе процессов планирования, включающие:

*планирование целей* – разработка постановки задач (проектное обоснование, основные этапы и цели проекта). Этот этап планирования осуществляется до применения программного продукта MS Project 2010 ;

*декомпозиция целей* - декомпозиция этапов проекта на более мелкие и управляемые компоненты для обеспечения более действенного контроля. Осуществляется посредством составления иерархической структуры работ –

разбиения проекта на этапы до того уровня, на котором осуществляется учет и контроль выполнения;

*определение состава работ (операций) проекта* – определение перечня операций, из которых состоит выполнение различных этапов проекта;

*определение взаимосвязей операций* – составление и документирование технологических взаимосвязей между операциями;

*оценка длительности (объемов) работ* – оценка количества рабочих временных интервалов, необходимых для завершения отдельных операций;

*определение ресурсов (людей, материалов, оборудования) проекта* – определение общего количества ресурсов, которые могут быть использованы в проекте;

*назначение ресурсов* – определение ресурсов, необходимых для выполнения отдельных работ проекта;

*оценка стоимости* – оценка стоимости ресурсов, необходимых для выполнения операций проекта, и размера фиксированных затрат на отдельных операциях;

*составление расписания выполненных работ* – определение последовательности выполнения работ проекта, длительности операций и распределения по времени потребностей в ресурсах и затратах;

*оценка бюджета* – оценка стоимости к отдельным компонентам проекта и распределение необходимых затрат по времени.

Поэтому обучаемые до работы с программным продуктом MS Project 2010 обязаны самостоятельно определить:

- тему (проблему) проекта, предварительно сформулировав ее обоснование и необходимость проектирования;

- цель и задачи проекта;

- начало и продолжительность проекта;
- состав его участников;
- менеджеры проекта и их полномочия;
- проектное окружение;
- допущения и риски проекта;
- требования к проекту;
- ресурсное обеспечение проекта;
- управление проектом;
- финансовое обоснование проекта;
- ожидаемые результаты реализации проекта.

Практикум по применению программного продукта MS Project 2010 начинается с его запуском. Вызов программного продукта MS Project 2010 можно осуществить используя меню кнопки «Пуск», где следует перейти на стоку «Программы», в меню которой щелкнуть по строке «MS Project 2010 ». Далее необходимо ознакомиться с предназначением основных кнопок «Файл»,

«Правка», «Вид», «Вставка», «Формат». «Сервис», «Проект» «Совместная работа», «Окно», «Справка».

Интерфейс программного продукта MS Project 2010 состоит из следующих окон: консультант, рабочая область, диаграмма Ганта (см. рис. 30).

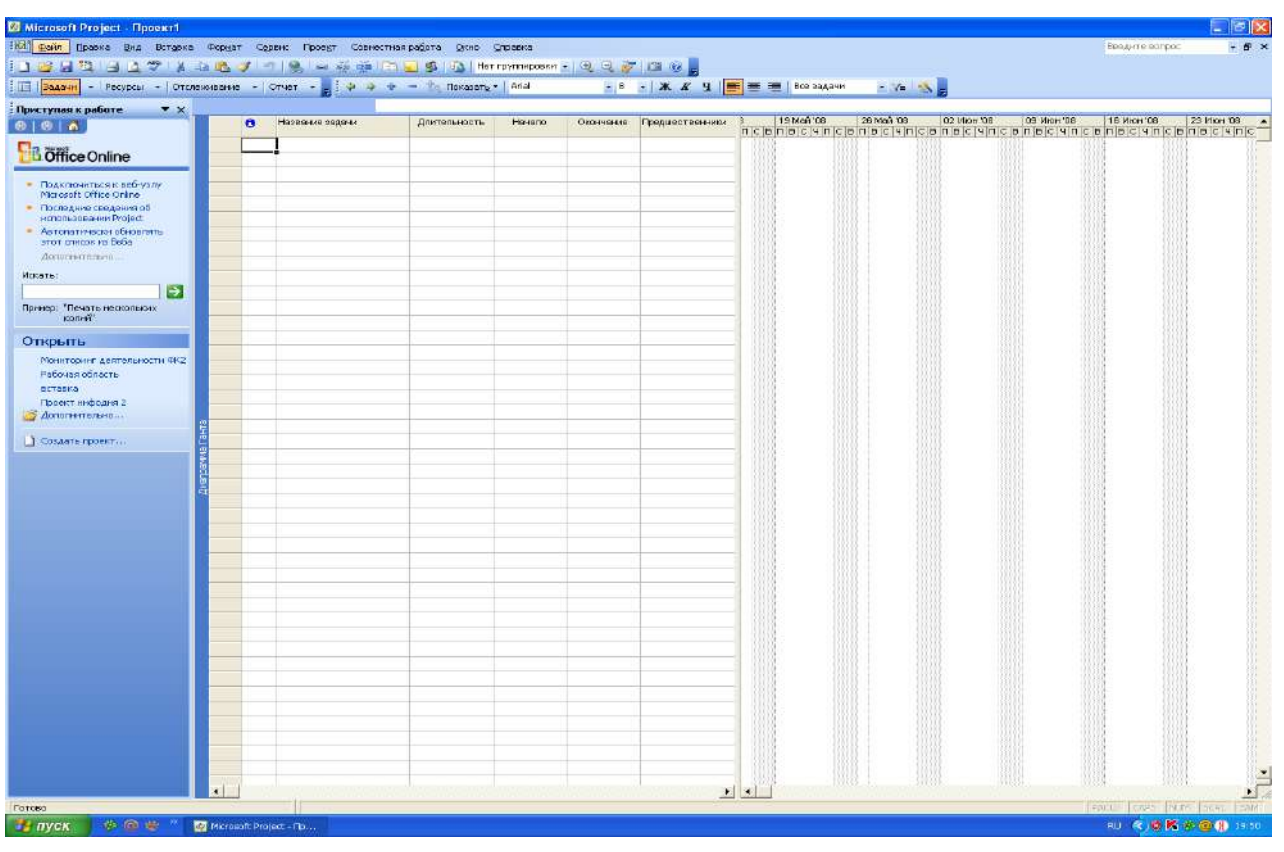

Рис 1. Интерфейс программного продукта MS Project 2010 Интерфейс программного продукта MS Project 2010 , представленный на рис. 1 построен по традиционной для семейства MS Office схеме. В верхней части размещается строка меню, затем следуют панели «Стандартная» и «Форматирование», под которыми обычно устанавливаются другие панели инструментов, в левой части рабочего окна можно разместить окно задач, а остальную часть можно занять календарным планом проекта, состоящим из таблицы и диаграммы Ганта.

Для начала работы с программным продуктом MS Project 2010 необходимо в меню «Файл» выбрать поле «Свойства» и заполнить таблицу по следующим параметрам: название проекта, тема проекта, автор проекта, руководитель проекта. Такие позиции как группа, ключевые слова, заметки, гиперссылки, можно не заполнять. После заполнения основных свойств проекта необходимо нажать кнопку «ОК» или «Отмена», если данные введены неверно. Затем необходимо в меню «Вид» выбрать поле «Консультант» и вызвать его.В

результате появятся следующие окна: «Задачи», «Ресурсы», «Отслеживание», «Отчет». Начинается работа с окна «Задачи».

Нажав на кнопку «Задачи» появляется различные меню: «Определение проекта», «Определение рабочего времени проекта», «Ввод задач проекта»,

«Организация этапов задач», «Планирование задач», «Добавление дополнительных сведений о задаче», «Добавление столбцов для особых сведений», «Установка крайних сроков и ограничений», «Определение рисков проекта», «Добавление документов в проект», «Публикация данных проекта на сервере».

Кнопка «Определение проекта» позволяет ввести сведения о проекте: указать в календаре начало (дату) работы над проектом, совместную работу над проектом. Для этого необходимо с помощью консультанта выполнить три шага. Первый шаг – определить дату проекта. Второй шаг – подготовка к отслеживанию хода работы над проектом в области отслеживания консультанта. В нашем случае выбираем кнопку «Нет». Третий шаг – сохранение и окончание работы в меню «Определение проекта». (См. рис 2).

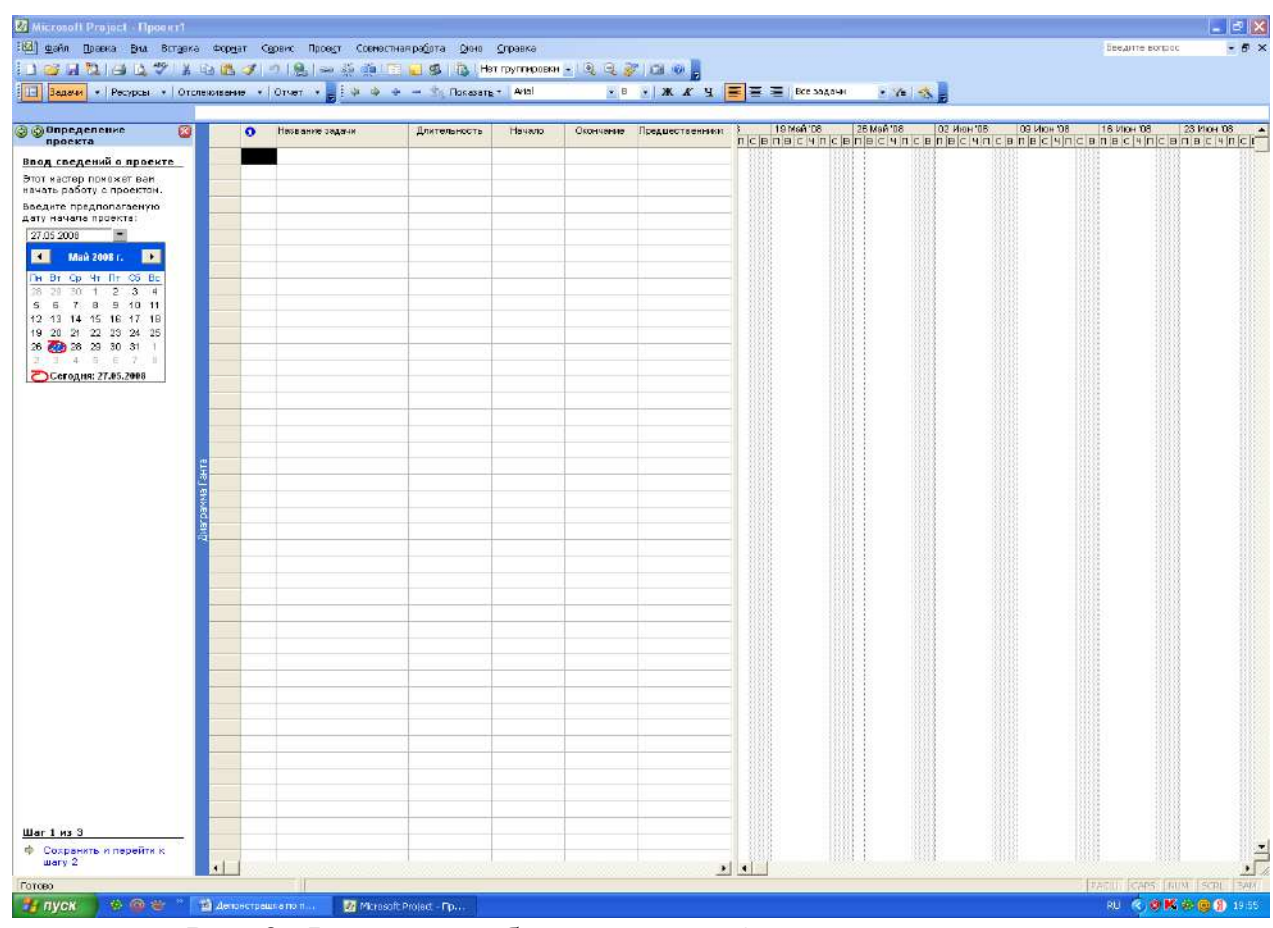

Рис. 2. Фрагмент работы в меню «Определение проекта»

В меню «Рабочее время проекта» содержится несколько шаблонов календаря, которые можно использовать как основу для проекта. Необходимо выполнить 5 шагов. Первый шаг – определение общих рабочих часов для проекта. В нашем случае выбираем шаблон календаря «Стандартный». Сохраняем его и переходим ко второму шагу. Нам предлагается два меню. Первое – использовать рабочие часы, показанные в области просмотра. Второе

– изменить рабочие часы для одного или нескольких дней недели. При первом меню можно кнопками изменить или добавить рабочие или нерабочие дни недели. Во втором меню можно изменить начало и конец рабочего дня, а также время перерыва. После внесения изменений по дням и часам недели сохраняем данные (см. рис 3).

| Вадачи - Ресурсы - Отспеживание - Отчет -                                                                                                    |                                                                                                    | 1831 файл Правка Вуд Вставка Формат Сервис Проест Совместная работа Сино Справка<br><b>Example 12 Monasary Press</b> |          |       | •   ▼ 本 # 4   王 至 三   Resinger | $\cdot$ as $\cdot$ |          | Введите естрос                   |
|----------------------------------------------------------------------------------------------------|----------------------------------------------------------------------------------------------------|----------------------------------------------------------------------------------------------------|----------|-------|--------------------------------|--------------------|----------|----------------------------------|
| ø<br>@ @ Pabouee spens<br>проскта<br>Определение общих<br>рабочих часов для<br>проекта                                                                                                    |                                                                                                    | Просмотр рабочего времени                                                                                            |          |       |                                |                    | Легенда: | Рабочее время<br>Нерабочее время |
| Project содержит несколько<br>шаблонов календаря,<br>которые пожно использовать<br>как основу для календаря<br>проекта. Кроме того, шаблоны.<br>капендаря могут быть<br>предоставлены вашей<br>прганизацией.<br>7 подсказка<br>Выберите шаблон календаря:<br>стандартный <b>м</b><br>Стандартный<br>24 часе<br>Ночная смена | $8^{\circ\circ}$<br>$9^{00}$<br>$10^{00}$<br>$11^{\circ\circ}$<br>$12^{00}$<br>$13^{00}$<br>$14^{00}$<br>$15^{\circ\circ}$<br>$16^{10}$<br>$17^{\circ}$ | Понедельник                                                                                                    | Вторник. | Среда | Четверг                        | Пятница            | Суббота  | Воскресенье                      |
|                                                                                                    |                                                                                                    |                                                                                                    |          |       |                                |                    |          |                                  |

Рис. 3. Фрагмент определения рабочего времени проекта

В процессе третьего шага необходимо, если требуется, изменить рабочее время. Для этого необходимо нажать на кнопку «изменить рабочее время». В результате чего появляется окно, позволяющее установить рабочее время, нерабочее время, измененные рабочие часы. Для изменения рабочего времени проекта необходимо установить с помощью кнопок: стандартное время, нерабочее время, нестандартное рабочее время. Внеся изменения в рабочее время проекта необходимо сохранить данные и перейти к шагу 4.

Четвертый шаг позволяет задавать число часов, составляющих день и неделю, а также число дней, составляющих месяц для проекта. Сохраняем данные и переходим к шагу 5, в котором сохраняем данные (см. рис. 4).

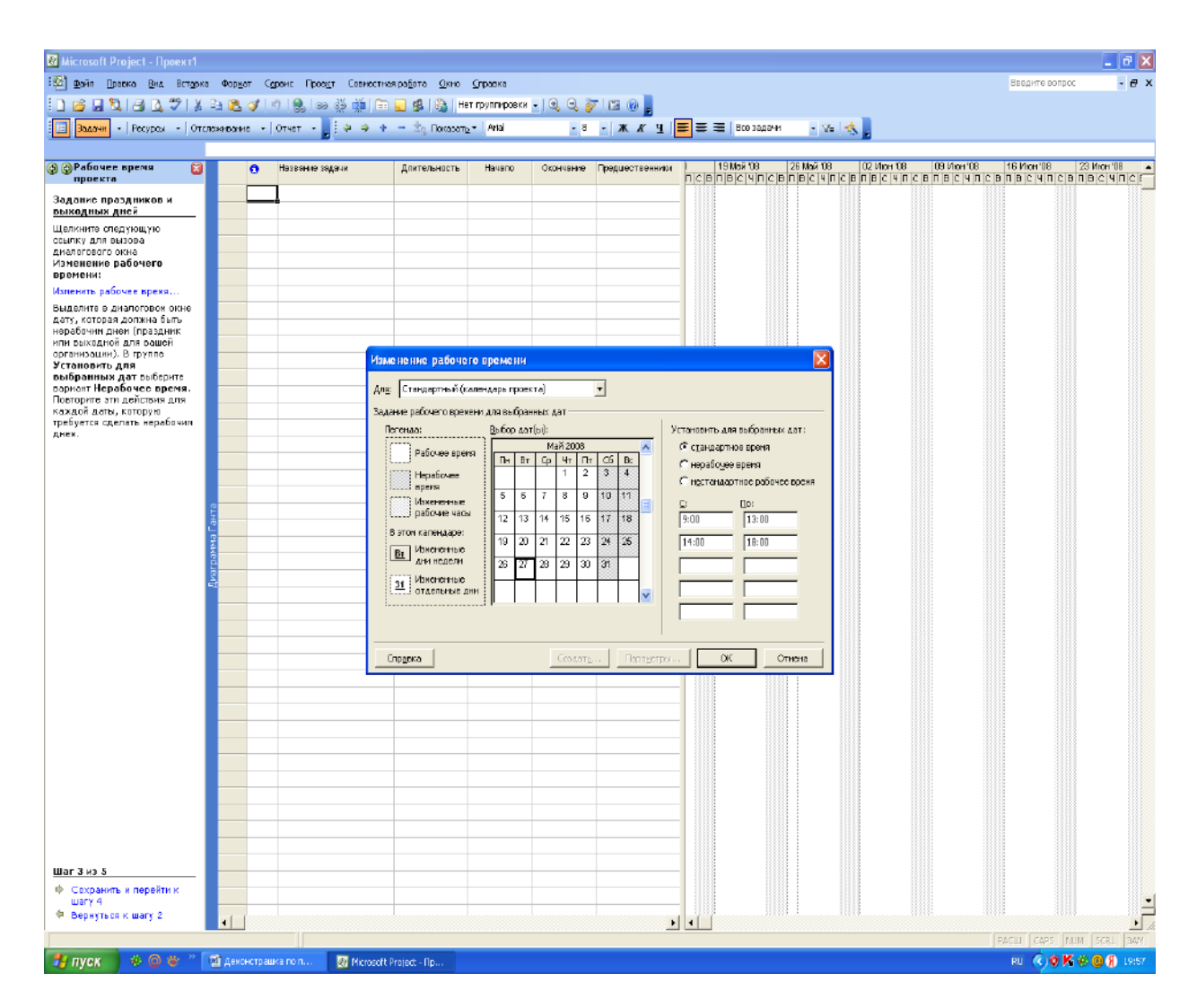

Рис. 4. Фрагмент изменения рабочего времени проекта

Меню «Ввод задач проекта» позволяет ввести основные задачи проекта. Для этого необходимо осуществить следующие действия. Вначале нажать на кнопку «Ввод задач проекта» и заполнить поле «Название задачи».

Задачи и подзадачи необходимо прописать в поле «Название задачи». Затем в столбце «длительность» указывается время, необходимое для выполнения каждой задачи и подзадачи. Даты начало и окончание вводить пока не надо. Если требуется по проекту внести часы, месяцы или годы, можно их прописать вместо дней. Можно пометить задачи, представляющие основные события в проекте, как вехи. Для этого, на выделенной справа задачи или пдзадаче, нажимаем кнопку «сделать выделенную задачу вехой». (См. рис. 5).

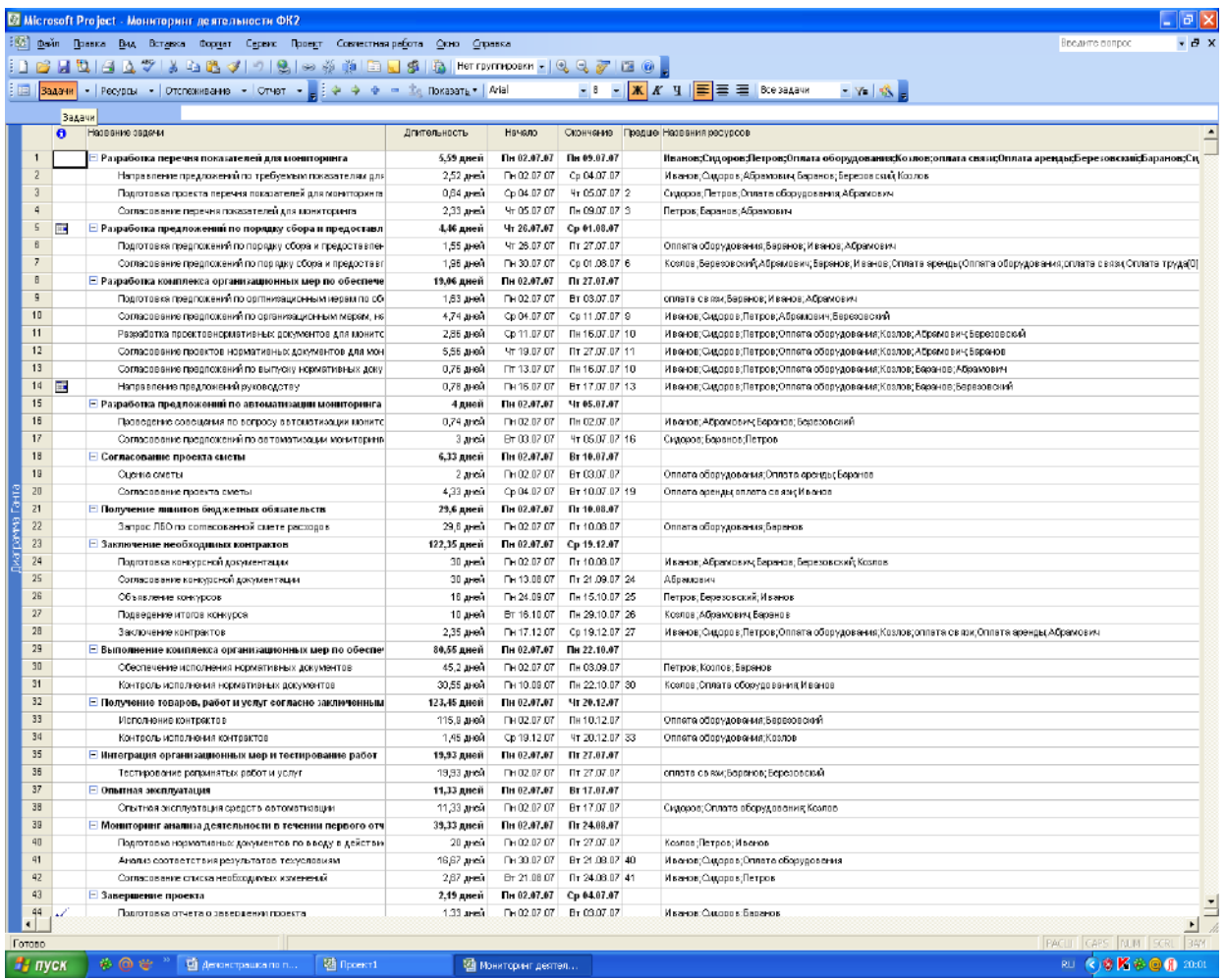

Рис. 5. Фрагмент ввода задач проекта

Для планирования и составления календарных планов задач проекта используется следующее меню «Организация этапов задач», которое позволяет создать иерархию для упорядочения проекта. Важно, чтобы подобные задачи и задачи, которые будут выполняться в один и тот же период времени располагались с отступом под суммарной задачей.

На примере конкретного проекта поставим курсор на подзадаче первой задачи «Направление предложений по требуемым показателям для мониторинга» (2 поле) и нажимаем кнопку слева «Понизить уровень выделенных задач». В этом случае задача смещается вправо, а основная задача выделяется жирным черным шрифтом. Если необходимо повысить уровень задач, то нажимаем на кнопку «Повысить уровень выделенных задач в структуре».

В такой же последовательности проведем вышеназванные операции для всех подзадач сформулированных выше 13 основных задач. В результате чего все основные задачи будут выделены черным жирным цветом. (См. рис. 6).

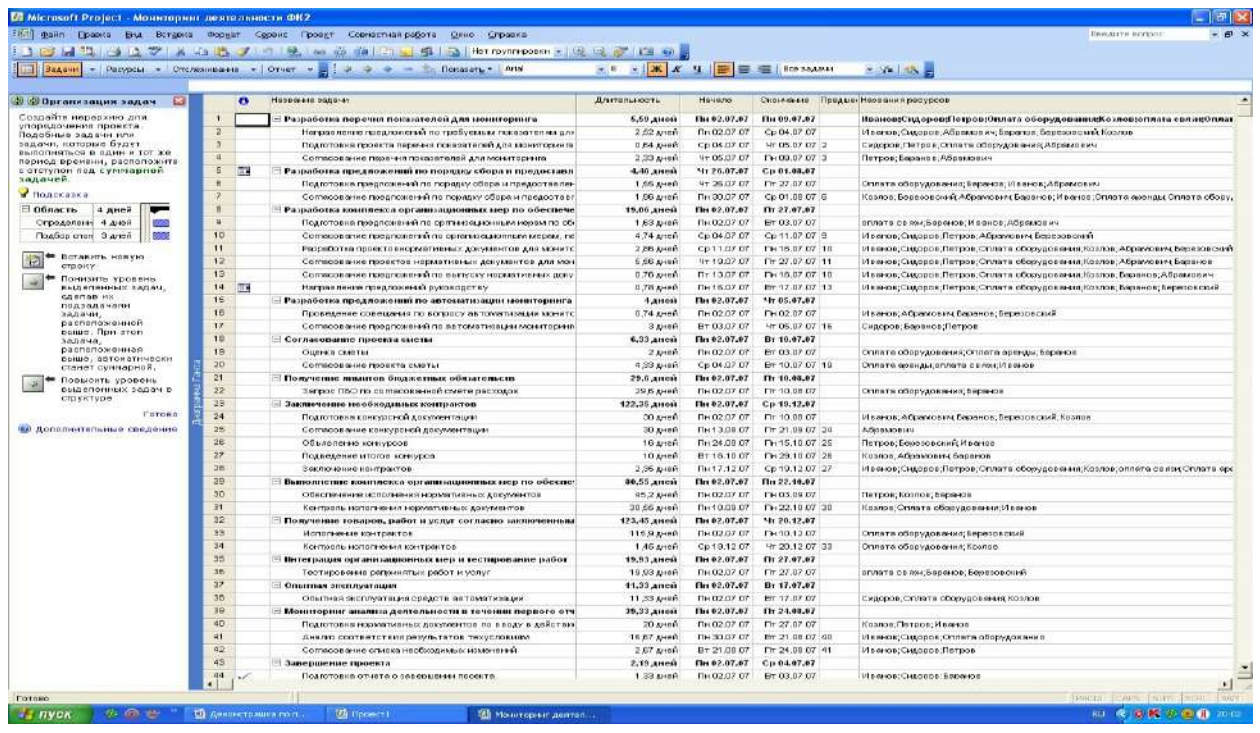

Рис. 6. Фрагмент организации задач проекта

Следующий этап состоит в планировании задач. Взаимосвязь задач имеет важное значение в проектировании, так как зачастую начало или окончание задачи зависит от начала или окончания другой задачи. Для планирования

таких зависимых задач можно создать связь между ними по следующим связям:

- **окончание – начало -** при такой связи окончание одних задач связано с началом других;

**- начало – начало –** связь означает, что задачи начнутся одновременно;

**- окончание – окончание –** окончание одних задач совпадает с окончанием других.

Нажав кнопку «Планирование задач» необходимо связать зависимые друг от друга задачи и подзадачи.

Если связь не устраивает и ее нужно убрать, то в этом случае можно использовать кнопку «разорвать связь между выделенными задачами». Во всех случаях, перед тем как задачи связать необходимо их выделить курсором, а затем их связать в соответствии с кнопками слева в окне «Консультант». (См. рис. 7).

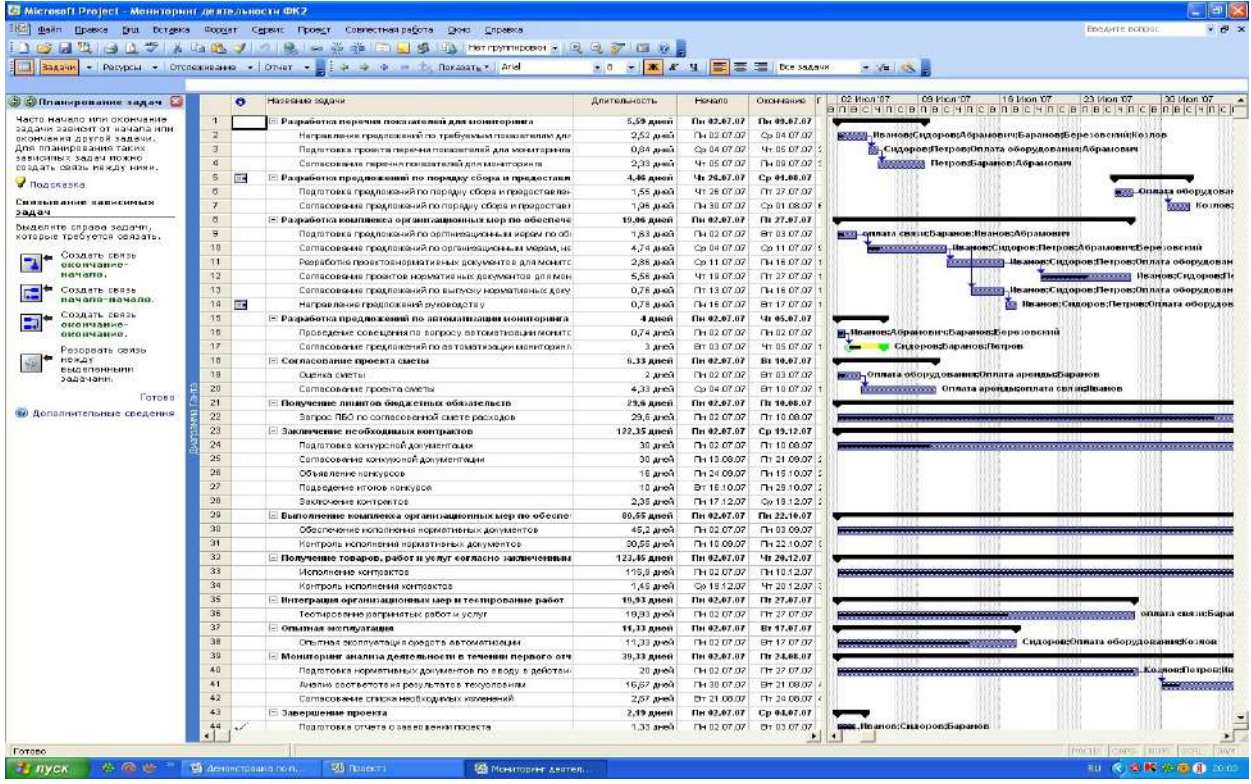

Рис. 7. Фрагмент планирования задач проекта

В процессе формирования проектного формата можно добавлять или изменять столбцы, позволяющие вводить сведения о нашем проекте. Для этого воспользуемся меню «Добавление столбцов для особых сведений». Входим в

данное меню. Предлагается два варианта работы. Первый – показать стандартные поля; второй – показать настраиваемые поля. При первом варианте предлагаются следующие варианты столбцов: процент завершения, процент завершения по трудозатратам и т.д. Выбираем два столбца - процент завершения, процент завершения по трудозатратам и добавляем их в наш проект. Затем нажимаем кнопку «показать настраиваемые поля, выбираем поле затраты и добавляем его в стандарт нашего проекта. (См. рис. 8).

|                                                         |                |              | 1921 файл Сравка Вил. Вставка Формат Серви: Проект Совместная работа Окно Слоавка                                                                                                    |                                         |                            |                            | Введите вогрос                                                  |
|---------------------------------------------------------|----------------|--------------|----------------------------------------------------------------------------------------------------|-----------------------------------------|----------------------------|----------------------------|-----------------------------------------------------------------|
|                                                         |                |              | 西川型 4 A V X 4 2 V 1 2 3 3 4 1 2 3 4 1 2 3 3 1 Hertpyrnopers - 9 3 3 1 2 4 2                                                                                                    |                                         |                            |                            |                                                                 |
| Валачи - Ресурсы - Отспехивание - Отчет -<br>EI         |                |              | $\frac{1}{2}$ $\frac{1}{2}$ | • 8 • <mark>※ K y 三</mark> 三 三 80838844 |                            |                            | $\cdot$ Y $\approx$                                             |
|                                                         |                |              |                                                                                                    |                                         |                            |                            |                                                                 |
| Э ЭДобавление<br>ø                                      |                | $\mathbf{O}$ | Название задачи                                                                                                    | Длительность                            | Hayeno                     | Окончание                  | 09 Июл ОТ<br>16 Mon 07<br>23 Июл '07<br>30 Июл 07<br>102 Июл 07 |
| столбцов                                                | $\overline{1}$ |              |                                                                                                    |                                         |                            |                            | <b>BRBCYRCBRBCYRCBRBCYRCBRBCYRCBRBCYRCF</b>                     |
| В представления кожно<br>добавлять логія кли століцы.   | $\mathcal{Z}$  |              | . Разработка перечня показателей для мониторнига<br>Направление предложений по требуемым показателям для                                                                                                    | 5,59 дной<br>2,52 дней                  | Пы 02.07.07<br>TH 02.07.07 | Пи 09.07.07<br>Cp 04.07.07 | иванов:Сидоров:Абрамович:Баранов:Бере зовский:Козлов            |
| Можно испальзовать как                                  | $\mathfrak{I}$ |              | Педготовка проекта перечня показателей для мониторинга.                                                                                                    | 0,64 дней                               | Qp D4.07.07                | 4T 05.07.07 2              | - Сидоров:Петров:Оплата оборудования:Абрамович                  |
| стандартные поля Project, так<br>и настраиваемые попя,  | $\frac{1}{2}$  |              | Согласование перечня показателей для мониторинга.                                                                                                    | 2,33 дней                               | 4r 05.07.07                | Пн 09.07.07 3              | Петров;Баранов:Абранович                                        |
| содержащие всобые                                       | 5              | 丽            | ⊟ Разработка предложений по порядку сбора и предоставл                                                                                                    | 1.46 дней                               | Чт 26.07.07                | Ср 01.03.07                |                                                                 |
| сведения.                                               | 6              |              | Подготовке предпожений по порядку обора и предоставле-                                                                                                    | 1,55 дней                               | 4T 26.07.07                | FIT 27.07.07               | <b>вез Оплаца</b> оборудован                                    |
| (а) Показать стандартные<br>попя                        | $\overline{7}$ |              | Согласование предпожении по порядку сбора и предсетав.                                                                                                    | 1,96 дной                               | TH 30.07.07                | Cp 01.08.07 6              | Козлов;                                                         |
| Посазать настраиваехые                                  | 8              |              | - Разработка комплекса организационных мер по обеспече                                                                                                    | 19.06 дней                              | Пн 02.07.07                | Fir 27.07.67               |                                                                 |
| поля                                                    | $\overline{9}$ |              | Подготовке предпожений по оргликоационным иерем по об-                                                                                                    | 1,63 дней                               | TH 02.07.07                | BT 03.07.07                | <u>в за</u> оплата связи;Баранов;Иванов;Абранович               |
| 6 завершения                                            | 10             |              | Согласование предпожении по организационным мерам, не-                                                                                                    | 4,74 дней                               | Ca D4.07.07                | Co 11:07.07 S              | <mark>. Нванов,</mark> Сидоров:Петров;Абранович;Бережевский     |
| % завершения по трудоватратам                           | 11             |              | Рассоботка провестов нормативных документов для монитс.                                                                                                    | 2,86 дней                               | Op 11.07.07                | Пн 16.07.07 1              | В Иванов:Сидоров:Петров:Оплата оборудован                       |
| Адрес питерссылки                                       | 12             |              | Согласование проектов норметивных документов для мон-                                                                                                    | 5,55 дней                               | YT 19.07.07                | FIT 27.07.07 1             | <b>Ванов:Сидоров:Пе</b>                                         |
| Базовая длительность<br>Базовая длительность1           | 13             |              |                                                                                                    | 0,76 дной                               | Tr 13.07.07                | Пн16.07.07 1               | Иванов;Сидоров;Петров;Оплата оборудован                         |
|                                                         | 14             | Œ            | Согласование предлежений по выпуску нермативных доку                                                                                                    |                                         | TH 16.07.07                | BT17.07.07 1               | <b>Ванов:Сидоров:Петров:Оплата оборудов</b>                     |
| Просистреть описание<br>выделенного попя                | 15             |              | Направление предложений руководству                                                                                                    | 0,78 дней                               | Пн 02.07.07                | Чт 05.07.07                |                                                                 |
|                                                         | 16             |              | Е Разработка предложений по автоматизации мониторинга                                                                                                    | 4 дней                                  | TH 02.07.07                | Пн 02.07.07                | <b>в. Ноан</b> ов:Абранович:Баранов;Березовский                 |
| Добавить это поле                                       | 17             |              | Проведение совещания по вопросу автоматизации монятс-                                                                                                    | 0,74 дной                               | By 03.07.07                |                            |                                                                 |
| (Папе будет добавлено как                               |                |              | Согласование предпожений по явтоматизации мониторинг.                                                                                                    | 3 дней                                  |                            | 4r 05.07.07 1              | • Сидоров;Баранов;Петров                                        |
| последний столбец. Порядок                              | 18<br>19       |              | Е Согласование проекта сметы                                                                                                    | 5.33 дней                               | Пн 02.07.07                | BT 10.07.07                |                                                                 |
| столбцов ножно изменять,<br>перетаскнеая их заголевки.) | 20             |              | <b>Oughts caterer</b>                                                                                                    | 2 anox                                  | TH 02:07:07                | Br 03.07.07                | <b>Second Contracts оборудования:Оплата арсиды:Баранов</b>      |
| <b>ForbBO</b>                                           |                |              | Согласование проекта сметы                                                                                                    | 4,33 дной                               | Op D4.07.07                | Br 10.07.07 1              | <b>23 Оплата аренды;оплата евязи;Иванов</b>                     |
| КА Дополнительные сведения                              | 21             |              | - Получение лимитов бюджетных обязательств                                                                                                    | 29,6 дней                               | Пн 02.07.07                | Пт 10.03.07                |                                                                 |
|                                                         | $\mathbf{22}$  |              | Запрос ПБО по согласованной смете расходов                                                                                                    | 29,6 дней                               | TH 02.07.07                | Fr 10.08.07                |                                                                 |
|                                                         | 23             |              | - Заключение необходимых контрактов                                                                                                    | 122,35 дной                             | Пн 02.07.07                | Cp 19.12.07                |                                                                 |
|                                                         | 24             |              | Подготовка консурсной документации                                                                                                    | 30 дней                                 | TH 02.07.07                | Пт 10.08.07                |                                                                 |
|                                                         | 25             |              | Согласование конкурсной документации                                                                                                    | 30 дняй                                 | TH 13.08.07                | Пт 21.09.07 2              |                                                                 |
|                                                         | 26             |              | Объявление конкурсов                                                                                                    | 16 дной                                 | TH 24.09.07                | Пн 15.10.07 2              |                                                                 |
|                                                         | 27             |              | Подведение итогов конкурса                                                                                                    | 10 JHBR                                 | Br 16:10:07                | Пн 29.18.07 2              |                                                                 |
|                                                         | 26             |              | Заключение контрактов                                                                                                    | 2,35 дней                               | TH 17 12 BT                | Co 19.12.07 2              |                                                                 |
|                                                         | 29             |              | ⊟ Выполнение комплекса организационных мер по обеспе                                                                                                    | 80,55 дней                              | Пн Ф2.07.07                | Пн 22.10.07                |                                                                 |
|                                                         | 30             |              | Обеспечение исполнения ноомативных оргаментов                                                                                                    | 45,2 JHHA                               | TH 02.07.07                | DH0309.07                  |                                                                 |
|                                                         | 31             |              | Кантроль исполнения нормативных дакументов                                                                                                    | 30,55 дней                              | TH 10.09.07                | DH 22.10.07 3              |                                                                 |
|                                                         | 32             |              | - Получение товаров, работ и услуг согласно заключенным                                                                                                    | 123.45 дней                             | Пн Ф2.07.07                | Hr 20.12.07                |                                                                 |
|                                                         | 33             |              | Исполнение контрактов                                                                                                    | 115,9 дней                              | TH 02.07.07                | Пн 10.12.07                |                                                                 |
|                                                         | 34             |              | Контроль исполнения контрактов                                                                                                    | 1,45 дней                               | Co 19.12.07                | Yr 20.12.07 3              |                                                                 |
|                                                         | 35             |              | - Интеграция организационных мер и тестирование работ                                                                                                    | 19,93 диси                              | The 02.07.07               | Fir 27.07.07               |                                                                 |
|                                                         | 36             |              | Тестирование рапринятых работ и услуг                                                                                                    | 19,93 дней                              | TH 02.07.07                | Пт 27.07.07                | оплата связибара                                                |
|                                                         | 37             |              | Е Опытная эксплуатация                                                                                                    | 11,33 дней                              | Пн 02.07.07                | Br 17.07.07                |                                                                 |
|                                                         | 38             |              | Опытная эксплуатация средств автоматикации                                                                                                    | 11,33 дняй                              | TH 02.07.07                | Br 17.07.07                | Сидоров:Оплата оборудования;Козлов                              |
|                                                         | 39             |              | - Мониторинг анализа деятельности в течении первого отч                                                                                                    | 39,33 дней                              | Пн 02.07.07                | Пт 24.03.67                |                                                                 |
|                                                         | 40             |              | Подготовка нормативных документов по вводу в действи-                                                                                                    | 20 дней                                 | TH 02.07.07                | FT 27.07.07                | <b>Acques Herpos; its</b>                                       |
|                                                         | 41             |              | Анолио состветствия результатов техусловиям                                                                                                    | 16,67 дной                              | TH: 30.07.07               | Br 21.08.07 4              |                                                                 |
|                                                         | 42             |              | Соглясование списка необходимых изменений                                                                                                    | 2,67 дней                               | Br 21.08.07                | Пт 24.08.07 4              |                                                                 |
|                                                         | 43             |              | - Завершение проекта                                                                                                    | 2.19 дней                               | Пн 02.07.07                | Ср 04.07.07                |                                                                 |
| $\mathbf{u}$                                            | 44             |              | Праготовка отчета о завершении проекто.                                                                                                    | 1.33 алей                               | TH 02:07:07                | Br 03.07.07                | <b>В. Иванов:Сидоров:Баранов</b><br>$\overline{4}$              |
| $\rightarrow$                                           |                |              |                                                                                                    |                                         |                            |                            | EACH LEADS NEW SCRL                                             |

Рис. 8. Фрагмент добавления столбцов для проекта

Входим в меню «Установка крайних сроков и ограничений», которое предназначено для того, чтобы указать крайний срок завершения проекта, не ограничивая возможности планирования. Для этого необходимо выделить задачу справа и задать крайний ее срок путем нажатия кнопки на календарь.

Программный продукт позволяет вводить кроме крайних сроков и определенные ограничения (допущения) по выполнению задач проекта. При этом по умолчанию (то есть если не будут задаваться ограничения) задачи будут начинаться как можно раньше. Если требуется начать задачу в определенный день, в этом случае для нее создаются определенные ограничения. При этом ограничения задач снижают эффективность автоматического планирования проекта. Если же все таки необходимо ввести ограничения, то выделяем задачу (подзадачу) справа и выбираем ограничения из предложенного списка. В нашем примере выбираем ограничение «как можно раньше». Если требуется дополнительное ограничение по дням, то нужно выбрать дату ограничения по календарю. (См. рис. 9)

|                                                                        |                         | 3.3 はまな コミク 3.4 出 メ 3 2 . 3 . 6 を 10 日 19 12 . Net norm poes - 2 2 . 2 . 12 . 6 。                             |                            |                            |                                      |                                                                                                    |
|------------------------------------------------------------------------|-------------------------|----------------------------------------------------------------------------------------------------|----------------------------|----------------------------|--------------------------------------|----------------------------------------------------------------------------------------------------|
| - Peryons - Orchessisante - Other -                                    |                         | 14.<br>$+  -$ Tocasans * Arist<br>÷                                                                           | • 8 • 米 # 4 三三三日 BosseAdww |                            |                                      | $-7-12$                                                                                                    |
| <b>Э ОКрайние сроки и</b><br>G<br>ограничения                          |                         | $\bullet$<br>Название задачи                                                                                  | Длительность               | <b>Hereino</b>             | Скопнутельное.                       | D2 Mian 107<br>109 Vion '07<br>16 Июл 137<br>23 Vion 17<br>30 Bion 137<br>o no civinicialme civini o pro civinicio intelectualme civinicio |
|                                                                        | $\overline{1}$          | Разработка перечия показателей для мониторинга                                                                | 5,59 дней                  | Пн 02.07.07                | Fin 05.07.07                         |                                                                                                    |
| Задание крайнего срока                                                 | $\overline{2}$          | Направление предложений по требуемым показателям для                                                          | $2,52$ Ambr                | 1102.07.07                 | Co.04.07.07                          | <b>Поанов:Спл</b> оров:Абракович:Баранов:Березовскин:Козвов                                                                                |
| Чтобы указать срок<br>завершения, не ограничивал                       | $\overline{\mathbf{3}}$ | Подготовка проекта перечня показателей для кюниторинга                                                        | $0.54 \text{ A}$           | Co 04.07.07                | 9T 05:07.07                          | го. Сидоров:Петров:Оплата оборудования;Абранович                                                                                           |
| возножности планиравания,                                              | $\mathbf{d}$            | Согласскание перечня показателей для мониторинга                                                              | $2,83$ $\mu$ ext           | <b>41 05.07 OT</b>         | $F + 09.07.07$                       | <b>последки Петров:Баранов:Абранович</b>                                                                                                   |
| задайте крайний срок. Project                                          | s                       | $\overline{1}$<br>- Разработка предложений по порядку сбора и предоставл                                      | 4,46 дней                  | <b>4r 26.07.07</b>         | Cp 01.08.07                          |                                                                                                    |
| понечает пропущенные<br>крайнна сроки.                                 | E                       | Подготовка предпожению по правдку обора и предоставле-                                                        | 1.55 arest                 | Vr 26.07.07                | $\Pi$ r 27.07.07                     | <b>SES Оплата оборудова</b>                                                                                                    |
| Выделите задачу справа и                                               |                         | Согласовение предпокений по порядку оборе и предсставл                                                        | 1,96 u-m2                  | TH 30 07 07                | Co.01.08.07                          | <b>REAL ROUTES</b>                                                                                                    |
| задайте крайний срокт                                                  | 8                       | - Разработка комплекса организационных мер по обеспече                                                        | 19,06 дней                 | Пн 02.07.07                | fir 27.07.07                         |                                                                                                    |
|                                                                        | g                       | Подготовка предпожений по организационным иером по об-                                                        | $1.83 \text{ m/s}$         | 1102.07.07                 | BY 03:07:07                          | все. огната связи;Баранов;Иванов;Абранович                                                                                                 |
|                                                                        | 10                      | Согласование предпожений по организационным князам, не                                                        | 0,74 arest                 | Co 04.07.07                | Cp 11.07.07                          | <u>вестопословом</u> Иванов;Сидоров;Петров;Абрамович;Бере ювский                                                                           |
| Ограничение задачи                                                     | 11                      |                                                                                                    | 2,86 JUNE                  | Co 11.07.07                | I H 16.07.07                         | <b>Остановка Пы мов: Силоров:Петров: Оплата оборудован</b>                                                                                 |
| По уполнению задачи<br>начинаются как пожно                            | 12                      | Разработка проектор нормативных документов для монитс<br>Соглассовние проектов нормативных документов для мон | 5.56 AHoA                  | MT 19.07.07                | FIT 27.07.07                         | <b>несколого Назвов:Сидоров;Пе</b>                                                                                                    |
| раньше. Если трабуется                                                 | 13                      |                                                                                                    | $0.76 \text{ m}$           | Ft 13.07.07                | Лн 16.07.07                          | <b>SERIES Hoarton:Citaopon:Петров:Оплата оборудован</b>                                                                                    |
| Hasan, 2agasy a<br>определенный день.                                  | $+4$                    | Согласование предпохоний по выпуску носквативных доку<br>T.                                                   | 0,78 u-m2                  | Ft 16.07.07                | BT 17.07.07                          | В Иванов:Сидоров:Потров:Оплата оборудов                                                                                                    |
| созданте для нее                                                       | 15                      | Направление предложения руководству                                                                           |                            |                            |                                      |                                                                                                    |
| ограничение. Ограничения<br>saaas crisixaret                           | 15                      | В Разработка предложений по автоматизации мониторинга                                                         | 4 дней                     | Пм 02.07.07<br>FH 02.07.07 | <b>Mr 05,07.07</b><br>$D = 02.07.07$ |                                                                                                    |
| оффективность                                                          | 17                      | Проведение совещения по еспросу ветометизации монито                                                          | 1,74,4467                  |                            |                                      | в). Неамов:Абракювич;Барамов;Березовский                                                                                                   |
| автонатического                                                        |                         | Соглассранне предпохоний по автоматизации мониторинг-                                                         | 3.1094                     | BT 03:07.07                | 4T06.07.07                           | Сидоров:Баранов:Петров                                                                                                    |
| ппанирования.                                                          | 18                      | • Согласование проекта сметы                                                                                  | 6,33 дней                  | Пн 02.07.07                | Br 10.07.07                          |                                                                                                    |
| Выделите задачу справа и<br>выберите ограничение из                    | 19                      | Cuertio crietti                                                                                               | <b>2.0157</b>              | TH 02.07.07                | BT 03.07.07                          | <b>всех. Оплата оборудование Оплата аренды: Баранов</b>                                                                                    |
|                                                                        | 20                      | Соглассвенно проекта сметы                                                                                    | 4,53 дняй                  | Co 04.07.07                | Br 10.07.07                          | <b>ПОЛОСОВОЕСТЬ</b> Оплата арендыцеплата облашиванов                                                                                       |
| Как можно раньше                                                       | $_{21}$                 | - Получение явликов бюджетных обязательств                                                                    | 29,6 дней                  | Пн 02.07.07                | Fir 10,08.07                         |                                                                                                    |
| Если требуется, выберите                                               | $\overline{22}$         | Запрос ЛБО по сотнасованной смете расходов                                                                    | 29.0 AMM                   | TH 02.07.07                | Ft 10.05.07                          |                                                                                                    |
| дату ограничения:                                                      | $\overline{z_2}$        | = Закличение необходимых контрактов                                                                           | 122,35 дней                | Пи 02.07.07                | Ср 19.12.07                          |                                                                                                    |
| 27.05.2008                                                             | 24                      | Подготовка конкурсиюй документации                                                                            | 30 arrow                   | TH 02.07.07                | FIT 10:08.07                         |                                                                                                    |
| <b>I</b><br><b>DBO</b>                                                 | 26                      | Согласование нонкурсной документации                                                                          | $30 \text{ m}$             | TH 13.08.07                | $0 + 24.09.07$                       |                                                                                                    |
| <b>Мий 2008 г.</b>                                                     | 26                      | Объявление конкурсов                                                                                          | 16 area                    | 7124.09.07                 | FH15.10.07                           |                                                                                                    |
| <b>OST</b><br>Ca Mr Dr Cli He                                          | 27                      | Подведение итогов конкурса                                                                                    | 10 arest                   | DT 16.10.07                | Лн 28.10.07                          |                                                                                                    |
| $\mathbf{2}$<br>$\mathbf{3}$<br>$\mathbf{a}$<br>$-11$<br>$\mathcal{F}$ | 28                      | Заключение контрактов                                                                                         | $2.35 \text{ m}$           | Di 17.12.07                | Cp 19:12.07                          |                                                                                                    |
| -15<br>э.<br>10<br>$+11$<br>18<br>14.15<br>17<br>-18                   | $\infty$                | - Выполнение комплекса организационных мер по обеспе-                                                         | зе, 55 дней                | Пн 02.07.07                | Пи 22.10.07                          |                                                                                                    |
| 19 20 21 22 23 24 25                                                   | æ                       | Обеспечение исполнения нормативных документов                                                                 | 45.2 al ext                | TH 02:07:07                | RH 03.09.07                          |                                                                                                    |
| 23 29 30 31                                                            | $\overline{\mathbf{S}}$ | Контроль исполнения нормативных документов                                                                    | 30,56 arroll               | 11110.09.07                | Fin 22.10.07                         |                                                                                                    |
| $\sim$<br>$\alpha$                                                     | $\overline{d}$          | - Получение товаров, работ и услуг согласно заключенным                                                       | 123,45 дней                | Пн 02.07.07                | <b>Mr 20.12.07</b>                   |                                                                                                    |
| Сегодня: 27.05.2008                                                    | 33                      | Исполнение контроктов                                                                                         | 115.9 arest                | TH 02.07.07                | $TH + 10.12.07$                      |                                                                                                    |
|                                                                        | $^{34}$                 | Контроль исполнения контрактов.                                                                               | 1,45 дней                  | Co 19.12.07                | 9r 20.12.07                          |                                                                                                    |
|                                                                        | 35                      | - Нитограция организационных пер и тестирование работ                                                         | 19,93 дней                 | Пи 02.07.07                | Dr 27.07.07                          |                                                                                                    |
|                                                                        | 36                      | Тестирование рапоннять с работ и услуг                                                                        | 19,83 AHon                 | TH 02.07.07                | FIT 27.07.07                         | ополнение с продукторов на село в поверхников при подворжении с получительно при подворжении с получительно по                             |
|                                                                        | 37                      | - Ответная эксплуатация                                                                                       | 11,33 дини                 | Пы 02.07.07                | By 17,07.07                          |                                                                                                    |
|                                                                        | 36                      | Опытная эксплуатация средств вытокативации                                                                    | 11,33 um/i                 | 1102.07.07                 | Br 17.07.07                          | <b>Сидоров:Оплата оборудованный олов</b>                                                                                                   |
|                                                                        | 39.                     | Мониторинг анализа делгельности в течении первого отч                                                         | 19,33 дней                 | Пн 02.07.07                | Fir 24,08.07                         |                                                                                                    |
|                                                                        | 40                      | Подготовке нормативных документов по вводу в действи-                                                         | $20 \mu m$                 | TH 02.07.07                | Fix 27.07.07                         | Kosnos: Herpos: He                                                                                                    |
|                                                                        | $\overline{4}$          | Анализ соответствия результатов техусловнам                                                                   | 15,57 arest                | TH 30.07.07                | DT 21.00.07                          |                                                                                                    |
|                                                                        | 42                      | Согласскаяме списка необходимых изменений                                                                     | $2,87$ ay $65$             | BT 21.08.07                | Fir 24.08.07                         |                                                                                                    |
|                                                                        | 4 <sup>3</sup>          | = Завершение проекта                                                                                          | 2,19 дней                  | Пи 02.07.07                | Cp 04.07.07                          |                                                                                                    |
|                                                                        | 44                      | Подготовка отчета о завер вении проекта                                                                       | $1.33$ area                | TH 02.87.07                | Br 03.07.07                          | В. На ановеСидоров;Баранов                                                                                                    |
|                                                                        |                         |                                                                                                    |                            |                            | <b>Fil</b>                           | $\cdot$                                                                                                    |

Рис. 9. Фрагмент определения крайних сроков и ограничений в проекте

Определение задач, структуры и взаимосвязей задач и подзадач проекта позволяет перейти в следующее меню «Ресурсы», с помощью которого можно создать группу участников проекта и назначит ресурсы в отношении каждой из определенных нами выше задач и подзадач проекта. Для этого необходимо нажать кнопку «Ресурсы». В результате чего появляются различные меню: «Выбор людей и оборудования для проекта», «Задание типов резервирования ресурсов», «Определение рабочих часов ресурсов», «Назначение людей и оборудования задачам», «Добавление дополнительных сведений о ресурсе», «Добавление столбцов для особых сведений», «Публикация данных проекта на сервере».

Нажимаем кнопку «Выбор людей и оборудования для проекта», в результате чего предлагается 4 варианта: первый вариант - добавление ресурсов с сервера, в этом случае можно использовать ресурсы, имеющиеся на сервере или базу данных других проектов. Второй вариант предусматривает добавление ресурсов из адресной книги, при котором можно использовать ресурсы других участников проекта, занесенные в адресную книгу. При третьем варианте добавляются ресурсы из каталога организации. Четвертый вариант – предполагает введение ресурсов вручную.

Нажимаем кнопку «ввести ресурсы вручную». Затем в столбце «Название ресурса» необходимо ввести фамилии людей, которые будут принимать участие в проекте. Если необходимо, то можно ввести адрес электронной почты в столбце «Адрес электронной почты». При необходимости вводятся данные по стандартной ставке и ставки сверхурочных. Поскольку в нашем проекте они не предусмотрены, то данные в таблицах можно не заполнять. (См. рис. 10).

Прописав ресурсы далее следует нажать на кнопку «Вод материальных ресурсов». Важно учитывать следующее положение, что под материальными ресурсами понимается расходные материалы, используемые для выполнения задачи. При настройке материальных ресурсов следует определить единицы измерения материалов. Кроме того можно указать режим расходования материалов – переменный при котором объем используемого материала

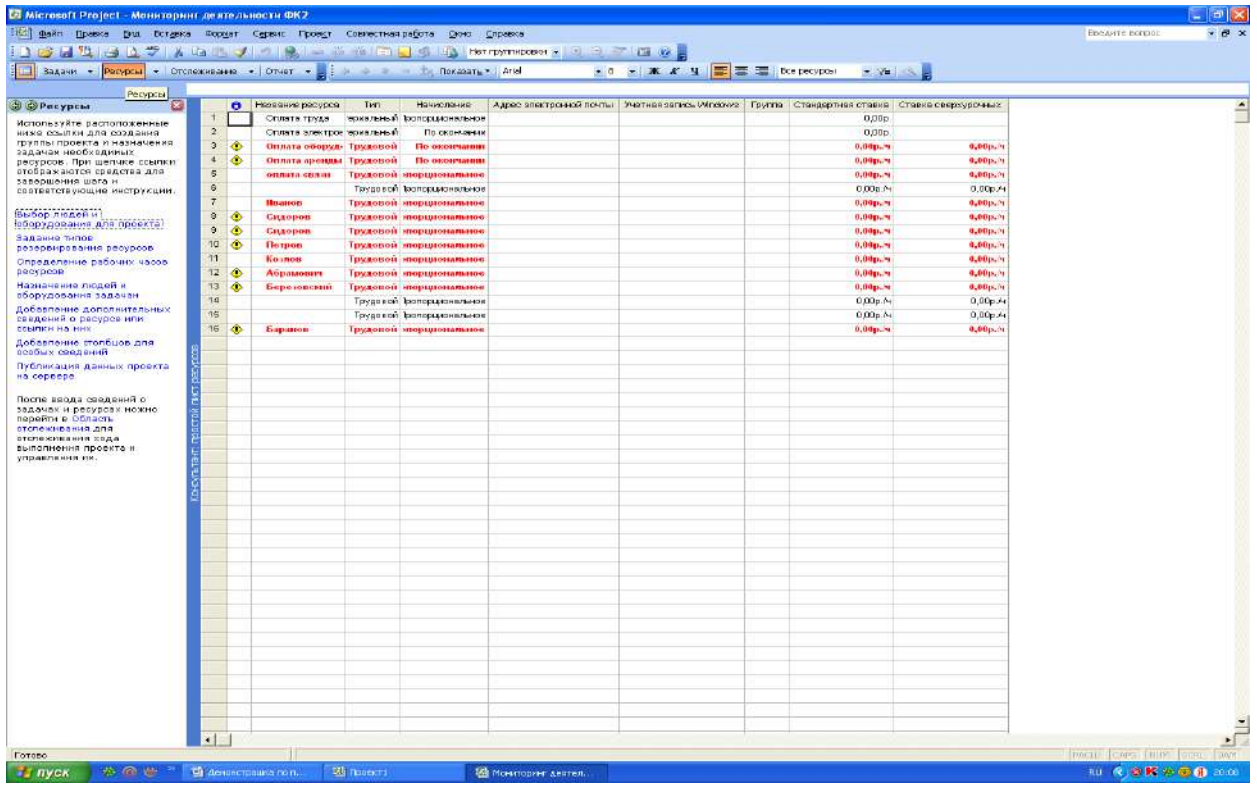

Рис. 10. Фрагмент операции по выбору людей и оборудования для проекта

изменяется вместе с длительностью задачи или фиксированный, в этом случае объем используемого материала постоянен и не зависит от длительности задачи. Чтобы ввести материальный ресурс необходимо выполнить следующие действия:

1. В представлении справа выделяется столбец «Адрес электронной почты», щелкнув его заголовок.

2. В меню «Вставка» выбирается команда «Столбец».

3. В поле «Имя поля» выбирается значение «Тип» и нажимается кнопка ОК.

4. Повторяются действия 1,2,3, чтобы вставить поле «Единицы измерения материалов».

5. В поле «Название ресурса» на листе вводятся материальные ресурсы.

6. В поле «Тип» выбирается значение «Материалы».

7. В поле «Единицы измерения материалов» вводятся обозначенные

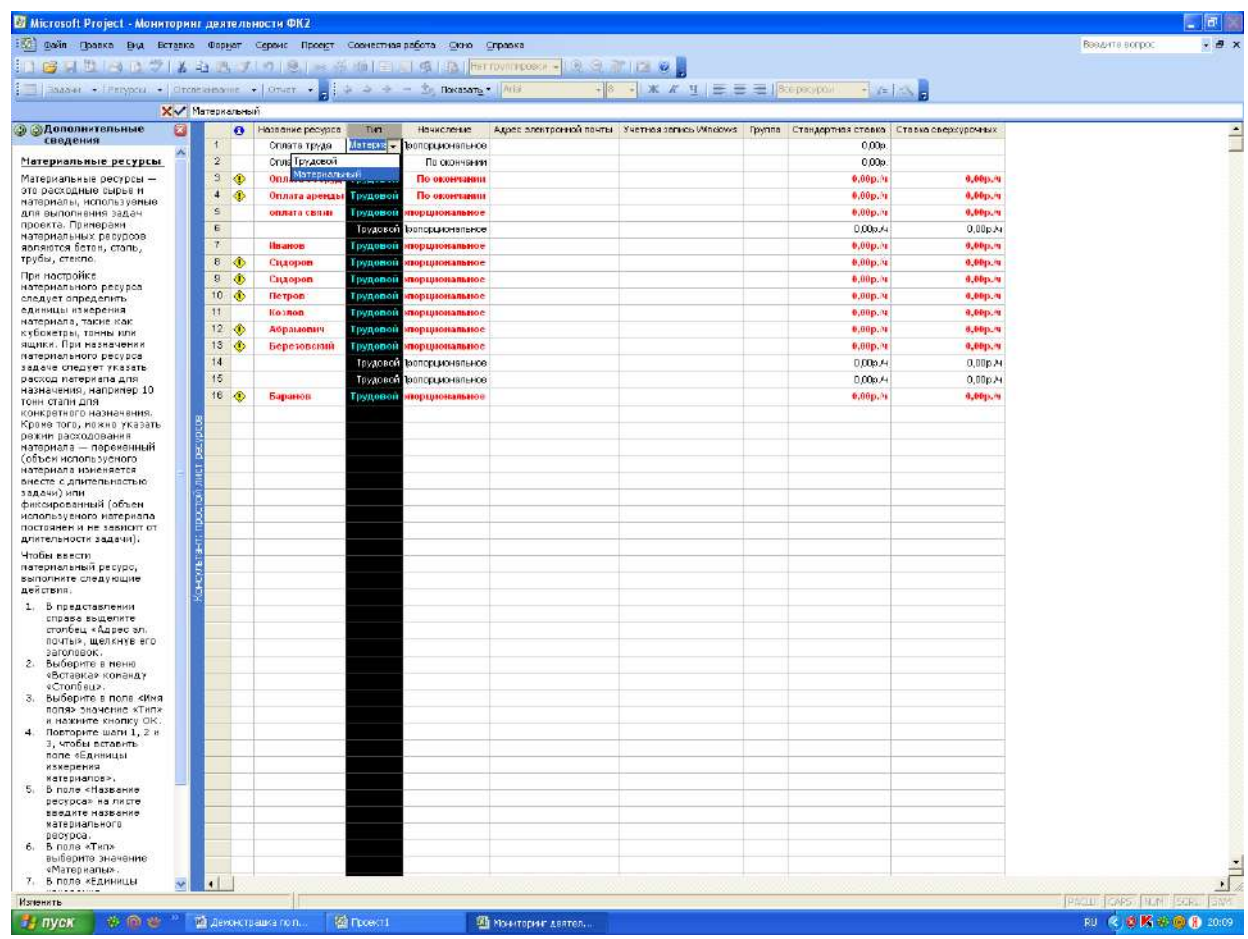

## единицы измерения данного материала. (См рис. 11).

Рис. 11. Фрагмент операции по вводу материальных ресурсов

После того, как будут введены материальных ресурсы необходимо нажать кнопку следующего меню «Задание типов резервирования ресурсов». Ресурсы можно предлагать для проектов, которые рассматриваются, но пока не были утверждены. При назначении ресурсов проекту и задании для них типа резервирования «Предложенный» можно различать их назначения с типом резервирования «выделенный» и назначения с типом резервирования «предложенный». Чтобы пометить выбранные ресурсы как предложенные, необходимо щелкнуть кнопку «Предложить ресурсы». Чтобы пометить выбранные ресурсы как выделенные, щелкните кнопку «Выделить ресурсы».

(См. рис. 12).

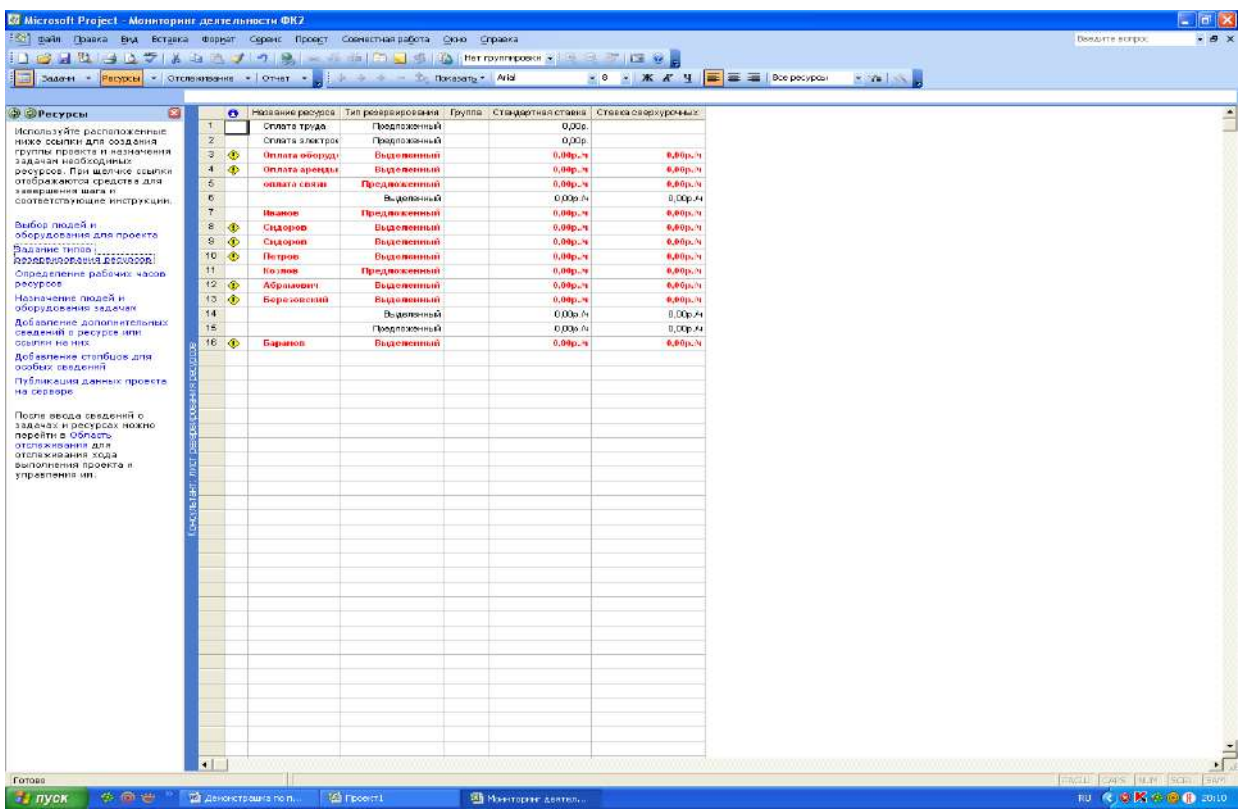

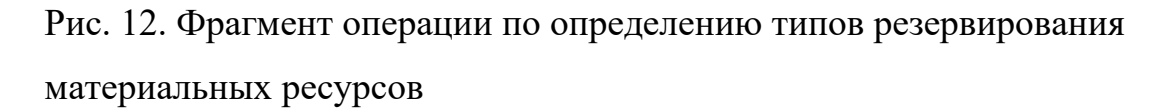

Следующее меню «Определение рабочих часов ресурсов» позволяет определить рабочие часы для отдельных ресурсов, которые можно вводить с указанием выходных дней или рабочих часов отличных от общего рабочего времени проекта. При наличии групп ресурсов, общие рабочие часы которых отличаются от календаря проекта (базового календаря) необходимо определить дополнительные календари для этих групп. Для этого необходимо выбрать в таблице справа ресурс, для которого требуется указать (или изменить) рабочие часы.

Если необходимо создать дополнительный календарь для соответствующего ресурса нажимаем на кнопку «определите дополнительные календари». Важно отметить, что программа содержит три базовых календаря, которые можно использовать для проектов: «Стандартный», «24 часа», «Ночная смена». Можно использовать любой из этих календарей или создать на основе одного из них новый календарь. Для этого нужно выбрать одно из следующих

действий: определить новый базовый календарь или изменить существующий. В первом случае предлагается пять шагов. Первый шаг – нажимаем на кнопку «Определение нового базового календаря». Сохраняем и переходим к шагу 2. Второй шаг связан с определением общих рабочих часов, для чего следует ввести название нового базового календаря, затем выбрать шаблон календаря, рабочие часы которого будут использованы в качестве основы для нового календаря. Шаг третий состоит в выборе рабочих дней недели нового базового календаря. В данном случае можно использовать, как рабочие часы, показанные в области просмотра, так и изменить рабочие часы для одного или нескольких дней недели. В процессе четвертого шага можно настроить другие календари. Шаг пятый состоит в сохранении данных.

Вход в меню «Назначение людей и оборудования задачам позволяет назначить ресурсы, Для этого необходимо нажать кнопку «назначить ресурсы», затем выделить поочередно задачи и подзадачи. В результате чего появится дополнительный экран «Назначение ресурсов». В предлагаемом списке ресурсов выбираем нужный ресурс и назначаем его выделенной задаче. (См. рис. 13).

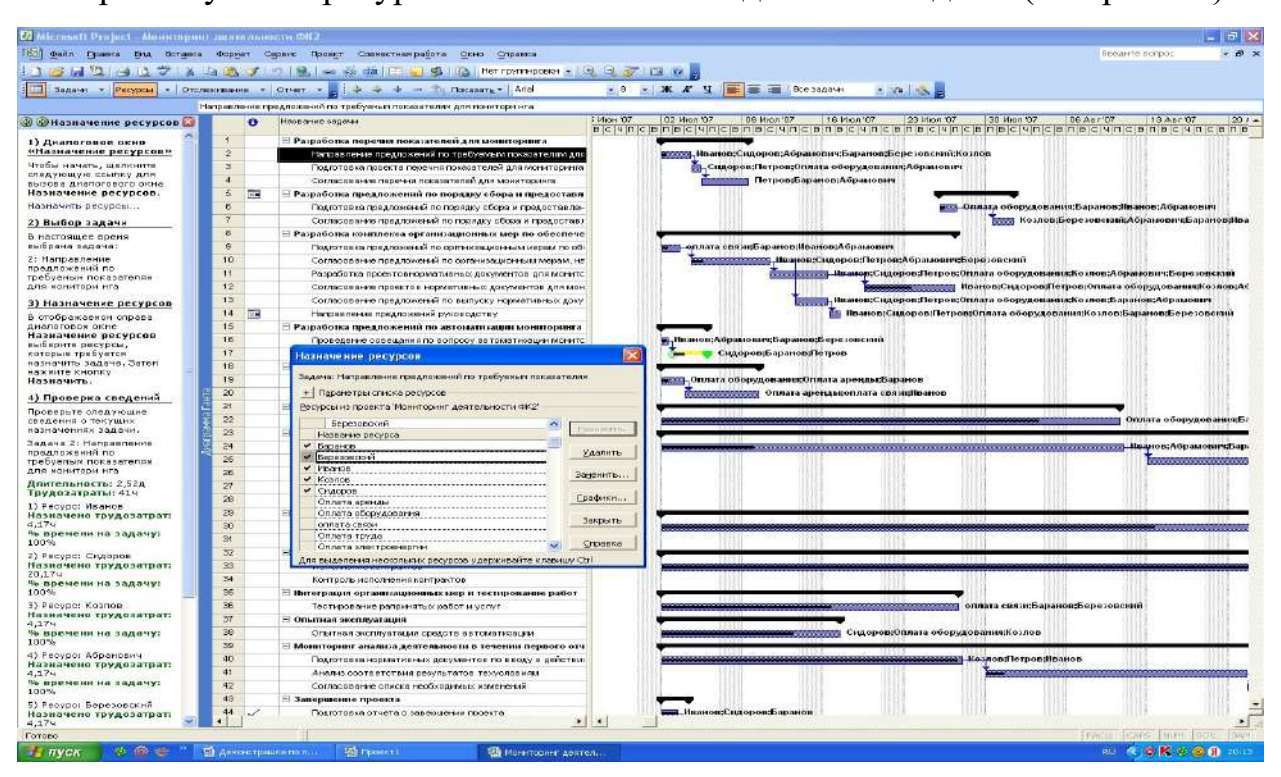

Рис. 13. Фрагмент назначения ресурсов задачам и подзадачам

Можно настраивать назначения ресурсов. Для этого нажимаем кнопку «Изменить сведения о задаче или назначении». В нижней половине представления отображаются подробности назначения для выделенной задачи. При этом под *трудозатратами* понимается количество человеко-часов для каждого назначенного задаче ресурса, необходимое для выполнения назначения каждого ресурса. Общие трудозатраты для задачи вычисляются как сумма трудозатрат для всех назначений данной задачи. *Единицы назначения* - процент времени использования ресурса, назначенный задаче. Например, если для выполнения задачи предлагается использовать ресурс только половину времени, единицы назначения для этого ресурса следует задать равным 50%. *Длительность* – общее время, необходимое для выполнения задачи. Вычисляется как рабочее время, занимаемое всеми назначениями ресурсов для задачи.

Меню «Добавление дополнительных сведений о ресурсе или ссылке на них» позволяет добавить допо лнительные сведения о ресурсе. (См. рис. 14).

|                                                                                                    |                         |           | - Задачи - <mark>Ресурсы</mark> - Отслематанне - Отчет - - - - - - - - - - - - - - - Анатать - Анат |                 |                                                |                       |               |                 |                       |                               |                                 |                                     |                      |      |
|----------------------------------------------------------------------------------------------------|-------------------------|-----------|----------------------------------------------------------------------------------------------------|-----------------|------------------------------------------------|-----------------------|---------------|-----------------|-----------------------|-------------------------------|---------------------------------|-------------------------------------|----------------------|------|
| <b>Э © Добавление</b><br>G<br>сведений<br>Добавление заметок                                                          |                         | $\bullet$ | Названия расурса                                                                                    | Tuen.           | Expressed<br>измерения<br><b>BOT/SHOSTIGHT</b> | Крятное<br>HASSISTED. | <b>Гругла</b> | Marc.<br>одиниц | Стандартиве<br>стевка | <b>CTREES</b><br>оверхурочных | Затратына Ночеловие<br>исполье. |                                     | Басовый<br>колондорь | Kos. |
| Для добавления                                                                                                    | ×                       |           | Оплата труда                                                                                        | Материальный    |                                                | $\circ$               |               |                 | D.00p.                |                               |                                 | О, ООр. Прогладиональное            |                      |      |
| вспекогательной информации                                                                                            | $\overline{z}$          |           | Оппета эпоктровнервии                                                                               | Материаганый    |                                                | i Oʻ                  |               |                 | D.DOM                 |                               |                                 | О, ВОр. По скончании                |                      |      |
| в задаче можно ввести<br>занетку.                                                                                     | $\overline{\mathbf{S}}$ | $\Phi$    | Оплата оборудования                                                                                 | Трудовой        |                                                | o                     |               | 100%            | 0,00p. h              | 9,00p.3r                      |                                 | 9,00р. По окончании                 | Стандартный          |      |
| • Подсказка                                                                                                    | $\mathbf{A}$            | $\bullet$ | Отпыта аронды                                                                                       | <b>Грудовой</b> |                                                | $\alpha$              |               | 100%            | $0.00$ p.m            | 0.00019                       |                                 | 4,00р. По окончании                 | Стандартный          |      |
| Чтобы добавить к ресурсу                                                                                              | 5                       |           | опяата связи                                                                                        | Трудопон        |                                                | io.                   |               | 100%            | 0.000.00              | 0,00p.14                      |                                 | 4,00р. Пропорциональн Стандартный   |                      |      |
| закетку, выделите ресурс в                                                                                            | Б                       |           |                                                                                                    | Трудовой        |                                                |                       |               | 100%            | 0,00pA                | 0.00pA                        |                                 | 0,00р. Прогорциональное Стандартный |                      |      |
| правой области и щепкните<br>владующию вомпку.                                                                        |                         |           | <b>Hoanon</b>                                                                                       | Трудовой        |                                                | w                     |               | 100%            | 0.00p. u              | 0,00p.14                      |                                 | 0,00р. Пропорциональні Стандартный  |                      |      |
| Добавить занетку                                                                                                    | 6                       | <b>O</b>  | Сидоров                                                                                             | Трудовой        |                                                | c                     |               | 100%            | 0,00p./s              | 0,00p.0s                      |                                 | 0,00р. Пропорциональні Стандартный  |                      |      |
|                                                                                                    | $\overline{\mathbf{8}}$ | $\bullet$ | Сидоров                                                                                             | Трудовой        |                                                | ic.                   |               | 100%            | 0,00p. u              | 0,00p.m                       |                                 | 0,00р. Пропорциональн Стандартный   |                      |      |
| Вставка гиперссылки                                                                                                   | 10                      | ◈         | <b>Hetpop</b>                                                                                       | Трудовой        |                                                | $^{\rm{H}}$           |               | 100%            | <b>9,00p.m</b>        | 0,00p.31                      |                                 | 4,00p. Пропорциональні Стандартный. |                      |      |
| для создания связи со<br>сведениями о ресурсе можно                                                                   | 11                      |           | Козлов                                                                                              | Трудовой        |                                                | ĸ                     |               | 100%            | 0,000.70              | 0,000.00                      |                                 | 0,00р. Пропорционально Стандартный  |                      |      |
| вставить гиперссылку на                                                                                               | 12                      | <b>I</b>  | Абранович                                                                                           | <b>Трудовой</b> |                                                | A                     |               | 100%            | 0.00p. 9              | 9,00p./t                      |                                 | 4,00p. Пропорциональні Стандартный  |                      |      |
| другой файл кли воб-<br>страннцу.                                                                                     | 13 <sup>°</sup>         | $\bullet$ | Березовский                                                                                         | Ірудовон        |                                                | 6                     |               | 100%            | $0.00$ p. 74          | 0,000 %                       |                                 | 0,00p. Пропорционально Стандартный. |                      |      |
|                                                                                                    | 14                      |           |                                                                                                    | Трудовой        |                                                |                       |               | 100%            | 0,00pA                | 0,00p.A                       |                                 | 0,00р. Прогорциональное Стандартный |                      |      |
| <b><i>P Подскозко</i></b><br>Чтабы добавить к весувсу                                                                 | $15 -$                  |           |                                                                                                    | Трудовой        |                                                |                       |               | 100%<br>100%    | 0,00pA                | 0,00pA                        |                                 | 0,00р. Прогорциональное Стандартный |                      |      |
| пипересыпку, выделите<br>ресурс в правой области и<br>щепкните спадующую<br>ссылку.<br>Добавить питерсонику<br>Гатова |                         | 16 ①      | Баранов                                                                                             | Трудовой        |                                                | Б                     |               |                 | 0.000.14              | 0,00p.0s                      |                                 | 0,00р. Пропорциональн Стандартный   |                      |      |
| 10 Дополнительные сведения                                                                                            |                         |           |                                                                                                    |                 |                                                |                       |               |                 |                       |                               |                                 |                                     |                      |      |

Рис. 14. Фрагмент добавления сведений о ресурсе

Меню «Добавление столбцов для особых сведений» позволяет добавлять поля или столбцы, При этом можно использовать как стандартные поля, так и настраиваемые, содержащие особые сведения. Предлагается два меню. Первое – «Показать стандартные поля». Второе – «Показать настраиваемые поля». Если нажать кнопку «Показать стандартные поля», то появится стандартный набор столбцов. Выбрав необходимые столбцы, нажимаем на кнопку «Добавить это поле». Меню «Показать настраиваемые поля» позволяет добавлять поля или столбцы. Для этого выбираем соответствующий тип поля и нажимаем кнопку «Добавить». (См. рис. 15).

| 1187日出口1277日1211212 3375日14月15日14000001 100 3 7 18 0<br>Begave + Perypre + Orchestere + Omer + (i = = = 5 Docasing + Afti           |                  |                   | : [4] файл Правка Вих Вставка Формат Сарви: Проект Совместная работа Фино Стравка |                      |                                    |                     |        |                 | $\bullet$ 8 $\bullet$ <b>X X 4 <math>\frac{1}{2}</math> = = = 1</b> 8 to perspons |                         | $x - 1 = 1$                       |                                      |                              |      |
|----------------------------------------------------------------------------------------------------|------------------|-------------------|-----------------------------------------------------------------------------------|----------------------|------------------------------------|---------------------|--------|-----------------|-----------------------------------------------------------------------------------|-------------------------|-----------------------------------|--------------------------------------|------------------------------|------|
| <b>Э. Добавление</b><br>a<br>столбцов<br>В представления можно                                                                      |                  | ø                 | Название ресурса                                                                  | Тип                  | Единицы<br>измерения<br>MATBOHRDOB | Краткое<br>позвание | группа | Mono.<br>сояниц | <b>Стандортная</b><br>стовко                                                      | CT00 KG<br>сверхурочных | Затраты на Начисление<br>использ. |                                      | <b>Бозраьки</b><br>налендарь | Kog. |
| добавлять лопя или столбцы.                                                                                                    | $\mathcal{L}$    |                   | Оппата труда                                                                      | Материальный         |                                    | 10                  |        |                 | 0.00a                                                                             |                         |                                   | ВДО». Пропорциональное               |                              |      |
| Можно использовать как<br>стандартные поля Project, так                                                                             | $\overline{2}$   |                   | Оппата эпектроенерлии. Материальный                                               |                      |                                    | $\circ$             |        |                 | 0,00,                                                                             |                         |                                   | О,00р. По окончании                  |                              |      |
| к настраиваелые попя,                                                                                                    | $\overline{3}$   | ٠                 | Оплата оборудования                                                               | Трудовой             |                                    | $\sigma$            |        | 109%            | 0.000.9                                                                           | 0.090.9                 |                                   | 0.000. По окончании                  | Стандартный                  |      |
| содержащие всебые<br>сведения.                                                                                                    | $\blacktriangle$ | $\ddot{\text{o}}$ | Оппата аренды                                                                     | Трудовой             |                                    | $\alpha$            |        | 108%            | 0,00p.14                                                                          | 0,00р./м                |                                   | 0,00р. По окончании                  | Стандартивни                 |      |
|                                                                                                    | 5                |                   | оплата связи                                                                      | Трудовой             |                                    | $\alpha$            |        | 100%            | 0,00p.31                                                                          | 0.00p.91                |                                   | 0.00р. Пропорционально Стандартный   |                              |      |
| <b>@ Показать стандартные</b><br>попя                                                                                               | 6                |                   |                                                                                   | Трудовой             |                                    |                     |        | 100%            | 0,00p.4                                                                           | 0,00p.A                 |                                   | ОООО. Пропорциональное Стандартный   |                              |      |
| • Показать настраиваемые                                                                                                    | $\overline{7}$   |                   | <b>Heanos</b>                                                                     | Грудовой             |                                    | n                   |        | 100%            | 0.00p.9                                                                           | $0.00 p_{c} / q$        |                                   | 0.00р. Пропорциональне Стандартный   |                              |      |
| пеля                                                                                                    | $_{\rm 8}$       | ٠                 | Сидоров                                                                           | Трудовой             |                                    | $\mathbf C$         |        | 100%            | 0,000.00                                                                          | 0.000.9                 |                                   | 0,00р. Пропорционально Стандартный   |                              |      |
| % завершения по трудоватратам                                                                                                    | 9                | ٠                 | Сидоров                                                                           | Трудовой             |                                    | <b>C</b>            |        | 100%            | 0.00p.9                                                                           | 0,00p. 9                |                                   | 0.00р. Пропорционально Стандартный   |                              |      |
| Адрес витероським                                                                                                    | 10 <sub>1</sub>  | $\bullet$         | <b>Terpos</b>                                                                     | Грудовой             |                                    | $\mathbf{u}$        |        | 100%            | 0,00p.v                                                                           | 0.00p, n                |                                   | 0.00р. Прогорционально Стандартный   |                              |      |
| Адрес электронной почты<br>Базовсе начало                                                                                           | 11               |                   | Козлов                                                                            | Трудовой             |                                    | $\mathbf x$         |        | 100%            | 0.00p.01                                                                          | 0.000.9                 |                                   | 0.00р. Пропорционально Стандартный   |                              |      |
| Базовсе начало!                                                                                                    | 12 <sub>1</sub>  | ٠                 | Абранович                                                                         | Трудовой             |                                    | $\mathbf{A}$        |        | 100%            | 0,00p.V                                                                           | 0,00p, 2                |                                   | 0,00р. Пропорциональн. Стандартный   |                              |      |
| Просмотреть описание                                                                                                    | 13               | $\bullet$         | Березовский                                                                       | Трудовой             |                                    | Б                   |        | 100%            | 0.00p.9                                                                           | 0.00p.w                 |                                   | 0.00р. Пропорциональн Стандартный    |                              |      |
| выделенного поля                                                                                                    | 14               |                   |                                                                                   | Трудовой             |                                    |                     |        | 100%            | 0.00pA                                                                            | 0,00p.24                |                                   | О.00о. Пропорциональное Стандартный. |                              |      |
| Дабарить это поле                                                                                                    | 15               |                   |                                                                                   |                      |                                    |                     |        | 100%            | 0,00pA                                                                            | $0.00p$ $\lambda$       |                                   | В.ООо. Пропорциональное Стандартный  |                              |      |
|                                                                                                    | 16.              | $\circ$           | Баранов                                                                           | Трудовой<br>Трудовой |                                    | Б                   |        | 100%            | 0,00p.14                                                                          | 0,00p.m                 |                                   | 0,00р. Пропорционально Стандартный   |                              |      |
| (Попе будет добавлено как<br>последний столбец. Порядок<br>столбцов ножно изменять,<br>перетаскнеая их заголовки.)<br><b>Fornno</b> |                  |                   |                                                                                   |                      |                                    |                     |        |                 |                                                                                   |                         |                                   |                                      |                              |      |
| <b>ВА Дополнительные сведения</b>                                                                                                   |                  |                   |                                                                                   |                      |                                    |                     |        |                 |                                                                                   |                         |                                   |                                      |                              |      |
|                                                                                                    |                  |                   |                                                                                   |                      |                                    |                     |        |                 |                                                                                   |                         |                                   |                                      |                              |      |
|                                                                                                    |                  |                   |                                                                                   |                      |                                    |                     |        |                 |                                                                                   |                         |                                   |                                      |                              |      |
|                                                                                                    |                  |                   |                                                                                   |                      |                                    |                     |        |                 |                                                                                   |                         |                                   |                                      |                              |      |
|                                                                                                    |                  |                   |                                                                                   |                      |                                    |                     |        |                 |                                                                                   |                         |                                   |                                      |                              |      |
| m<br>$\mathbf{r}$                                                                                                    | ПT               |                   |                                                                                   |                      |                                    |                     |        |                 |                                                                                   |                         |                                   |                                      |                              |      |

Рис 15. Фрагмент операции по добавлению столбцов

После ввода сведений о задаче и ресурсах можно перейти в область отслеживания для отслеживания хода выполнения проекта и управления им. Для этого входим в меню «Отслеживание», которое имеет следующие операции:

- сохранение базового плана для сравнения с последующими версиями;
- подготовка к отслеживанию хода работы над проектом;
- включение сведений о ходе выполнения проекта;
- проверка хода выполнения проекта;
- внесение изменений в проект;
- отслеживание рисков и вопросов, связанных с данным проектом;
- запрос текстовых отчетов о состоянии;
- публикация данных проекта на сервере (См. рис. 16).

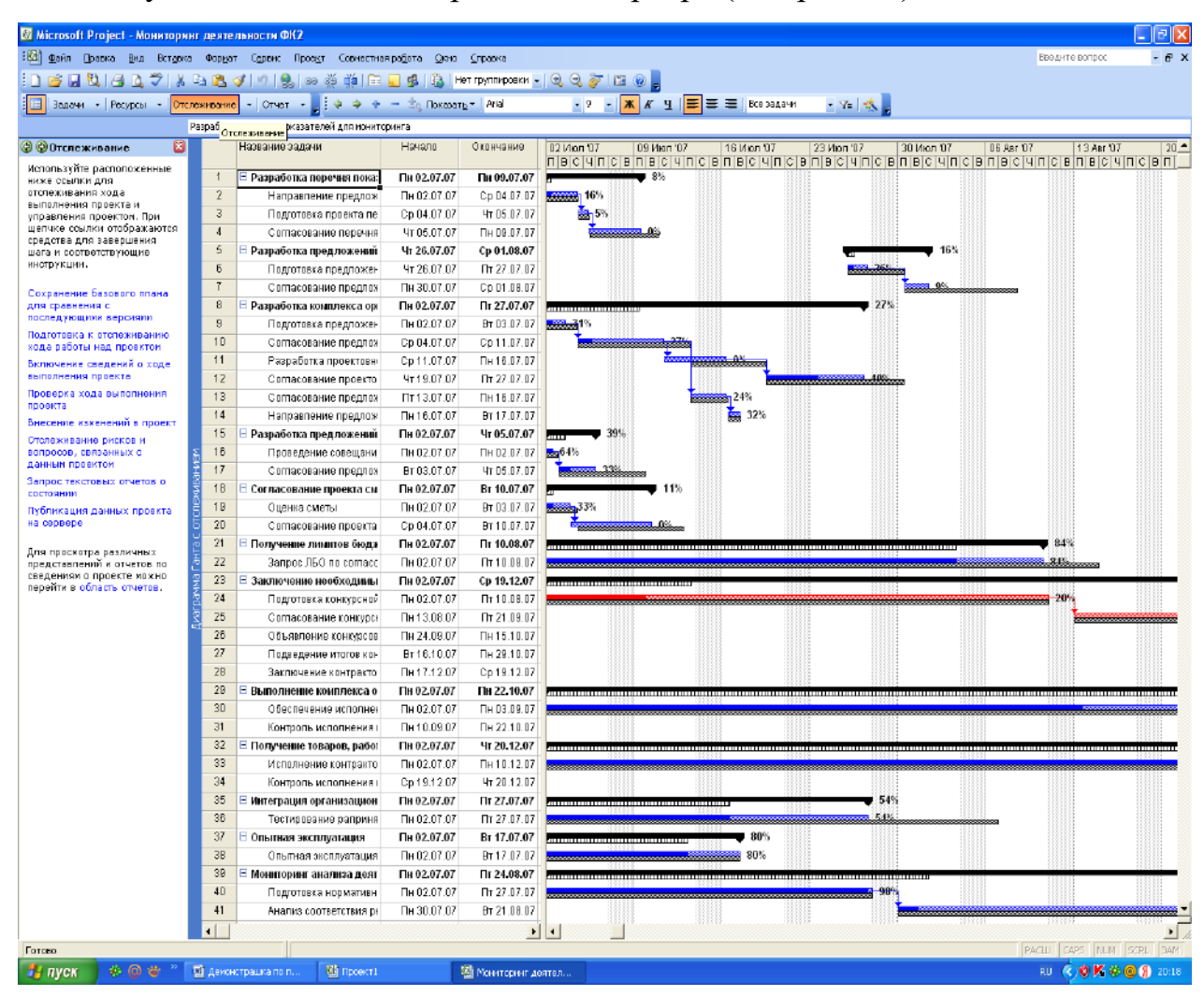

Рис. 16. Фрагмент операций в режиме меню «Отслеживание»

Нажмем кнопку меню «Сохранение базового плана для сравнения с последующими версиями», а затем «Сохранить новый базовый план». (См. рис. 17).

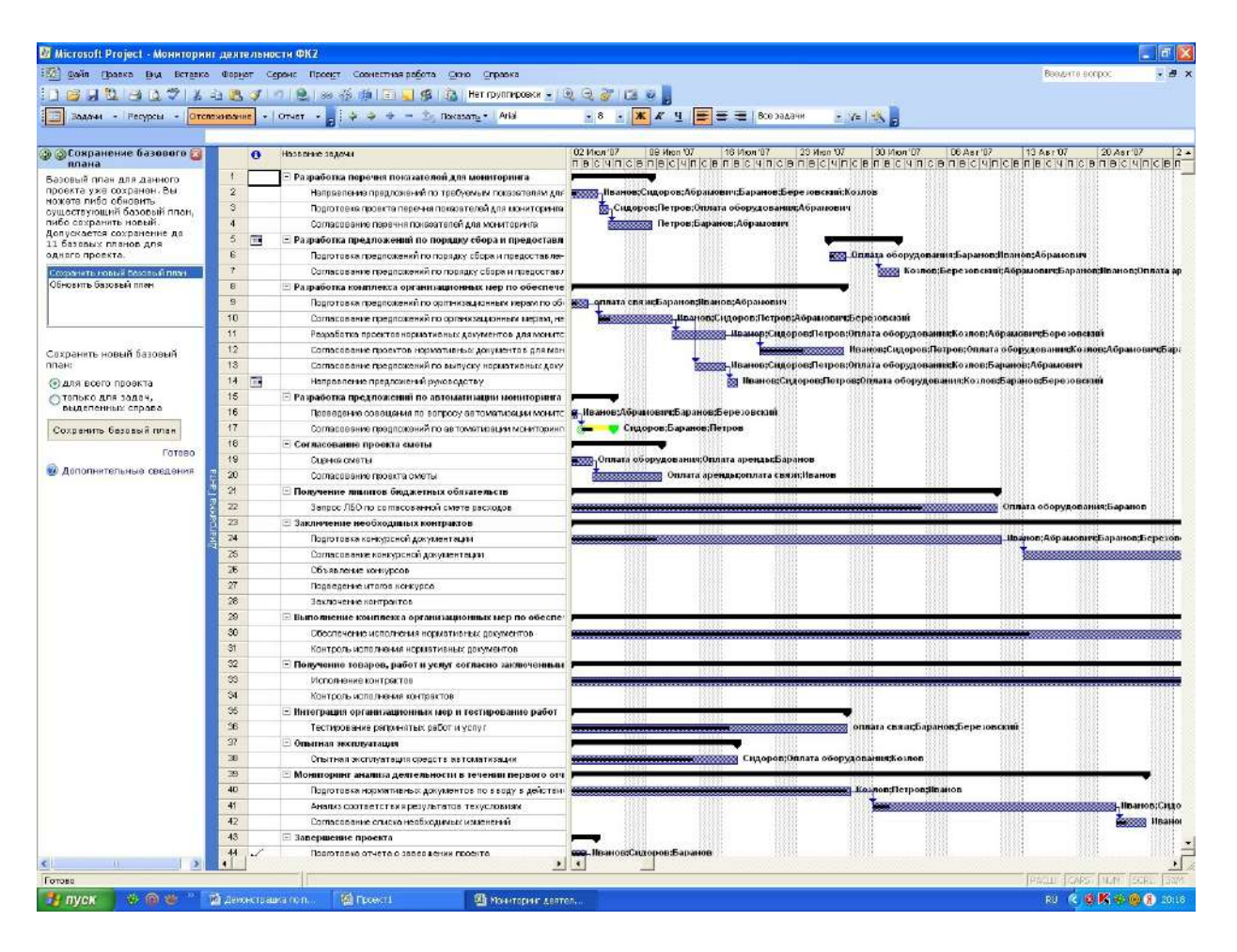

Рис.17. Фрагмент операции сохранения нового базового плана

Меню «Подготовка к отслеживанию хода работы над проектом» позволяет ввести опции, позволяющие отслеживать проект на основе двух шагов. Первый шаг состоит в выборе работы в сервере или ввода данных вручную. Нажимаем кнопку «Нет» и сохраняем данные. Второй шаг позволяет выбрать способ отслеживания хода выполнения каждой задачи:

а) всегда отслеживать путем указания процента завершения по трудозатратам;

б) всегда отслеживать путем указания фактических трудозатрат и оставшихся трудозатрат;

в) всегда отслеживать часы трудозатрат за период.

Исходя из задач нашего проекта выбираем опцию «Всегда отслеживать путем указания процента завершения по трудозатратам». (См. рис. 18).

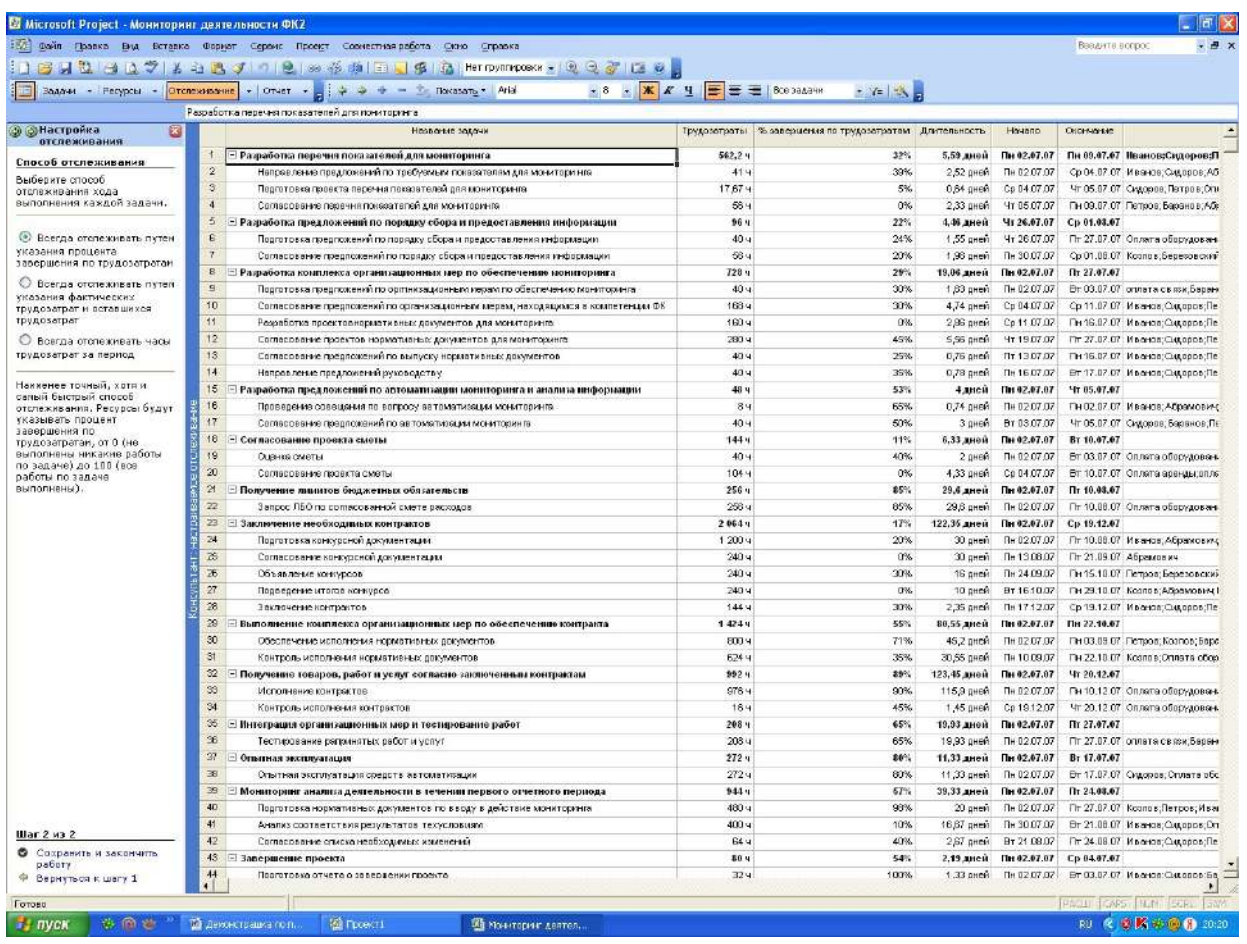

Рис. 18. Фрагмент подготовки к отслеживанию хода работы над проектом В меню «Включение сведений о ходе выполнения проекта» необходимо выполнить следующие действия:

1. Задать дату отчета о состоянии проекта. При необходимости можно изменить дату отчета о состоянии проекта с помощью календаря.

2. Обновить ход выполнения. В столбце «Процент завершения по трудозатратам» таблицы справа вводятся значения от 0 (ни какие работы по задаче не выполнены) до 100 (все работы по задаче завершены) для каждой задачи, которую требуется обновить. (См. рис. 19).

Ход работы над проектом осуществляется с помощью меню «Проверка хода выполнения проекта». Нажав кнопку на данное меню, можно при необходимости изменить дату отчета о состоянии проекта на календаре. Для того, чтобы сосредоточить внимание на проблемных задачах способствуют следующие индикаторы состояния:

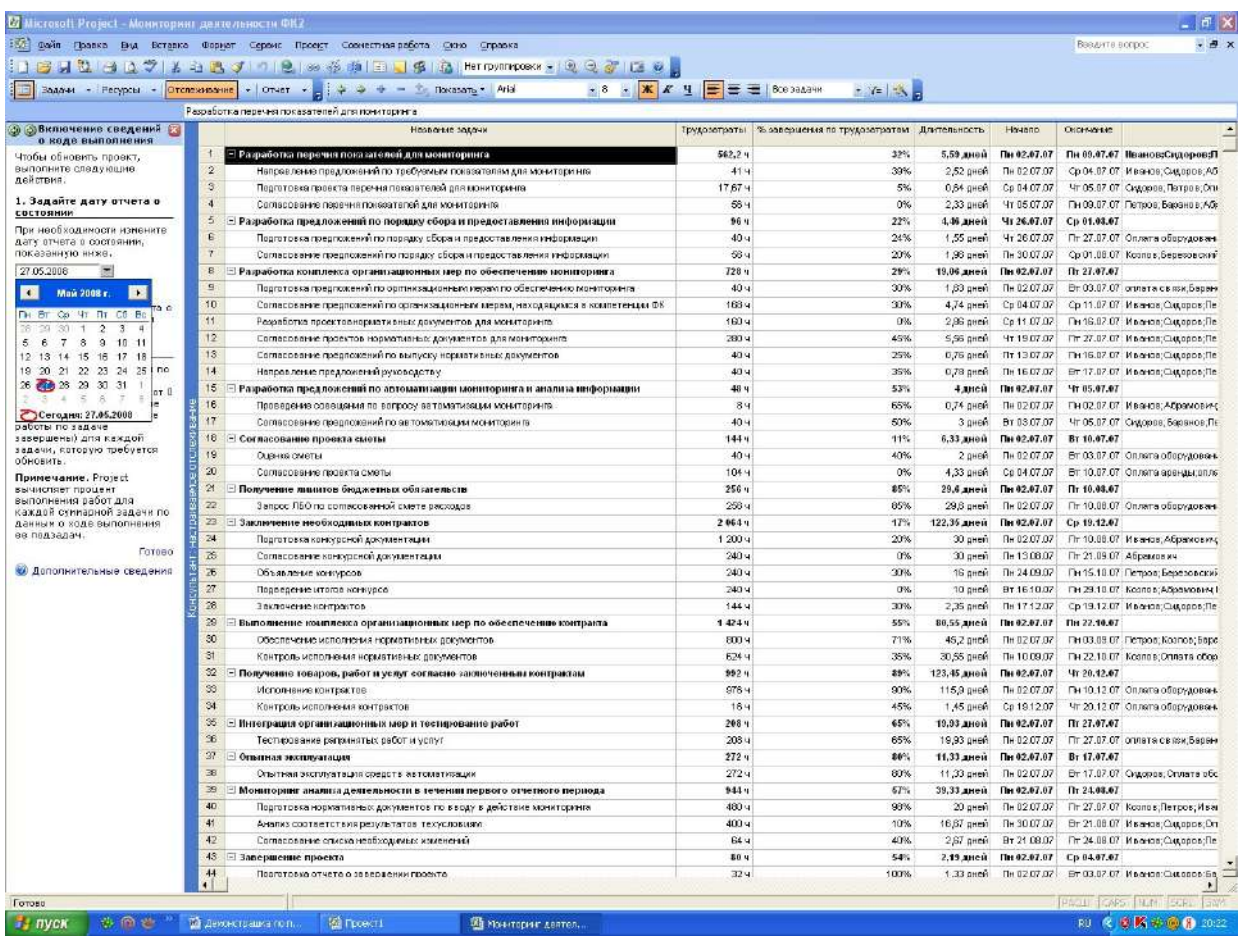

Рис. 19. Фрагмент включения сведений о ходе выполнения проекта

а) завершенные задачи;

б) задачи, выполняемые по плану; в)

задачи с задержкой.

Чтобы отобразить определенные задачи можно при менять фильтр, позволяющий выбрать одно из следующих действий: все задачи, завершенные задачи, задачи, выполняемые по плану, задачи с задержкой, критические задачи, будущие задачи, не начатые задачи.

Кроме того, можно сгруппировать задачи, чтобы распределить их по категориям: состояние задачи, интервалы по дате начала, интервалы по дате окончания.

Можно выбрать и назначить другие группы, такие как: вехи, длительности, длительность и приоритеты, завершенные и не завершенные задачи, критические задачи, приоритеты, тип ограничения. (См. рис. 20).

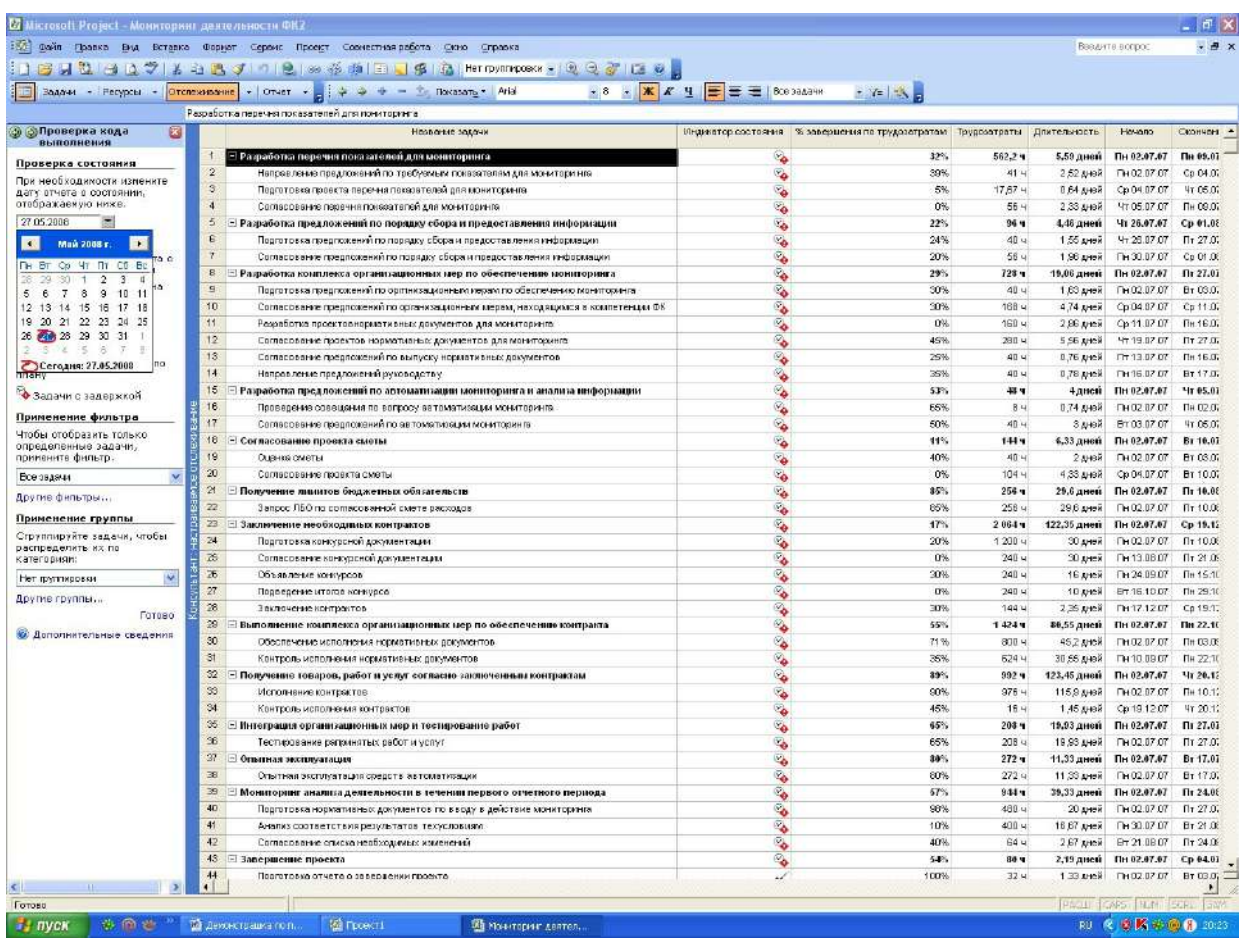

Рис. 20. Фрагмент хода выполнения проверки, а также назначения по применению фильтров и групп задач проекта

Меню «Внесение изменений в проект» предназначено для внесения изменений в проект. Можно изменять следующие сведения:

- *длительность,* показывающая общее время, необходимое для выполнения задачи. Вычисляется как рабочее время, занимаемое всеми назначениями ресурсов для задачи;

- *трудозатраты,* определяемые как количество человеко-часов или объем работ, необходимых для выполнения задачи или назначения. Общие трудозатраты для задачи вычисляются как сумма трудозатрат для всех назначений данной задачи;

- единицы назначения, показывают процент времени использования ресурса, назначенный задаче. Для назначения нескольких ресурсов можно указать в этом поле более 100%. (См. рис. 21).

|                                                        |                  | : 55) Файл Правка Вид Вставка Формат Сервия Проект Совместная работа Скно Справка                                    |                            |                  |                                              |             |         |         | Введите вопрос       |       |  |
|--------------------------------------------------------|------------------|----------------------------------------------------------------------------------------------------|----------------------------|------------------|----------------------------------------------|-------------|---------|---------|----------------------|-------|--|
|                                                        |                  | - Eg Rokasan <sub>e</sub> - Arial<br>Задачи → Ресурсы → <mark>Отслеживание</mark> →   Отчет → <mark>-</mark>   Ф Ф Ф | -8 - Ж К Ч Е Е Е  80934344 |                  | $-9$ $-9$                                    |             |         |         |                      |       |  |
| <b>@ @изменение проекта</b><br>$\mathbb{R}$            |                  | Разработка перечня показателей для пониторинга<br>Название задачи                                                    |                            |                  | Длительность Трудозвтраты Единицы назначения |             |         |         |                      |       |  |
| В представлении справа                                 | $\overline{1}$   |                                                                                                    |                            |                  |                                              | Подообности |         |         |                      |       |  |
| отображаются задачи и                                  |                  | ⊡ Разработка перечня показателей для мониторинга                                                                     | 5,59 дней                  | 562,24           |                                              | Трудозатр   | 86,024  | 100,324 | 103,424              | 10447 |  |
| назначения ресурсов для<br>каждай задачи. Мажно        |                  | Оппата оборудования                                                                                                  |                            | 44,754           | 100%                                         | Трудоватр   | 84      | 84      | 84                   | 841   |  |
| изненять следующие                                     |                  | Оплата вреном                                                                                                    |                            | 44,754           | 100%                                         | Трудоватр.  | 84      | 84      | 84                   | 845   |  |
| сведения                                               |                  | onneme consul                                                                                                    |                            | 44,754           | 100%                                         | Трудозатр.  | 84      | 84      | 84                   | 84.   |  |
| Длительность. Общее                                    |                  | Иванов                                                                                                    |                            | 44,75 u          | 100%                                         | Трудозатр.  | 04)     | 04      | 04                   | 041   |  |
| вреня, необходиное для<br>выполнения звдачи            |                  | Cudanos<br>Cudanos                                                                                                   |                            | 44.754<br>44,754 | 100%<br>100%                                 | Трудозатр.  | 84      | 84      | 84                   | 041   |  |
| Вычисляется как рабочее                                |                  | Петров                                                                                                    |                            |                  |                                              | Трудозато.  | $^{04}$ | 84      | 84                   | 041   |  |
| время, заникаемое всеми<br>назначениями ресурсов для   |                  |                                                                                                    |                            | 44,754           | 100%                                         | Трудозатр   | 04      | 04      | 04                   | 041   |  |
| задачи.                                                |                  | <b>Kosnos</b>                                                                                                    |                            | 44,754           | 100%                                         | Трудозатр   | 84      | 84      | 84                   | Be)   |  |
| Трудозатраты. Количество                               |                  | <b>Éepescecruü</b><br>Баранов                                                                                        |                            | 44,75 u          | 100%                                         | Трудоватр   | 84      | 94      | 84                   | 94    |  |
| человеко-часов или объек<br>работ, необходимых для     | $\overline{2}$   |                                                                                                    |                            | 44,75 u          | 100%                                         | Трудоватр   | 84      | 84      | 84                   | 84    |  |
| выполнения задачи или                                  |                  | Е Напровление предложений по требуемым показателям для монитори нго                                                  | 2,52 and                   | 41 M             |                                              | Трудоватр   | BER:    | 8,37%   |                      |       |  |
| назначения. Общие<br>трудозатраты для задачи           |                  | Иваное                                                                                                    |                            | 4,174            | 100%                                         | Трудозатр   | 0,024   | 4,174   |                      |       |  |
| вычисляются как сумма                                  |                  | Gudopoo                                                                                                    |                            | 20,17 4          | 200%                                         | Трудоватр   | 84      | 4,174   |                      |       |  |
| трудозатрат для всех<br>назначений данняй задачи.      |                  | <b>Roance</b>                                                                                                    |                            | 4,174            | 700%                                         | Трудозатр   |         |         |                      |       |  |
| Единицы назначения.                                    |                  | <b>Абрамович</b>                                                                                                    |                            | 6174             | 700%                                         | Трудозатр   |         |         |                      |       |  |
| Працент времени                                        |                  | <b>Березовский</b>                                                                                                   |                            | 4,174            | 100%                                         | Трудозатр   |         |         |                      |       |  |
| использования ресурса,<br>назначенный задаче. Для      | $\overline{3}$   | <b>Барамов</b>                                                                                                    |                            | 4,174            | 100%                                         | Трудоватр   |         |         |                      |       |  |
| назначения нескольких                                  |                  | Е Подготовка проекта перечня показателей для мониторинга                                                             | $0.64 \text{ m}$ 64        | 17,87 ч          |                                              | Трудоватр   |         | 124     | 5,674                |       |  |
| ресурсов ножно указать в                               |                  | Оппата оборудования                                                                                                  |                            | 304              | 100%                                         | Трудозатр   |         | 341     | 0.94                 |       |  |
| этак поле более 188%.<br>Например, для назначения      |                  | Cadgoog                                                                                                    |                            | 5,08.4           | 100%                                         | Трудозатр   |         | 34)     | 2,004                |       |  |
| трех стапяров спедует                                  |                  | <b>Rempos</b>                                                                                                    |                            | $3.9 +$          | 100%                                         | Трудозатр   |         | 34)     | 0.94                 |       |  |
| vkasars 300%.                                          |                  | Абрамович                                                                                                    |                            | $4,78$ $v$       | 100%                                         | Трудозатр   |         | 34)     | 1,04                 |       |  |
| <b>Управление</b>                                      | $\overline{4}$   | □ Согласование перечня показателей для мониторинга                                                                   | 2,33 дняй                  | 56 u             |                                              | Грудозатр   |         |         | 1773.                | 24u1  |  |
| изменениями                                            |                  | <b>Rempos</b>                                                                                                    |                            | $18,67 +$        | 100%                                         | Трудоватр   |         |         | 5824                 | 941   |  |
| Длительность, трудозатраты и                           |                  | Абремович                                                                                                    |                            | $18,67 +$        | 100%                                         | Трудоватр   |         |         | 5,524                | B4i   |  |
| вдиницы назначения связаны<br>нежду собой, поэтому     |                  | Баранов                                                                                                    |                            | <b>28,67 M</b>   | 700%                                         | Трудоватр   |         |         | 5,924                | Ba)   |  |
| изненение одного значения                              | 5                | • Разработка предложений по порядку сбора и предоставления информации                                                | 4.46 дней                  | 96 y             |                                              | Трудоватр   |         |         |                      |       |  |
| ножет повлечь за собой<br>изненение других значений.   | $\boldsymbol{6}$ | Е Подготовка предпокений по порядку обора и предоставления информации.                                               | 1,55 unde                  | 40 y             |                                              | Трудоватр   |         |         |                      |       |  |
| Для настройки этих                                     |                  | Оллата оборубоважия                                                                                                  |                            | 12.44            | 200%                                         | Трудозатр   |         |         |                      |       |  |
| изненений искно щелкнуть<br>значок «I», появляющийся в |                  | Иваное                                                                                                    |                            | 7,64             | 700%                                         | Трудозатр   |         |         |                      |       |  |
| представлении справа при                               |                  | Абрамович                                                                                                    |                            | 7,64             | 100%                                         | Трудозатр   |         |         |                      |       |  |
| внесении изпенений.                                    |                  | <b><i>Баранов</i></b>                                                                                                |                            | 12.44            | 100%                                         | Трудоватр   |         |         |                      |       |  |
| Готово                                                 |                  | Е Согласование предпожений по порядку сбора и предоставления информации                                              | 1,96 дней                  | 56 4             |                                              | Трудоватр   |         |         |                      |       |  |
|                                                        |                  | Dmnama moyūa                                                                                                    |                            | 0.02             | o                                            | Трудозатр   |         |         |                      |       |  |
|                                                        |                  | Оллана электроенерали                                                                                                |                            | 0.02             | ٥                                            | Трудозатр   |         |         |                      |       |  |
|                                                        |                  | Оллата оборудования                                                                                                  |                            | 4,48,4           | 100%                                         | Тругдозато. |         |         |                      |       |  |
|                                                        |                  | Danama apendisi                                                                                                    |                            | 4,484            | 100%                                         | Трудозатр   |         |         |                      |       |  |
|                                                        |                  | omnama cessa                                                                                                    |                            | 4,48u            | 100%                                         | Трудозатр   |         |         |                      |       |  |
|                                                        |                  | Иванов                                                                                                    |                            | 4,48.4           | 100%                                         | Трудозатр   |         |         |                      |       |  |
|                                                        |                  | Cudopos                                                                                                    |                            | 4,48u            | 100%                                         | Трудозатр   |         |         |                      |       |  |
|                                                        |                  | Летосе                                                                                                    |                            | 4,48u            | 100%                                         | Трудоватр   |         |         |                      |       |  |
|                                                        |                  | <b>Roance</b>                                                                                                    |                            | 75,68 4          | 200%                                         | Трудоватр.  |         |         |                      |       |  |
|                                                        |                  | <b>Bookers</b>                                                                                                    |                            | 4.48 u           | 20256<br>$\ddot{\phantom{1}}$                |             |         |         |                      |       |  |
|                                                        |                  |                                                                                                    |                            |                  |                                              |             |         |         | PACILI CAPS NUM SCR. |       |  |

Рис. 21. Фрагмент процедуры внесения изменений в проект

Меню «Отслеживание рисков и вопросов, связанных с данным проектом» способствует решению проблем по отслеживанию рисков проекта.

Сохранив данные в меню «Отслеживание» необходимо перейти в меню «Отчет», которое позволяет решить следующие вопросы:

- выбор представления или отчета;
- изменение содержимого или порядка сведений в представлении;
- изменение содержимого и вида диаграммы Ганта;
- печать текущего представления как отчета;
- просмотр состояния нескольких проектов в Центре проектов;
- сравнение хода выполнения с базовым планом;
- просмотр критических задач проекта;
- просмотр рисков и вопросов проекта;
- просмотр затрат проекта. (См. рис 22).

|                                                             |                      | : Одни Правка Вид Вставка Формат Сервис Проект Совместная работа Сино Стравка                         |                                          |                   |                    | Введите вопрос                                                                 |
|-------------------------------------------------------------|----------------------|----------------------------------------------------------------------------------------------------|------------------------------------------|-------------------|--------------------|--------------------------------------------------------------------------------|
|                                                             |                      | 3 BN 2 A Q 2 K A B 3 D 2 B 必要 2 B T B D 3 Perroymances > Q Q 3 I B 8 S                                |                                          |                   |                    |                                                                                |
| Водом - Ресурсы - Отслеживание - Отчет                      |                      | $\mathbf{v} = \frac{1}{2}$ $\Rightarrow$ $\Rightarrow$ $\Rightarrow$ The Theorem $\mathbf{v} =$ Arist | ★8 ★ <mark>※ K H   三</mark> 三 三 BORDARHH |                   |                    | $ \frac{1}{2}$ $\frac{1}{2}$ $\frac{1}{2}$                                     |
| 23<br><b>Э Эллет</b>                                        |                      | OTHER<br>Название задачи<br>$\bullet$                                                                 | Длятельность                             | Heyana            |                    | Скончение Предше Нозвания ресурсов                                             |
| Используйте расположенные                                   | $\ddot{\phantom{1}}$ | Разработка перечия показателей для мониторинга                                                        | 5,59 дней                                | Пн 02.07.07       | Пи 09.07.07        | Иванов;Сидоров;Петров;Оплата оборудования:Коэлов;оплата «вязи;Оплат            |
| ниже ссылки для проснотра-<br>состояния проекта и создания. | $\overline{2}$       | Направление предложений по требуемым показателям для                                                  | 2.52 a+o2                                | TH 02.07.07       | Co 04:07.07        | Иванов; Сидоров; Абрамович; Баранов; Березовский; Козлов;                      |
| отчетов. При щепчие осылки                                  | š                    | Порготовка проекта перечна показателей для кюниторичка                                                | 0,64 дней                                | Co 04.07.07       | 4r 05.07.07 2      | Сидоров;Петров; Оплата оборудования; Абрамович                                 |
| отображаются средства для<br>завершения шага и              | $\overline{4}$       | Соглассвание перечня поквозтелей для мониторинга                                                      | 2,33 дной                                | YT 05.07.07       | Пн 09.07.07 \$     | Петров: Баранов: Абрамович                                                     |
| спответствующие инструкции.                                 | 5<br>$\overline{1}$  | = Разработка предложений по порядку сбора и предоставл                                                | 4.46 дней                                | <b>4:26.07.07</b> | Ср 01.08.07        |                                                                                |
|                                                             | Ř.                   | Подготовка предпожений по порядку обора и предоставлен                                                | $1.55$ area                              | Yr 26.07.07       | Пт 27.07.07        | Огитата оборудования; Баранов; Иа анов; Абрамович                              |
| Выбор представления или<br>otvers                           | $\overline{t}$       | Согласование предпожений по проядку оборя и предоставл                                                | 1.96 дней                                | TH 30.07.07       | Co 01.08.07 6      | Козлов, Березовский, Абрекович, Баранов, И ванов: Оплата аренды: Оплата оброу, |
| Изненение содержавого или                                   | $\mathbf{B}$         | В Разработка комплекса организационных мер по обеспече                                                | 19,06 дней                               | Пн 02.07.07       | fir 27.07.07       |                                                                                |
| порядка сведений в                                          | $\overline{a}$       | Подготовка предполений по организационным иерам по об-                                                | 1.63 дней                                | TH 02.07.07       | Er 03:07.07        | сплата связи Баранов Иванов Абрамович                                          |
| <b>COMPACTANTMENTS</b>                                      | 10                   | Согласование предползний по организационным мерам, не                                                 | 4.74 дней                                | Co 04.07.07       | Cp 11.07.07 9      | Иванов; Сидоров; Петров; Абракович; Березовский                                |
| Изпенение содержавого и<br>вида диаграции Ганта             | 11                   | Реформботко проектов наркивтивных документов для моните:                                              | 2,86 дней                                | Co 11 87 07       | First \$37.07 10   | Иванов; Сидоров; Петров; Стивта оборудования; Козлов; Абрамович; Березовский;  |
| Печать текущего                                             | 12                   | Соглассовние проектов нормативных документов для мон                                                  | 5,56 (1957)                              | <b>4719.0707</b>  | Fix 27.07.07 11    | Ивенов; Сидоров; Петров; Сливта оборудования; Козлов; Абрамович; Беранов       |
| представления как отчета                                    | 13                   | Согласование предпокений по выпуску нормативных доку                                                  | 0,76 дней                                | FTT 13.07.07      | RH16.07.07 10      | Ивенов;Сидоров;Петров; Сплата оборудования; Козлов; Баранов; Абрамович         |
| Прескота состряния                                          | 14<br>$\overline{1}$ | Направление предложений руководству.                                                                  | 0,78 pm/                                 | TH 15.07.07       | Br 17.07.07 13     | Иванов;Сидоров;Петров; Оплата оборудования; Кралов; Баранов;Березовский        |
| нескольких проектов в                                       | 15                   | - Разработка предложений по автоматизации мониторинга                                                 | 4 дней                                   | Пн 02.07.07       | <b>Mr 05.07.07</b> |                                                                                |
| Центре проектов                                             | 16                   | Повведение совещения по вопросу эвтоматизеции монитс.                                                 | 0.74 aHo                                 | TH 02.07.07       | TH 02.07.07        | Иванов;Абраккович;Баранов;Береова ский                                         |
| Сравнение хрда выполнения<br>с базовый планем               | 17                   | Соглассевние предпохоний по автомотирации мониториил                                                  | $34 - 64$                                | BT 03.07.07       | 4r 05:07.07 16     | Сидоров; Баранов; Петров.                                                      |
| Проското критических задач-                                 | 16                   | - Согласование проекта сметы                                                                          | 6,33 дней                                | Пн 02.07.07       | Br 10.07.07        |                                                                                |
| проекта                                                     | 19                   | Сцения сметы                                                                                          | $24 - 67$                                | TH 02.07.07       | Br 03.07.07        | Оплата оборудования Оплата адвнаы Баранов                                      |
| Прескотр рисков и вепросов                                  | 20                   | Согласование проекта сметы                                                                            | 4.33 aHo7                                | Co 04.07.07       | BT 10.07.07 19     | Оплата аренды соплата св км, И ванов                                           |
| nppecta                                                     | $\overline{2}$       | - Получение лишнов бюджетных обязательств                                                             | 29.6 дней                                | Пн 02.07.07       | $\Pi$ r 16,08.07   |                                                                                |
| Просмотр выделения времени<br>DUCTICOS                      | $\overline{z}$       | Запасс ЛБО по солласованной смете расходов                                                            | 29.6 дней                                | TH 02.07.07       | Br 10.08.07        | Оплата обраудования; Баранов                                                   |
| Прескотр затрат проекта                                     | $\overline{23}$      | <b>2 Заключение необходимых контрактов</b>                                                            | 122,35 дней                              | Пн 02.07.07       | Cp 19.12.07        |                                                                                |
| Публикация данных проекта                                   | 24                   | Подготовка консерсной документации                                                                    | 30 aresis                                | TH 02.07.07       | $\Pi$ T 10.08.07   | Иванов: Абраккович: Баранов: Береора ский Коргов                               |
| Ha cepsepe                                                  | 75                   | Согласование конкурсной документации                                                                  | 30 area                                  | TH 13,08.07       | Dr 21.09.07 24     | Фінамским                                                                      |
|                                                             | Æ                    | Объявление конкурсов                                                                                  | 16 arms                                  | TH24.09.07        | Fin 15.10.07 25    | Петров; Березовский Илонов.                                                    |
|                                                             | 27                   | Подведение итогов конкурса                                                                            | 10 дней                                  | BT 16.10.07       | FH 29:10.07 26     | Корлов; Абромович; Баронов.                                                    |
|                                                             | $^{28}$              | Заключение контроктор                                                                                 | 2,35 Juni                                | TH17.12.07        | Cp 19:12.07 27     | Иванов;Сидоров;Петров; Сплата оборудования; Кролов; оплата связи;Оплата арг    |
|                                                             | 29                   | - Выполнение комплекса организационных мер по обеспе-                                                 | <b>30,55 дней</b>                        | Пи 02.07.07       | Fin 22, 10.07      |                                                                                |
|                                                             | 30                   | Обеспечение исполнения исраиливных документов                                                         | 45.2 anch                                | TH 02:07.07       | TH 03:09.07        | Петров; Коэлов; Баранов                                                        |
|                                                             | S)                   | Контроль исполнения нормативных ракументов                                                            | 30.55 a-ray                              | TH 10.09.07       | Пн 22.10.07 30     | Козлов: Оплата оборудования: Иванов                                            |
|                                                             | 32                   | - Получение товаров, работ и услуг согласно заключенным                                               | 123,45 дней                              | Пн 02.07.07       | Mr 26.12.07        |                                                                                |
|                                                             | S                    | Исполнение контрактее                                                                                 | 115.9 JUINA                              | TH 02.07.07       | Пн 10.12.07        | Оплата оборудования Березовский                                                |
|                                                             | \$4                  | Контроль исполнения контрактов                                                                        | 1.45 a+67                                | Co 19.12.07       | 4r 20.12.07 33     | Оплата оборудования Коопав                                                     |
|                                                             | 95                   | - Интеграция организационных мер и тестирование работ                                                 | 19,93 дной                               | Пн 02.07.07       | Fir 27.07.07       |                                                                                |
|                                                             | $_{36}$              | Тестирование рапомняться работ и услуг                                                                | 19.93 дней                               | TH 02.07.07       | Fr 27.07.07        | оглата связи Баранов Березовский                                               |
|                                                             | $\overline{37}$      | - Опытная эксплуатация                                                                                | 11.33 дней                               | Пн 02.07.07       | Br 17.07.07        |                                                                                |
|                                                             | 38                   | Опытная эксплуатация совдет в автоматизации                                                           | 11.33 дней                               | TH 02.07.07       | Br 17.07.07        | Скасров: Опгата образдования Козлов                                            |
|                                                             | 39                   | - Мониторинг анализа делгельности в течении первого отч.                                              | 19,33 дней                               | Пн 02.07.07       | fir 24,08.07       |                                                                                |
|                                                             | 40                   | Подготовка нормативных документов по вводу в действи-                                                 | 20 дней                                  | TH 02.07.07       | Fix 27.07.07       | Козлов; Петров; Иванов                                                         |
|                                                             | 41                   | Анализ соответствия результатов техусловиям                                                           | 16,67 дней                               | TH 38.87.07       | Br 21.08.07 40     | Иванов; Оддоров; Оплата оборудования                                           |
|                                                             | 42                   | Соглассование слиско необходимых моженений                                                            | 2.67 area                                | BT 21 08 07       | Пт 24.08.07 41     | Ивенов:Окасоов:Петров                                                          |
|                                                             | 43                   | <b>Е Завершение проекта</b>                                                                           | 2,19 дней                                | Пн 02.07.07       | Cp 04.07.07        |                                                                                |
|                                                             | 44                   | Повготавко отчето о завез вении проекто                                                               | 1.33 лица                                | TH 02.07.07       | BT 03.07.07        | Ивенов: Сидоров: Баранов                                                       |
|                                                             |                      |                                                                                                    |                                          |                   |                    | PAST TOPS TRANSPORT                                                            |

Рис. 22. Фрагмент опций в меню «Отчет»

Для формирования отчета нажимаем на кнопку «Выбор представления или отчета». Предлагается выбрать следующие действия:

- 1. Выбор представления для просмотра или анализа сведений о проекте.
- 2. Напечатать отчет о проекте.

Если нажать кнопку «Выбор представления для просмотра или анализа сведений о проекте», то предлагаются следующие представления:

- календарь;
- подробная диаграмма Ганта;
- диаграмма Ганта;
- диаграмм с несколькими планами;
- сетевой график.

Нажатие кнопки «Напечатать отчет о проекте» позволяет осуществить просмотр сведений о задачах, ресурсах, назначениях или затратах для создания соответствующих отчетов, таких как:

- обзорные;
- текущая деятельность;
- затраты;
- назначения;
- загрузки;
- настраиваемые.

Для этого необходимо нажать кнопку «Показать отчеты» (См. рис. 23).

| Задачи • Ресурсы • Отслеживание • Отног        |                          |                | i】 ③ 目 2   → △ プ   》 △ 选 ブ   ?   9,   ∞ ※ ※   (二 つ タ   2)   Har nammaoea -   2 ミ ぷ   (1 0 ) 。<br>$\Rightarrow$ $\Rightarrow$ $\Rightarrow$ Tokozare = Arial<br>÷. | FOR THE END SALE      |                         |                    | $-12$                                                                                                    |
|------------------------------------------------|--------------------------|----------------|----------------------------------------------------------------------------------------------------|-----------------------|-------------------------|--------------------|----------------------------------------------------------------------------------------------------|
| <b>Э ЭПредставления и</b><br>ø                 |                          | o              | <b>Hat Blaker 10 (644)</b>                                                                                                    | Длительность          | Hereano                 | Окончания Л        |                                                                                                    |
| <b>DISTRICTS</b><br>Выберите нужное действие   |                          |                |                                                                                                    |                       |                         |                    |                                                                                                    |
| (2) Выбрать представление                      |                          |                |                                                                                                    |                       |                         |                    | <b>CS Mich 137</b><br>15 Kren 137<br>23 Mon U7<br>30 Mon'07<br>DIS & KY TIZ<br>сепесчлое песчлое песчлое песч по в песч п |
| для проскотра нли                              |                          |                | Разработка перечия показателся для мониторинга                                                                                                    | 5,59 дной             | The 02.07.07            | Пн 09.07.07        |                                                                                                    |
| анализа сведений с<br>npoeste                  | $\overline{2}$           |                | Направление предложений по требуемым показателям для                                                                                                    | 2,52 great            | TH.02.07.07             | Co 04.07.07        | оп:Сидоров:Абракович;Баранов;Березовский:Козлов                                                                           |
| Heneverare orver a                             | $\overline{\mathcal{R}}$ |                | Подготовка проекта перечня показателей для мониторника                                                                                                    | $0.64 \text{ m/s}$    | Ciù 04.07.07            | 4T 05.07.07 2      | доров;Петрои:Оплата оборудования:Абранович                                                                                |
| проекте                                        | $\alpha$                 |                | Соглассванию парачна похозателей для монитормига                                                                                                    | $2.33 \text{ J} + 98$ | 41 05 07 07             | TH 09.07.07        | <b>ЖЕЖЕ Петров:Баранов:Абранович</b>                                                                                      |
| • Подсказка                                    |                          | 园              | ⊡ Разработка предложений по порядку сбора и предоставл                                                                                                    | 4,46 динай            | 4:26.07.07              | Cp 04.98.07        |                                                                                                    |
| Быберите представление.                        |                          |                | Подгота вка предложений по порядку обора и предоставле-                                                                                                    | 1,66 AHeli            | <b>47 26 07:07</b>      | Ft 27.07.07        | <b>2001 Оплаза оборудования Барановя!</b>                                                                                 |
|                                                |                          |                | Согласавание предложений по порядку обора и предастов.                                                                                                    | 1,96 дней             | Dr.30.07.07             | Co 01.08.07        | <b>слад КозловаБорозовский</b>                                                                                            |
| <b>Namsinare</b><br>Подрабная диаграмма Ганта  | n                        |                | ⊞ Разработка комплекса организационных мер по обеспече                                                                                                    | 19,06 дней            | Пы 02.07.07             | Fir 27.07.07       |                                                                                                    |
| Диограмма Ганто                                | $\overline{a}$           |                | Подготовка предложений по организационным керам по об-                                                                                                    | 1,03 gees             | TH 02.07.07             | OT 03.07.07        | cnxactSapanon;ileanon;A6panonire                                                                                          |
| Диаграмма Ганто с насколькими глу              | 18                       |                | Согласс ванне предложений по соганизационным мерам, на                                                                                                    | 9.74 AHOR             | Cio 04.07.07            | Co 11.07.07 9      | протором, Важной;Сидоров;Потрок;Абранович:Березовскай                                                                     |
| Сетевой графии                                 | $\mathbf{H}$             |                | Рефебатка проектовнорматноных документов для монитс                                                                                                    | 2,86 дней             | 0311.07.07              | TH 16.07.07        | кали стать Вилиор:Сидоров:Потров:Оппата оборудовання:Ко люв:Абр                                                           |
| Календарь. Месячный<br>календарь, показывающий | 12                       |                | Согласование проветое насельтивных документов для вкан                                                                                                    | 5.56 дняй             | <b>4r1907.07</b>        | Fix 27.07.07       | составление Иванов;Сидоров;Петров:Оплата                                                                                  |
| задачи и их длительности.                      | 13                       |                | Соглассвание предложений по выпуску ноомитивных доку                                                                                                    | 0,76 AHz              | Tr 13.07.07             | TH 15.07.07        | , Наанов:Сидоров:Петров:Оплата оборудования:Козлов:Бај                                                                    |
| Используйте это<br>представление для           | 14                       | $\overline{a}$ | Направление предложений руководству                                                                                                    | 0.76 are li           | Dr. 18.07.07            | DT 17.07.07        | Принове Сидоров:Петрои:Опиата оборудованных отлов:                                                                        |
| стображения задач.                             | 15                       |                | Е Разработка предложений по затоматизации мониторинга                                                                                                    | 4дней                 | The 02.07.07            | <b>Mr</b> 05.07.07 |                                                                                                    |
| вы жаннрованных на<br>конкретную неделю или    | 16                       |                | Проведение совещения по вспросу автоматизации монитс                                                                                                    | $0.74 \text{ km/s}$   | TH 02.07.07             | TH 02.07.07        | бранович:Баранов:Березовекий                                                                                              |
| диапазон недель.                               | 17                       |                | Соглассование предложений по вотсказтикации мониторинга                                                                                                    | 3.4168                | BT 03.07.07             | 47 05.07 07 1      | Знафров:Баранов;Петров                                                                                                    |
|                                                | 18                       |                | - Согласование проекта систы                                                                                                    | 6,33 gnen             | Tirs 02.07.07           | B1 10,07,07        |                                                                                                    |
| Паиненить это<br>представление                 | 18                       |                | Сцение сметы                                                                                                    | 2.8498                | B+ 02.07.07             | BT 03.07.07        | а оборудования;Оппата аренды;Баранов                                                                                      |
|                                                | 28                       |                | Согласование проекта скеты.                                                                                                    | 9,33 AHHH             | Op 84.07.07             | D110.07.07         | common Onnara aperçuatormara circuithanon                                                                                 |
| Другие представления                           | 21                       |                | - Получение линитов бюджетных обязательств                                                                                                    | 29,6 дней             | The 02.07.07            | III 10,08.07       |                                                                                                    |
| Готоро                                         | 22                       |                | Запрос ЛБО по согласованной смете расходов                                                                                                    | 29.6 A/ICR            | Th: 02.07.07            | (1710.08.07        | -------------------                                                                                                    |
| <b>М. Дополнительные сведения</b>              | 23                       |                | ⊡ Заключение необходимых контрактов                                                                                                    | 122,35 дной           | The 02.07.07            | Cp 19.12.07        |                                                                                                    |
|                                                | 24                       |                | Подготовка конкурсной документации.                                                                                                    | 30 Mesi               | TH.02.07.07             | TH: 10.06.07       |                                                                                                    |
|                                                | 25                       |                | Согласование конкурсной документации                                                                                                    | 30 Arick              | Th:13.08.07             | FT 21.09.07 2      |                                                                                                    |
|                                                | 26                       |                | Объявление конкурсов                                                                                                    | <b>16 AHRR</b>        | TH 24 09.07             | D415.10.07         |                                                                                                    |
|                                                | 27                       |                | Подеедение ита пле конкурса                                                                                                    | 10 дней               | By 16:10.07             | TH23.10.07         |                                                                                                    |
|                                                | 28                       |                | Заключение контрактов.                                                                                                    | 2.36 great            | TH 17.12.07             | Co 15.12.07        |                                                                                                    |
|                                                | 29                       |                | - Выполнение комплекса организационных мер по обеспе-                                                                                                    | 30,55 дней            | Пи 02.07.07             | Пн 22.10.07        |                                                                                                    |
|                                                | 30                       |                | Обеспечение исполнения нормативных документов                                                                                                    | 45.2 AHOR             | Di 02.07.07             | 1403.09.07         |                                                                                                    |
|                                                | 31                       |                | Контроль исполнения нормативных документов                                                                                                    | 30,00 AHeX            | TH 10.09.07             | TH 22.10.07        |                                                                                                    |
|                                                | 32                       |                | - Получение товаров, работ и услуг согласно заключенным                                                                                                    | 123,45 дней           | Пы 02.07.07             | Чт 20.12.07        |                                                                                                    |
|                                                | 33                       |                | Исполнание кантрентов                                                                                                    | 115.9 AHR             | Bi 02.07.07             | 1410.12.07         |                                                                                                    |
|                                                | 34                       |                | Контроль исполнения контректов                                                                                                    | 1.45 area             | Co 1912.07              | <b>4+20.1207</b>   |                                                                                                    |
|                                                | 35                       |                | Е Интеграция организационных мер и теспирование работ                                                                                                    | 19,93 дней            | Пм 02.07.07             | 11:27.07.07        |                                                                                                    |
|                                                | 36                       |                | Тестирование разринятых работ и услуг                                                                                                    | 19.93 Arres           | D <sub>1</sub> 02 07 07 | DT 27.07.07        | пособрания фицерально. Владоположности составляется                                                                       |
|                                                | 37                       |                | 51 Опытная эксплуатация                                                                                                    | 11,33 дней            | Пы 02.07.07             | Bt 17.07.07        |                                                                                                    |
|                                                | 3B                       |                | Опытная эксплуатация савдств автомагизации                                                                                                    | 11.33 дняй            | Пн 02.07.07             | Br 17.07.07        | <u>рожнения</u> Сидоровойлага оборудования Колов                                                                          |
|                                                | 39                       |                | - Мониторинг анализа деятельности в течении первого отч                                                                                                    | 39,33 дней            | The 02.07.07            | The 24,08.07       |                                                                                                    |
|                                                | 40                       |                | Подготовка нормативных документов по вводу в действи-                                                                                                    | $20 \text{ m/s}$      | TH 02.07.07             | FT 27.07.07        | <b>Linon:Florpon:Reamon</b>                                                                                               |
|                                                | 41                       |                | Анализ соответствия результатов техноловиях                                                                                                    | 16,67 дняй            | B-30.07.07              | B+21.08.07         |                                                                                                    |
| $\rightarrow$                                  | 42                       |                | Соглассвание списка необходимых изменений                                                                                                    | 2.67 are it           | Dr 21.00.07             | F1T 24.00 07       |                                                                                                    |
|                                                |                          |                |                                                                                                    |                       |                         |                    |                                                                                                    |

Рис. 23. Фрагмент представления отчетов

Для того, чтобы изменить содержание представления, нужно нажать кнопку «Изменение содержимого или порядка сведений в представлении». Фильтр представлений включает следующие их виды:

- все задачи;
- завершенные задачи;
- критические задачи;
- диапазон дат;
- выполняющиеся задачи;
- незавершенные задачи;
- вехи;
- суммарные задачи;
- задачи с крайними сроками;
- задачи с оценкой длительности;
- задачи верхнего уровня;
- использование ресурса.

Можно представлять отчеты в виде групп задач. Группировка задач или ресурсов позволяет распределить их по категориям и просматривать суммарные данные по каждой группе. Кроме того, можно сортировать данные отчета о выполнении проекта по его началу, окончанию и затратам.

В целях настраивания или изменения содержания диаграммы Ганта служит меню «Изменение содержимого и вида диаграммы Ганта». Для этого необходимо в данном меню выбрать один из способов форматирования диаграммы Ганта. Предлагается четыре способа. (См. рис. 24).

|                                                          |                     | inspired 2 プレルスプリテージ 第229 B Hornomoun 2 ミスアロル                 | - 5 - X X Y   三三三 IX: 55A549 |                                   |                    |                                                                                                    |           |
|----------------------------------------------------------|---------------------|---------------------------------------------------------------|------------------------------|-----------------------------------|--------------------|----------------------------------------------------------------------------------------------------|-----------|
| 11 Варами - Расурсы - Отспекнавик - Отчат                |                     | of an in Floradian, v Artel<br>SH.<br>÷.<br>a.                |                              |                                   |                    | $\cdot$ $\sim$ $\sim$                                                                                     |           |
| <b>суФорматирование</b><br>$\omega$                      | ۰                   | <b>HESEQUIAE SOLONIK</b>                                      | Длительность                 | 2024900                           | Оксимание П.       |                                                                                                    |           |
| диаграммы Ганта<br><b>Bolfepute</b> crecet               |                     |                                                               |                              |                                   |                    |                                                                                                    |           |
| форматирования                                           |                     |                                                               |                              |                                   |                    | 30 Mon 07<br>DS Mion 107<br>16 Mion '07<br>23 Mro n'02<br><b>CONSCHREDO CHACERSE HOLD CONSCHRED DECHA</b> | 06 Apr 17 |
| представления «Диаграмма                                 | $\sqrt{2}$          | Разработка перечня показателев для мониторинга                | 5,59 дней                    | Пы 02.07.07                       | Пы 09.07.07        |                                                                                                    |           |
| @Запустить пастер диаграли                               | 12                  | Направление предложений по требуемым показателям для          | $2.52$ pents                 | TH 02.07.07                       | Cp 04.07.07        | ов:Сидоров:Абрамович:Баранов:Березовомні:Козпов                                                           |           |
|                                                          | $\overline{3}$      | Подготовка гровкта герочня показателя для монаторията         | $0.64$ press                 | Cp D4.07.07                       | 4r 05.07.07 2      | доров:Петров:Оплата оборудовання:Абранович                                                                |           |
| • Изменить закату пригони                                | <b>id</b>           | Согласовония перечня показателей для мониторинга              | $2.33 \text{ m}$             | <b>4T 05.07.07</b>                | FH 09 07 07<br>3   | ххоз Петров:Баранов:Абрамович                                                                             |           |
| (*) Изменить енешний вид<br>отрезков диагранны Ганта     | $\mathfrak{a}$<br>匤 | Н Разработка предложений по порядку сбора и предоставл        | 4,48 дней                    | <b>Mr 26.07.07</b>                | Cp 01.02.07        |                                                                                                    |           |
| <b>Добавить текст к отрезкан</b>                         | ö.                  | Подготовка предпожаний по порядку обора и предоставлен        | $1,55$ gHoft                 | <b>41 26.07.07</b>                | Fir 27.07.07       | <u>роз</u> Оплада оборудования;Баранов;И                                                                  |           |
| диагранны Ганта                                          | $\tau$              | Соглассвоема предложений по передку сбере и предсетевл        | 1,98 дней                    | D+ 30.07.07                       | Cp 01.08.07 6      | отка Козлов:Березовский;                                                                                  |           |
| Мастер диаграмм Ганта<br>позволяет выбрать сведения.     | $\sigma$            | Н Разработка комплекса организационных мер по обеспече        | 19,08 дней                   | Пы 02.07.07                       | ftr 27.07.07       |                                                                                                    |           |
| для стображения на                                       | $\mathbf{a}$        | Подготовка предпожений по оргликовционным иерем по об-        | $1.63 + 69$                  | DH 02:07:07                       | BT 03.07.07        | связи;Баранов:Нванов:Абранович                                                                            |           |
| днагранне Ганта и задать для<br>ннх нужный формат. Чтобы | 10                  | Согласования прядложений по организационным мерам, на         | 4.74 0-801                   | Co 04.07.07                       |                    | Ср 11 07.07 9 200000000 Ванов:Сидоров:Петров:Абранович:Березовский                                        |           |
| запустить этот иастер,                                   | 11                  | Разработка праектовност <mark>. Масте р диаграми Ганта</mark> |                              |                                   |                    | <u>основности П</u> ванор:Сидоров;Петров:Опиата оборудованно:Козлов:Абр                                   |           |
| щелкните следующую                                       | $12^{-1}$           | Согласовония грояктов:                                        |                              |                                   |                    | нини отото од Иванов;Сидоров;Петров;Оплата о                                                              |           |
| Запустить пастер диаграли                                | 13                  | Согласовонна градложен                                        |                              | Подготовка завиршена.             |                    | ников, Пванов:Сидоров:Петров:Оплата оборудования:Коэлов:Бар                                               |           |
|                                                          | 14<br>a.            | Напровление предложени                                        |                              | Мастер деяграли Ганта готов к     |                    | 23 Иоанов:Сидоров:Петров;Отілата оборудовання:Коэлов:Е                                                    |           |
| Готово.                                                  | 15                  | ⊟ Разработка предложений п                                    | Amme                         | форматированию диагранны.         |                    |                                                                                                    |           |
|                                                          | 16.                 | Проведение совещения п                                        | <b>AHHA</b>                  | Для изненения выбранных в         |                    | мнович:Баранов;Березовский                                                                                |           |
|                                                          | 17                  | Согласование предложен                                        |                              | предыдущих помос настера значений |                    | доров:Баранов:Петров                                                                                      |           |
|                                                          | 70                  | ⊟ Согласование проекта сне                                    | $+0.09$                      | нажните кногку "Назад".           |                    |                                                                                                    |           |
|                                                          | 19                  | Сменко сметы.                                                 |                              | ФОДНАТИДОВАТА.                    |                    | борудования:Оплата аренды:Баранов                                                                         |           |
|                                                          | 20                  | Согласовоние проекта см<br><b>COLOR</b>                       |                              |                                   |                    | Оплата арендыроплата связів Неамов                                                                        |           |
|                                                          | 21                  | - Получение лимитор бюдже                                     | <b>Мария</b>                 |                                   |                    |                                                                                                    |           |
|                                                          | $^{22}$<br>23       | 3 anpoc RBO no comecosa                                       |                              |                                   |                    |                                                                                                    |           |
|                                                          | 24                  | <b>■ Заключение необходиных</b>                               |                              |                                   |                    |                                                                                                    |           |
|                                                          | 25                  | Подготовке конкурсной до                                      | OTHERS<br>< HasaaA           | The twent                         | Fornes             |                                                                                                    |           |
|                                                          | 28                  | Согласование конкурсной<br>Объявление конкурсов               | 10 prices                    | 1124509.00                        | FH151007-2         |                                                                                                    |           |
|                                                          | 27                  | Подведение итогов конкурса                                    | 10 prices                    | 9116.10.07                        | Гн 29.10.07 2      |                                                                                                    |           |
|                                                          | 28                  | Заключение контрактов.                                        | 2.35 price                   | TH 17,12.07                       | Cp 19.12.07.2      |                                                                                                    |           |
|                                                          | 29                  | = Выполнение комплекса организационных мер по обеспе          | <b>зе.55 дией</b>            | Пи Ф2.07.07                       | Пи 22.10.07        |                                                                                                    |           |
|                                                          | 31                  | Обеспечение исполнения нермативных документов                 | 46,2 дней                    | TH 02.07.07                       | TH 03.09.07        |                                                                                                    |           |
|                                                          | 31                  | Контроль исполнения нормативных документов                    | 30,65 grick                  | TH 10.09.07                       | TH 22.10.07 3      |                                                                                                    |           |
|                                                          | 32                  | - Получение товаров, работ и услуг согласно заключенным       | 123,45 дией                  | The 02.07.07                      | <b>4r 20.12.07</b> |                                                                                                    |           |
|                                                          | 33                  | Исполнение контрактов                                         | 116,9 рней                   | TH 02.07.07                       | TH18.12.07         |                                                                                                    |           |
|                                                          | 34                  | Контроль исполнения контроктов                                | 1.45 price)                  | Cit 19.12.07                      | Hr 20.12.07 3      |                                                                                                    |           |
|                                                          | 35                  | - Нитеграция организационных мер и тестирование работ         | 19,93 дней                   | The 02.07.07                      | Fir 27.07.07       |                                                                                                    |           |
|                                                          | 38                  | Тестирование рапонняться работ и услуг                        | 19,93 дней                   | TH 02.07.07                       | Fir 27.07.07       | отоположение оплата связи:Баранов:Березовс                                                                |           |
|                                                          | 37                  | - Опытная эксплуатация                                        | 11,33 дней                   | The 02.07.07                      | BT 17.67.07        |                                                                                                    |           |
|                                                          | 38                  | Спытная эксплиатеция средств автоматизации                    | 11.33 рней                   | TH 02.07.07                       | Em 12.07.07        | ру. Сидорове00лата оборудования:Козлов                                                                    |           |
|                                                          | 32                  | - Мониторииг анализа деятельности в течении первого отч       | 19,33 mien                   | The 02.07.07                      | Fir 24.68.67       |                                                                                                    |           |
|                                                          | 40                  | Подготовка нормативных документов по вводу в действи-         | 20 peed                      | TH 02.07.07                       | Fir 27.07.07       | <b>Et Kousondie mondinasion</b>                                                                           |           |
|                                                          | $+1$                | Анализ соответствия результатов техусловиям                   | 15.57 р-ей                   | TH 30.07.07                       | Dr. 21.00.07.4     |                                                                                                    |           |
|                                                          | 42                  |                                                               | 2.67 peek                    | DT 21.00.07                       | Tr: 24.06.07 4     |                                                                                                    |           |

Рис. 24. Фрагмент форматирования диаграммы Ганта

Предлагается четыре способа:

Первый способ – мастер диаграммы Ганта. Второй

способ – изменение шкалы времени.

Третий способ – изменение внешнего вида отрезков диаграммы Ганта.

Четвертый способ – добавление текста к отрезкам диаграммы Ганта.

Первый способ показывает содержание диаграммы Ганта. Второй способ позволяет изменить шкалу времени. Шкала времени, отражаемая в верхней части представлений диаграммы Ганта, определяет уровень детализации отрезков диаграммы. Применение третьего способа поможет изменить внешний вид отрезков диаграммы Ганта. Для этого необходимо нажать кнопку

«Изменить внешний вид отрезков диаграммы Ганта» в результате этой операции можно изменить цвет, форму и узор отрезков диаграммы Ганта.

Чтобы изменить эти атрибуты для одного отрезка задачи необходимо щелкнуть ссылку «Формировать отрезок» и выбрать нужный отрезок для представления диаграммы Ганта. Для изменения внешнего вида категории отрезков диаграммы Ганта необходимо нажать кнопку «Стиль отрезков» и выбрать один из них из предложенного шаблона. (См. рис. 25).

| <b>33 місликот Резулст Монитеринг делятившеги ФК2</b>     |                 |                                                                                                    |          |                                       |                          |                              |             | $  \mathbf{m}  \times$<br>$P \times$<br><b>BEGAINS SCIEDS</b>    |
|-----------------------------------------------------------|-----------------|----------------------------------------------------------------------------------------------------|----------|---------------------------------------|--------------------------|------------------------------|-------------|------------------------------------------------------------------|
|                                                           |                 | EIGI) distin Epocke Bria Borgoke dropper Coperic Rooser Cobrectinasipateria Orino Cheeska                                                                                                    |          |                                       |                          |                              |             |                                                                  |
|                                                           |                 | INSICHER AND COLOR AND AND COLOR OF A RESIDENCE OF A RESIDENCE OF A RESIDENCE OF A RESIDENCE OF A RESIDENCE OF A RESIDENCE OF A RESIDENCE OF A RESIDENCE OF A RESIDENCE OF A RESIDENCE OF A RESIDENCE OF A RESIDENCE OF A RESI |          |                                       |                          |                              |             |                                                                  |
|                                                           |                 |                                                                                                    |          | → 9 → K K H   三 三 三 300 man++         |                          |                              | King I tale |                                                                  |
|                                                           |                 |                                                                                                    |          |                                       |                          |                              |             |                                                                  |
| <b>«Форматирование</b><br>Ø<br>двогранны Ганта            | $\mathbf o$     | Hoop artists aggered                                                                                                    |          | Днительность                          | Hor-earlier              | Okonversio IT                |             |                                                                  |
| Выбарита способ                                           |                 |                                                                                                    |          |                                       |                          |                              | DR Min NYD  | 16 Kion'or<br>OS ARE'D?<br>23 Vion 17<br>30 MOR YO               |
| форматирования<br>представления «Диагравна                |                 |                                                                                                    |          |                                       |                          |                              |             | свілесчловласчловласчловілісічновід                              |
| <b>Lauras</b>                                             |                 | Разработка перечил показателен для можитернига                                                                                                    |          | 5,59 дной                             | Пы 02.07.07              | The 09.07.07                 |             |                                                                  |
| <b>Эапустить настер диаграни</b>                          | $\overline{2}$  | Направление предприений по требуемым показателим для                                                                                                    |          | 2,52 area                             | The 02.07.07             | Cp D4 07.07                  |             | овзСидоров;Абранович;Баранов;Березовский;Кезлов                  |
| Ганто<br><b>Виснить шкалу оренени</b>                     | ä               | Газдотовка проекта герезино показателей для монитеринга                                                                                                    |          | D.SG JIMO                             | Cp 04 07 07              | <b>NY DS 07-07-2</b>         |             | доров:Петров:Опяата оборудования:Абранович                       |
| (5) Изненить внешний вид.                                 | $\overline{a}$  | Согласованно перечна показателей для монитокинга                                                                                                    |          | 2,33 ares                             | <b>47 06 07 07</b>       | Tin DS 07.07.3               |             | <mark>:</mark> ПетровоБаранов:Абрамович                          |
| отрезков диагранны Ганта                                  | <b>TER</b><br>ő | Разработка предложений по порядку сбора и предоставл                                                                                                    |          | 4,46 дней                             | 9:26.07.07               | Cp 01.08.07                  |             |                                                                  |
| <b>«Добавить текст к отрезкан</b><br>дногранны Гонто      | F.              | Подготовка предложений по порядку обора и предоставле-                                                                                                    |          | 1,55 (0.09)                           | <b>4T 26.07.07</b>       | TIT 27.07.07                 |             | <b>SEE Сплада оборуд</b> онания; Баранов; Н                      |
| Можно изменять цвет, форму                                | c               | Соглассветно предложений по поскдку обора и предсетавл                                                                                                    |          | 1,96 длей                             | Th: 30.07.07             | Cp.01.09.07 6<br>TH 77.07.97 |             | Козловфорезование                                                |
| и узор отрезков диаграниы.                                |                 | ⊟ Разработка комплекса организационных мер по обеспече                                                                                                    |          | <b>19,06 ancel</b><br><b>T.83 MAG</b> | Thi 02.07.07<br>0.020707 | By D3 07 07                  |             | связиваю ановинанов:Абранович                                    |
| Ганта.                                                    | 10              | Подготов на предложенией по сентя можнительных капих, по об-<br>Corneco<br>Формат отрезка                                                                                                    |          |                                       |                          |                              |             | Снаоров:Потровалбрановичаберезовекий                             |
| Чтобы изненить ети атрибуты<br>для вдного стрезка задачи. | 11              | Paspate                                                                                                    |          |                                       |                          |                              |             | иманор:Сидоров:Петров:Оплата оборудования:Котлов:Абр             |
| выделите задачу и шепкните                                | 12              | Фирмы отрежен<br>Cornaci                                                                                                    |          | Texct orpesse                         |                          |                              |             | в Написаославоровательствата                                     |
| следующую ссылку.                                         | 15              | Courses<br>Havario                                                                                                    | Серванна |                                       |                          |                              |             | 3. Παλατοπ:C εμποροπ:Πerrom;On πaya ο δοργχιοπ arm κK ο xwon;Бaj |
| Форматировать отразок<br>чтобы изнонить внешний вид       | 四<br>14         | Hereon                                                                                                    |          |                                       | Канец                    |                              | $\sim$      | <b>В Незнок:Сидоров:Петров:Оплата опорудования:Козлов:</b>       |
| категории отрезков                                        | 16              | <b>Шкизни:</b><br>- Разрабоны                                                                                                    | diceres: |                                       | Фикина                   |                              |             |                                                                  |
| диагранны Ганта, щепкните                                 | 10              | 38799500<br>Irm<br>Провед                                                                                                    | Y30D     |                                       | Trui                     | 3879950                      | ٠           | s:Eleque conscierari                                             |
| следующую осылку для<br>вызова диапогового окна.          | 17              | Cornaci                                                                                                    |          |                                       |                          |                              |             | lerpon                                                           |
| Стили отрихион.                                           | 18              | <b>Nispeace</b><br>Literature<br>Cornacona                                                                                                    |          | <b>Signals of</b>                     | <b>Lueg</b>              | Черный                       | ٠           |                                                                  |
| Стигит птревков                                           | 19              | Anto<br>OLIGHTON<br>чарный                                                                                                    |          |                                       |                          |                              |             | тяата арендырбаранов                                             |
| Быберите тит задачи в<br>верхней части этого              | 20              | Красный<br>Cornect                                                                                                    |          |                                       |                          |                              |             | нецарноплата соллниванов                                         |
| диелогового окна, а затем                                 | 21              | Образоці В Желтьяй<br>- Получение                                                                                                    |          |                                       |                          |                              |             |                                                                  |
| нажените его внешний емд в                                | 22              | <b>Траелист</b><br><b>Januac</b><br>Темно-биркозовый                                                                                                    |          |                                       |                          |                              |             |                                                                  |
| отового насти днапогового<br>вить света.                  | $\bar{z}$       | <b>Corem</b><br>Вакиючени                                                                                                    |          |                                       |                          |                              |             |                                                                  |
| <b>КЛ</b> Дополнительные сведения                         | 34              | CHOCHOOLET<br><b>Flogrom</b>                                                                                                    |          |                                       |                          |                              |             |                                                                  |
| Fatopo                                                    | $\geq$          | <b>Benun</b><br>Cornado<br>Спрек В Тенно-бордовый                                                                                                    |          |                                       | Class                    | CFC                          | Откена.     |                                                                  |
|                                                           | 20              | 130 h RB.<br>30/10/161                                                                                                    |          |                                       |                          |                              |             |                                                                  |
|                                                           | $\overline{z}$  | Подводанно итога в Коричево-зеленый                                                                                                    |          | <b>Marie Co</b>                       | <b>Brail BM 0.07</b>     | <b>INTERNATIONAL PROGRAM</b> |             |                                                                  |
|                                                           | 20              | Заключение контрац П. Телевозаний<br>Пиповый                                                                                                    |          | 2,35 area                             | Di 17.12.07              | Ca 19.12.07 2                |             |                                                                  |
|                                                           | 29              | - Выполнение комплек<br>Синензеленый                                                                                                    | ю обеспе | 80,55 AMMI                            | Fbi 02.07.07             | The 22,10.07                 |             |                                                                  |
|                                                           | 30              | Обеспечение испол В Тенна-серый                                                                                                    | TOB      | 45.2 aprole                           | TH 02.07.07              | The CO 09.02                 |             |                                                                  |
|                                                           | <b>St</b>       | Контроль исполнен Ш Светло-серыя                                                                                                    |          | 00:55 ares)                           | TH 10.09.07              | TH: 22.10.87.0               |             |                                                                  |
|                                                           | $\infty$        | - Получение товаров, работ и уелуг согласно заключенным                                                                                                    |          | 123,45 дной                           | Fin 02.07.07             | <b>Mr 20.12.07</b>           |             |                                                                  |
|                                                           | 33              | Исполнение контрактов                                                                                                    |          | 115,9 длен                            | TH 02.07.07              | Пн 10.12.07                  |             |                                                                  |
|                                                           | 24              | Контроль исполнения контрактов                                                                                                    |          | 1,45 June                             | 09 19 12 07              | MY 2012-07 3                 |             |                                                                  |
|                                                           | 28              | = Интеграция организационных мер и тестирование работ                                                                                                    |          | 19,93 дной                            | Пы 02.07.07              | 11:27.07.97                  |             |                                                                  |
|                                                           | 36              | Тестирование рапомнятых работ и услуг                                                                                                    |          | 19,93 areA                            | The 62.07.07             | ftr 27.07.07                 |             | <u>заводававававателен оплата связи БарановіБорозово</u>         |
|                                                           | 37              | - Опытная эксплуатация                                                                                                    |          | <b>11.13 AMON</b>                     | The 02.07.07             | 5: 17.07.07                  |             |                                                                  |
|                                                           | 98              | Опытная эксплуатация средств автоматновции                                                                                                    |          | Free as E.C., P. F.                   | TH 02.07.07              | BT 17.07.07                  |             | Сидоровровната оборудования;Коэлов                               |
|                                                           | 36              | Моняторинг анализа деятельности в течении первого отч                                                                                                    |          | 39,33 дней                            | Пн 02.07.07              | Fix 24.08.07                 |             |                                                                  |
|                                                           | 40              | Подготовка новмативных документов по вводу в действи-                                                                                                    |          | 20 дней                               | TH 02.07.07              | Dr 27.07.07                  |             | Коляселевров; Нилнов                                             |
|                                                           | 41              | Анализ соответствия всеупьтатов техноловиям                                                                                                    |          | 16,67 длей                            | Th: 30.07.07             | By 21.09.07 4                |             |                                                                  |
|                                                           | 42              | Согласование слиска необходимых изменений                                                                                                    |          | 2.67 лией                             | BT 21 08:07              | DY 24.08.07                  |             |                                                                  |
|                                                           |                 |                                                                                                    |          |                                       |                          |                              |             |                                                                  |

Рис. 25. Фрагмент форматирования отрезков и стиля отрезков диаграммы Ганта

С помощью четвертого способа можно добавлять текст к отрезкам диаграммы Ганта. С помощью данной процедуры можно размещать на отрезках диаграммы Ганта текстовые подписи. Чтобы изменить текст для открытия одного отрезка задачи необходимо выделить задачу и щелкнуть ссылку для открытия диалогового окна «Формат отрезка». Затем открыть вкладку

«Подпись отрезка» этого диалогового окна «Форматировать отрезок». Чтобы изменить текст для категории отрезков диаграммы Ганта нужно щелкнуть кнопку «Стили отрезков». Затем открыть вкладку «Текст» в нижней части этого диалогового окна кнопкой «Стили отрезков». Нужно выбрать задачу в верхней половине этого диалогового окна, а затем изменить ее текст в нижней части диалогового окна. (См. рис. 26).

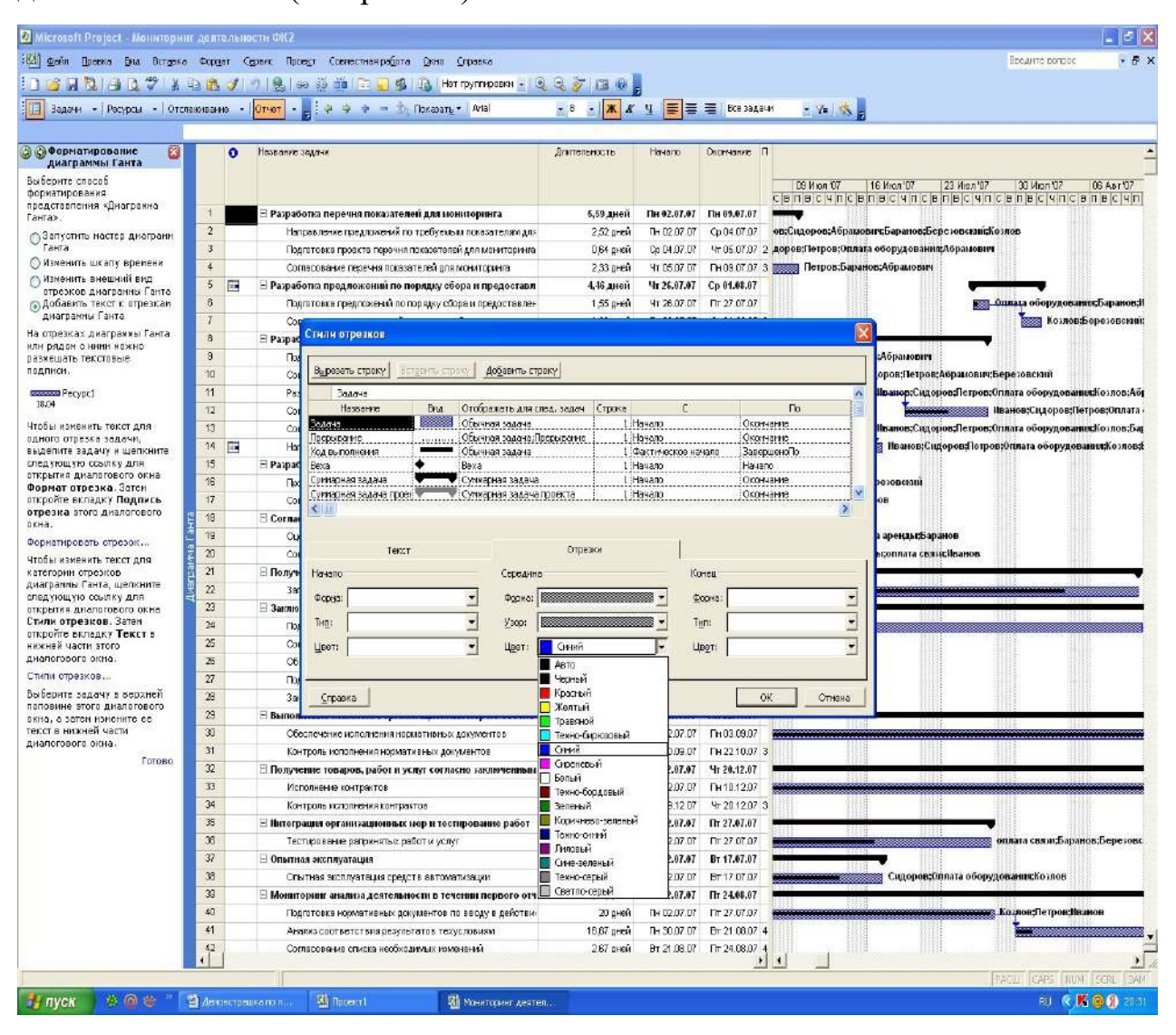

Рис 26. Фрагмент добавления текста к отрезкам диаграммы Ганта

Напечатать текущее представление диаграммы Ганта в виде отчета можно с помощью проведения двух операций. Первая операция позволяет распечатать одну страницу отчета. Вторая – на нескольких страницах. Если выбрать опцию «Одна страница», то необходимо выполнить четыре шага. Первый шаг – нажать кнопку «Одна страница». Второй шаг – позволяет изменить ширину и высоту отчета, способ печати и состав печатных данных. Для этого нужно выбрать опцию, что требуется изменить в печатных данных:

- диапазон дат шкалы времени;

- столбцы;

- отображаемые задачи;

- размер шрифта;

- масштабы отображения шкалы времени.

Чтобы изменить ширину печати посредством изменения диапазона дат шкалы времени, нужно щелкнуть ссылку «Печать». А затем в группе «Шкала времени» щелкнуть «Все», чтобы напечатать весь диапазон дат, или щелкнуть

«Даты» и ввести начальную и конечную даты диапазона дат. Сохранить и перейти к шагу 3.

Третий шаг связан с настройкой колонтитула и легенды. Для этого необходимо настроить верхний, нижний колонтитулы и легенду. Чтобы настроить верхний колонтитул нужно щелкнуть ссылку «Параметры страницы» и внести данные. Чтобы вставить рисунок нужно нажать кнопку «Добавить рисунок». Сохранить и перейти к шагу 4.

Четвертый шаг позволяет изменить представления отчета, такие как:

- изменение ширины полей;
- печатать заметки;
- печатать пустые страницы;

- печатать только левые столбцы страниц.

Чтобы изменить ширину полей страницы для печати отчета нужно щелкнуть ссылку «Параметры страницы». (См. рис. 27).

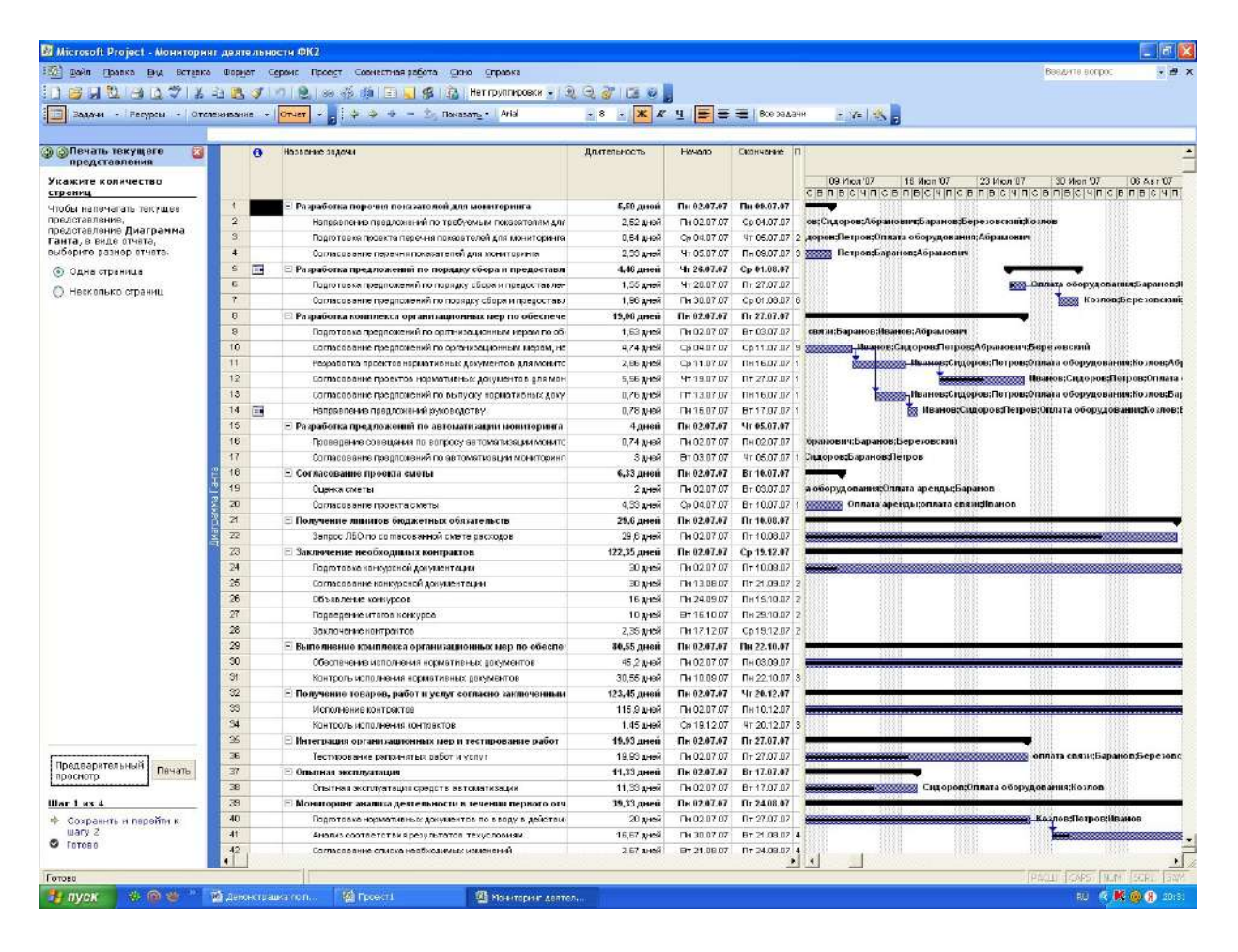

Рис 27. Фрагмент распечатки текущего представления отчета

Для того, чтобы посмотреть состояние нескольких проектов нужно щелкнуть меню «Просмотр состояния нескольких проектов в Центре проектов». Сравнение проекта с базовым планом осуществляется путем нажатия кнопки «Сравнение хода выполнения с базовым планом». При этом для каждой задачи отображаются два отрезка: нижний показывает даты начала и окончания по базовому плану, а верхний – даты начала и окончания по календарному плану. Фактическая степень завершения обозначается значением *Процент завершения. Критические задачи* в этом представлении отображаются красным цветом. Столбцы *отклонений* в представлении листа показывают разницу между датами начала и окончания в базовом и календарном планах. Для отбора определенных задач в данном представлении можно применить фильтр: все задачи, критические задачи, выполняющиеся задачи, незавершенные задачи, запаздывающие задачи и другие. (См. рис. 28).

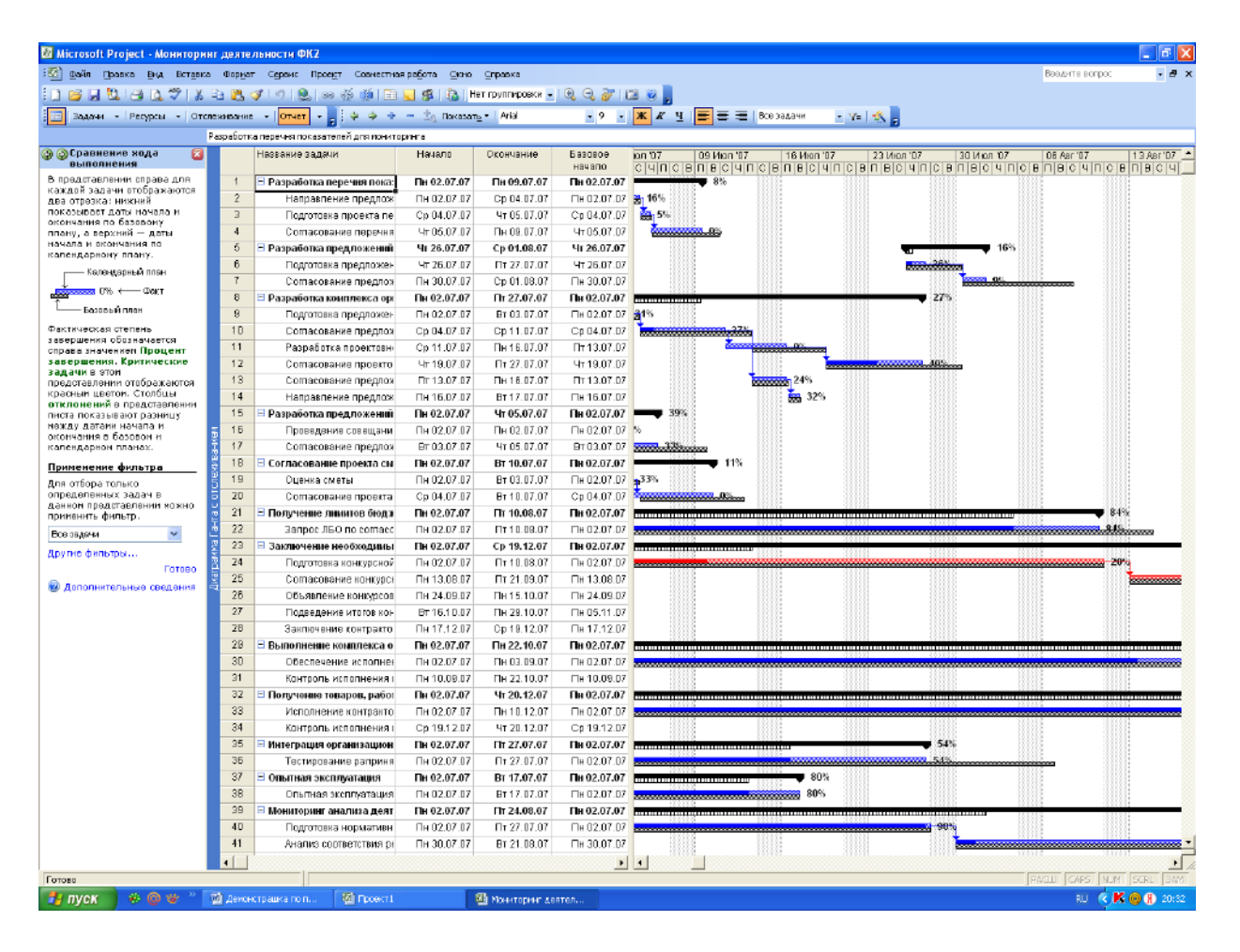

Рис. 28. Фрагмент хода выполнения задач проекта

Просмотр критических задач проекта осуществляется нажатием кнопки «Просмотр критических задач проекта». Критический путь представляет собой последовательность задач, определяющие дату окончания проекта. Задачи, образующие критический путь, называются критическими задачами. Задержки выполнения критических задач влияют на дачу окончания проекта. Критические задачи в нашем проекте обозначены красным цветом. Применительно к нашему проекту дата его окончания запланирована на 20.12.07.

Для отбора только определенных задач в данном представлении можно применить фильтр: все задачи, критические задачи, выполняющиеся задачи, незавершенные задачи, запаздывающие задачи. Кроме того, можно использовать и другие фильтры. (См. рис. 29).

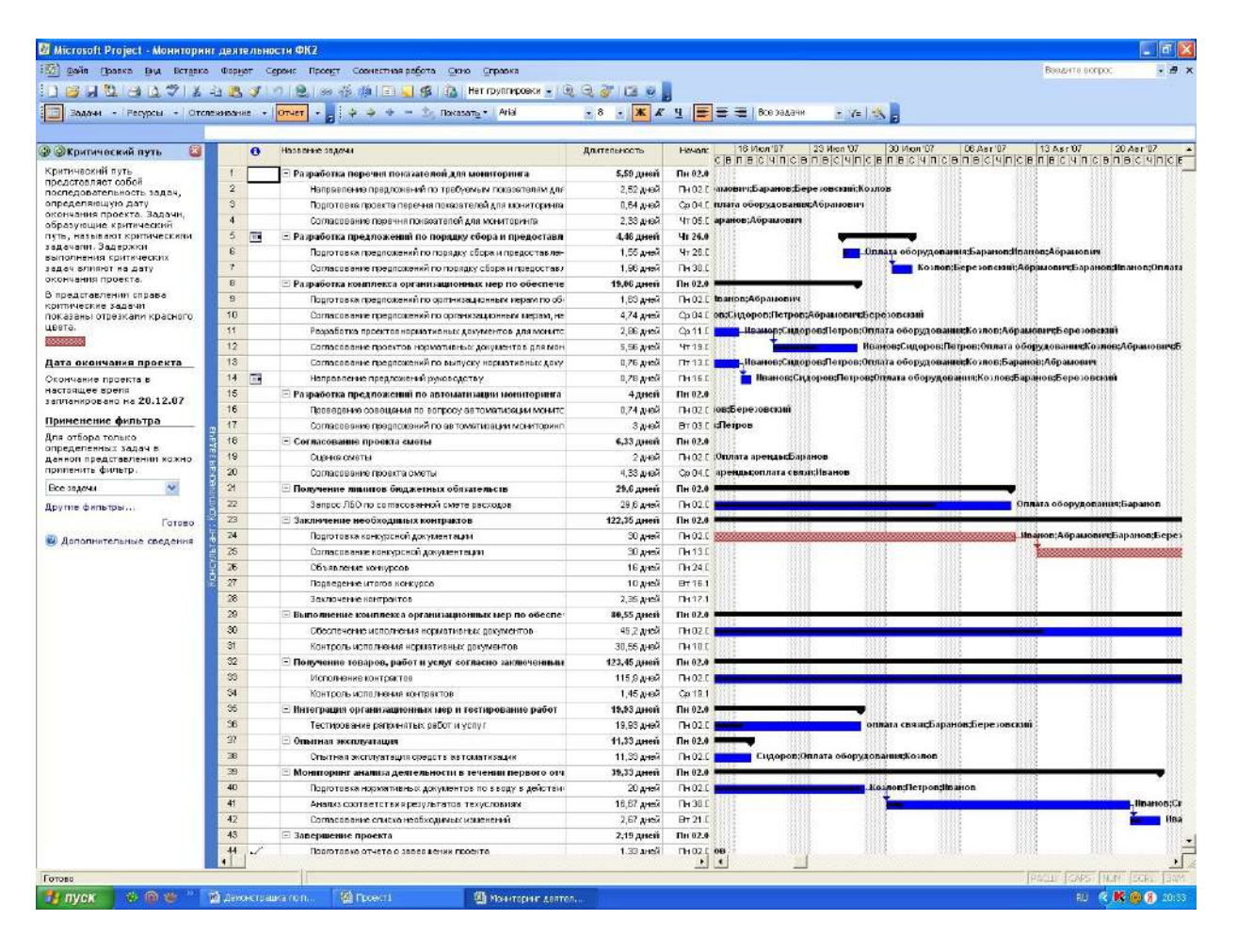

Рис. 29. Фрагмент критического пути проекта

Просмотр выделенных ресурсов можно осуществить в меню «Просмотр выделения времени ресурсов», в котором отображаются все ресурсы, назначенные им задачи, а также запланированные для них трудозатраты по каждой из задач. Для этого необходимо выделить ресурс или назначение в верхней области, чтобы посмотреть подробны сведения о нем в нижней части диаграммы Ганта. Ресурсы с превышением доступности и точное число часов превышения доступности отображается красным цветом. Помимо запланированных трудозатрат можно также отобразить фактические трудозатраты. Для этого нужно нажать кнопку «Показать фактические трудозатраты». Чтобы изменить шкалу времени и отобразить трудозатраты по неделям, по месяцам или с другим временным шагом, нужно щелкнуть ссылку «изменить шкалу времени». (См. рис. 30).

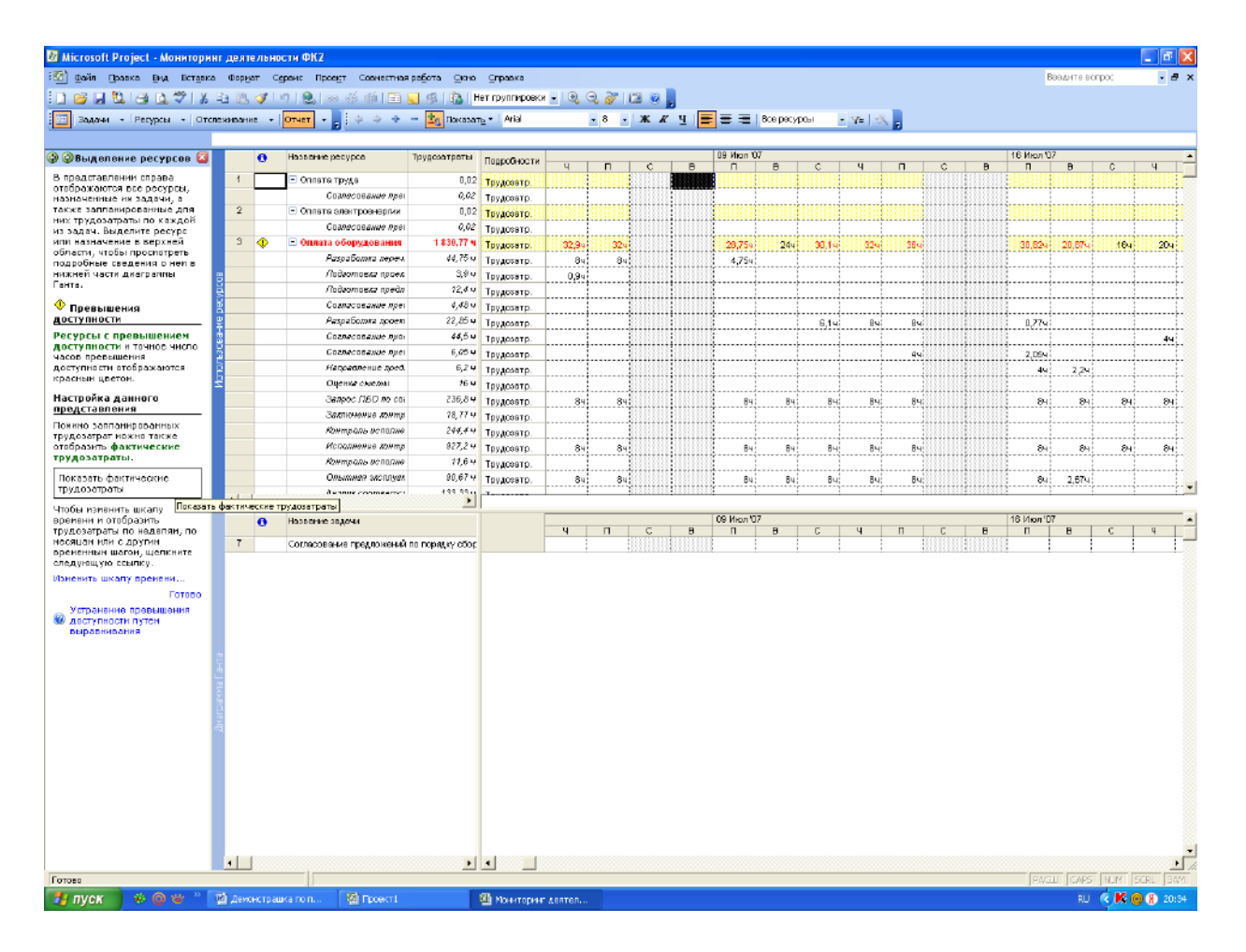

Рис. 30. Фрагмент отображения ресурсов по проекту

В меню «Просмотр затрат проекта» можно посмотреть такие данные по нашему проекту как: общие затраты, базовый план, отклонение, фактические затраты, оставшиеся средства. Затраты для задачи вычисляются по затратам на ресурсы, назначенные этой задаче. Столбец «Отклонение» показывает разницу между итоговыми затратами и затратами по базовому плану для каждой задачи. Задачи с положительным отклонением превышают бюджет.

В столбце «Фактические затраты» представлены затраты на уже выполненные работы по задаче. В столбце «Оставшиеся затраты» представлены оставшиеся расходы. (См. рис. 31).

|                                                      |                  | -33) файл Правка Вид Вставка Формат Сервис Пров <u>ет</u> Совместная-работа <u>О</u> кно Справка                                                                                                    |                               |                                                |                          |             |             | Введите вопрос             |                     |
|------------------------------------------------------|------------------|----------------------------------------------------------------------------------------------------|-------------------------------|------------------------------------------------|--------------------------|-------------|-------------|----------------------------|---------------------|
|                                                      |                  | BUDIO AVIADE JILLA DE GELDA DE GELDA HA HATOVATO DO METER DE GELDA DE GELDA DE GELDA DE GELDA DE GELDA DE GELD                                                                                                    |                               |                                                |                          |             |             |                            |                     |
| Задачи • Ресурсы • Отслежатання • Отчет              |                  | ×.<br>$\frac{1}{2}$ $\frac{1}{2}$ | - 8 - 米 X H   三 三 三 Brosspows |                                                | <b>William Links</b>     |             |             |                            |                     |
|                                                      |                  | Разработка перечня показателей для нониторинга                                                                                                    |                               |                                                |                          |             |             |                            |                     |
| E.<br><b>ЭЗатраты проскта</b>                        |                  | HOSPEHR SPACER                                                                                                    | Общие затреты                 | Базовый план Отклонение Фактические Оставшиеся |                          |             |             |                            |                     |
| Обычно затраты для задачи                            |                  | - Разработка перечня показателей для мониторинга                                                                                                    | 5163.00p.                     | 0.09p.                                         | 5 163,00p                | 262,00p.    | 4911,00p.   |                            |                     |
| вычисляются по затратам на                           | $\overline{z}$   | Направления предложений по трабуемым показателям для мониторинга                                                                                                    | 150,00p                       | 5 550 00p                                      | $-540000$                | 24.00p.     | 126,00p     |                            |                     |
| рестром, незначенные этой                            | $\overline{a}$   | Подготовка проекта перечил понязателей для квиниторинга                                                                                                    | 4 560 00a                     | 5556.00p                                       | $-99800$                 | 228.00p.    | 4332.00p    |                            |                     |
| задача. Project непользует<br>для расчета вреденные  | $\frac{1}{2}$    | Согласовение перечня показателей для мониторинга                                                                                                    | 453,006                       | 6 5 6 6 00p                                    | $-5.213(0)$              | 0,00p.      | 453.00p     |                            |                     |
| пользователея ставки для.                            | 5                | Разработка предложений по порядку сбора и предоставления информации                                                                                                    | 10 120,00p.                   | аз \$88.00р.                                   | -78 768,00p.             | 1 686,00p.  | 8434.00p.   |                            |                     |
| <b>ресурсок</b>                                      | 6                | Под готовка предложений по порядку сборе и предсетевления информации                                                                                                    | 4 560,00p                     | 8 8 80 00p                                     | -4.320,00p.              | 1185,60p.   | 3 374,40p.  |                            |                     |
| Отклонение по стоимости                              | $\overline{z}$   | Согласование предложений по порядку сбора и предоставления информации.                                                                                                    | 5 560 000                     | 7777.000                                       | $-2217,000$              | 500.40p.    | 5059.00p    |                            |                     |
| Стопбец Отклонение                                   | 8                | Разработка комплекса организационных мер по обеспечению мониторинга                                                                                                    | 3348,00p.                     | 6 789.00p.                                     | $-3.441,00p.$            | 924,78p.    | 2 423,22p.  |                            |                     |
| показывает разницу нежду<br>итоговыми затратами и    | $\overline{a}$   | Подготовка предложений по организационным иерам по обеспечению мониторинга.                                                                                                    | 765.00g                       | 6789.00p                                       | $-802400$                | 237.15p.    | 527.85p.    |                            |                     |
| <b>SATDATANH NO DASOBONY</b>                         | 10 <sub>10</sub> | Сотлассвание предложений по организационным мерам, находишлися в компетенции ФК                                                                                                    | 897 00a                       | 5.676,00p.                                     | $-4.781$ CO <sub>D</sub> | 242.19p.    | 654,8tp.    |                            |                     |
| плану для каждой задачи.                             | 11               | Разработка проектовнормативных документов для монитеринга                                                                                                    | 234,000                       | 7.890,00p.                                     | -7 556 00p.              | 0,00p.      | 234,00p.    |                            |                     |
| Задачи с положительным<br>отклонением превышают      | 12               | Согласовенно проектов нермативных документов для мониторинга                                                                                                    | 436,000                       | 0 886,000                                      | $-9453,000.$             | 174,00p.    | 261.00p.    |                            |                     |
| бюджет. В столбце                                    | 13 <sub>1</sub>  | Согласовсько продложений по выпуску нормативных документов                                                                                                    | 675,000                       | 9 9 9 9 0 0 0                                  | $-9.324000$              | 162,00p.    | 513.00p     |                            |                     |
| Фактические затраты<br>ожу си итватся мнегового досп | 14               | Направление предпоняеми руков вдству.                                                                                                    | 342.00o                       | 7876.00p                                       | $-7534.00a$              | 109.44p     | 232.56p     |                            |                     |
| выполненные работы по                                | 15               | Разработка предложений по автоматизации мониторинга и анализа информации                                                                                                    | 7633,00p.                     | 927,00p.                                       | 6 646,00p.               | 2791,38p.   | 4841,62p.   |                            |                     |
| задаче. В столбце<br>Оставшиеся затраты              | 16               | Праведение совеждния по вопросу овтометирации монитаринго.                                                                                                    | 879.00a                       | 786.00p                                        | 93.00o                   | 562.56p.    | 316.440     |                            |                     |
| представлены оставшиеся                              | 17               | Соглассевные предложений по ветоматизации мониторинга                                                                                                    | 6754.00p                      | 567,00p                                        | 8 187 00p.               | 2 228,82р.  | 4 525,18p   |                            |                     |
| запланированные расходы.                             | 18               |                                                                                                    | 6 664,00p.                    |                                                |                          |             |             |                            |                     |
| Применение фильтра                                   | 19               | - Согласование проекта сметы                                                                                                    |                               | 9 876,00p.                                     | $-3.212,00p$             | 290,07p.    | 6 373,93p.  |                            |                     |
| <b>Ansioteges</b> Toriske                            | 20               | Оценка ометы                                                                                                    | 879,006<br>5785.000           | <b>554,006</b>                                 | 225 COo.<br>107.00p      | 290.07p.    | \$98,63p.   |                            |                     |
| определенных задач в                                 | 21.              | Согласовение проекта сметы                                                                                                    |                               | 5.678,000                                      |                          | 0,00p.      | 5789,00p    |                            |                     |
| данном представлении можно<br>приненить фильтр.      | 22               | Получение линатов биджетных облытольств                                                                                                    | 564.00m.                      | 5678.00p.                                      | $-5414,00p.$             | 473,76p.    | 90,24p.     |                            |                     |
| Фильто не применяется                                | 23               | Запрос ПВО по согласованной смете расходов                                                                                                    | 164,005                       | 554,000                                        | $-80,000$                | 473,700.    | 90.24p.     |                            |                     |
|                                                      |                  | - Заключение необходиных контрактор                                                                                                    | 25 401,00p.                   | 5678.00p.                                      | 19723,00p.               | 3 510,22p.  | 21 890,78p. |                            |                     |
| Другие фильтры                                       | 24               | Подготовка конкурсной документвии»                                                                                                    | 786.00a                       | 675,006                                        | 111.009                  | 157,20p.    | 628,80p     |                            |                     |
| Готово                                               | 26               | Согласование конкурсной документации                                                                                                    | 2 342.00a                     | 8754,00p                                       | $-4.412,00a$             | $0.00p$ .   | 2342.00p.   |                            |                     |
| <b>14 Дополнительные сведения</b>                    | 26               | Объявление конкурсов                                                                                                    | <b>6 643 00x</b>              | 887,006                                        | 4 6 5 6 0 0 0            | 1.022,17p.  | 4 670,83p   |                            |                     |
|                                                      | 27               | Подведение итогов конкурса-                                                                                                    | 8765.00p                      | 987.00a                                        | 7,778,00p                | 0.00a       | 8765.00p    |                            |                     |
|                                                      | 26               | 3 включение контрактов                                                                                                    | 7 865,00p                     | 654,00p                                        | 7.211.00p                | 2 280,85p.  | 5 584,15p   |                            |                     |
|                                                      | 29               | Быложнение комплекса организационных мер по обеспечению контракта                                                                                                    | 15 730,00p.                   | 654,00p.                                       | 15 076,00p.              | T 285,52p.  | 8 444, 48p. |                            |                     |
|                                                      | 30               | Обеспечение исполнения навмативных документов                                                                                                    | <b>6754,000</b>               | 4 326,000                                      | 2429.00o.                | 4 592.720.  | 2161.20p.   |                            |                     |
|                                                      | 31               | Контроль исполнения нормативных документов                                                                                                    | 8 976 000                     | 543,000                                        | 8433,000                 | 2892,80p.   | 6 283,20p   |                            |                     |
|                                                      | 32               | Получение товаров, работ и услуг согласно заключенным контрактам                                                                                                    | а 111,00р.                    | ¢ £66.00p.                                     | 1445,00p.                | 6 956,05p.  | 1154,95p.   |                            |                     |
|                                                      | 33               | Исполнение контрактов                                                                                                    | 7 556 000                     | 4 557,000.                                     | 3091.000                 | 6 515,62p.  | 642,30p     |                            |                     |
|                                                      | 34               | Контроль исполнения контрактов                                                                                                    | 450,000                       | 456,000                                        | $-3.000$                 | 140.45p.    | 312.67p.    |                            |                     |
|                                                      | 35               | - Интеграция организационных мер и тестирование работ                                                                                                    | 453.00p.                      | 3.453.00p.                                     | $-3000,000$ .            | 244,62p.    | 208,38p.    |                            |                     |
|                                                      | 36               | Тестирование рапринятых работ и услуг                                                                                                    | 453.00a                       | 453,006                                        | 0.005                    | 244.62p     | 208.36p     |                            |                     |
|                                                      | 37               | Отытная эксплуатация                                                                                                    | # 976,00p.                    | 6785,00p.                                      | 2 191,00p                | 7 180,80p.  | 1795,20p.   |                            |                     |
|                                                      | 38               | Опытная эксплуатация средств автоматизация                                                                                                    | 8 976 00p                     | 4 532,00p                                      | 4 444 00p                | 7 180,80р.  | 1795,20p    |                            |                     |
|                                                      | 39               | - Монапорана анализа деятельности в течении первого отчетного периода                                                                                                    | 21 284,00p.                   | 3 425.00р.                                     | 17 359,00p.              | 11 515,58p. | 9768,42р.   |                            |                     |
|                                                      | 40               | Подготовка нормативных документов по вводу в действие мониторинга                                                                                                    | 9 876 000                     | 5754,000                                       | 3122,000                 | 9 578.40p.  | 197,52p.    |                            |                     |
|                                                      | $41^{\circ}$     | Аналие состветствия ресультатов техусловиям                                                                                                    | 9 087 000                     | 876.00p.                                       | 9 211 00o.               | 909.70p.    | 8178.30p.   |                            |                     |
|                                                      | AZ.              | Согласовение списка необходимых изменений                                                                                                    | 2.321.000                     | 765.00a                                        | 1.556.00p                | 928.40p.    | 1.392.60p.  |                            |                     |
|                                                      | 43 <sub>°</sub>  | - Завершение проекта                                                                                                    | 7540.00p.                     | \$67.00p.                                      | ¢ 553,00p.               | 6 934,78p.  | 605.22p.    |                            |                     |
|                                                      | 44               | Подготовка отчета о завершении проекта                                                                                                    | 5754,000                      | 125,000                                        | 5 531,000.               | 6754,00p.   | 0.00p.      |                            |                     |
|                                                      |                  |                                                                                                    |                               |                                                |                          |             |             |                            |                     |
| m.<br>$\geq$                                         | нı               |                                                                                                    |                               |                                                |                          |             |             |                            |                     |
| Готово                                               |                  |                                                                                                    |                               |                                                |                          |             |             | <b>DATE CAPE IN IN GOT</b> | <b>RU CKCB</b> CODS |

Рис. 31. Фрагмент затрат проекта

Чтобы посмотреть отчеты по проекту, нужно в меню «Отчет» щелкнуть кнопку «Показать отчеты». В результате появляется диалоговое окно с различными видами отчетов. (См. рис. 32).

| Sanata v Pervoca - Orcomersion v Orter v                         |                 | 4 3 4<br>- - - To Chicanary +   And                                       |                      | <b>TOP HEAT 102</b><br>0.2 Heart 197                                   | ★ 8 ★ 2 A 9 ME W H INCORDINAL<br><b>THE HIGHLE?</b>       | 23 Visin 107                      | Market House<br><b>F20 Vicentity</b><br><b>DE Asr'07</b><br>12.4 at 17.<br>20 5 4 7 5 7                             | <b>DESCRIPTION</b> |
|------------------------------------------------------------------|-----------------|---------------------------------------------------------------------------|----------------------|------------------------------------------------------------------------|-----------------------------------------------------------|-----------------------------------|----------------------------------------------------------------------------------------------------|--------------------|
| а саписастволения я<br>533<br><b>UTTET OF</b>                    | $\bullet$       | Пяшвание зврачи                                                           |                      |                                                                        |                                                           |                                   | ca his chinicis in sching chinic on schings nis chinic a his chinic pine chinic on sching on schinic a his chinic a |                    |
| Выборите нужное действие                                         |                 | Разработка перечик показателей для г                                      |                      |                                                                        |                                                           |                                   |                                                                                                    |                    |
| <b>Выбрать представляние</b>                                     | ×               | та клавления предложений гю трабуе.                                       |                      | <u>импер, Ноаповсбидоров; Абрантович; Барапов; Березовский; Козлов</u> |                                                           |                                   |                                                                                                    |                    |
| для проснотра нан<br>artaming esengeling o                       | $\overline{a}$  | Подготовка проекта перечти походате                                       |                      |                                                                        | - Сидоров Петров Оголата оборудования Абранович           |                                   |                                                                                                    |                    |
| проекте                                                          | 同翼              | Соглассванно перечни показателен д                                        |                      |                                                                        | Петровфорніов:Абракович                                   |                                   |                                                                                                    |                    |
| g. Hanesaran, criet o<br>проекте                                 | <b>B</b>        | - Разработка предложении по порядку<br>Подготовка предложений по породку. |                      |                                                                        |                                                           |                                   | в 3. Опиаца оборудования: Баранов: Инанов: Абранович                                                                |                    |
| <b>Chances</b> is a                                              |                 | Соглассивные предложение по посяд                                         |                      |                                                                        |                                                           |                                   | деев, ко повтоере ковстанствуются и данновится и должного полнята аренды; от наза от                                |                    |
|                                                                  | $\circ$         | - Разработка контлекса организационн                                      |                      |                                                                        |                                                           |                                   |                                                                                                    |                    |
| Выберито отчет.                                                  | ×.              | Подготовка предложений по организа-                                       |                      | <b>CTL onnara consular arango di carona Agrassomini</b>                |                                                           |                                   |                                                                                                    |                    |
| Для простотра сведений р<br>saaanax, pocrposx,                   | 10              | Соглассеенно предложений по соланг                                        |                      |                                                                        | , <b>Παιαγιου: Сидоров: Потровь</b> брамович: Борозовский |                                   |                                                                                                    |                    |
| назначеннях нли затратах                                         | 11              | Разработка проектовнормателные де                                         |                      |                                                                        |                                                           |                                   | <u>ротор</u> Мазивари: идорол Петроли Иллауа оборудование Козлови Абранович Березольман                             |                    |
| HOM HO CODAGE STL STHETM.<br>irdou eugpatu u eugechi no          | 12              | Соглассиянно проектов новозложны                                          |                      |                                                                        |                                                           |                                   | Пиановерилоровати произопили оборудованией ознове Абранювичекаранов                                                 |                    |
| FORMULAS CHAINS CONTROL.                                         | 13 <sub>3</sub> | Согласов вниж предпоня. Отности                                           |                      |                                                                        |                                                           |                                   | opygonamistko inonthajianoncA0paiaonem                                                                              |                    |
| предлагаемым Рисјесс,<br>шапкнита спедующую                      | 14<br>顶端        | Несковатение предложе                                                     |                      |                                                                        |                                                           |                                   | оборудованно:Кознов;Баранов;Березовский                                                                             |                    |
| COMPTEX                                                          | 12              | <b>Разработка предложений</b>                                             | 33333333             | ******                                                                 |                                                           | <b>Bullpark</b>                   |                                                                                                    |                    |
| NOK 858Th OTMOTOR.co                                             | 10              | Проводетею опеньшими                                                      |                      |                                                                        |                                                           | Doctourn                          |                                                                                                    |                    |
| Прийонание. Также похио-<br>создавать представления в            | 32              | Соглассвенню предпоне                                                     | <b>HANG</b>          |                                                                        |                                                           |                                   |                                                                                                    |                    |
| Project Web Access ann                                           | 125             | - Согласование проекта «и                                                 |                      |                                                                        |                                                           |                                   |                                                                                                    |                    |
| о пятомала книги спостова<br><b>HORSETA BATHLE &amp; CASSOCI</b> | 18              | Clusters creatrus                                                         | Облорные             | TOKYMAN<br>ACCITED ALLOCTIC                                            | Barparwica                                                |                                   |                                                                                                    |                    |
| рожние. Для попучения                                            | 20              | согласование проекто с                                                    |                      |                                                                        |                                                           |                                   |                                                                                                    |                    |
| ннотрукций щепкните:<br>следующую ссытку.                        | 涵               | Получение <b>миниси браза</b>                                             |                      |                                                                        |                                                           |                                   |                                                                                                    |                    |
| Общий доступ к данный о                                          | $\overline{a}$  | <b>3erseco ЛБО по согласае</b>                                            | ¶ an                 |                                                                        |                                                           |                                   | <b>ПОПЛАТА оборудования Баранов</b>                                                                                 |                    |
| <b><i><u>RONOMERO Project Web Access</u></i></b>                 | ż               | <b>П</b> Заключение необходина!                                           |                      |                                                                        |                                                           |                                   |                                                                                                    |                    |
| <b>TOTOBO</b>                                                    | $\geq 4$        | Подготовка или урокой.                                                    |                      |                                                                        |                                                           |                                   | Виднов:Абраковней аранов;Березовскаяй;Козвов                                                                        |                    |
| <b>ВА Дополнительные сведания</b>                                | 26<br>26        | Согластивные конкурсы:                                                    | <b>FERNISHERBERG</b> | Dar presson                                                            | Настранениемые.                                           |                                   |                                                                                                    |                    |
|                                                                  | 27              | ODERE/RHAN KONKVOCOS                                                      |                      |                                                                        |                                                           |                                   |                                                                                                    |                    |
|                                                                  | $\infty$        | Подводення личата в консурса                                              |                      |                                                                        |                                                           |                                   |                                                                                                    |                    |
|                                                                  | 50              | Jerrez-rerein northusknus<br>Выполнение комплекса организацион            |                      |                                                                        |                                                           |                                   |                                                                                                    |                    |
|                                                                  | 30              | Обеспецение исполнения нарывтивны                                         |                      |                                                                        |                                                           |                                   |                                                                                                    |                    |
|                                                                  | ×.              | Контроль исполнения нормативных д                                         |                      |                                                                        |                                                           |                                   |                                                                                                    |                    |
|                                                                  | nà              | Получение товаров, работ и услуг сог                                      |                      |                                                                        |                                                           |                                   |                                                                                                    |                    |
|                                                                  | 55              | Исполнание контрактов                                                     |                      |                                                                        |                                                           |                                   |                                                                                                    |                    |
|                                                                  | $\Rightarrow$   | Контарию исполнения контрактов.                                           |                      |                                                                        |                                                           |                                   |                                                                                                    |                    |
|                                                                  | 99              | Нитограмия организационных нер и те                                       |                      |                                                                        |                                                           |                                   |                                                                                                    |                    |
|                                                                  | 30              | Топтирование ратричитых работ и ус                                        |                      |                                                                        |                                                           |                                   | <u>последователя развита свищенные мановый оростовский</u>                                                          |                    |
|                                                                  | 25T             | 11 Опытиал эксплуатация                                                   |                      |                                                                        |                                                           |                                   |                                                                                                    |                    |
|                                                                  | 50              | ОГЕНТНЕЙ ЭКСПЛУВТИВАЯ СООБОТЕ ВЕТО                                        |                      |                                                                        |                                                           | Сидоров:Оплата оборудованиейозлов |                                                                                                    |                    |
|                                                                  | 56              | П Монаторинг анализа деятельности в т                                     |                      |                                                                        |                                                           |                                   |                                                                                                    |                    |
|                                                                  | 40              | Подготорка поряжатиргажи документо).                                      |                      |                                                                        |                                                           |                                   | aona altaografia montonia                                                                                           |                    |
|                                                                  | $\mathbf{d}$    | Анализ соответствия результатов т                                         |                      |                                                                        |                                                           |                                   | He assess true poetrous asset                                                                                       |                    |
|                                                                  | 42              | Согласованию относя необходимые и                                         |                      |                                                                        |                                                           |                                   | <b>BETTER HEADOMSCULLOPORTHOTO</b>                                                                                  |                    |
|                                                                  | 43              | III Завершение проекта                                                    |                      |                                                                        |                                                           |                                   |                                                                                                    |                    |
|                                                                  | 44              | DOLFOTOBIOLOTHETO O SOBREGIME FIDO                                        |                      | <b>м. Наанов:Сидоров:Г</b> аранов                                      |                                                           |                                   |                                                                                                    |                    |

Рис. 32. Фрагмент отчетов по проекту

В представлении «Обзорные отчеты» представлены следующие отчеты: сводка по проекту, задачи верхнего уровня, критические задачи, вехи, рабочие дни. (См. рис. 33).

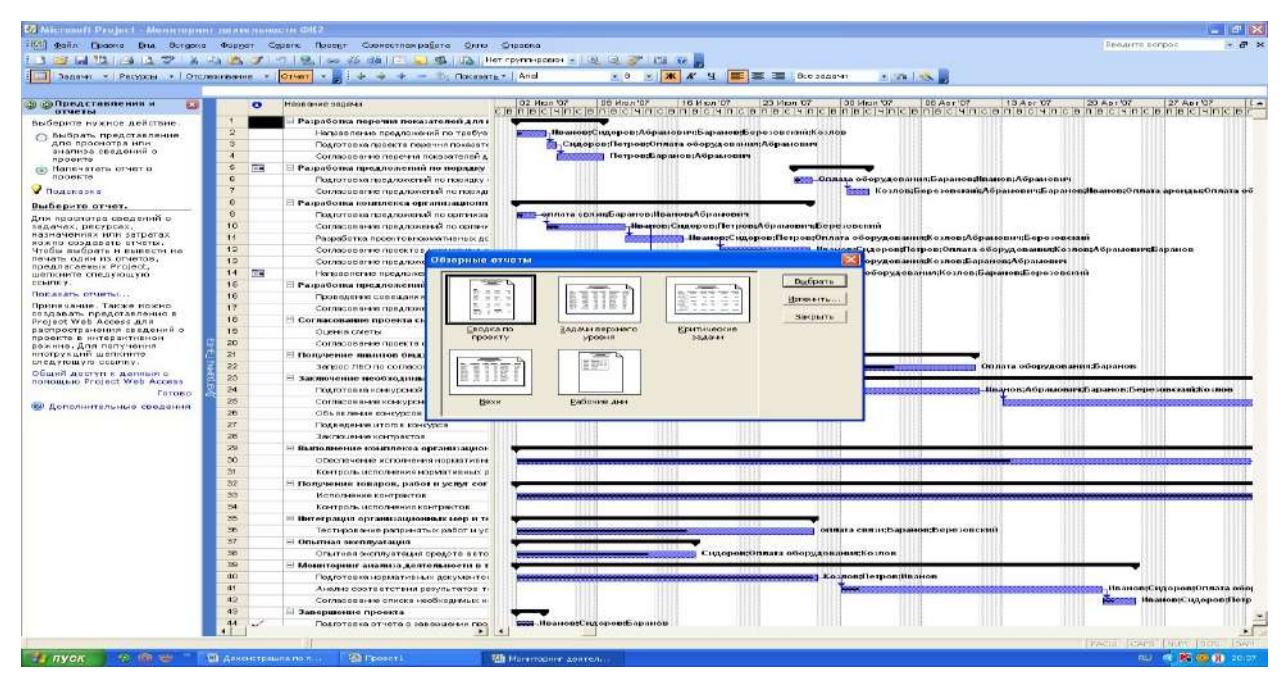

Рис. 33. Фрагмент представления обзорных отчетов по проекту применительно к

рассматриваемому нами проекту сводка по проекту

представлена в следующем виде. (См. рис. 34).

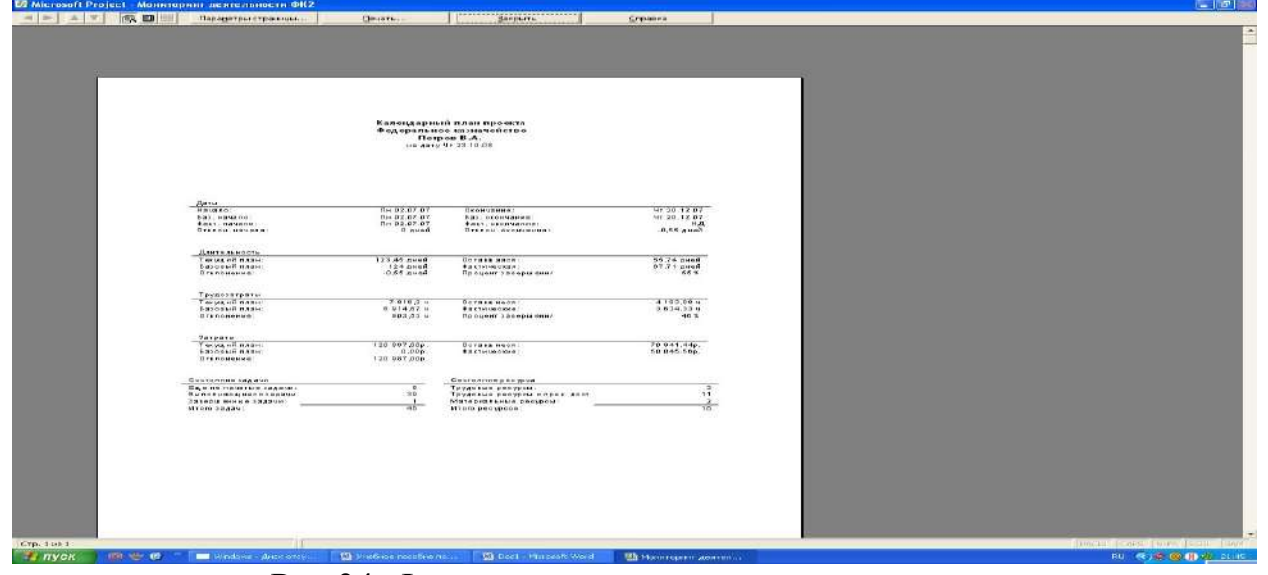

Рис 34. Фрагмент календарного плана проекта

Задачи верхнего уровня показывают: длительность, начало и окончание проекта, процент его завершения и затраты на проект. (См. рис. 35).

|          |                                  |                          | Задачи верхнего уровня от Чт 23.10.08.<br>Календарный план проекта<br>Петров В.А. |                                   |              |                           |  |
|----------|----------------------------------|--------------------------|-----------------------------------------------------------------------------------|-----------------------------------|--------------|---------------------------|--|
| ид       | Насванно задачи                  | Длительность             | Начало                                                                            | Окончание                         | % завершения | Затраты                   |  |
| ٠        | Рагработка перичня показателей   | <b>5.59 AMMIR</b>        | <b>TH 02.07.07</b>                                                                | <b>TH 09.07.07</b>                | 8%           | 5 163.00p.                |  |
| ò.       | Разработка предложений по пора   | 4.46 диск                | "41 26.07.07                                                                      | $C_{12}$ 01.03.07                 | 16%          | 10 120,00p.               |  |
| ü        | Разработка номилонеа организац   | 19,06 дией               | The 02.07.07                                                                      | <b>My 27.07.07</b>                | 27%          | 2.13,000.                 |  |
| 16       | Разработка предложений по авто   | 4 дней                   | TH 02.07.07                                                                       | <b>MY 05.07.07</b>                | $3.8\%$      | 7633.000.                 |  |
| 18       | Согласованно проекта смоты       | 6.33 Amen                | <b>His 02.07.07</b>                                                               | D <sub>1</sub> 10,07.07           | 11%          | 6664.00p.                 |  |
| 24       | Получение лимитов бюджетных -    | 29.6 дией                | Пн 02.07.07                                                                       | 131-10.03.07                      | 8.4%         | 664.00p.                  |  |
| 23       | Закничение необходимых контр.    | 122.35 Attori            | Fin 02.07.07                                                                      | $C_{D}$ 19.12.07                  | 1.1.14       | 26.401.00p.               |  |
| 24       | Выполнение комплекса организа    | <b>10.65 AMOR</b>        | TH 07.07.07                                                                       | TH 22.10.07                       | 63%          | 16 728.00p.               |  |
| 32.      | Получение товаров, работ и услу. | 123.45 дина              | Пи 02.07.07                                                                       | <b>Mr 20.12.07</b>                | 89%<br>8.4%  | 0.111.00p.                |  |
| 35<br>17 | Нитограция организационных мен   | 19,93 Atton              | TH 02.07.07                                                                       | <b>Hy 27.07.07</b>                | 80%          | 453,00p.                  |  |
| 38       | Опытная эксплуатация             | 11.33 дией<br>39.33 Amon | 1114.07, 07.07<br>TH 02.07.07                                                     | <b>B117,97.07</b><br>Fix 24,08.07 | 57%          | 8.976.00D.<br>21 284.00p. |  |
| 41       | Мониторинг анализа деятельност   |                          |                                                                                   |                                   | 70%          | 7 640,00p.                |  |
|          | Завершение проекта               | 2.19 диай                | TH 02.07.07                                                                       | Cp 0.L07.07                       |              |                           |  |
|          |                                  |                          |                                                                                   |                                   |              |                           |  |
|          |                                  |                          |                                                                                   |                                   |              |                           |  |
|          |                                  |                          |                                                                                   |                                   |              |                           |  |
|          |                                  |                          |                                                                                   |                                   |              |                           |  |
|          |                                  |                          |                                                                                   |                                   |              |                           |  |
|          |                                  |                          |                                                                                   |                                   |              |                           |  |
|          |                                  |                          |                                                                                   |                                   |              |                           |  |
|          |                                  |                          |                                                                                   |                                   |              |                           |  |
|          |                                  |                          | C'm 1                                                                             |                                   |              |                           |  |
|          |                                  |                          |                                                                                   |                                   |              |                           |  |

Рис. 35. Фрагмент решения задач верхнего уровня проекта

Критические задачи проекта выглядят следующим образом (см. рис. 36).

|              |                      | Критические задачи от Чт. 23.10.08<br>календарный план проекта<br>Петров В.А.                                |                                                     |                                    |                                      |
|--------------|----------------------|----------------------------------------------------------------------------------------------------|-----------------------------------------------------|------------------------------------|--------------------------------------|
| ид.          | ۰                    | Название задачи                                                                                              | <b>STATISTICS</b> CONTINUES IN THE<br>ДЛІІТОЛЬНОСТЬ | начало                             | <b>PARADISTO CONTRO</b><br>Окончанно |
| 23<br>24     |                      | Заключение необходными контрактов<br>Подготовка конкурскай документации                                      | 122.15 Atlan<br>зо дней.                            | flat 02.07.07<br><b>BHD2.07.07</b> | Cp 49.12.07<br>BT 10 08.07           |
|              | $-00.01$<br>$-25$    | Majes nee nonzed.<br>7.4.4<br>Senside taxet<br>Сотласования конеуреной докул. ОМ-<br>0.0.001                 |                                                     |                                    |                                      |
| 25.          | $M$ of $\Box$<br>20. | Согласованно нениуреней документации<br>Massaure neered. You Sansadowanus.<br>OCLASSICHER CENTS ON<br>20.000 | 30 дной                                             | De13.08.07                         | $n + 24.09.07$                       |
| $32 -$<br>34 |                      | Получение товаров, работ и услуг согласно заключенным контрактам<br>Кантроль напапнания контрактов           | 123,45 Amen<br>1,46 gnos                            | <b>His 02.07.07</b><br>CP18.12.07  | MY 20.12.07<br>$4 + 20.13.07$        |
|              |                      |                                                                                                    |                                                     |                                    |                                      |
|              |                      |                                                                                                    |                                                     |                                    |                                      |

Рис. 36. Фрагмент критических задач проекта

Отчет по текущей деятельности представляет собой следующие данные: неначатые задачи, задачи которые скоро начнутся, выполняющиеся задачи, завершенные задачи, задачи, которые должны были начаться, запаздывающие задачи. (См. рис. 37).

|                                                            |                |            | USS gets Does a Brit. Borgers woods: Casers Preest Connectives perform Carlo Chrease<br><b>GRAIGANS GAVORD SARE GRANDO DE LA CITATION</b> |                                          |                                     | $x = -20$ X $y = -20$ Research     | Dengern norms.<br>$-30 - 58$                                                                  |
|------------------------------------------------------------|----------------|------------|----------------------------------------------------------------------------------------------------|------------------------------------------|-------------------------------------|------------------------------------|-----------------------------------------------------------------------------------------------|
| <b>«Впредставления и</b><br><b>ES</b><br><b>DEMPTINE</b>   |                | $\sim$     | <b>TESTER-ME SALANE</b>                                                                                                    | Дентенности                              | <b>Hallen</b>                       | Оксичение Гредки Назажена ресулсов |                                                                                               |
| выберите нужное действие.                                  |                |            | Разработка перечня показателей для мониторника                                                                                            | 5.59 дной                                | Пы 42,67.67                         | Flat 09.07.07                      | Наанов;Сидоров;Потров;Оплата оборудованни;Гозлов;оплата связи;Оплат                           |
| <b>Выбрать представление</b>                               | ٠              |            | Ноправление предложений по требуемым полователям для                                                                                      | 2.52 arms                                | First 0.2.07.07                     | Co 04.07.07                        | Иванов, Сидовор, Абранович, Борапов, Береворогич, Козлор                                      |
| для проскотра или                                          | ä              |            | Подпотовил проявта гирения показателей для вконстаханта                                                                                   | $0.04$ Arms                              | Cp 04.07.07                         | N: 05.07.07 2                      | Одоров:Патров: Оппата обврудовления;Абрамович                                                 |
| anannya cosaemni a<br><b>HIGHER THE</b>                    | ä              |            | Согласование перечня показателей для касниторинга                                                                                         | $2.33$ Arrest                            | HT 05.07.07                         | THOSE 7.07 3                       | Петрот: Варвнов: Абрамович                                                                    |
| (c) Hartestatams other o                                   | ٩              | 市场         | - Разработка предложений по порядку сбора и предоставл                                                                                    | 4.46 Arenti                              | <b>MY 26,67.67</b>                  | Cp 01.03.07                        |                                                                                               |
| <b>RODGETO</b>                                             |                |            | Подготовка предпоховеній по породку обора и предсетвален                                                                                  | 1,66 8-466                               | NY 36 07.07                         | TH: 27.07.07                       | Сплата оборудавания Баранов; Иванов; Абрамович.                                               |
| <b>V</b> Подсказка                                         |                |            | Согласскомия предложений по порядку сбора и предостави                                                                                    | 1.06 д-юй                                | TH 30.07.07                         | Co 01.08.07 E                      | Козпов, Березовский, Абремович (Баранов, Иванов, Оплата еденцы) плата обору.                  |
| Выберите отчет.                                            | $\theta$       |            | Разработка комплекса организационных мор по обеспече                                                                                      | 19.06 дітой                              | Пы 42,07.07                         | Fix 27.67.07                       |                                                                                               |
| о йниздово встоимони инд                                   | $\overline{a}$ |            | Подгот воло предположения по организационным исрам по об-                                                                                 | $1.03$ arms                              | Dri 02.07.07                        | Dr 03.07.07                        | оппата семия боралов, Ивалов, Абрамович                                                       |
| Sanavak, Decrecak,                                         | 10             |            | Соглесование гредложений по организационных лекких, не                                                                                    | 4.74 area                                | Cp 04.07.07                         | Co 11.07.07 S                      | Инанов, Сидаров, Петров, Абракович (березовский                                               |
| казначеннях мли загратах<br><b>HOXHO COLORATO OT ISTN.</b> | $\mathbf{H}$   |            | Ресреботна проектовнориетивных документов для монитс.                                                                                     | <b>2.85 Armini</b>                       | ED 11.07.07                         | 19418-07-07-18                     | Philarece: CHOROGETHET DOB: CITINET & OCCU (DOB BRING); ROSCOR; ACCOMITING MISSISCHION (2014) |
| Чтобы выбрать и вывести на-                                | 12             |            | Согласскания проявтов,                                                                                                    |                                          |                                     |                                    | Инвесе; Сироров; Петров; Стоята оборудования, Козова; Дбрамовия, Баржела                      |
| пачать один из отчетов.<br><b>RDCA/TOFOCRUS</b> : Project, | 11             |            | Отчеты по текущей леятельности<br>Соглясов они в продложе                                                                                 |                                          |                                     |                                    | Иванов, Сидоров, Петров, Оплата оборудования, Козпов, Барянка, Абрякковнч                     |
| шалкниге сладующую                                         | 14             | <b>FIR</b> | Наповалонно предложе                                                                                                    |                                          |                                     |                                    | Иванов, Сидоров, Петров, Оплата оборудования Казпов, Баранов, Баразовский                     |
| CONTINUE.                                                  | 11             |            | <b>⊟ Разработка предложения</b>                                                                                                    | L. maid Alan                             |                                     | <b>Bufaporu</b>                    |                                                                                               |
| Horacan, organic.                                          | 16             |            | Провернен совеждени                                                                                                    |                                          |                                     | Манонитыка                         | Инанов, Абранкович Баранов, Биризнисков                                                       |
| Приначание. Также ножно<br>создовать представления в       | 17             |            | Согласование предлож-                                                                                                    |                                          |                                     | Закрыть.                           | Сидоров: Баранов: Гетров                                                                      |
| Protect Web Access ann                                     | 18             |            | - Согласование проекта сь                                                                                                    |                                          |                                     |                                    |                                                                                               |
| о печвалась книзительства в<br>проекте в интерактивном     | TH             |            | Ноничатью<br>Clubrath Christini<br>$264.0 - 11$                                                                                           | Задачи, которые<br>kitchen nor-environ-  | Выполняющиеся<br>500/09/1           |                                    | Сплата оборудования Оплата врение Барлисе                                                     |
| ражила. Для получания.                                     | $\exists \pi$  |            | Соглессвенна проекте                                                                                                    |                                          |                                     |                                    | Crysta appliquizamente ca me il tero e                                                        |
| инструкций шапкнита.<br>следующую ссыпку.                  | 21             |            | - Получение лимитов бюд                                                                                                    |                                          | $-77 -$                             |                                    |                                                                                               |
| Общей доступ « данный с                                    | 33             |            | Bargage JIBO FRI conviges                                                                                                    |                                          |                                     |                                    | Стив га оборудовалих Баранов                                                                  |
| nonowant Project Web Access                                | 23             |            | Заключение необходимы                                                                                                    |                                          |                                     |                                    |                                                                                               |
| <b>Tomato</b>                                              | 24<br>28       |            | Подготовка конкурсной                                                                                                    |                                          |                                     |                                    | Инфикси: Абрависным виранов: Вернуовский; Козлов-                                             |
| вы Дополнительные сведения                                 | 38             |            | Согласскание конкурси<br>Тависшинные<br>3-54-01-01                                                                                        | Балицы, которые.<br>должны были начаться | THERMAN WASSILLED<br>2-04-0141      |                                    | держивных                                                                                     |
|                                                            | 22             |            | OSLAS NIMAS HOLENSCOT                                                                                                    |                                          |                                     |                                    | Потров: Бервзовский; (поеков)                                                                 |
|                                                            | 20             |            | Подведение итагов наинуюся                                                                                                    | 10 8-44                                  | Dr 15.10.07<br>Dri 17.12.07         | THE 29 10 AV 24<br>Co 18.12.07 27  | Козпов: Абрамова-н: Беранов                                                                   |
|                                                            | 29             |            | Заключатью контрактор                                                                                                    | 2,35 длей                                |                                     |                                    | Иванов, Сидоков, Потров, Отлата оборудования, Козлов, оплата связи. Отлата вра                |
|                                                            | 30             |            | Выпохнение компленса организационных мер по обеспе                                                                                        | 80,55 дняй                               | Пн 92,07.97                         | Flet 22.10.07                      |                                                                                               |
|                                                            | 31             |            | Обеспечение исполнения нормативных документов.                                                                                            | 45.2 Arm9                                | First 0.2, 07, 07<br>THE 111 098 OT | FH 03.89.07<br>TM 22 10 07 30      | Demos: Kosmis, Bagarios                                                                       |
|                                                            | 32             |            | Контроль истольными нермативных документов                                                                                                | 30,55 A-60                               |                                     |                                    | козная, сингта оборудования, Иванов                                                           |
|                                                            | 33             |            | - Получение товаров, работ и услуг согласно заключенным                                                                                   | 423,45,дной                              | The 02.07.07                        | Str 20.12.07                       |                                                                                               |
|                                                            | 3a             |            | Испольмым контростов                                                                                                    | 115,9 8-409                              | Fbi 02.07.07<br>Cp 18.12.07         | Th:10.12.07<br>NY 2012 07:20       | Стуата оборудования Барозовский.                                                              |
|                                                            | 35             |            | Кантюсль ногюлейний контрактов                                                                                                    | 1,45 A/ KH                               |                                     | <b>The 27.07.07</b>                | Стуата оборудования Козлов                                                                    |
|                                                            | 38             |            | - Игноградия организационных вер и технирование работ                                                                                     | 19.93,ance<br>19.93 seed                 | Fin 92,97.97<br>TH 02.07.07         | Dr. 27.87.07                       | сплата с вязи Белинов: Серезовский                                                            |
|                                                            | 37             |            | Тестикование раприняться работ и услуг<br>- Опыткая эксплуатация                                                                          | 11.33 Apreli                             | The 82.67.87                        | 8117.07.07                         |                                                                                               |
|                                                            | 38             |            | Отытник эксплуатация предста эн томатизация                                                                                               | 11.33 8-44                               | <b>FINDS BZ AT</b>                  | BT17.07.07                         | Сидоров: Оптига оборудования: Коллов                                                          |
|                                                            | 39             |            | - Мониторииг анализа деятельности в точении первого отч                                                                                   | 39,33 kinoù                              | <b>flia 02.07.07</b>                | Dr 24.03.07                        |                                                                                               |
|                                                            | 88             |            | Подготовка нормативных документов по вводу в действи-                                                                                     | $20 \text{ A}$ and                       | De 02.07.07                         | Dr 27.07.07                        | Козлов;Петров; Иванов                                                                         |
|                                                            | 01             |            | Анолио свотретстрии коммустатор техноловики                                                                                               | 16.87 arick                              | TH 30.07.07                         | BY 21.09.07 40                     | Иванов: Сидоков: Оплата обрачдования                                                          |
|                                                            | 42             |            | Соглассионие стакаю необходимых извенный                                                                                                  | $2.07$ Arms                              | Dr. 21.00.07                        | TH: 24.00.07 41                    | Инанка, Сирвора, Петров                                                                       |
|                                                            | 43             |            | - Завершение проекта                                                                                                    | 2/19 aneA                                | Пн вт.ет.от                         | Cp 04.07.07                        |                                                                                               |
|                                                            | 1414           |            | FULL FOR THREE OTHER THILD SEE ROBER AND THE DESITE                                                                                       | 1.33 Armid                               | TH 02 07 CT                         | <b>BY CIS 07.07</b>                | Ministerior: Cardinaldo Chairman (6)                                                          |
|                                                            |                |            |                                                                                                    |                                          |                                     |                                    |                                                                                               |

Рис. 37. Фрагмент отчетов по текущей деятельности

Не начатые задачи по проекту показывают, какие из них еще не начались, что требует принятия управленческих решений. (См. рис. 38).

|          |                                                              |                                                                                                    |                                                                                                    | Нена-атые задачи от чт 25.10 08<br>Календарный план просита<br>Потров В.А.                                                                                                    |                                                                                                    |               |                      |                |
|----------|--------------------------------------------------------------|----------------------------------------------------------------------------------------------------|----------------------------------------------------------------------------------------------------|----------------------------------------------------------------------------------------------------|----------------------------------------------------------------------------------------------------|---------------|----------------------|----------------|
| $n_{I2}$ | $\bullet$                                                    | Названне задачи.                                                                                                    |                                                                                                    |                                                                                                    |                                                                                                    | Длительность  | Начало               | Окончание:     |
| $20-$    |                                                              | Comercentes npectes connut                                                                                                    |                                                                                                    |                                                                                                    |                                                                                                    | 4,33 Aug 8    | $C = 0.04, 0.7, 0.7$ | $B + 10.07.07$ |
|          | 47.5                                                         | No tenua pecundicumum Teudesampammenteran<br>100%<br>Оллан а какиес-<br>100%<br>***********<br>アジンで                                                                                           | 349.67 w<br>$0 d$ Net<br>39.85x<br>0.0.442<br>39.65 V                                                            | Navaro.<br>$0.8 - 0.9, 0.7, 0.7$<br>C 8 00.07.07                                                                                                    | <b>Crosvener</b><br>A.M. 10.07.07<br>84 10.0F.97<br>66 10.01.91                                                                                  |               |                      |                |
| $\mu$    | ×                                                            | <b>KAANAA</b><br>Соллардания перечна провзателей для конитроинта                                                                                                    | $0$ d wei                                                                                                    | $0.0 - 0.0 - 0.7 - 0.7$                                                                                                    |                                                                                                    | 2,33 дней     | 47.05.07.07          | TH.08.07.07    |
|          | $H$ B.                                                       | Hasannes proppeddocom - Taydosan pan o Bodeana                                                                                                    |                                                                                                    | Marane.                                                                                                    | Dhumbamus,                                                                                                    |               |                      |                |
|          | 44<br>$-14.1$<br>$-15.$                                      | 1000.<br>$B \times \mathbb{R}$<br>700%<br><i><b>Adraweaux</b></i><br>100E<br><i>Eaganta</i>                                                                                                   | 10,07.7<br>$0$ if $\alpha$ $\alpha$ $\beta$<br>$79.97 -$<br>0.1444<br>$40.07 +$<br>0.0.444                       | H at 00.07.07<br>$4 + 05.09.69$<br>H at 05.07.02                                                                                                    | Nr. 00.07.97<br>$R = 48.47.97$<br>774 86 87.07                                                                                                   |               |                      |                |
| 31.      |                                                              | Разреботке преектемермативных декументав для монитеринга                                                                                                    |                                                                                                    |                                                                                                    |                                                                                                    | 2,06 AHoR     | $C_6$ 11.07.07       | FIH 16:07.07   |
|          | W.O.<br>w<br>10<br>$\mathcal{F} \mathcal{F}$<br>93.<br>19.01 | NA 198000 BECFARA<br>$O$ <i>RAKHAOROAVADRE</i><br>700%<br>Weavoe<br>900%<br>0.400000<br>19936<br>700%<br>$B \in K$ of $A$ in<br>Nuanum.<br>145, 26<br>0.000<br><i><b>SSAMONNY</b></i><br>768% | EDWAUKAL TAXONIER DER IN GERREA 14<br>22.95 M<br>22.85 M<br>22.864<br>22.88 -<br>$22.05 +$<br>32.88 w<br>22.85.4 | Wa va n o<br>0.3.11.07.07<br>0.0481<br>$6.8 - 11.07.02$<br>$0.04 + 1$<br>0.8.11.07.07<br>0.0441<br>0.611.07.07<br>0.0441<br>$C_4$ $+4.07.07$<br>0.01111<br>69 11.02.02<br><b>Odway</b><br>CA 11.07.82<br><b>BANGI</b> | C VO A VA MO P<br>$77 + 76.07.02$<br>$17 + 78.07.07$<br>$(1 + 10.97.9)$<br>77.07.07.07<br>$12 + 18.07,05$<br>$17 - 1207.02$<br>$17 + 1800.07.07$ |               |                      |                |
| 25       |                                                              | Сотагальные канкизсной документации                                                                                                    |                                                                                                    |                                                                                                    |                                                                                                    | <b>BRAARD</b> | $F = 13.08.07$       | 0721.09.07     |
|          | $W$ 0                                                        | NA SERRAPE DE CUA CASA EN ANGEL - TAYO CARA A AN WIRE COA RAB<br><b>BEARNOBUY</b><br>700%                                                                                                    | $0.1$ we $\lambda$                                                                                               | <b>MA 98.50</b><br>$17 - 7 - 3 - 24 - 02$                                                                                                    | D VON VA NO P<br>$0.67 - 23.98.02$                                                                                                    |               |                      |                |
| 5x       | -721                                                         | Подведение итогов конкурсы                                                                                                    | 290 V                                                                                                    |                                                                                                    |                                                                                                    | 10 A HHA      | BY 15.30.07          | CH 29 10 OF    |
|          | H 2 .                                                        | Hassenes propped to any . The town parameters and                                                                                                    |                                                                                                    | Wa vanu                                                                                                    | Double 1 and Double                                                                                                    |               |                      |                |
|          | $\overline{r}$<br>12<br>$+8.1$                               | 0.0408<br>$1000 -$<br><i><b>A Spanisher</b></i><br>100%<br>1005.<br>Bapanes -                                                                                                    | 0.5.4<br>01800<br>$00 - 1$<br>Odweż<br>00V<br>$0 d$ <sub>n</sub> ol                                              | $2 - 19.10.07$<br>$0.91 - 44.44.01$<br>$B_{11}$ 16.18.82                                                                                                    | $T(A) = Z(0, 1) = 0.97$<br>$77 - 20.70.01$<br>FLH 29.10.07                                                                                       |               |                      |                |
|          |                                                              |                                                                                                    |                                                                                                    | $C$ to: $1$                                                                                                    |                                                                                                    |               |                      |                |

Рис. 38. Фрагмент не начатых задач проекта

Выполняющиеся задачи по нашему проекту представлены следующим образом. (См. рис. 39).

|                   |                          |                                                                   |                     |                                                                          |                              | Календарный глан прреста<br>Flerpos B.A.      | Выполняющиеся задачи от Чт 23.10.08 |                     |              |                  |  |
|-------------------|--------------------------|-------------------------------------------------------------------|---------------------|--------------------------------------------------------------------------|------------------------------|-----------------------------------------------|-------------------------------------|---------------------|--------------|------------------|--|
| Ид.               | $\bullet$                | Название задачи                                                   |                     |                                                                          |                              |                                               |                                     | <b>Длительность</b> | Havano       | Окончание        |  |
| <b>Hions</b> 2007 |                          |                                                                   |                     |                                                                          |                              |                                               |                                     |                     |              |                  |  |
| $\rightarrow$     |                          |                                                                   |                     | Направления предложений по требуемым показател их для монитори нго       |                              |                                               |                                     | $2.52$ grida        | 714 03.57 07 | C = 04.07.07     |  |
|                   | Md.                      | Nascence peoppoddencum Tpydosangan wDelepena<br>Waa wow           | 100%                | $4.17 -$                                                                 |                              | Manage.<br>$d \in 10.07.07$                   | Das nya asy<br>$G = 04.07.07$       |                     |              |                  |  |
|                   | $\alpha$                 | 0.484888                                                          | 199%                | 20.17v                                                                   | 20002<br>QdxeL               | $7 + 12.07.02$                                | $G = 04.07.07$                      |                     |              |                  |  |
|                   | 11                       | <b>Nos 200</b>                                                    | 199%                | 9,12.9                                                                   | $20x+2$                      | (1, y, 12, 07, 02)                            | NY 92.07.07                         |                     |              |                  |  |
|                   | 12<br>$-1.31$            | <b>AGEANOSAY</b><br><b>Beschooood</b>                             | 100%<br>199%        | $4.17 +$<br>9.17.4                                                       | $0.0 - 0.0$<br><b>Vdwed</b>  | 0.412.07.07<br>$(1.49 \pm 0.01)$ (0.2)        | $71 + 92.07.02$<br>714.92.07.07     |                     |              |                  |  |
|                   | 16                       | <b>BAXENDE</b>                                                    | <b>TDDE</b>         | 9.179                                                                    | $0.0 - 0.7$                  | (1, 4, 12, 07, 0)                             | $77 + 92.07.02$                     |                     |              |                  |  |
| ö.                |                          |                                                                   |                     | Подпотовка предлажений по орггимованинным иврам по обоспочению монитарии |                              |                                               |                                     | 1.63 штей           | The 02.07.07 | B+03.07.07       |  |
|                   | $H$ d $=$                | Nassance propriedemente. Terdosanzan indadepena                   |                     |                                                                          |                              | Ha varu.                                      | O vaw your un.                      |                     |              |                  |  |
|                   | $\overline{\mathbf{a}}$  | <b>DONE A CAPLE</b>                                               | 100%                | $1.3$ $v$                                                                | $00x + L$                    | $67 - 02.07.07$                               | 0.65033333                          |                     |              |                  |  |
|                   | $\mathcal{F}$            | 844 80 6                                                          | TUD'S               | $T$ V                                                                    | vawet                        | $f'' = 02.07.97$                              | $f(x) = 22.07.02$                   |                     |              |                  |  |
|                   | $12 -$<br>16             | <i><b>ASSAMORNY</b></i><br><b>SAXZMOR</b>                         | 199%<br>1008        | $F$ , 41<br>$+34$                                                        | $0.750$ we c<br>$Dd$ $N = L$ | $47 + 02.07.07$<br>$(2 + 0.2, 0.7, 0.2)$      | 80.030001<br>$B = 0.2.07.02$        |                     |              |                  |  |
|                   |                          |                                                                   |                     |                                                                          |                              |                                               |                                     |                     |              |                  |  |
| 10 <sub>1</sub>   |                          |                                                                   |                     | Проведение совещания по вопросу естома пловцки менитория га              |                              |                                               |                                     | $0.74$ anch         | TLA 02.07.07 | $\Pi$ n 02.07.02 |  |
|                   | 14.1.<br>27.5            | Nassance peopocódencum - Tpsdosan nam mDatepana<br><b>WAS MOR</b> | 1002                | 3.8V                                                                     | $U \cdot W \cdot V$          | da varo<br>67.07.07.07                        | $O$ ri Hughar<br>0.4.02.07.07       |                     |              |                  |  |
|                   | 12                       | <b><i>SSEANDENM</i></b>                                           | 1,00%               | 0.74                                                                     | $Dd$ weż                     | $47 + 02.07.07$                               | 0.4.02.07.07                        |                     |              |                  |  |
|                   | $+3.7$                   | Sexans econo                                                      | 1005                | $0.7 +$                                                                  | $0.55$ d $4.61$              | $H = 02.07.07$                                | 71.02.07.07                         |                     |              |                  |  |
|                   | 16                       | <b><i><u>Basembe</u></i></b>                                      | <b>TODE</b>         | $0.7 +$                                                                  | $D$ dwe $I$                  | $H = 02.07.07$                                | $71.8$ $0.2$ $0.7$ $0.7$            |                     |              |                  |  |
| 19.               |                          | Оценка сметы                                                      |                     |                                                                          |                              |                                               |                                     | 2 дней              | TH 02.97.07  | BT0307.07        |  |
|                   | 49.8                     | No sho has pentered                                               |                     | Courses Terdissenses Dedesare                                            |                              | Se vara.                                      | Dasnydowe:                          |                     |              |                  |  |
|                   | $\mathbf{v}$             | Оплан а оборубовь.<br>Chran a axender                             | 100%<br>100%        | 7 8 14<br>2 B M                                                          | 0.0886<br>0.0001             | 79.07.07.01<br>ITM OF OF OX                   | Se usarar                           |                     |              |                  |  |
|                   | $+a$                     | <i><b>BAARNOE</b></i>                                             | 100%                | <b>B</b> is                                                              | 0.89.94                      | IFM 02.07.07                                  | $71 + 02.67.07$                     |                     |              |                  |  |
| 22                |                          |                                                                   |                     | Запрос ОБО по согласованной смета расходов.                              |                              |                                               |                                     | 29.6 дней           | TH 02.07 OF  | FT110.00.07      |  |
|                   | With a                   | Nassanary every Connect Terrissen ency Daterare                   |                     |                                                                          |                              | Ha vara                                       | Day a valence.                      |                     |              |                  |  |
|                   |                          | Onyan a shopydow.                                                 | 100%                | 238.0 M                                                                  | 0.0884                       | $(1.9 - 0.2, 0.2, 0.2)$                       | 0.672000007                         |                     |              |                  |  |
|                   | 18                       | <b>Bakanne</b>                                                    | 1002                | $-28.24$                                                                 | 0.0001                       | ITM 02 07:03                                  | Co 04.07.01                         |                     |              |                  |  |
| $-24$             |                          | Подпато на конкурсной документации                                |                     |                                                                          |                              |                                               |                                     | 30 profit           | Da 02.07.07  | FIT10.00.07      |  |
|                   | $14.4 - 1$               | Nassance escrecedorum - Terdosancean contraren                    |                     |                                                                          |                              | <b>Haven</b>                                  | Guannanus                           |                     |              |                  |  |
|                   |                          | Wea work                                                          | 100%                | 200V                                                                     | $0d$ we $\ell$               | $4' = 02.07.07$                               | 0.68, 0.08                          |                     |              |                  |  |
|                   | 35<br>$12 -$             | $A + 1$ x a n<br><b>A SA AMORAN</b>                               | 100€<br>100%        | 240 v<br>240v                                                            | $D$ dwel                     | $47.4$ $0.2$ $0.7$ $0.07$<br>$f'' = 02.07.07$ | 70.00002<br>0.8770.08.07            |                     |              |                  |  |
|                   | $+3^{+}$                 | Serezo eccal                                                      | 100%                | 240 4                                                                    | 984482<br>$0$ dwe $t$        | W = 02.07.07                                  | $f(x = 20.08.0)$                    |                     |              |                  |  |
|                   | 16                       | <b>SAXANDE</b>                                                    | 100%                | 240v                                                                     | $0d$ <i>Nel</i>              | $P = 02.07.07$                                | $70 - 74.09.07$                     |                     |              |                  |  |
| 50                |                          |                                                                   |                     | О баспечение исполнения в воргов вземых рокументов.                      |                              |                                               |                                     | 45.2 uHeA           | TH 02:07.07  | De 03.08.07      |  |
|                   | 41.4                     | Названых расурс Еданацы. Трудозаправы ыдагуржка                   |                     |                                                                          |                              | Ha vaira.                                     | Geoweanum                           |                     |              |                  |  |
|                   | $\overline{\phantom{a}}$ | 779.09.09                                                         | $100$ <b>Z</b>      | 361.6 v                                                                  | <b>DANGE</b>                 | $f'' + 0.2.07.07$                             | 76 w. 03.08.07                      |                     |              |                  |  |
|                   | V.C<br>$+4$              | $A + 1$ same                                                      | $100$ %<br>$+0.0$ % | 361.64<br>76, 8.4                                                        | $0.8$ we $L$                 | 0.9.02.07.07<br>0.9.02.07.07                  | $774 - 0.20803$<br>7.6767.07        |                     |              |                  |  |
|                   |                          | <b><i><u><i><u>AAJANDE</u></i></u></i></b>                        |                     |                                                                          | $0d$ wei                     |                                               |                                     |                     |              |                  |  |
| $33 -$            |                          | Исполнение контрактов                                             |                     |                                                                          |                              |                                               |                                     | 115.9 вней          | TH 02.07.07  | $7 + 10.1207$    |  |
|                   | $Hd$ .                   | Назвиные ресурса Единицы Трудохапраты Фадержан. Начало            |                     |                                                                          |                              |                                               | DAD H.VA NEW                        |                     |              |                  |  |
|                   |                          | Опала дободарски с 100%                                           |                     | 527.24                                                                   | $0$ <i>Base</i>              | <b>IFM 02.07.03</b>                           | 789.7992.07                         |                     |              |                  |  |
|                   |                          |                                                                   |                     |                                                                          |                              | CTD 1                                         |                                     |                     |              |                  |  |
|                   |                          |                                                                   |                     |                                                                          |                              |                                               |                                     |                     |              |                  |  |
|                   |                          |                                                                   |                     |                                                                          |                              |                                               |                                     |                     |              |                  |  |

Рис. 39. Фрагмент выполняющихся задач проекта

В представлении отчетных документов исключительная роль принадлежит отчетам по затратам, включающие движение денежных средств, бюджет, задачи с превышением бюджета, ресурсы с превышением бюджета, освоенный объем. (См. рис. 40).

|                                                       |                |           | 1551 файл Правка Вна Встрака Форнит Саракс Провит Сорнастиал-работа Окно. Справка                                                    |                                |                                          |                      | PROGRETO SAPERIO                                                            |
|-------------------------------------------------------|----------------|-----------|----------------------------------------------------------------------------------------------------|--------------------------------|------------------------------------------|----------------------|-----------------------------------------------------------------------------|
| TIT SANDON . PRIVOCAL . OTCRESCHMENT . OTGET          |                |           | 1 3 3 4 5 6 7 8 3 3 7 9 1 9 0 6 9 10 3 4 8 7 9 10 10 10 10 3 8 3 8 3 8 9 3 4<br>- - - In Photostatic And<br>$\sim$<br><b>College</b> | <b>A O A A M E E B DO MANY</b> |                                          |                      | 2012/11/2012                                                                |
| да ода Панода с синименного н<br><b>E31</b>           |                | $\bullet$ | HESEGRING SERGIAN                                                                                                    | Деятельность                   | Her-sano                                 |                      | Оказнатие Предцентарного ресулсов                                           |
| OTHOTHE<br>Выберите нужное действие                   |                |           | Разряботка перечик показателей для мониторинга                                                                                       | 5,59 дней                      | The 97-97-07                             | <b>The 09.07.07</b>  | Наанов://идоров://lexpos://n.naxa-оборудования/Козлов:/оплата-связи:/0плат  |
| (*) Выбрать представление                             | s              |           | Напрослотно предлажений по требусувани показателям для                                                                               | $2.52$ area)                   | Th: 02.07.07                             | Co D4.07.07          | Иванов, Сидоклас, Абкламския, Барагнов, Боксаковский, Коклюв                |
| для проснотра нан                                     | s              |           | Подготовка проекта первиня показателей для монитерния                                                                                | O GH JUNGE                     | Co 04.07.07                              | <b>HY DE 07.07 2</b> | Сидоров;Петроя; Сплата оборудования;Абрежавич                               |
| SHAPISE CREAMPIER O<br><b>RECORD THE</b>              | ×              |           | Соглассование перечна показателей для чениторинга                                                                                    | 2,33 ALCOHO                    | $4 + 06.07.07$                           | fla 00.07.07.3       | Потрок; Борекеза; Абракковка                                                |
| @ Hanevarani enjer o                                  | ۰              |           | !!! Разработка предложения по порядку сбора и предоставл                                                                             | 4,36,8,9999                    | 4: 26.07.07                              | Cp 01.08.07          |                                                                             |
| проекте                                               | c              |           | ПОДГОТОВКА ПОКДЛОУКИМЙ ПО ПОВЯДКУ СООРА И ПРАДОСТАВЛЯ-                                                                               | 1.51.0000                      | MT 25.07.07                              | THE 27 X17 U.V.      | СЛИВТВ ООХХУДОВАНИЯ БАСАНОВ, ИВАНОБ, АПРАНОВИЧ                              |
| И Подаркарка                                          |                |           | Согласовения предложений по поседку сбора и представи                                                                                | Kasu, 36, F                    | Di 10.07.07                              | Ca 01.00.07. 6       | Козлов; Березовский, Абремович; Беренов; Иванов; Стицта аренды Стицта общу, |
| Выбернте отчет.                                       | ö              |           | - Разработка позициеся организационным мер по обеспече-                                                                              | 19,06 дляні                    | The 02.07.07                             | $\Pi_7 27.07.07$     |                                                                             |
| Для просмотра сводямий о                              | ö              |           | Подготовка предложений по организационным нерек по об-                                                                               | 1,03 m in 0                    | TH 02.07.07                              | By 00.07.07          | оппета связа Баранов; Иванов; Абремовни                                     |
| задача», ресурсах,                                    | 10             |           | Согласование предпонявай по селезнационных мерам, не                                                                                 | 4,76,8000                      | Co 04 07.07                              | Co 11 07 07 9        | Иванов;Сидоров :Петров;Абрамових;Бератовский                                |
| назначанниях или затратах<br>MOXHO COZAREATE STHETE.  | 11             |           | Разраблтва прожеговызуметичных дакумитая для немета                                                                                  | 2,88,2040                      | Co.11 07 D.C.                            | TH 16.07.07 10       | Ил внов;Сидорна ;Патров;Селата аборудовличи Коэлов;Абрамович Баряховский    |
| чтобы выбрать и вывести на                            | 12             |           | COURCIOS BERRI                                                                                                    |                                |                                          |                      | «Б;СКИХОЗН». Петров;Юплата вборудваемия Козлов;«Вбеккович Базанов           |
| печать один из огчетов,<br>предпагаемых Project,      | 12             |           | Отчеты е затратах<br>Connectebanner                                                                                                  |                                |                                          |                      | σι, Οι μυρια οι ΠατρουρΟπικτικά αθοργιασματικι Κοσινου, Βαραπου, Αθμακιασκ⊶ |
| щеписните клидатела тиз                               | 14             | तिस       | I-largo a a marere m                                                                                                    |                                |                                          |                      | в;Сыдорая ;Пятров;Оплата аборудавання Козлов; Барвнов;Березований           |
| COMPTEY.                                              | 18             |           | - Разработка предл                                                                                                    |                                |                                          | Disposti             |                                                                             |
| <b>THE ALAVA OTHERS </b>                              | 16             |           | Гровединий сп                                                                                                    |                                |                                          | Изначить             | SE; A Spokesbears Corporate (Sependences)                                   |
| Принячание. Также пожно<br>гоздавать представления в  | 17             |           | COMPODERED                                                                                                    |                                |                                          |                      | b. bepartos de ricos                                                        |
| Project Web Access and                                | 16             |           | Согласованию пр                                                                                                    |                                |                                          |                      | <b>NOTESTE</b>                                                              |
| паспространенно сведений о<br>происти в интерактивном | 10             |           | <b>JINASHYSAN ABUSCABLE</b><br>Clustering Grant Link<br>CDPACTB                                                                      | <b>SHOULDED T</b>              | SAGANY C FERNISHERSON<br><b>CHARISTS</b> |                      | : «Форудовоген, Оплате арелды, Бераков                                      |
| DEXAME, BOS DOOYNEHES                                 | ZO.            |           | Согласованно                                                                                                    |                                |                                          |                      | еронды оппета связи Иванов                                                  |
| <b>STRENGTH RELEASED ANDRES</b><br>следующую ссылку.  | 21             |           | - Получение явили                                                                                                    |                                |                                          |                      |                                                                             |
| о пирать в петавь бамбо                               | 22             |           | <b>SWEGGE FIBO FUE</b>                                                                                                    |                                |                                          |                      | ODDOVADBINAR, BROSHOE                                                       |
| <b>BONOMERO Froject Web Access</b>                    | 25             |           | <b>Пакиночение плоб</b>                                                                                                    |                                |                                          |                      |                                                                             |
| Готово                                                | 24             |           | Подготовка пога                                                                                                    |                                |                                          |                      | ου, Αθμοκασο κ-ς Εοραπασ, Βορεσασο καιλ, Καρπασ                             |
| <b>М</b> Дополнительные средствия                     | 26             |           | Cornecceever<br>Ресурсы с.                                                                                                    | CobostrauRo61ert               |                                          |                      | <b>NO BEES</b>                                                              |
|                                                       | 56             |           | превышенном бюджета<br>CITY AN ARCHIVES                                                                                              |                                |                                          |                      | е; Березовсики; Иванов                                                      |
|                                                       | 2T             |           | Гюдвединие итого к конкурса                                                                                                    | 10,0000                        | <b>BY 18 YOUX</b>                        | THE 254 YOF US BAY   | <b>KOSTOR: ATRONICEIPA ENGINOS</b>                                          |
|                                                       | 20             |           | 366 FOURTHE SCHTDBICTOR                                                                                                    | 2,35,0400                      | TH 17.12.02                              | CD 1872.07 27        | FIREBROOK TEXTOR TEXTOR STREETS CONSIDERED REPART CONTINUES OF REPORTED THE |
|                                                       | 26             |           | 23 Выполнянно поздаленса организационных мер по обеспе                                                                               | 00,55 длес <b>я</b>            | Fist 92,67.07                            | Пм 22.10.97          |                                                                             |
|                                                       | 20             |           | Обостечение исполнения позванительных документов                                                                                     | 45.2 arest                     | The 02:07.02                             | Fin 00.09.07         | Потрое, Компос, Баратов                                                     |
|                                                       | <b>Set</b>     |           | Контроль неполнония нормативным документов                                                                                           | 30,55 ares                     | The 1D 00.07                             | TH 22:10.07 00       | Козлов;Оглата оборудования Иванов                                           |
|                                                       | 32             |           | ∺ Попумение товаров, работ и уелуг «огла»но заключениям:                                                                             | 123,45 диай                    | The 02.07.07                             | <b>Mr 20.12.07</b>   |                                                                             |
|                                                       | 88             |           | <b>MCROTHENE KOHTENHTON</b>                                                                                                    | 115.9 0-003                    | TH 02 07 07                              | <b>TH 10 12 07</b>   | Стинта сборудования. Березовский                                            |
|                                                       | $\mathbb{R}^4$ |           | контроль исполнения кантрактов                                                                                                    | 7,45 June                      | CO.1832.07                               | HT 20.12.07 33       | Сплата оборудования Казлов                                                  |
|                                                       | 36             |           | ::: Нитеграция организационных нер и теспирование работ                                                                              | 19,93 дляей                    | Fin 92.07.07                             | 11: 27.07.97         |                                                                             |
|                                                       | 36             |           | Тостьрование разричятые работ и успут                                                                                                | 19,92,000                      | TH 02.07.07                              | Fix 27.07.07         | оплата са лак Базанов; Березовский                                          |
|                                                       | 37             |           | - Опыткал эксплуатация                                                                                                    | 11,13 Attori                   | The 02.07.07                             | <b>B</b> x 47.07.07  |                                                                             |
|                                                       | 38             |           | Стытива желяуатици средств ватоматизации                                                                                             | 11,33 APRO                     | TH 02.07.07                              | Br 17.07.07          | Сидоров; Опгата оборудования Козлов                                         |
|                                                       | 261            |           | - Мониторинг анализа кезтельности в течении первого отч                                                                              | 39,33 AMeri                    | Thi 02.07.07                             | FII 24.08.07         |                                                                             |
|                                                       | 40             |           | Подпатения нормативных документов по вводу в движтем                                                                                 | 20 areas                       | Di 02.07.07                              | Dr 27.07.07          | Козалав; Гветрана, Инцекла                                                  |
|                                                       | 41             |           | ATOMIC COOTS STOTBING BOOYINT OTOS 15XYCRES (FRA                                                                                     | 10,07 дгей                     | The 3D OT 07                             | By 21:08.07:40       | Иванов;Сидовка, Отната оборудования                                         |
|                                                       | d              |           | Соглассфанно списка необходимых изменений                                                                                            | $2,07$ $\mu$ sols              | DT 21.00.07                              | TV 24.00.07 41       | Иванов;Сндорее;Петров                                                       |
|                                                       | 43             |           | - Завершение проекта                                                                                                    | 2.19 диам                      | The 02.07.07                             | Cp 04.07.07          |                                                                             |
|                                                       | 44             |           | <b>FOLFOTORIO OTHETS O SSECURER COORTS</b>                                                                                           | T. 33 JUNE                     | The D2 07 O7 1                           | <b>BY 03 07:07</b>   | Ин виск:Силория: Баранов                                                    |
|                                                       |                |           |                                                                                                    |                                |                                          |                      |                                                                             |

Рис. 40. Фрагмент отчета по затратам

Движение денежных средств по проекту выглядит следующим образом (см. рис. 41).

| 09.07.07<br>150,000<br>4.560,00p<br>337,66p.<br>115,35p<br>765.00p.<br>473.26p.<br>423,75p<br>220,17p<br>#46,04p<br>879.00p<br>8 754,00p | 15.07.07                                                                             | 23.07.07<br>7,809<br>117,320<br>228,96p<br>342,00p                           | 80.87.07<br>4 560,000<br>5 560.000<br>317,580                               |
|----------------------------------------------------------------------------------------------------|--------------------------------------------------------------------------------------|------------------------------------------------------------------------------|-----------------------------------------------------------------------------|
|                                                                                                    |                                                                                      |                                                                              |                                                                             |
|                                                                                                    |                                                                                      |                                                                              |                                                                             |
|                                                                                                    |                                                                                      |                                                                              |                                                                             |
|                                                                                                    |                                                                                      |                                                                              |                                                                             |
|                                                                                                    |                                                                                      |                                                                              |                                                                             |
|                                                                                                    |                                                                                      |                                                                              |                                                                             |
|                                                                                                    |                                                                                      |                                                                              |                                                                             |
|                                                                                                    |                                                                                      |                                                                              |                                                                             |
|                                                                                                    |                                                                                      |                                                                              |                                                                             |
|                                                                                                    |                                                                                      |                                                                              |                                                                             |
|                                                                                                    |                                                                                      |                                                                              |                                                                             |
|                                                                                                    |                                                                                      |                                                                              |                                                                             |
|                                                                                                    |                                                                                      |                                                                              |                                                                             |
|                                                                                                    |                                                                                      |                                                                              |                                                                             |
|                                                                                                    |                                                                                      |                                                                              |                                                                             |
|                                                                                                    |                                                                                      |                                                                              |                                                                             |
|                                                                                                    |                                                                                      |                                                                              |                                                                             |
|                                                                                                    |                                                                                      |                                                                              |                                                                             |
|                                                                                                    |                                                                                      |                                                                              |                                                                             |
| 879.00p.                                                                                                    |                                                                                      |                                                                              |                                                                             |
|                                                                                                    |                                                                                      |                                                                              |                                                                             |
|                                                                                                    |                                                                                      |                                                                              |                                                                             |
|                                                                                                    |                                                                                      |                                                                              | 05.27n.<br>05,27%                                                           |
|                                                                                                    |                                                                                      |                                                                              |                                                                             |
|                                                                                                    |                                                                                      |                                                                              | 131,00p<br>131,00p.                                                         |
|                                                                                                    |                                                                                      |                                                                              |                                                                             |
|                                                                                                    |                                                                                      |                                                                              |                                                                             |
|                                                                                                    |                                                                                      |                                                                              |                                                                             |
|                                                                                                    |                                                                                      |                                                                              |                                                                             |
|                                                                                                    |                                                                                      |                                                                              |                                                                             |
|                                                                                                    |                                                                                      |                                                                              | 747,120<br>747,120.                                                         |
|                                                                                                    |                                                                                      |                                                                              |                                                                             |
|                                                                                                    |                                                                                      |                                                                              |                                                                             |
|                                                                                                    |                                                                                      |                                                                              | 330,37p.<br>330,37p.                                                        |
|                                                                                                    |                                                                                      |                                                                              |                                                                             |
|                                                                                                    |                                                                                      |                                                                              |                                                                             |
|                                                                                                    |                                                                                      |                                                                              | 112,116                                                                     |
|                                                                                                    |                                                                                      |                                                                              |                                                                             |
|                                                                                                    |                                                                                      |                                                                              |                                                                             |
|                                                                                                    | 4005,000<br>05.27p.<br>101,000<br>747.12p.<br>330.37p.<br>113,63p<br>$3.500,00\,\mu$ | 1.780,00p<br>95,27p<br>111,00p<br>7.47.120<br>330,37p<br>113,53p<br>3300,00p | 96,27p.<br>131,00p<br>747,12p<br>330.37 <sub>p</sub><br>113,53p<br>1055,00p |

Рис. 41. Фрагмент движения денежных средств по проекту Отчет о

бюджете проекта имеет следующий вид (см. рис. 42).

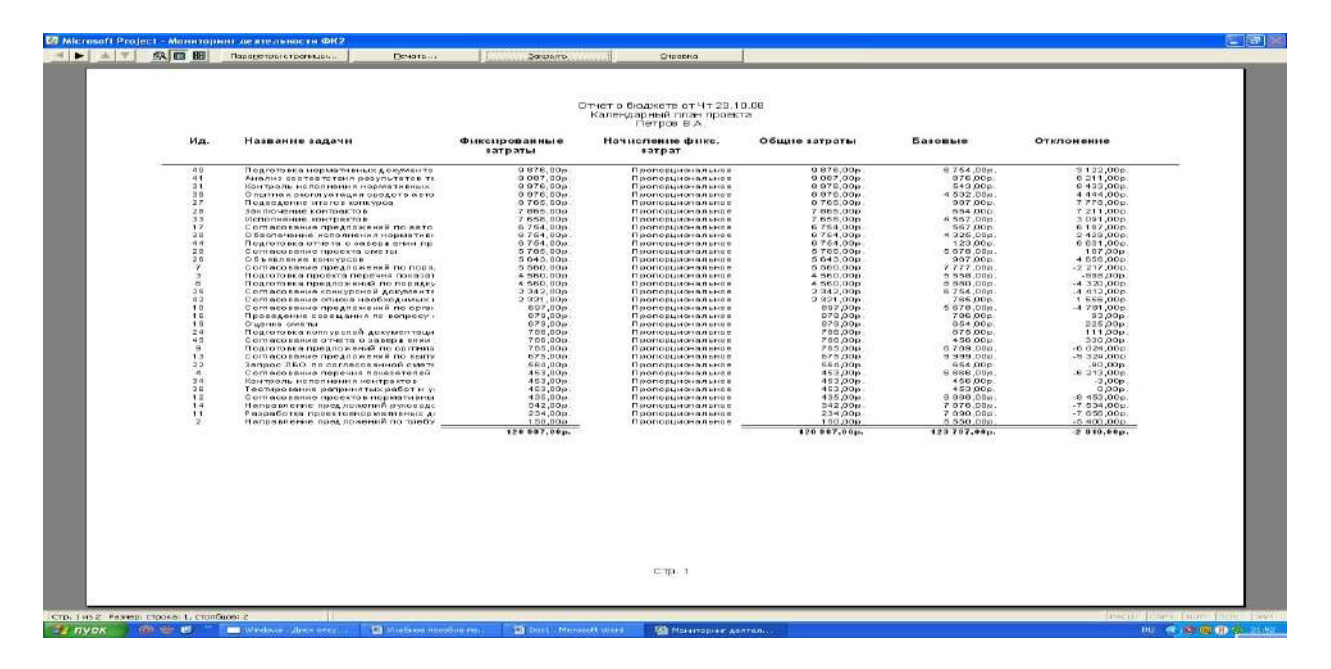

Рис. 42. Фрагмент отчета о бюджете проекта

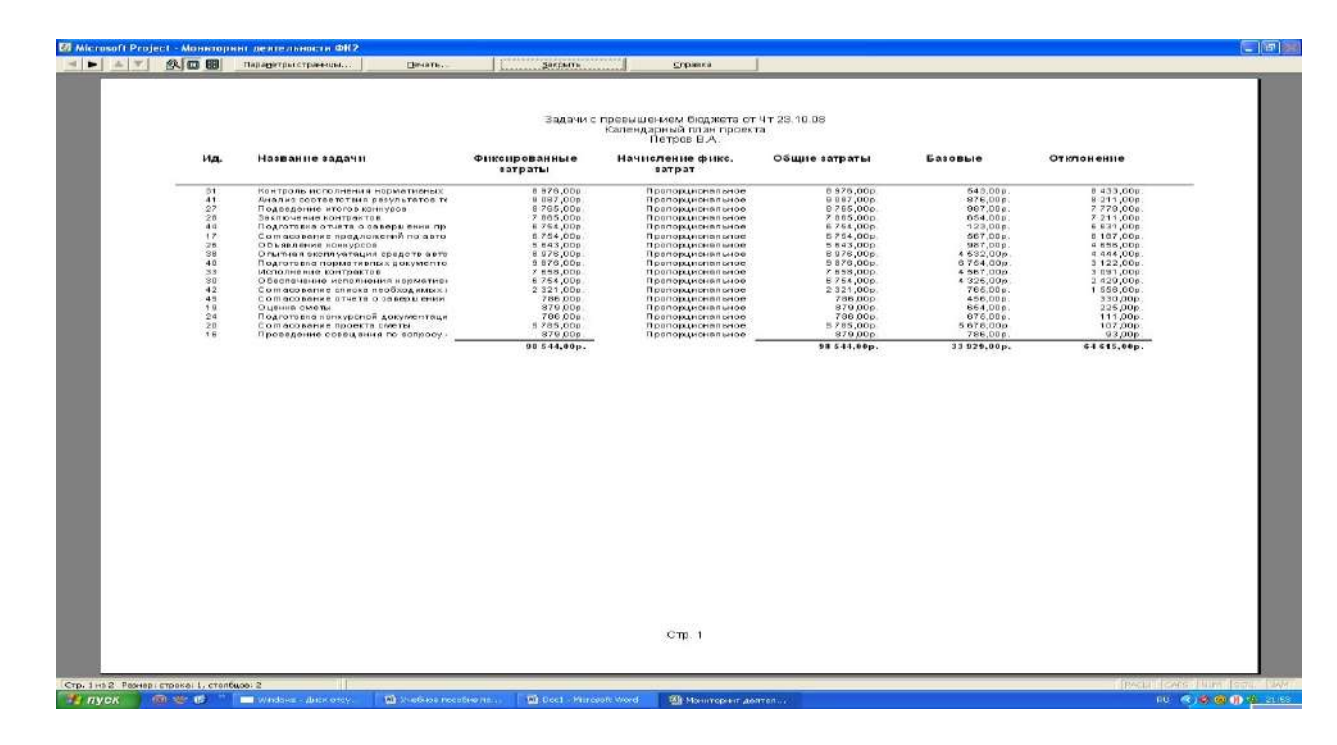

# Задачи с превышением бюджета (см.рис. 43).

Рис. 43. Фрагмент задач с превышением бюджета по проекту

Освоенный объем проекта следующий (см. рис. 44).

|                                                                                                    |                                              | <b>69 містокоїт Ркојест - Монистаринг двятельности ФК2</b>             |                             |                                                            |                        |                       |                               | $-1001$                          |
|----------------------------------------------------------------------------------------------------|----------------------------------------------|------------------------------------------------------------------------|-----------------------------|------------------------------------------------------------|------------------------|-----------------------|-------------------------------|----------------------------------|
| $\begin{tabular}{c c c c c c} \hline $\prec$ & $\blacktriangleright$ & $\vartriangle$ & $\forall$ \end{tabular}$ | <b>久田田</b>                                   | Паранатры странным<br>Пачаты                                           | <b>Bestports</b>            | Cripobica                                                  |                        |                       |                               |                                  |
|                                                                                                    |                                              |                                                                        |                             |                                                            |                        |                       |                               |                                  |
|                                                                                                    |                                              |                                                                        |                             |                                                            |                        |                       |                               |                                  |
|                                                                                                    |                                              |                                                                        |                             |                                                            |                        |                       |                               |                                  |
|                                                                                                    |                                              |                                                                        |                             | Освоенный объем от ЧТ 23.10.08<br>Календарный план проекта |                        |                       |                               |                                  |
|                                                                                                    |                                              |                                                                        |                             | Петров В.А.                                                |                        |                       |                               |                                  |
|                                                                                                    | ид.                                          | Название задачи                                                        | <b>GC3P</b>                 | <b>SCBP</b>                                                | <b>OCBP</b>            | окп                   | опс                           |                                  |
|                                                                                                    |                                              |                                                                        |                             |                                                            |                        |                       |                               |                                  |
|                                                                                                    | $\overline{\mathbf{z}}$                      | Направление предложений по требу.                                      | 0,00p                       | c(0.0, 0.                                                  | 36,00p.                | 0,00p                 | .24,00p.                      |                                  |
|                                                                                                    | э                                            | Подгатавка проекта перечня поконят                                     | 0.006                       | 0,00n                                                      | 4.680,00p.             | 0,00p.                | $-4,660,000$                  |                                  |
|                                                                                                    | a.<br>€                                      | Согласование перечня показателей                                       | 0.000<br>0.00 <sub>b</sub>  | 0.001<br>0,00p.                                            | 0,00p.<br>4660,00p     | 0,00p                 | 8,800<br>4.660,000            |                                  |
|                                                                                                    |                                              | Подготовка предложений по порядку<br>Соглассвоите предложений за пора  | 0,00p                       | 0,00p.                                                     | $5500,00\mu$           | 0,00p.<br>0,00p       | $-5.560,00p$                  |                                  |
|                                                                                                    | $\overline{a}$                               | Подготовка поедложений по соглаша-                                     | 0.006                       | 0.006                                                      | 765,000.               | 0.006                 | $-765,000$                    |                                  |
|                                                                                                    | 10                                           | Соглассвание предложений по срта:                                      | 0.00p                       | 0,00p.                                                     | 097,00p.               | 0,00p                 | $-657,00p$                    |                                  |
|                                                                                                    | 11<br>12                                     | Разработка проистовнормативных д-<br>Соглассвание проектов карметивны  | 0,00p<br>0,00p              | 0,00p<br>0,00p.                                            | 0,00p.<br>435,00p.     | 0,00p.<br>0,00p.      | non, u<br>$-435,00p.$         |                                  |
|                                                                                                    | 12                                           | Сотлассвание предложений по выпу-                                      | 0.00p                       | 0.00a                                                      | 675,00p.               | 0.00p                 | $-075,000$                    |                                  |
|                                                                                                    | 14.                                          | Направление предложений руководс                                       | 0,00p                       | c(0.0, 0.                                                  | 342,00p.               | 0,00p                 | $-302,00p$ .                  |                                  |
|                                                                                                    | 16.                                          | Проведение совежания по веповоу -                                      | 0.006                       | 0.006.                                                     | 079.00m                | 0.00 <sub>0</sub>     | $-078.00p$                    |                                  |
|                                                                                                    | $+7$<br>10                                   | Сотлассвоиме предложений по ввто<br>OLIGHTO CAROTLE                    | 0,00p<br>0,00p              | 0.00, 0<br>0,00p.                                          | 6.754,00p<br>879,00p.  | 0,00p<br>0,00p.       | $-6.754,000$<br>$-879,00p.$   |                                  |
|                                                                                                    | 20                                           | Соглассвание проекта сметы                                             | 0.00p                       | 0,00p.                                                     | 0,00p.                 | 0,00p                 | 0.00, 0                       |                                  |
|                                                                                                    | 22                                           | Запрос ЛВО по сотласованной сметь                                      | 0,00p                       | 1,00p.                                                     | 564,00p.               | 0,00p.                | $-564,00p$                    |                                  |
|                                                                                                    | 24                                           | Подгатовка конкурсной документеци-                                     | 0.00p                       | 0,00,0.                                                    | 705,000.               | 0,00p.                | $-785,000$                    |                                  |
|                                                                                                    | 25<br>26                                     | Согласование конкурсной рокумента.<br>Объявление конкурсов.            | 0.000<br>0.00 <sub>b</sub>  | 0,000<br>0,00p                                             | $0,000$ ;<br>6.643,00p | <b>8,00p</b><br>0,00p | 0.005<br>6.648,00p            |                                  |
|                                                                                                    | 27                                           | Подведение иготов попкурса                                             | 0.00 <sub>D</sub>           | 0,00m.                                                     | 0,000.                 | $0,00n$ .             | 0.00p                         |                                  |
|                                                                                                    | 28                                           | ЗАКЛЮЧЕНИЯ КОНТРАКТОВ                                                  | a pap                       | 0,00p                                                      | <b>T885,00p</b>        | 0,000.                | $-7,885,000$                  |                                  |
|                                                                                                    | 30<br>21                                     | Обеспечение исполнения нормативи                                       | 0,00p<br>0.00p              | $0,00p$ .                                                  | 6754,00p               | 0,00p.                | $-6$ 754,00p.<br>$-0.976,00p$ |                                  |
|                                                                                                    | 33                                           | Контраль исполнения нормативных<br>Исполнение контрактов               | 0.00p                       | 0,00p.<br>$0,00p$ .                                        | 0.975,00p<br>7 618,00p | 0,00p<br>0,00p        | $-7.660,00p$                  |                                  |
|                                                                                                    | 54                                           | Контроль исполнения контроктов                                         | 0.00p                       | 0,00p                                                      | 453,009                | 0.00n                 | $-453,000$                    |                                  |
|                                                                                                    | 36                                           | Т встирование разринятых работ и у                                     | 0,00p                       | 0,00p                                                      | 453,000                | 0,00p                 | $-453,00p$                    |                                  |
|                                                                                                    | 28<br>40                                     | Отытная эксплуатация средств вато<br>Подготовка новметивных документо. | 0.00 <sub>b</sub><br>0.000  | 0.00, 0<br>0.005                                           | 7100,00p<br>9.670.40p  | 0,00p<br>0.000        | 7.180.80<br>$-9.676.489$      |                                  |
|                                                                                                    | 41                                           | Анализ соответствия результатов то                                     | 0.00p                       | 0.00, 0                                                    | 908,70p.               | 0,00p                 | $-908,700$                    |                                  |
|                                                                                                    | 42                                           | Соглассвание списка неебходимых н                                      | 0.00p                       | 0.00m                                                      | 028,40p.               | 0,00n                 | $-928,40n$                    |                                  |
|                                                                                                    | 44<br>46                                     | Под Ютовка стчето с завершении пр                                      | 0,000                       | 0,00p                                                      | <b>GOO, PET 8</b>      | 0,00p.                | $-6.754,000$                  |                                  |
|                                                                                                    |                                              | Соглассвание стчета с заверы очин                                      | 0,00 <sub>p</sub>           | 0,00p.                                                     | 180,78p.               | 0,00p                 | $-180,78p.$                   |                                  |
|                                                                                                    |                                              |                                                                        | 0.06p.                      | $0.00p_*$                                                  | 91 113.16p.            | 4.40p.                | $-91113.16p.$                 |                                  |
|                                                                                                    |                                              |                                                                        |                             |                                                            |                        |                       |                               |                                  |
|                                                                                                    |                                              |                                                                        |                             |                                                            |                        |                       |                               |                                  |
|                                                                                                    |                                              |                                                                        |                             |                                                            |                        |                       |                               |                                  |
|                                                                                                    |                                              |                                                                        |                             |                                                            |                        |                       |                               |                                  |
|                                                                                                    |                                              |                                                                        |                             |                                                            |                        |                       |                               |                                  |
|                                                                                                    |                                              |                                                                        |                             |                                                            |                        |                       |                               |                                  |
|                                                                                                    |                                              |                                                                        |                             |                                                            |                        |                       |                               |                                  |
|                                                                                                    |                                              |                                                                        |                             |                                                            |                        |                       |                               |                                  |
|                                                                                                    |                                              |                                                                        |                             |                                                            |                        |                       |                               |                                  |
|                                                                                                    |                                              |                                                                        |                             |                                                            |                        |                       |                               |                                  |
|                                                                                                    |                                              |                                                                        |                             |                                                            |                        |                       |                               |                                  |
|                                                                                                    |                                              |                                                                        |                             |                                                            |                        |                       |                               |                                  |
|                                                                                                    |                                              |                                                                        |                             | C/T0 1                                                     |                        |                       |                               |                                  |
|                                                                                                    |                                              |                                                                        |                             |                                                            |                        |                       |                               |                                  |
|                                                                                                    |                                              |                                                                        |                             |                                                            |                        |                       |                               |                                  |
|                                                                                                    |                                              |                                                                        |                             |                                                            |                        |                       |                               |                                  |
|                                                                                                    | Стр. 1 их 2 - Размер: строка: 1, столбцом: 2 |                                                                        |                             |                                                            |                        |                       |                               | <b>LYWGE FORE INDY FROM TROY</b> |
| $\blacksquare$ $\blacksquare$ $\blacksquare$                                                                     | 高些體                                          | <b>The projections materials are</b><br>Waldow - Ann orry.             | The Doct is Marquest County | <b>SEE NONATODING ARTISTIC</b>                             |                        |                       |                               | RU COM THE REPORT OF THE         |

Рис. 44. Фрагмент освоенного объема по проекту

Отчеты о назначениях включают: дела по исполнителям, дела по исполнителям и времени, список дел, ресурсы с превышением доступности.

(См. рис. 45).

|                                                      |                          |           | 1871 файл Правна Вта Вставна Формит Саранс Провет Совмастная-работа Олно Справна |                                 |                          |                             | Введите всерос                                                                |
|------------------------------------------------------|--------------------------|-----------|----------------------------------------------------------------------------------|---------------------------------|--------------------------|-----------------------------|-------------------------------------------------------------------------------|
| Баласат « Расурсы » Отслезначение »                  |                          |           | - + - by microscopy   Anal<br>OTANT<br>$\sim$                                    | • 8 • 本 4 日   三   三   BC 382844 |                          |                             | <b>All Street Avenue</b>                                                      |
|                                                      |                          |           |                                                                                  |                                 |                          |                             |                                                                               |
| Ø.<br><b>30 «ЭПредставления</b> и<br><b>DYMPThi</b>  |                          | $\bullet$ | <b>Hisselanue</b> segaras                                                        | Длительность                    | Plevasmo                 |                             | Окончание Предце Названия ресулсов                                            |
| Выберите нужное действие                             |                          |           | Разработка перечия показателей для мониторинга                                   | 5.59 anon                       | Fln 02.07.07             | Fin 09.07.07                | Памнов:Сидоров:Петров:Оплата оборудовання:Козлов:оплата связи:Оплат           |
| <b>Выбрать представление</b>                         |                          |           | Напревление предложений по требуемым показателям для                             | $2.52$ area                     | TH 02.07.02              | Cp D4 07 07                 | Из внов;Сидоров: Абрамович:Баранов: Беревовский: Корлов                       |
| JUNE ROOCHOTES NOW<br>анапиза скедений о             | ×                        |           | Подготовка проекта первино показателей для мониторинга                           | 0,54 aven                       | Co 04 07 07              | <b>MY DE DJ 07 2</b>        | Сидеров;Петров; Спявте оборудование; Абренкович                               |
| проекте                                              | и                        |           | Согласованно перечна показателей для монитокинга                                 | 2,33 ares                       | <b>47 05 07 07</b>       | Th: 09.07.07.3              | Потрое: Бараное: Абрамовин                                                    |
| (5) Hanevarars orver o                               | £.                       | 顶         | Разработка предложений по порядку сбора и предоставл                             | 4.46 дляся                      | <sup>4</sup> It 26.07.07 | Ср Ф1.00.07                 |                                                                               |
| провети                                              | $\ddot{\circ}$           |           | Подготовка предложений по порядку сбора и предоставле-                           | 1,55 (440)                      | <b>MT 26 07 07</b>       | TH 27 U7 07                 | Сплата оборудования; Баранов; Иванов; Абранкович                              |
| • Подсказка:                                         |                          |           | Согласование предложений по порядку обора и предоставл                           | 1,95,000                        | TH 30.07.07              | Co D1 08 07 6               | Коэлов; Березовоннің Абремовик; Бервнов; Ивенов; Оплата ерекцьк Оплата обору, |
| Выберито отчет.                                      | ¥                        |           | - Разработка комплекса организационных мер по обоспече                           | 19,06 дной                      | Пы 02.07.07              | Fly 27.07.07                |                                                                               |
| Для простотра сведений о                             | £.                       |           | Подготовка предложений по солтнизационным иерам по об-                           | 1.03 ares                       | TH 02.07.07              | Dr 00.07.07                 | оплата са как Беранов; И ванов, Абрахович                                     |
| кадачах, ресурсах,                                   | 10                       |           | Согласская на придложений по организационных мерам, не                           | 4,74 mode                       | CO.04 07 07              | Cp 11 07 07 9               | Инанов: Сидорна Летров: Абрамович: Верезовской                                |
| назначеннях нин затратах:<br>ножно создавать атметы. | 11                       |           | Разработка проектовнорметненые декументов для монто                              | 2,88 3.404                      | Co 11.07.07              | Пи 16.07.07.10              | Иванов;Сидоров;Патров;Оплата оборудования;Коэлов;Абрамович;Баразовский;       |
| Чтобы выбрать и вывести на                           | 12                       |           | Соглассветно проектов ром                                                        | $2.50 - 11$                     | $14 - 10.07.02$          | <b>By 03 03 03</b>          | Иванов;Сидокка Петров;Оплата вборждавания Козлов;Абрамович Баканов            |
| печать один из отчетов,<br>предлагаемых Ризвес,      | 15                       |           | Отчеты о назначенняк<br>Согласовение предложе                                    |                                 |                          |                             | Иванов;Сидоров Петров;Оплата образования Козлов; Баранов;Абранович            |
| шепкнить спедующую                                   | 14                       | TOW       | Настранительная предпохож-                                                       |                                 |                          |                             | Ин ниск (Сидоров (Петрок) Оплата оборудования Козлов Баранов; Барановский     |
| <b>CENTIEY</b>                                       | 18                       |           | - Разработка предложении                                                         |                                 |                          | <b>Butiners</b>             |                                                                               |
| <b><i><u>ROCASATIC OTHERWILL</u></i></b>             | 16                       |           | Проводствю своещаля и                                                            |                                 |                          | <b>I/DHEFFTW.ILL</b>        | Ивалов; Абромвоич; Берогшо, Берсовоский                                       |
| Принечание. Также ножно                              | 17                       |           | Согласование предложе                                                            |                                 |                          |                             | Сидоров; Беранов; Петров                                                      |
| сездавать представления в<br>Project Web Access ans  | 18.                      |           | - Согласование проекта сы                                                        |                                 |                          | <b>BRIDGITL</b>             |                                                                               |
| распорстранения сведений о                           | 10 <sub>1</sub>          |           | Дегих по наполнителии<br>OLIGHTED COARTER                                        | Дала по исполниталии и          |                          |                             | Сплата обхоудования; Оплата аранды; Баранов,                                  |
| проекте в интерактивном<br>вежние. Для папучения     | 20                       |           | Соглассавием проекта с                                                           | правови                         |                          |                             | Огината оринды сигната са изд Иванов                                          |
| инструкций шепкните.                                 | 21                       |           | - Получение линитов бидда                                                        |                                 |                          |                             |                                                                               |
| следующую ссылку.                                    | ž.                       |           | Jerseo REO no cornecos                                                           |                                 |                          |                             | Оглата обраудования:Баранов                                                   |
| Общин доступ к данным с                              | 23                       |           | Ваключение необходины                                                            |                                 |                          |                             |                                                                               |
| <b>HONOMERO</b> Project Web Access                   | $\geq 4$                 |           | Подготовка конкурсной                                                            |                                 |                          |                             | Ин нион, Апрямликич, Берниная, Вирезавский, Козлов                            |
| Foroso.                                              | 26                       |           | Соглассование нониуроне<br><b>STECK ANN</b>                                      | Росурсы с провышенном           |                          |                             | Абралович                                                                     |
| <b>100 Дополнительные сведения</b>                   | 26                       |           | Объявление конкурсов                                                             | <b>AOCTVITIOUTH</b>             |                          |                             | Потров, Берозовский, Иванов                                                   |
|                                                      | 27                       |           | Подвидение итого в конкурси-                                                     | 10 лиса                         | DT 101007                | De 29:10.87 20              | Козлов; Абранович Баранов                                                     |
|                                                      | 26                       |           | Заключение контрактов                                                            | 2,35 mm)                        | De 17.12.07              | Cp 19:12:07 27              | Из ансе :Сидоров :Петров;Оплата оборудования Козлов;отлета связи Оглата вре   |
|                                                      | 29                       |           | - Выполнение комплекса организационных мер по обеспе                             | 80,55 дисей                     | Пы 02.07.07              | Fig. 22, 10.07              |                                                                               |
|                                                      | 20                       |           | Обеспечение исполнении порядатирных долументор-                                  | 45.2 argin                      | Th: 02.07.07             | Dn 09.09.07                 | Florapp: Kpanap Saperior                                                      |
|                                                      | $\mathfrak{m}$           |           | Контроль исполнения нормативных росументов.                                      | 30,55 area                      | B+10.09.02               | De 22:10.07 30              | Козлов; Оглата обходования Иванов.                                            |
|                                                      | 32                       |           | !!! Получение товаров, работ и услуг согласно заключенным                        | 123, 15 дини                    | The 02.07.07             | <b>Mr 20.12.07</b>          |                                                                               |
|                                                      | 39                       |           | Исполнение кантрактов                                                            | 115.9 arest                     | TH 02.07.07              | TH 10.12.07                 | Стивта обраудования; Березовский                                              |
|                                                      | 34                       |           | Контроль исполнения контростов-                                                  | 1,45 area)                      | Co 19.12.07              | Nr 20.12.07 03              | Сплата оборудования Коэлов.                                                   |
|                                                      | 35                       |           | El thererpayes oprammageomenax seep и технирование работ                         | 19.93 Ameri                     | The 02.07.07             | 111 27.07.07                |                                                                               |
|                                                      | <b>SPL</b>               |           | Тестирование рапоннять к работ и успут                                           | 19,93 Maps                      | TH 02.07.07              | TIT 27 07 07                | оппята связи Баранов; Березовский                                             |
|                                                      | $\overline{\mathcal{L}}$ |           | - Опытная эксплуатация                                                           | 11.32 дной                      | Flet 02.07.07            | Dr 17.07.47                 |                                                                               |
|                                                      | 30                       |           |                                                                                  | 11,33 areA                      | TH 02 07 07              | Dr 17.07.07                 | Сидеров; Оптигта оборудования Кослов.                                         |
|                                                      | 59                       |           | Опытная эксплуатации средств в втоматизации.                                     |                                 |                          |                             |                                                                               |
|                                                      | an                       |           | ті Мониторинг анализа,деятельности в телевии первого отч                         | 39,33 дини<br>$20 \text{ m}$    | The 02.07.07             | 11:24.08.07<br>Dr. 27.07.07 |                                                                               |
|                                                      | 41                       |           | Подготовка нармативных документов по вводу в действи                             |                                 | TH 02.07.07              |                             | Кослов Гютрав (Ивенов                                                         |
|                                                      | 42                       |           | Анхимо соответствия всеультетов техусловням                                      | 10,07 длей                      | Th: 30.07.07             | By 21,09.07 40              | Ие энов;Сидокке, Оплата обзаудования                                          |
|                                                      | 45                       |           | Согласование списка необходимых изменений                                        | 2.07 areA                       | DT 21.00.07              | Fix 24.00.07.41             | Иванов;Сидоров, Петров                                                        |
|                                                      |                          |           | - Завершение проекта                                                             | 2,49 дний                       | The 02.07.07             | Cp 04.07.67                 |                                                                               |
|                                                      | 44                       |           | итвосит на кошеские с ратегто взаставой                                          | $1.33 \text{ m}$                | TH 02.07.07              | By 03.07.07                 | Иванов:Сидорев:Баронов                                                        |
|                                                      |                          |           |                                                                                  |                                 |                          |                             | <b>Environment Deams Incorporation</b>                                        |
| <b>Mr. (2)</b> and<br>$\frac{1}{2}$ <i>nvck</i>      |                          |           | <b>ОТ динове пришел по и</b><br><b>Williams</b><br><b>We MONEYCONNE ABOTAN.</b>  |                                 |                          |                             | <b>RELEASE CRIME</b>                                                          |

Рис. 45. Фрагмент отчетов о назначениях

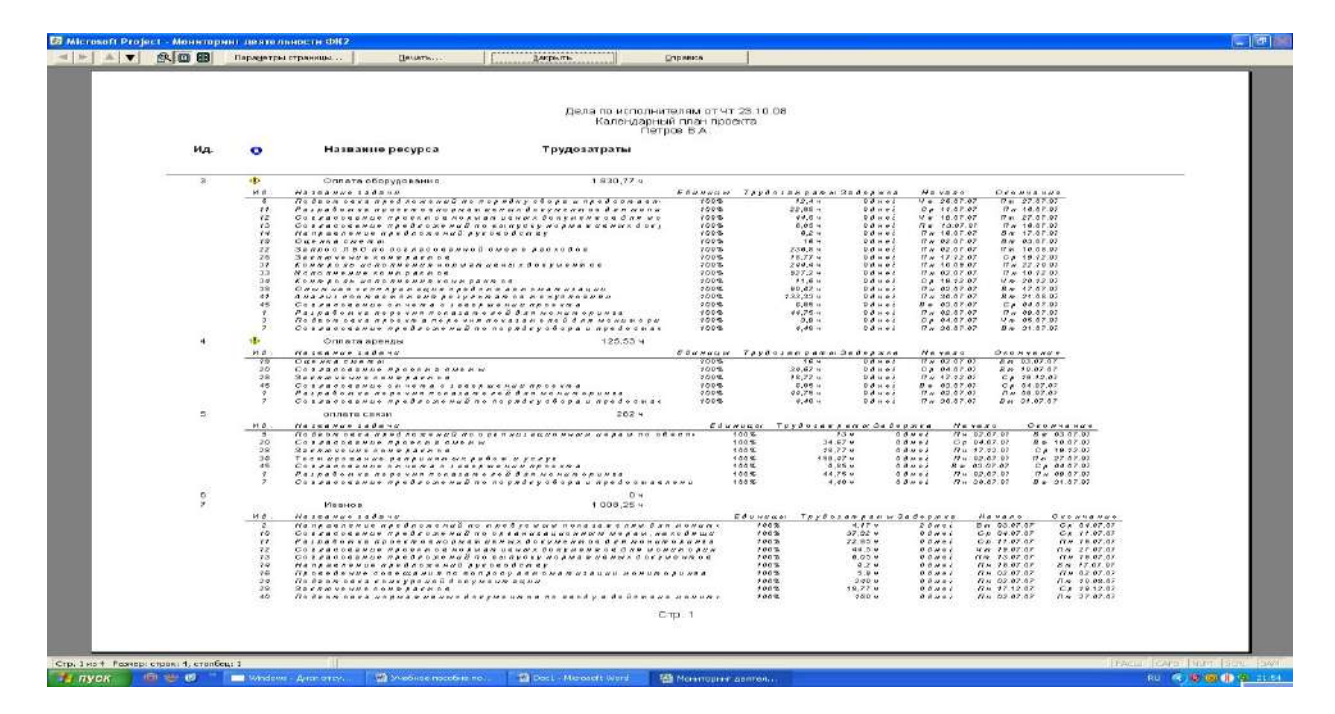

Дела по исполнителя имеют следующие характеристики (см. рис.46).

Рис. 46. Фрагмент дел по исполнителям

Дела по исполнителям и времени имеют следующие данные (см. рис. 47).

| <b>E Microsoft Project - Мониторинг деятельности ФК2</b>                                                |                              |                            |                  |                |                 |       |       |                                 |
|----------------------------------------------------------------------------------------------------|------------------------------|----------------------------|------------------|----------------|-----------------|-------|-------|---------------------------------|
| $ \bullet $ $ \bullet $ $ \bullet $ $\Box$ $\boxplus$<br><b>Закрыть</b><br>Паракетры страницы<br>Печать | Cripanica                    |                            |                  |                |                 |       |       |                                 |
|                                                                                                    |                              |                            |                  |                |                 |       |       |                                 |
|                                                                                                    |                              |                            |                  |                |                 |       |       |                                 |
|                                                                                                    |                              |                            |                  |                |                 |       |       |                                 |
| Дел а по исполнителям и времени от Чт 23.10.08                                                          |                              |                            |                  |                |                 |       |       |                                 |
| Календарный план проекта<br>Петров В.А.                                                                 |                              |                            |                  |                |                 |       |       |                                 |
|                                                                                                    |                              |                            |                  |                |                 |       |       |                                 |
| Оглата оборудования                                                                                     | 02.07<br>404                 | 03.07<br>$45.33 \text{ u}$ | 04.07<br>36.52 M | 05.07<br>32.94 | 06.07<br>324    | 07.07 | 00.07 | 09.07<br>28.75 4                |
| Рафработка перечня показателей для мониторинга                                                          | B M                          | 8 <b>u</b>                 | 84               | <b>B</b> 4     | 84              |       |       | 4.75 9                          |
| Подготовка проекта перечня показателей для мониторинга                                                  |                              |                            | 3 u              | $0.8 - 4$      |                 |       |       |                                 |
| Подготовка предложений по порядку обора и предоставления инф ормации                                    |                              |                            |                  |                |                 |       |       |                                 |
| Согласования предложений по порядку сбора к предоставления кнф ормацки.                                 |                              |                            |                  |                |                 |       |       |                                 |
| Разреботке проекто внорметивных документов для мониторинге.                                             |                              |                            |                  |                |                 |       |       |                                 |
| Согласование проектов нормативных документов для мониторинга                                            |                              |                            |                  |                |                 |       |       |                                 |
| Соглассавии предложений по выпуску нормативных документов                                               |                              |                            |                  |                |                 |       |       |                                 |
| Непревление предложений руководству                                                                     |                              |                            |                  |                |                 |       |       |                                 |
| Оценка сметы                                                                                            | $B -$                        | 84                         |                  |                |                 |       |       |                                 |
| Запрос ПБО по согласованной смете васходов-<br>Заключение контрактов                                    | Bч                           | 04                         | 0 ч              | <b>B</b> 4     | 0.4             |       |       | 04                              |
| Контропь исполнения нермативных документов.                                                             |                              |                            |                  |                |                 |       |       |                                 |
| Исполнение контрактов                                                                                   | $B -$                        | $8 -$                      | 84               | 8 4            | 84              |       |       | $8 - 4$                         |
| Контроль исполнения контрактов                                                                          |                              |                            |                  |                |                 |       |       |                                 |
| Опытная эксплуатация средств овтоматизации                                                              | $B -$                        | 8 y                        | 84               | 84             | 84              |       |       | 84                              |
| Анали» соответствия дезультатав техуаловиям                                                             |                              |                            |                  |                |                 |       |       |                                 |
| Согласование отчета о заверя енки проекта                                                               |                              | 5,33 %                     | 1.52u            |                |                 |       |       |                                 |
| Оглата аренды                                                                                           | 154                          | 21,33 %                    | 17.52 u          | 15 u           | 15 <sub>9</sub> |       |       | 12.75 4                         |
| Разработка перечня показателей для мониторинга.                                                         | $B \rightarrow$              | 0.4                        | $0 +$            | 8.9            | 54              |       |       | 4,75 4                          |
| Согласования предложений по порядку сбора к предоставления кнф ормацки                                  |                              |                            |                  |                |                 |       |       |                                 |
| Оценка сметы<br>Согласование проекта сметы                                                              | $B \rightarrow$              | 8 Y                        | 64               | <b>B</b> 4     | 84              |       |       | 84                              |
| Заключение контректов                                                                                   |                              |                            |                  |                |                 |       |       |                                 |
| Согласование отчета о заверя енки проекта                                                               |                              | 5,33 M                     | 1.52u            |                |                 |       |       |                                 |
| оппата связи                                                                                            | 244                          | 26,33 %                    | 25.52 4          | 24 u           | 24.4            |       |       | 20.75 9                         |
| Разработка перечня показателей для мониторинга                                                          | $B \rightarrow$              | $8 -$                      | 84               | $B - 4$        | 84              |       |       | 4.75 4                          |
| Согласование предложений по порядку сборе и предоставления инф ормеции                                  |                              |                            |                  |                |                 |       |       |                                 |
| Подготовка предложений по организационным мервы по обеспечению мониторинга                              | $B \rightarrow$              | 5 y                        |                  |                |                 |       |       |                                 |
| Согласование проекта сметы                                                                              |                              |                            | eч               | 8 u            | 84              |       |       | 8 Y                             |
| Заключение контректов                                                                                   |                              |                            |                  |                |                 |       |       |                                 |
| Тестирование рапринятых работ и успул                                                                   | 0.4                          | 春日                         | ōч               | <b>8 4</b>     | 0.9             |       |       | ōч                              |
| Согласования отчета о заверх енки проекта                                                               |                              | 5,33.4                     | $1.52 -$         |                |                 |       |       |                                 |
| Иванов                                                                                                  | 44,9 9                       | 32,02 M                    | 41.68 u          | 40 u           | 40.4            |       |       | 36.75 4                         |
| Разработка перечня показателей для мониторинга                                                          | 0 <sub>4</sub>               | 春日                         | 石山               | <b>8 u</b>     | 0.9             |       |       | 4,75 9                          |
| Направление предложений по требуемым показател ни для монитори нга                                      |                              | $0.02$ H                   | 4174             |                |                 |       |       |                                 |
| Подготовке предложений по порядку сборе и предоставления инф ормецки                                    |                              |                            |                  |                |                 |       |       |                                 |
| Согласование предложений по порядку сбора и предоставления инф ормации                                  |                              |                            |                  |                |                 |       |       |                                 |
| Подготовка предложений по орглимвационным мерам по обеспечению мониторинга.                             | -7 H                         |                            |                  |                |                 |       |       |                                 |
| Согласование предложений по организационным мерам, находящимоя в компетенции ФК                         |                              |                            | $4 -$            | <b>B</b> 4     | 84              |       |       | 84                              |
| Разработка проекто внормативных документов для мониторинга                                              |                              |                            |                  |                |                 |       |       |                                 |
| Crp. 1                                                                                                  |                              |                            |                  |                |                 |       |       |                                 |
|                                                                                                    |                              |                            |                  |                |                 |       |       |                                 |
|                                                                                                    |                              |                            |                  |                |                 |       |       |                                 |
|                                                                                                    |                              |                            |                  |                |                 |       |       |                                 |
| Стр. 1 из 88 Разнер: строк: 4, столбцов: 22                                                             |                              |                            |                  |                |                 |       |       | <b>PACUE CAPS NUM SCRL BAYE</b> |
|                                                                                                    |                              |                            |                  |                |                 |       |       |                                 |
| Ci Vectivoe nacotive no<br>Ci Doci - Microsoft Word<br>@世界<br>Windows - Диас отсу                       | <b>34 Мониторинг деятел.</b> |                            |                  |                |                 |       |       | <b>RU ( ) © © Я ( № 21:55</b>   |

Рис. 47. Фрагмент дел по исполнителям и времени проекта Ресурсы с

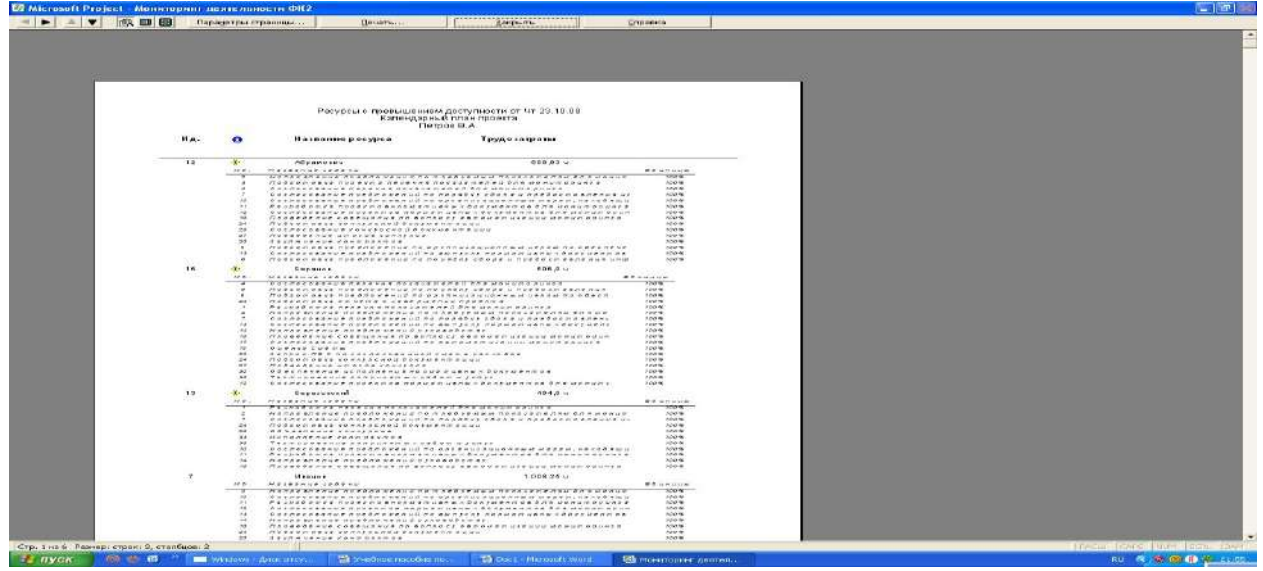

превышением доступности показаны на рис 48.

Рис. 48. Фрагмент ресурсов с превышением доступности проекта Отчеты по

затратам включают следующие данные: использование задач и использование ресурсов. (См. рис. 49).

|                                                       |                         |      | (KL) Daily Floaska Birg Straska Gooker Cepan; Floostr Costecheagoadora Okie Chpaska<br>in はいいつうか Kia はっしい やまにしまる horrommous - 3 3 5 13 9 。 |                                                                                                    |                   |                    | <b>Boe Avide excitable</b>                                                     |
|-------------------------------------------------------|-------------------------|------|----------------------------------------------------------------------------------------------------|----------------------------------------------------------------------------------------------------|-------------------|--------------------|--------------------------------------------------------------------------------|
| Вадачи - Ресурсы - Отслениясыне - Отчат               |                         |      | → B 2 → W + - Totalam *   Arts!                                                                                                    | $\bullet$ 0 $\bullet$ <b>X</b> $X$ <b>H</b> $\mathbb{E}$ $\mathbb{E}$ <b>E</b> $\mathbb{E}$ (be season |                   |                    | $-7 - 3$                                                                       |
| ø<br><b>Э ЭПредставления</b> и<br>отчеты              |                         | ۰    | <b>HOD DISHARD SOURCING</b>                                                                                                    | Длительность                                                                                           | dheretti          | Окончание          | Гредша Названия ресурсов                                                       |
| Выберите нужное действие                              | $\mathbf{1}$            |      | Разработка перечня показателей для мониторнига                                                                                             | 5,59 дной                                                                                              | Пы 02.07.07       | По 09.07.07        | Нианов:Сидоров:Петрои:Оплата оборудования:Коглов:оплата связи:Оплат            |
| <b>Выбрать представление</b>                          | E                       |      | Направление предложений по требуемым показателли для                                                                                       | $2,52$ дени.                                                                                           | $F_{14}$ 02.07.07 | Co 04.07.07        | И в внов ;Сидоров; Абрамович; Евранов; Березов ский; Козлов.                   |
| для просмотра или                                     | $\overline{3}$ .        |      | Подготовка проявта перечна показателям для монаторинга                                                                                     | 0,84 дний                                                                                              | Cp 04.07.07       | 4+ 05.07.07 2      | Сидоров Летров; Отлата оборудования; Абрамович                                 |
| анапиза сведений о<br>проекте                         | $\mathfrak{a}$          |      | Согласов вним гирачи и показателей для монетори-га                                                                                         | 2,33 AHHH                                                                                              | 4r 05.07.07       | TH 09 07 07 3      | Петров, Баринов; Абрамович.                                                    |
| (5) Напечатать стчет в                                | $\mathbf{G}$            | 開開   | - Разработка предложений по порядку сбора и предоставл                                                                                     | 4,46 диец                                                                                              | Nr 26.07.07       | $C_{12}$ 04.08.07  |                                                                                |
| провкты                                               | <b>B</b>                |      | Подготовка предложений по порядку сбора и предоставля-                                                                                     | 1,55 3/488                                                                                             | VT 26.07.07       | Fr 27.07.07        | Оплата оборудования Беранов; Иванов, Абрамович                                 |
| <b>Change</b>                                         | $\mathcal{F}$           |      | Согласов вние предложений по порядку сборе и предсетвел                                                                                    | 1,98 дней                                                                                              | Fix 30.07.07      | Co 01.08.07 6      | козлов, Березовский, Абреклович; Беренов; Иванов; Сплета ерендь; Сплета обору, |
| Выберите отчет.                                       | b.                      |      | - Разработка комплекса организационных мер по обеспече-                                                                                    | 19.06 дией                                                                                             | Пи 02.07.07       | Fir 27,07.07       |                                                                                |
| Для просмотра сведений р                              | $\overline{\mathbf{z}}$ |      | Подготов ка предложений по соптимениемым изосил по об-                                                                                     | $1.83 \text{ A} + 69$                                                                                  | DH 02.07.07       | BT 03.07.07        | оппета связи: Беранов: Ивенов; Абраккавич                                      |
| задачах, ресурсах,                                    | 70                      |      | Согласов анно предложений по сельную адисиным мерем, не                                                                                    | $4.79$ axi68.                                                                                          | Cp 04.07.07       | Co 11.07.07 9      | И в внов : Сидоров: Патров: Абрамович Барезовский                              |
| назначениях или затратах<br>ножно сведавать отчеты.   | 11                      |      | Разработка проектовнорметивных документов для монитс-                                                                                      | 2,86 дней                                                                                              | Cp 11.07.07       | Fix 16.07.07 10    | И в внов ;Сидоров;Петров;Оплате оборудов вния;Козлов,Абрамович;Березовский     |
| Чтобы выбрать и вывести на                            | 72                      |      | Согласов вние проектор возмотивших поимментов пля мон-                                                                                     | <b>GRANDA</b>                                                                                          | $47 - 0.02 - 07$  | Fix 27 07 07 11    | И в внов (Сидоров Петров, Оглате обсрудов вниз) Козлов (Абрамович) Баранов     |
| печать один из отчетов.<br>предлагаемых Project.      | 73                      |      | Согласов ание предложе<br>Отнаты.                                                                                                    |                                                                                                    |                   | Iх                 | И в внов "Сидоров Петров "Оглате оборудов вниз; Козлов "Беранов, Абремович     |
| щепоните спедующую                                    | 14                      | Ti e | Направление предложен                                                                                                    |                                                                                                    |                   |                    | Иванов Сидоров Петров Оплате обраудования; Козлов Баранов, Барезовский         |
| courtiny.                                             | 15                      |      | = Разработка предложений                                                                                                    |                                                                                                    |                   | BEISPOTE           |                                                                                |
| Показать отчеты                                       | 作数                      |      | Отчеты по загрузко<br>Гроведение совещания                                                                                                 |                                                                                                    |                   | <b>EITE</b>        | И в втов: Абрамович; Барано в; Березовский                                     |
| Принечание. Также ножно<br>сохданать представления и  | 77                      |      | Согласование предложе                                                                                                    |                                                                                                    |                   |                    | Смирров: Беренов: Петрав                                                       |
| Project Web Access ana                                | 18                      |      | = Согласование проекта сы                                                                                                    |                                                                                                    | Выбрать           |                    |                                                                                |
| распространения сведения о<br>проекте в интерактивном | 78                      |      | C65<br>Оценка сметы                                                                                                    |                                                                                                    | <b>MONOPHYTTS</b> |                    | Оплета оборудования Оплета вренды; Баранов                                     |
| режние. Для получения                                 | 20                      |      | Cornecos erue moderno di                                                                                                    |                                                                                                    |                   |                    | Оплата вренамоплата связа: Иванов                                              |
| инструкций шелкните.<br>следующую ссылку.             | 21                      |      | - Получение минитор бюди                                                                                                    |                                                                                                    | <b>Barcours</b>   |                    |                                                                                |
| Общий доступ и данних с                               | 22                      |      | Использование<br>3eroec 750 no correcos                                                                                                    | Использование                                                                                          |                   |                    | Оплата оборудования; Баранов                                                   |
| понощью Project Web Access                            | 23                      |      | задам<br>- Заключение необходимы                                                                                                    | рисурсов                                                                                               |                   |                    |                                                                                |
| Готово                                                | 24                      |      | Подготовка конкурсной л                                                                                                    |                                                                                                    |                   |                    | И в внов (Абремович; Барена в) Береза всяки Казлов.                            |
| <b>38 Дополнительные сведения</b>                     | 25                      |      | Назначания<br>Согласов анно конкурсно                                                                                                    | Bagpyrata                                                                                              | Настранваемые     |                    | Абракка вич                                                                    |
|                                                       | 28                      |      | Объявление консурсов                                                                                                    |                                                                                                    |                   |                    | Петсов: Березовский; И в внов                                                  |
|                                                       | 27                      |      | Подоедение итага в конкурсе                                                                                                    | 10 anch                                                                                                | BT 16.10.07       | Лн 29.10.07 26     | Козлов : Абрамов и с Барана в                                                  |
|                                                       | 28                      |      | Заключение контивитов                                                                                                    | 2.35 anch                                                                                              | Fin 17.12.07      | Co 19.12.07 27     | И в внов (Сидоров;Петрав;Оглата аборудов вния;Козлов ;оплата связи Сплата арх  |
|                                                       | 29                      |      | - Выполнение комплекса организационных мер по обеспе-                                                                                      | 36,55 дией                                                                                             | Пи 02.07.07       | Пи 22.10.07        |                                                                                |
|                                                       | 30                      |      | Обеспечение исполнения нарких изнанье: документов                                                                                          | 46,2 дней                                                                                              | First 02.07.07    | Firi 03.09.07      | Петсов: Кролов: Баренов                                                        |
|                                                       | 31                      |      | Контроль исполнения нормативных документов                                                                                                 | 30,55 Anch                                                                                             | Fin 10.09.07      | Fin 22.10.07 30    | Козлов;Оплата оборудования; Иванов                                             |
|                                                       | $\overline{32}$         |      | = Получение товаров, работ и услуг согласно заключенным                                                                                    | 123.45 дией.                                                                                           | Fin 02.07.07      | <b>Mr 20,12,07</b> |                                                                                |
|                                                       | 33                      |      | И сполнение контрактов.                                                                                                    | 116.9 дней                                                                                             | TH 02.07.07       | TH 10.12.07        | Оплата оборудования Береровоний                                                |
|                                                       | 34                      |      | Контрогъ исполнения контрактов                                                                                                    | 1,45 дней.                                                                                             | Cp 19:12.07       | Yr 20.12.07 33     | Оглата оборудования; Козлов                                                    |
|                                                       | 35                      |      | - Интеграция организационных мер и тестирование работ                                                                                      | 19,93 дней                                                                                             | Пи 02.07.07       | Fir 27.07.07       |                                                                                |
|                                                       | 36                      |      | Тестирование рапринятых работ и услуг                                                                                                    | 19,93 дней                                                                                             | Пн 02.07.07       | TT 27 07.07        | оппата ов'язи; Баранов; Березовский                                            |
|                                                       | 37                      |      | - Опытная экондуатация                                                                                                    | 11.33 дней                                                                                             | Fin 02.07.07      | Br 17,07.07        |                                                                                |
|                                                       | 38                      |      | Опытная эксплуатация средств в втоматизации                                                                                                | 11,33 AHen                                                                                             | DH 02.07.07       | Br 17 07 07        | Сидоров :Оплата оборудования: Кослов                                           |
|                                                       | 39                      |      | - Мониторинг анализа деятельности в течении первого отч                                                                                    | 19,31 дией                                                                                             | The 02.07.07      | $\Pi$ r 24,68.67   |                                                                                |
|                                                       | <b>AB</b>               |      | Подготовка нормативных документов по вводу в действи-                                                                                      | 20 дней                                                                                                | DH 02.07.07       | $\Pi$ r 27.07.07   | Козлов:Петарь:Иванов                                                           |
|                                                       | $*1$                    |      | Анализ состретствия кезультетов техусловнам                                                                                                | 16.57 arrest                                                                                           | Пн: 30.07.07      | BT 21.08.07 40     | И в внов: Сидоров: Сплата обврудования                                         |
|                                                       | 42                      |      | Согласов вние списка необходимых изменений                                                                                                 | 2,57 aren                                                                                              | BT 21.05.07       | Fir 24.05.07 41    | И в внов : Сидоров: Петров                                                     |
|                                                       | 43                      |      | <b>- Завершение проекта</b>                                                                                                    | 2.19 дней                                                                                              | Пм 02.07.07       | Cp 04,07,07        |                                                                                |
|                                                       | 44                      |      | Подготовка отчета о завесцении позекта                                                                                                    | 1.33 дней                                                                                              | Лн 02.07.07       | Br 03.07.07        | И в внов Сидоров: Баранов                                                      |
|                                                       |                         |      |                                                                                                    |                                                                                                    |                   |                    | TORES EREN'T SON<br>PACIFIC<br>TOM                                             |
|                                                       |                         |      |                                                                                                    |                                                                                                    |                   |                    |                                                                                |

Рис. 49. Фрагмент отчетов по загрузке Использование задач

представлено на рис. 50.

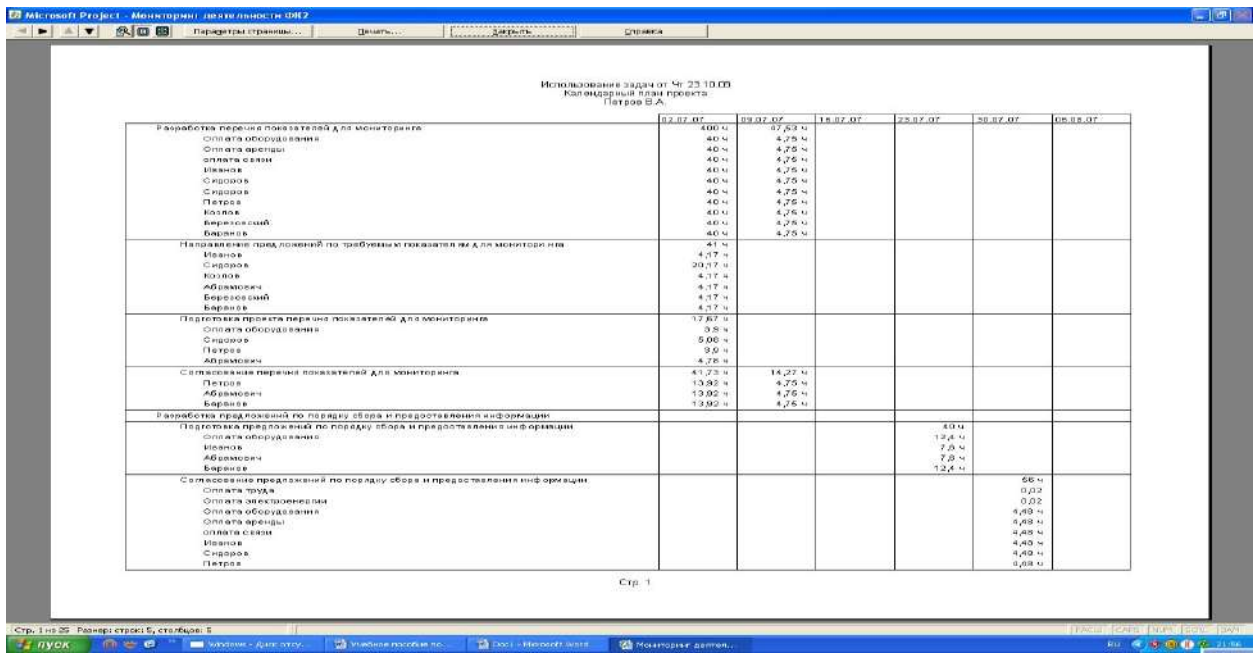

Рис. 50. Фрагмент использования задач по проекту Использование

ресурсов следующее (см. рис.51).

|                                                                                                    | Использование ресурсов от Чт 23.10.08<br>Календарный план проекта<br>Петров В.А. |             |                 |          |          |             |
|----------------------------------------------------------------------------------------------------|----------------------------------------------------------------------------------|-------------|-----------------|----------|----------|-------------|
|                                                                                                    | 02.07.07                                                                         | 09.07.07    | 15.07.07        | 23.07.07 | 30.07.D7 | 06.08.07    |
| Оппата труда                                                                                                    |                                                                                  |             |                 |          | 0.02     |             |
| Согласование предложений по порядку сбора и предоставления информации                                                                    |                                                                                  |             |                 |          | 0,02     |             |
| Оппата электроенергии                                                                                                    |                                                                                  |             |                 |          | 0,02     |             |
| Согласование предложения по порядку сбора и предоставления информации                                                                    |                                                                                  |             |                 |          | 0,02     |             |
| Оппата оборудования                                                                                                    | 186,75 ч                                                                         | 150,85 %    | 111,68 +        | 124,9 4  | 124,48 + | 116,8 %     |
| Разработка перечня позазателей для мониторинга                                                                                           | 40u                                                                              | 4,75 ч      |                 |          |          |             |
| Подготовка проекта перечня показателей для мониторинга                                                                                   | 394                                                                              |             |                 |          |          |             |
| Подготовко предложений по порядку сбора и предоставления информации                                                                      |                                                                                  |             |                 | 12,4 9   |          |             |
| Согласование предложений по порядку сбора и предоставления информации                                                                    |                                                                                  |             |                 |          | 4,48 u   |             |
| Разработка проектовнормативных документов для монитеринга                                                                                |                                                                                  | 22,1 ч      | 0.774           |          |          |             |
| Согласование проектов нормативных документов для мониторинга                                                                             |                                                                                  |             | 124             | 32,5 4   |          |             |
| Согласование предложений по выпуску нормативных документов.                                                                              |                                                                                  | 44          | 2,05 4          |          |          |             |
| Направление предложений руководству                                                                                                    |                                                                                  |             | 6.24            |          |          |             |
| Оценка сметы                                                                                                    | 16 y                                                                             |             |                 |          |          |             |
| Запрос ЛБО по согласованной смета расходов                                                                                               | 404                                                                              | 404         | 40 <sub>1</sub> | 404      | 40 %     | 36,8 4      |
|                                                                                                    |                                                                                  |             |                 |          |          |             |
| Заключение контрактов                                                                                                    |                                                                                  |             |                 |          |          |             |
| Контроль исполнения нормативных документов<br>Исполнение контрактов                                                                      | 40 y                                                                             | 40 y        | 40 <sub>4</sub> | 40 u     | 40 u     | 40 y        |
|                                                                                                    |                                                                                  |             |                 |          |          |             |
| Контроль исполнения контрактов                                                                                                    | $40 -$                                                                           | 40 <b>4</b> | 10,67 %         |          |          |             |
| Опытно в оксплуатация средств овтом втивоции                                                                                             |                                                                                  |             |                 |          | 40 4     | 40 y        |
| Анализ соответствия результатся техусловиям<br>Согласование отчета о завершении проекта                                                  | 5,85 4                                                                           |             |                 |          |          |             |
|                                                                                                    |                                                                                  | 15.42 4     |                 |          |          |             |
| Оппата эренды                                                                                                    | 86,85 4                                                                          |             |                 |          | 4,48 4   |             |
| Разработка перечня прказателей для мониторинга                                                                                           | 404                                                                              | 4.75 4      |                 |          |          |             |
| Согласование предложений по порядку сбора и предоставления информации                                                                    |                                                                                  |             |                 |          | 4,48 4   |             |
| Оценка сметы                                                                                                    | 1B u<br>24 u                                                                     | 10,67 4     |                 |          |          |             |
| Согласование проекта сметы<br>Заключение контрактов                                                                                      |                                                                                  |             |                 |          |          |             |
| Согласование втчета в завер к ении проекта                                                                                               | 6.85 H                                                                           |             |                 |          |          |             |
|                                                                                                    |                                                                                  |             | 40 %            |          |          |             |
| оплата связи                                                                                                    | 123,85 4<br>$40 -$                                                               | 55,42 4     |                 | 39,47 4  | 4,48 4   |             |
| Разработко перечия показателей для мониторинга.                                                                                          |                                                                                  | $4,75$ 4    |                 |          |          |             |
| Согласование предложений по порядку сбора и предоставления информации                                                                    |                                                                                  |             |                 |          | 4,48 4   |             |
| Подготовка предложений по организационным иерам по обеспечению мониторинга.                                                              | 134                                                                              |             |                 |          |          |             |
| Согласование проекта сметы                                                                                                    | 24 4                                                                             | 10,57 4     |                 |          |          |             |
| Заключение контрактов                                                                                                    |                                                                                  | 40 y        |                 |          |          |             |
| Тестирование рапринятых работ и услуг                                                                                                    | $40 -$                                                                           |             | 40 <sub>1</sub> | 39,47 %  |          |             |
| Согласование втчета о завер в ении проекта                                                                                               | 6,85 ч                                                                           |             |                 |          |          |             |
|                                                                                                    |                                                                                  |             |                 |          |          |             |
| Иванов                                                                                                    | 198,5 4                                                                          | 139,42 %    | 101.02 4        | 120,1 9  | 84.48 4  | <b>BO 4</b> |
| Разработка перечия показателей для мониторинга                                                                                           | $40 -$                                                                           | 4,75 ч      |                 |          |          |             |
|                                                                                                    | $4.17 +$                                                                         |             |                 |          |          |             |
| Направление предложений по требуемым показателям для монитори нга<br>Подготовка предложений по порядку сбора и предоставления информации |                                                                                  |             |                 | 7,6 ч    |          |             |

Рис. 51. Фрагмент использования задач по проекту

Для корректировки отчетов существует опция «настраиваемые отчеты»,

позволяющая настраивать следующие виды отчетов:

- базовый календарь;
- вехи;
- выполняющиеся задачи;
- движение денежных средств;
- дела по исполнителям;
- дела по исполнителям и времени;
- завершенные задачи;
- задачи верхнего уровня и др. (См. рис. 52).

| <b>Withicrosoft Project - Monkropium genre mutocric IDK2</b> |                         | <sup>383</sup> ) файл Правка Вид Вставка Формат Сервис Проект Совместная работа. Охио Справка |                                                        |                                                                                                    |                    |                         | <b>THEARTH BUILDER</b>                                                          |
|--------------------------------------------------------------|-------------------------|-----------------------------------------------------------------------------------------------|--------------------------------------------------------|----------------------------------------------------------------------------------------------------|--------------------|-------------------------|---------------------------------------------------------------------------------|
|                                                              |                         | i) 2 2 2 4 3 プ A ta 选 プ ワ 9   se 英 美   コ - 1 2   2   Merrommener - 1 2 モ ア 13 0               |                                                        |                                                                                                    |                    |                         |                                                                                 |
| Задачи - Ресурсы - Отспеживание -                            |                         | And + - h Decasana +   And<br>OT OT                                                           |                                                        | $\bullet$ 6 $\bullet$   $\mathbb{X}$ $X$ $Y$   $\mathbb{H}$ $\mathbb{H}$ $\mathbb{H}$   $\mathbb{H}$   $\mathbb{H}$   $\mathbb{H}$   $\mathbb{H}$   $\mathbb{H}$   $\mathbb{H}$   $\mathbb{H}$   $\mathbb{H}$   $\mathbb{H}$   $\mathbb{H}$   $\mathbb{H}$   $\mathbb{H}$   $\mathbb{H}$   $\mathbb{H}$   $\mathbb{$ |                    |                         | $-100 - 55$                                                                     |
| <b>Э ©Представления и</b><br>G<br><b>OTHETH</b>              | $\bullet$               | <b>Hobbasine coupons</b>                                                                      |                                                        | Длительность                                                                                                    | Hought             |                         | Окончения Предше Неза вния ресурсов                                             |
| Быберите нужное действие.                                    | $\mathbf{r}$            | Разработка перечия показателей для мониторинга                                                |                                                        | <b>6,59 дией</b>                                                                                                    | Пн 02.07.07        | The 09.07.07            | Иванов;Сидоров;Петров;Оплата оборудования;Козлов;оплата связи;Оплат             |
| <b>Выбрать представление</b>                                 | ×                       | Напровление предпожений по требуемым показателям для                                          |                                                        | $2.52$ arrest                                                                                                    | Fin 02.07.07       | Cp 04.07.07             | Ивенов: Смасров: Абрамович: Баренов: Березов ский: Казлов                       |
| для пресметра или                                            | 湿                       | Подготовка провята перечна поназателай для мониторинга.                                       |                                                        | 0.64 grievi                                                                                                    | Op 04:07:07        | Yr 05.07.07 2           | Сидоков Летров Оглата обзаудования Абрамович                                    |
| внапира сведений о<br><b>BROAKTA</b>                         | $\overline{a}$          | Согласование перечня показателей для монитории га                                             |                                                        | 2.33 дней                                                                                                    | <b>MT 05 07:07</b> | TH CS 07.07 3           | Петров; Баранов; Абракович                                                      |
| (a) Honoverats other a                                       | 同<br><b>First</b>       | - Разработка предложений по порядку сбора и предоставл                                        |                                                        | 4,46 anon                                                                                                    | Чт 26,67.07        | $C_{D}$ 61.03.67        |                                                                                 |
| проекте                                                      | в                       | Подготовка предложений по порядку сбора и предоставлен                                        |                                                        | 1.55 guc6                                                                                                    | Arr 26.07.07       | Br 27.07.07             | Оплата оборуда вания Баранов: Ив внов; Абрамович                                |
| <b>Togetosto</b>                                             |                         | Согласование предпожений по позадку сбоза и предоставл                                        |                                                        | 1.96 дней                                                                                                    | FH30.07.07         | Co.Of. 08.07 :6         | Ксалов; Березовский, Абрамович; Баранов; И ванов; Оппата вренды; Оплата сбору,  |
| быберите отчет.                                              | $\overline{\mathbf{R}}$ | - Разработка комплекса организационных мер по обеспече                                        |                                                        | 19,06 дней                                                                                                    | Пн 02.07.07        | Fir 27.07.67            |                                                                                 |
| для прескотре сведений о                                     | $\alpha$                | Подготовка предлажений по организационным иером по об-                                        |                                                        | 1.63 gnos                                                                                                    | FH 02.07.07        | BT 03.07.07             | оплата связк Баранов; Иванов; Абранкович                                        |
| задачах, ресурсах,                                           | 10 <sup>°</sup>         | Согласовские предпожений по организационным мерем, ис-                                        |                                                        | 4.74 дней                                                                                                    | Cp 04.07.07        | Cp 11.07.07 9           | Иванов, Сидоров, Петров, Абрамович Березовский                                  |
| назначениях или затратах<br>HOWER COSSABATS CRIATES          | 11                      | Разработка проектов нормативных документов для монитс                                         |                                                        | 2,06 дней                                                                                                    | Cp 11.07.07        | De 16.07.07 10          | Иванов, Сидоров, Петров, Оллата оборудования, Козлов, Абраккович, Верезовский.  |
| Чтобы выбрать и выевсти на<br>почать один из отчетов.        | 12                      | Согласовение проектов нармативных документов для мон-                                         |                                                        | 5,66 дней                                                                                                    | <b>MT 19.07.07</b> | Th: 27.07.07.11         | Ивенов; Сидоров;Петров;Оплата вборудования;Квалве;Абјавмавич;Баранве            |
| предлагаеных Project,                                        | 15 <sup>1</sup>         | Согласование предпожений ла выпуску нормативных доку.                                         |                                                        | 0.76 дней                                                                                                    | Fit 13.07.07       | Dr. 16.07.07 18         | Ивенов, Сироров, Петров, Оллата оборудования, Кралов, Баранов, Абрамович        |
| шепкните спедующую<br>country.                               | 14<br>园                 | Направление предпожений руков Настранявским отчеты                                            |                                                        |                                                                                                    |                    | 0713                    | Иванов: Сироров: Петров: Оплата оборудования: Кралов: Баранов: Березов семй     |
| <b>BOCASADE OTHERL</b>                                       | 15                      | - Разработка предложений по авто                                                              | Отчеты                                                 |                                                                                                    |                    |                         |                                                                                 |
|                                                              | 38                      | Пореедение совещения по вопро-                                                                | Батовый календарь                                      |                                                                                                    |                    |                         | И в енов: Абхахювич: Баранав: Береза всюнй                                      |
| Принечание. Также ножно<br>COSABBATE DDBACTABDEER 0 B        | 17                      | Согласовська предприєвний по ее                                                               | Brezir                                                 |                                                                                                    |                    | COSAGTONIA<br>$07 - 16$ | Сидоров ;Баренов;Петров                                                         |
| Project Web Access gns                                       | 16                      | <b>- Согласование проекта сметы</b>                                                           | Выполняющиеся зодачи<br>Денженно донежным средств-     |                                                                                                    | Изистить.          |                         |                                                                                 |
| распространения сведений о<br>проекте в интерактивном        | 19 <sup>°</sup>         | Сценка сметы.                                                                                 | Дегю по нотогнителям                                   |                                                                                                    |                    |                         | Оппета оборудования Оплата акенды: Баранов                                      |
| режине. Для получения                                        | 20 <sub>2</sub>         | Согласовение проекто сметы                                                                    | Дела по исполнителям и времяни<br>Завершенные задачи   |                                                                                                    | <b>RotirocodtL</b> | $07 - 19$               | Оплота орегископлата са язи Иванов                                              |
| инструкций щелкните:<br>следующую ссылку.                    | 21                      | : Получение линитов бюджетных о                                                               | <b>WANTH</b>                                           |                                                                                                    | Сосаннатор         |                         |                                                                                 |
| Общий доступ к данным с                                      | 22<br>28                | Запрос ЛЕО по согласованной см                                                                | Задачи ввохнего уровия<br>Задачи с превышением бюджета |                                                                                                    |                    |                         | Оппета оборудования баранов                                                     |
| понощью Project Web Access                                   |                         | - Заключение необходимых контраг                                                              | Задачи, которые должны были начаться                   |                                                                                                    |                    | nz.                     |                                                                                 |
| Foreso                                                       | 29<br>25                | Подготовка конкурсион документ                                                                |                                                        |                                                                                                    |                    | OT 24                   | Ивенов; Абрамович; Баранов; Березовский; Кралов.                                |
| <b>ВА ДОПОЛНИТЕЛЬНЫЕ СЕБДОНИЯ</b>                            | 26                      | Согласование конкурсной докуме                                                                | Гразрата                                               | Hacroofica<br>Печать                                                                                                    |                    | OTHERA                  | Абромович                                                                       |
|                                                              | 27                      | Объявление конкурсов<br>Подведение итогов конкурса                                            |                                                        | 10 anch                                                                                                    | BT 16.10.07        | O7 25<br>Пн 29.18.07 26 | Петров: Березов ский; И ванов<br>Кралов: Абреклович: Беранов.                   |
|                                                              | 26                      | Заключение контректов                                                                         |                                                        | $2.35 \text{ m}$ cA                                                                                                    | DH17.12.07         | Cn 19.12.07 27          | Ивенов: Сиворов: Петвов: Оплата обскудовения: Кралов: сплата с в язи Оплата вру |
|                                                              | 29                      | Выполнение комплекса организационных мер по обеспе                                            |                                                        | 80,55 дной                                                                                                    | Пн 02.07.07        | The 22.10.07            |                                                                                 |
|                                                              | 30                      | Обеспечение исполнения ноометивных документов                                                 |                                                        | 46.2 дней                                                                                                    | TH 02.07.07        | Th 03.09.07             | Петров; Козлов; Баккинов                                                        |
|                                                              | 31                      | Контроль исполнения нерметивных документов                                                    |                                                        | 30 55 grich                                                                                                    | Fb 10 09:07        | Dr. 22.10.07 30         | Козяво Оплата обсрудования Иванов                                               |
|                                                              | 32                      | ⊞ Получение товаров, работ и услуг согласно заключения на                                     |                                                        | 123,45 дной                                                                                                    | Пн 02.07.07        | <b>4120.12.07</b>       |                                                                                 |
|                                                              | 32                      | Исполнение контовстов                                                                         |                                                        | 115,9 дней                                                                                                    | TH 02.07.07        | TH:10.12.07             | Оплата оборудования березовский                                                 |
|                                                              | 34                      | Контроль исполнения контройтов                                                                |                                                        | 1.46 дней                                                                                                    | Co 19.12.07        | Hr 20.12.07 33          | Оппата обсемда вания Козлов.                                                    |
|                                                              | 35                      | H імпеграция организационных мер и тестирование работ                                         |                                                        | 19,93 дней                                                                                                    | Пн 02.07.07        | Fit 27.07.07            |                                                                                 |
|                                                              | 36                      | Тестирование рагранитых работ и услуг-                                                        |                                                        | 19.93 дней                                                                                                    | FH 02.07.07        | Br 27.07.07             | сплата связи Баранов; Беразовский                                               |
|                                                              | 37                      | <sup>■</sup> Опытная эксплуатация                                                             |                                                        | 11,33 дней                                                                                                    | Пн 02.07.07        | B: 17.07.07             |                                                                                 |
|                                                              | 36                      | Опытноя эксплуатация оредств ватоматизации                                                    |                                                        | 11.33 дней                                                                                                    | TH 02.07.07        | Br 17.07.07             | Скассов: Оплата обврудования Козлов.                                            |
|                                                              | 39                      | Н Мониторинг анализа деятельности в течении первого отч                                       |                                                        | 39,33 дной                                                                                                    | Пн 02.07.07        | Fir 24,03,67            |                                                                                 |
|                                                              | qp.                     | Подготовка накомпиеных досументов по вводу в двистей                                          |                                                        | 20 green                                                                                                    | Fix 02.07.07       | Fix 27.07.07            | Кралов Летров: Иванов                                                           |
|                                                              | 41                      | Анализ овстветстви я результатов техуоловиям                                                  |                                                        | 16.67 дней                                                                                                    | TH 30.07.07        | BY 21.08.07 40          | Ивенов; Сидоров; Сплата оборудования                                            |
|                                                              | 42                      | Согласование списка необходимых изменений                                                     |                                                        | 2.67 anch                                                                                                    | BT 21 08:07        | Tr 24.08.07 41          | Ивенза: Сидоров: Петров                                                         |
|                                                              | 43                      | = Запершение проекта                                                                          |                                                        | 2,19 дней                                                                                                    | Пн 82,67.07        | Cp 64.07.67             |                                                                                 |
|                                                              | 44                      | Портотовка стчета с завершении проекта.                                                       |                                                        | 1.33 дней                                                                                                    | TH 02.07.07        | Dr. 03.07.07            | Иванов: Сироров: Баранов                                                        |
|                                                              |                         |                                                                                               |                                                        |                                                                                                    |                    |                         |                                                                                 |
|                                                              |                         |                                                                                               |                                                        |                                                                                                    |                    |                         | <b>PANTI Care Internetschi</b>                                                  |
| 安徽省<br>$T$ $T$ $R$ $Y$ $C$ $K$                               |                         | 13 деновстрацию по п<br><b>Chinesem</b>                                                       | Иветторит деятел                                       |                                                                                                    |                    |                         | FU Q PO @ @                                                                     |

Рис. 52. Фрагмент настраиваемых отчетов

Отчеты можно получить в меню «Вид», такие как: Диаграмма Ганта, Диаграмма Ганта с отслеживанием; использование задач; календарь; сетевой график; график ресурсов; использование ресурсов; лист ресурсов и др. (См. рис. 53).

| <b>College Street</b>                               | Диагровна Ганта |                                  | PRINT & SALLA Her rpymaponesis & R. R. J. L. W. R.     |                            |                                                                 |                                                   |                                                                                                    |  |  |  |  |  |
|-----------------------------------------------------|-----------------|----------------------------------|--------------------------------------------------------|----------------------------|-----------------------------------------------------------------|---------------------------------------------------|----------------------------------------------------------------------------------------------------|--|--|--|--|--|
|                                                     |                 | Дногранна Ганта с отсложносинен- |                                                        |                            |                                                                 |                                                   |                                                                                                    |  |  |  |  |  |
| $3a$ aa-a) - Pe                                     |                 |                                  | 4 + - in Plassmary -   Ariol<br><b>Distriction</b>     |                            |                                                                 |                                                   |                                                                                                    |  |  |  |  |  |
|                                                     |                 | Пспользование задач              |                                                        |                            |                                                                 |                                                   |                                                                                                    |  |  |  |  |  |
| <b>Ф ФПредставлен</b>                               | Каляндары       |                                  | <b>A 2.4</b>                                           | Длительность               | <b>HALLATO</b>                                                  |                                                   | Окончанию Поедце-Названия ресурсов                                                                                                    |  |  |  |  |  |
| <b>OTHOTH</b>                                       | сетекой график  |                                  | перечня показателей для монитории а-                   | <b>5,59 amest</b>          | The 02.07.07                                                    | The 09.07.07                                      | Пванов;Сидоров;Петров;Оплата оборудования;Козлов;оплата связи;Оплат                                                                                                    |  |  |  |  |  |
| Выбарите нужное д                                   | График ресурсов |                                  | пение предложений по требуемым поизовтелям для         | 2,52,0000                  | <b>D4.02.07.07</b>                                              | CO D4.07.07                                       | Ив внов)Сидоров (Абрамович, Баранов, Березовский; Коз лов                                                                                                    |  |  |  |  |  |
| <b>Success</b> предс<br>для просмотра               |                 | Использования расурсов           | в ка проекта первиня показателей для монитернига       | O,SIL AHOA                 | Co 04 07 07                                                     | <b>4r 06 07 07 2</b>                              | Сидоров;Петров; Сплата оборудованна; Абраккович                                                                                                    |  |  |  |  |  |
| <b>BHATB13A CRAZAR</b>                              |                 |                                  | панню перечня показателей для мониторинга              | 2,33 area                  | <b>4+ 06.07.07</b>                                              | The 00-07-07 0                                    | Потрое; Беранов; Абрамович                                                                                                    |  |  |  |  |  |
| проекте<br>@ Hanevatara cry                         | ПИСТ ПОСУДСОВ   |                                  | предложений по порядку сбора и предоставл              | 4.46 длян                  | *** 24.67.07                                                    | $C_{49}$ $01,08,07$                               |                                                                                                    |  |  |  |  |  |
| проекте                                             |                 | Другие представления             | вка предложений по порядку обора и предоставле-        | 1,55 ares                  | NT 25.07.07                                                     | Dr 27.07.07                                       | Стинта обхоудования, Баранов, Иванов, Абраилович.                                                                                                    |  |  |  |  |  |
| и подсказка                                         | таблицы ввод    |                                  | понне предложений по порядку сбора и предоставл        | T,98 Jane/L                | TH:30.07.07                                                     | CD DT 08:07 6                                     | Козлов; Березовский; Абрексенч; Беренов; Иванов; Сплата аренды; Сплата обску,                                                                                                    |  |  |  |  |  |
|                                                     | CITABITION.     |                                  | комплекса организационных мер по обеспече              | 19.06 AMMI                 | The 02.07.07                                                    | 111 27.07.67                                      |                                                                                                    |  |  |  |  |  |
| выберите отчет.                                     |                 |                                  | ока предложения по организациенным мерем по об-        | <b>T.83 JUNKI</b>          | TH 02.07.07<br>Co 04.07.07<br>Ca 11.07.07<br><b>ST 18.07.07</b> | By 09.07.07                                       | оплата связи Баранов; Иванов; Абракювич                                                                                                    |  |  |  |  |  |
| Для проснотра свой<br>sagenes; pecyposic            |                 | Поняли инструментов              | панно предложений по солонизоционным мером, не         | 4,74 area                  |                                                                 | Cp 11 07 07 9<br>Dn 16.07.07 10<br>BY 27.07.87 11 | Иванов;Сидоров :Петров;Абрамович; Березовский<br>Ивалов;Сидорав (Петров;Оплата вборудавател Козлов;Абрахович Барвооволий)<br>Иванов: Сидоров. Петров: Оплата оброслования Козлов. Абражович Баранов |  |  |  |  |  |
| поэточеплях или э                                   |                 | Печаль представления             | тва просттовлярнативных документов дни могатс          | $2,86$ aren't<br>5.55 area |                                                                 |                                                   |                                                                                                    |  |  |  |  |  |
| NORNO COSASSATE 0<br>мтобы ембрать и ві             | Колонтитулы.    |                                  | вание проектов нормативных документов доявляе          |                            |                                                                 |                                                   |                                                                                                    |  |  |  |  |  |
| TRUCKS HERD WEAPONS                                 | Масштаб         |                                  | понно прядложений по выпуску нерметивных доку          | 0,75 ,040                  | 111307.07                                                       | TH 16.07-07 10                                    | Рів виспроидорна (Петровуюнлета «Ворудо вания Козлов) Баранов (Абранов им-                                                                                                    |  |  |  |  |  |
| продлагаеных Рибј                                   |                 | <b>ITM</b>                       | Чаповляеми предпохочий руководотву                     | 0,78 mm                    | The 140 07 02                                                   | By 17 07 07 13                                    | Иванов;Сыдорга;Петров;Сплата оборудования Козлов;Варанов;Евресовский                                                                                                    |  |  |  |  |  |
| шепкните спедующую<br><b>COUNTRY</b>                |                 | 16                               | = Разработка предложений по автомати защих кониториита | 4 8,11011                  | The 02.07.07                                                    | <b>MY 85.07.07</b>                                |                                                                                                    |  |  |  |  |  |
| Показать, отметы                                    |                 | 16                               | Проведенно сосещания по вопросу ветакивтикошин моните. | 0.74 arest                 | TH 02.07.07                                                     | TH 02.07.07                                       | Иванов:Абромович Боранво:Бероковский                                                                                                    |  |  |  |  |  |
| Примечание. Также исхно                             |                 | 17                               | Соглассевние предложений по автоматизации политорилг   | 3 area's                   | Dr 02.07.07                                                     | <b>MY 05:07:07:15</b>                             | Сидоров; Верхнов; Петров                                                                                                    |  |  |  |  |  |
| спадавать представления в<br>Project Web Accors ann |                 | 10                               | - Согласование проекта снеты                           | 6.33 дней                  | Fin 02.07.07                                                    | By 10.07.97                                       |                                                                                                    |  |  |  |  |  |
| распространения сведений о                          |                 | 18                               | <b>Clustered Contempor</b>                             | $2$ , $0$ and $0$          | TH EXIST OF                                                     | BY 03.07.07                                       | Сплата оборудования, Оплата аранды, Баранов                                                                                                    |  |  |  |  |  |
| <b>NORTHWEIGHT IS STREET</b>                        |                 | 50                               | Соглассовно проекта сметы                              | FOR 66.7                   | Co 94 07 02<br>Fin 02.07.07<br>TH 02.07.07                      | Br 10.07.07 19                                    | Оплата оренды оплата са лас Из внов                                                                                                    |  |  |  |  |  |
| ражния. Для попучания<br>инотрукций шепкнито        |                 | $\geq$                           | Получение маннов биджетных обязательств                | 29,6 дляти                 |                                                                 | Fl: 10.08.07                                      |                                                                                                    |  |  |  |  |  |
| следующую осылку.                                   |                 | 22                               | Западо ЛБО по согласованной смете расходов             | 29.0 ares                  |                                                                 | Dr 1005.07                                        | Сплата обхоудования; Баранов                                                                                                    |  |  |  |  |  |
| Общий деступ к деплан с                             |                 | 23                               | - Заключение необходиных контрактов                    | 122,35 дней                | The 02.07.07                                                    | Cp 19.12.07                                       |                                                                                                    |  |  |  |  |  |
| <b>RONOMERO Project Web Access</b>                  |                 | 24                               | Подготовка конкурсной документации                     | $30$ arms                  | <b>DH 0207.07</b>                                               | Dr 10.08.07                                       | Иванов;Абрамович; Баранов;Березовский;Козлов                                                                                                    |  |  |  |  |  |
|                                                     | <b>TOTORC</b>   | 26                               | Соглассевник конкурсной документеции                   | 38 дний                    | 141308.07                                                       | TH 21.00.07 24                                    | Абрамович                                                                                                    |  |  |  |  |  |
| 40 Дополнительные сведения                          |                 | 26                               | OB NE ROYMO ROMAYOODS                                  | 16 anon                    | TH 24.09.07                                                     | Rs 16:10.07 25                                    | Потров: Березовский; Иванов                                                                                                    |  |  |  |  |  |
|                                                     |                 | 27                               | Подводенню и того в конкурса                           | 10 area's                  | Dr 16:10.07                                                     | De 29.10.07 26                                    | Козлов; Абражович, Варанов                                                                                                    |  |  |  |  |  |
|                                                     |                 | 20                               | Заключение контрактов                                  | 2,35 men                   | TH-17.12.07                                                     | Co 18:12 07 27                                    | Иванов, Сидоров, Петров, Оплата оборудования, Козлов, оплата связи Оплата ар                                                                                                    |  |  |  |  |  |
|                                                     |                 | 28                               | - Выполнение комплекса организационных мер по обеспе   | 80,55 AMHH                 | The 02.07.07                                                    | The 22, 10.07                                     |                                                                                                    |  |  |  |  |  |
|                                                     |                 | ×                                | Обеспеченно исполнения нервявтивный документов         | 45.2 June                  | TH 02.07.02                                                     | TH: 09.09.07                                      | Потров; Коолов; Баронов.                                                                                                    |  |  |  |  |  |
|                                                     |                 | 19th                             | Контроль исполнения нормативных документов             | TO,55 JUNE                 | TH 1000.07                                                      | Th: 22:10.02 30                                   | Козлов;Оглата оборудования Иванов                                                                                                    |  |  |  |  |  |
|                                                     |                 | 32                               | Получение товаров, работ и услуг согласно заключенным  | 123.46 дной                | Пи 92.07.07                                                     | 51:26.12.07                                       |                                                                                                    |  |  |  |  |  |
|                                                     |                 | 33                               | Исполняние кантрактов                                  | 115.9 ares                 | TH 02.07.07                                                     | Пн 10/12 07                                       | Сплата обхоудования Березавский                                                                                                    |  |  |  |  |  |
|                                                     |                 | 54                               | Контроль исполнения контрактов                         | French, CIA, F.            | CD-1912.DZ                                                      | MY 2012.07.33                                     | Ставта обходиления комов                                                                                                    |  |  |  |  |  |
|                                                     |                 | 88                               | hi Интеграция организационных шер и тестирование работ | 19.93 дини                 | Гін 02.07.07                                                    | 111 27.07.07                                      |                                                                                                    |  |  |  |  |  |
|                                                     |                 | 38                               | Тостирование рапринятых работ и услуг                  | 19,93 8969                 | TH 02.07.07                                                     | TIV 27.07.07                                      | оплать связи Басанов; Бакововский                                                                                                    |  |  |  |  |  |
|                                                     |                 | 37                               | - Опытивал эксплуатация                                | 11.33 дной                 | Flat 02.07.07                                                   | Dr 17,07,47                                       |                                                                                                    |  |  |  |  |  |
|                                                     |                 | 30                               | Огантной эксплуатовии средств автоматизации.           | 11,33 arcs                 | Th: 02.07.07                                                    | By 17.07.07                                       | Ондоров, Оптюта оборудоватии Козлов                                                                                                    |  |  |  |  |  |
|                                                     |                 | 56                               | Моняторинг анализа деятельности в течении первого отч  | 39.33 дней                 | Пи #2.07.07                                                     | Fix 24.00.07                                      |                                                                                                    |  |  |  |  |  |
|                                                     |                 | 40                               | Гюдготовка нормативных документов по вводу в действи   | 20 June                    | TH 02 07 07                                                     | TH-27.07.07                                       | Козлов Теприя (Инфор                                                                                                    |  |  |  |  |  |
|                                                     |                 | 41                               | Анализ соответствия ресультатов техусловисия           | 16,67 anno                 | TH-30.07.07                                                     | BY 21 BB 07:40                                    | Иванов;Сидорла;Ставта оборудования                                                                                                    |  |  |  |  |  |
|                                                     |                 | 42                               | Согласованию списка необходимых изменений              | 2,67 arms                  | By 21,08.07                                                     | Fix 24.08.07 A1                                   | Иванов;Сидорев;Патров                                                                                                    |  |  |  |  |  |
|                                                     |                 | 49                               | <b>Вавершение проекта</b>                              | 2.19 дной                  | Пи 02.07.07                                                     | Cp +4,07,47                                       |                                                                                                    |  |  |  |  |  |
|                                                     |                 | 44                               | Подготовка отчета с завершении гроскта                 | FORMS CC. P                | TH 02 07 07                                                     | Dr 03.07.07                                       | Иванов:Сидосна:Барагов                                                                                                    |  |  |  |  |  |
|                                                     |                 |                                  |                                                        |                            |                                                                 |                                                   |                                                                                                    |  |  |  |  |  |

Рис. 53. Фрагмент опций в меню «Вид»

Диаграмма с отслеживанием представлена на рис. 54.

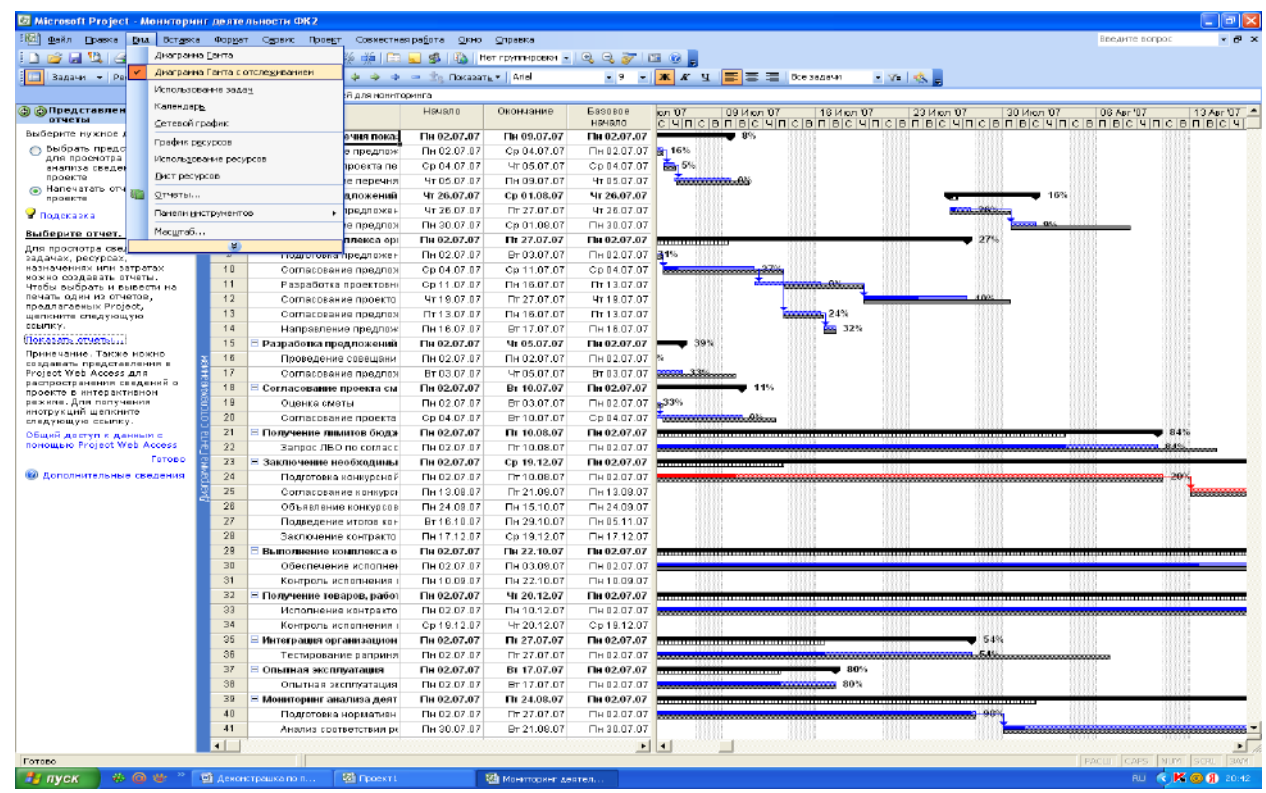

Рис. 54. Фрагмент Диаграммы Ганта с отслеживанием по проекту «Создание системы мониторинга деятельности управления информационных технологий Федерального казначейства

Использование задач представлено на рис. 55.

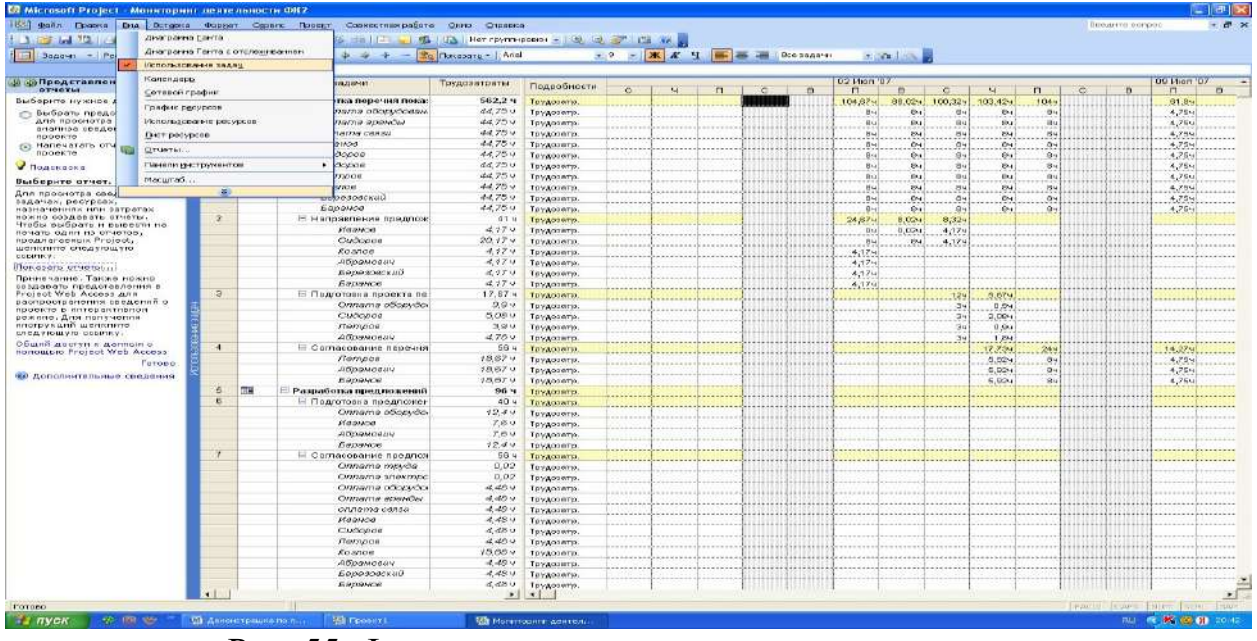

Рис. 55. Фрагмент использования задач по проекту

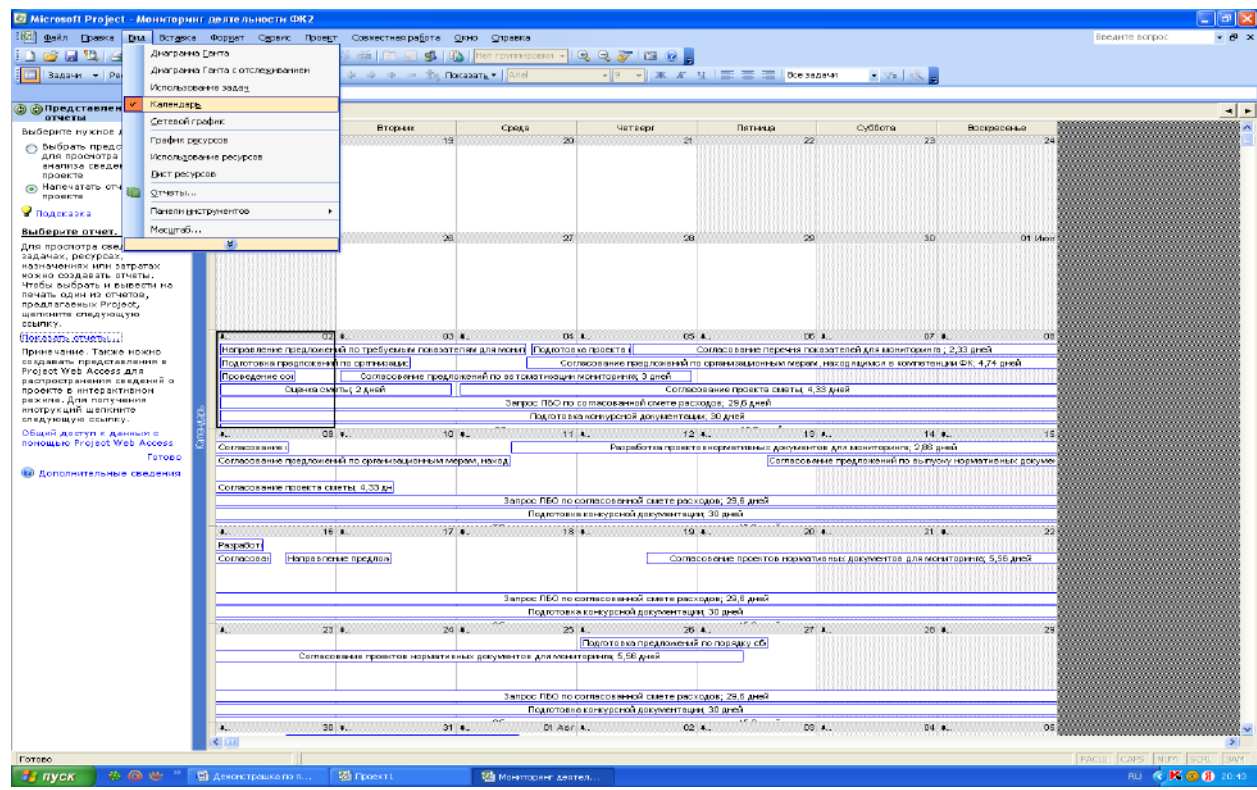

Календарь проекта имеет следующий вид. (См. рис. 56).

Рис. 56. Фрагмент календаря проекта

Сетевой график имеет следующую форму представления (см. рис. 57).

|                                                         | Файл Правиз Вна Встания Форнат Сарвік Провит | Совнестная работа - Олио - Стравиа                                                                                    |                                                                                                    |                                                                                       | <b>HINAHYS BOODS</b>                     |
|---------------------------------------------------------|----------------------------------------------|----------------------------------------------------------------------------------------------------|----------------------------------------------------------------------------------------------------|---------------------------------------------------------------------------------------|------------------------------------------|
| <b>Anarponna Forma</b><br><b>STATE</b>                  | Диаграния Глита с отследниминен-             | <b>E I REAL ORDER TO HAPPEN PROPERTY AND A REAL PROPERTY OF A REAL PROPERTY OF A REAL PROPERTY OF A REAL PROPERTY</b> |                                                                                                    |                                                                                       |                                          |
| Rannus - Pa                                             |                                              |                                                                                                    | $\frac{1}{2} \begin{bmatrix} 0 & -\frac{1}{2} \end{bmatrix} \begin{bmatrix} 0 & -\frac{1}{2} \end{bmatrix} \begin{bmatrix} 0 & -\frac{1}{2} \end{bmatrix} \begin{bmatrix} 0 & \frac{1}{2} \end{bmatrix} \begin{bmatrix} 0 & \frac{1}{2} \end{bmatrix} \begin{bmatrix} 0 & \frac{1}{2} \end{bmatrix} \begin{bmatrix} 0 & \frac{1}{2} \end{bmatrix} \begin{bmatrix} 0 & \frac{1}{2} \end{bmatrix} \begin{bmatrix} 0 & \frac{1}{2} \end{bmatrix} \begin{bmatrix} 0 & \frac{$ | <b>DOM: INC.</b>                                                                      |                                          |
| Использование задач                                     |                                              | становление как и                                                                                                    |                                                                                                    |                                                                                       |                                          |
| Капандарь.<br>др Представлен                            |                                              |                                                                                                    |                                                                                                    |                                                                                       |                                          |
| Ситивой график.<br>быберите нужное.                     |                                              | перечня показателей.                                                                                                  | Направление предпожений по тг                                                                                                    | Подголовка проекта перечия поз-                                                       | Cornacosar                               |
| Грефии ресурсов<br>выбрать предо                        |                                              | Poli Marin 1<br>Resident Residents for the                                                                            | Hariom 102.07-02. Hall 2<br>Системанным ОН 07.07 Лингт-4.2,52 дини-                                                                                                    | Havano) 0507-82 Mail 0.<br>Оксидание ОБ 07.07 ДЛИТН 0.64 дней                         | Harashot<br><b>Circuit Instead I FRA</b> |
| для просмотра<br>Использования расурсов                 |                                              |                                                                                                    | Рисурс: Иванов: Сидоров; Абанк Этич. Бл.                                                                                                    | Perviso Cruiciose, Flexaced Onner Archaes.                                            | Ресурс: Петр                             |
| Пист ресурсов                                           |                                              |                                                                                                    |                                                                                                    |                                                                                       |                                          |
| <b>Concustant one</b><br><b>VO</b><br>OTHETHEIL         |                                              |                                                                                                    |                                                                                                    |                                                                                       |                                          |
| Поняти инструментор                                     |                                              | предпознаний по поря.                                                                                                 | Подвозрава предпожений по пор-                                                                                                    | Согласование предпожений по п                                                         |                                          |
| Масштаб<br>Выбернте отчет.                              |                                              | $7-32.014.03$                                                                                                    | <b>HENSTO! 26:09-42 MALL &amp;</b>                                                                                                    | HANAHO 37/09-02 VM 7                                                                  |                                          |
| Для простотра свед                                      |                                              | 6.07 Anthr 4.45 and                                                                                                   | Оказнателя 27.07.07 Длят 14.35 длят.<br>Ресурс: Оплата обору довонно: Баржков,                                                                                                    | Оказанно-01.09.07 Дляти 1,56 дляй<br>Ресурс: Коэпов; Березовскова) Абражския.         |                                          |
| SEAGNES, DECPDESS                                       |                                              |                                                                                                    |                                                                                                    |                                                                                       |                                          |
| паэпаченнях или затрагах.<br>HORRO COSMODOTO OTMETO:    |                                              |                                                                                                    |                                                                                                    |                                                                                       |                                          |
| Чтобы окубрать и вывести на-<br>почать еден из стчетов, |                                              | Разрадотка комплекса организаци                                                                                       | Педголовка предпожений по ерп-                                                                                                    | Согласование предпожений по с                                                         | Разработка                               |
| предлагаевых Project,                                   | Harasman.                                    | <b>BELIEFALL MACHINE</b>                                                                                              | Havalet, 02.99.02 Half 0.                                                                                                    | Haranno 05/27-02 (14.1 10)                                                            | Harasman                                 |
| шепклите следующую                                      |                                              | Оксемание 27,07,07 - ДЕЙТ-НАЗДО АНЕЙ-                                                                                 | <b>REPARTMENT OF DRIVE AND LODGED AREA</b>                                                                                                    | OKONGHAME! 11.07.07.2010 1-4.74 SHOP                                                  | спосименнет то                           |
| <b>Nonceports</b> Of Notice                             | <b>Days a cases who drinks</b>               |                                                                                                    | Расурсі опелли свиені Баранза і Ийвнові.                                                                                                    | Росурс: Ивенов: Склавск; Петров, Маде                                                 | Pecypti Heavy                            |
| Принялание. Также ножно<br>создавать представления в    |                                              |                                                                                                    |                                                                                                    |                                                                                       |                                          |
| Project Web Access ann                                  |                                              |                                                                                                    |                                                                                                    |                                                                                       | Cornaconar                               |
| распространения сведений о<br>проекта в нитерактивном   |                                              |                                                                                                    |                                                                                                    |                                                                                       | Haveness.                                |
| режние. Для попучения                                   |                                              |                                                                                                    |                                                                                                    |                                                                                       | CHOICEABING LK                           |
| ннотрукций шепкигта<br>следующую осылку.                |                                              |                                                                                                    |                                                                                                    |                                                                                       | Perceix: Miseri                          |
| общий дветуп к деньшие                                  |                                              |                                                                                                    |                                                                                                    |                                                                                       |                                          |
| HONOMERO Project Web Access<br>Feroso                   |                                              |                                                                                                    |                                                                                                    |                                                                                       |                                          |
| <b>60 Дополнительные средствия</b>                      | <b>Hasanni</b>                               | Разрацетка предпожений по авто-<br><b>BECOME VIA 1 18</b>                                                             | Проводание сопещания по попр-<br><b>Mayador, DECONDE MAJI 16</b>                                                                                                    | Согласование предпожений по а<br>Pleasing: 03:09-02.01a.1 12.                         |                                          |
|                                                         |                                              | Oscrivanne (05,07,07) Arritm 4 and                                                                                    | Chorsened 02.07.07 dain rig.71 and                                                                                                    | Oscarspring: 05.07.07 (Drift:: 3 and it                                               |                                          |
|                                                         | <b>RANGEMAN HELL SONA</b>                    |                                                                                                    | Расурс: Шванию, обранович; Карантиц-Бе-                                                                                                    | Репурс: Сидоров; Баранов; Петров-                                                     |                                          |
|                                                         |                                              |                                                                                                    |                                                                                                    |                                                                                       |                                          |
|                                                         |                                              |                                                                                                    |                                                                                                    |                                                                                       |                                          |
|                                                         |                                              | Сортосование проекта сметы                                                                                            | Опонна смоты                                                                                                    | Согласование проекта сметы.                                                           |                                          |
|                                                         | Harsann:                                     | 02.09.02. Ha r 118                                                                                                    | Hansworth 102-09-02 Mail 19                                                                                                    | Havanno 09.02.02.94.1 20                                                              |                                          |
|                                                         | Эдовршано, 1196.                             | CICENSING 10.07.07 2030 50.33 AMR                                                                                     | NONSISTENCY OF OX OX 2010 THE SHERI<br>Pecnoci Oronana obooy que presen Oronana o                                                                                                    | CICONATIONS: 10.07.07 2091, 19,23 ANDR<br>Potype: Onnet's operate, universitations if |                                          |
|                                                         |                                              |                                                                                                    |                                                                                                    |                                                                                       |                                          |
|                                                         |                                              |                                                                                                    |                                                                                                    |                                                                                       |                                          |
|                                                         |                                              | Получание линитов бюджетных от                                                                                        | Запрас ПБО по согласованной ст                                                                                                    |                                                                                       |                                          |
|                                                         | Herearing                                    | 05.07.92 Pla. 21                                                                                                    | Начало: 02:07-07 Ид.: 22                                                                                                    |                                                                                       |                                          |
|                                                         |                                              | Оксельник: 10.08.07 Дляття 22,6 для и                                                                                 | своим о. Со. италь СО. 00. 02. текативной                                                                                                    |                                                                                       |                                          |
|                                                         | <b>Short Case H.C. 294 %</b>                 |                                                                                                    | месург   Стауата обору довления; верхное.                                                                                                    |                                                                                       |                                          |
|                                                         |                                              |                                                                                                    |                                                                                                    |                                                                                       |                                          |
|                                                         |                                              |                                                                                                    |                                                                                                    |                                                                                       |                                          |
|                                                         |                                              | Заключение необходимых контра-                                                                                        | Подгатовка конкурсной докунент<br>02:09:02 MALL 24<br>Haushor.                                                                                                    | Согласование конкурсной докум<br>13.08.07 Ma. : 25<br><b>HOUSE</b>                    | <b>Объявлени</b><br><b>HAUSTON</b>       |
|                                                         |                                              |                                                                                                    |                                                                                                    |                                                                                       |                                          |
|                                                         | <b>Hausna</b>                                | <b>CONTROL UM 19425</b><br><b>CALL AND CARD</b><br>$1 - 4 - 1$                                                        | LA A.A. A.M. LATTER                                                                                                    | ALL BUCKING IN                                                                        |                                          |

Рис. 57. Фрагмент сетевого графика проекта

Использование ресурсов характеризуется следующими данными (см. рис.58).

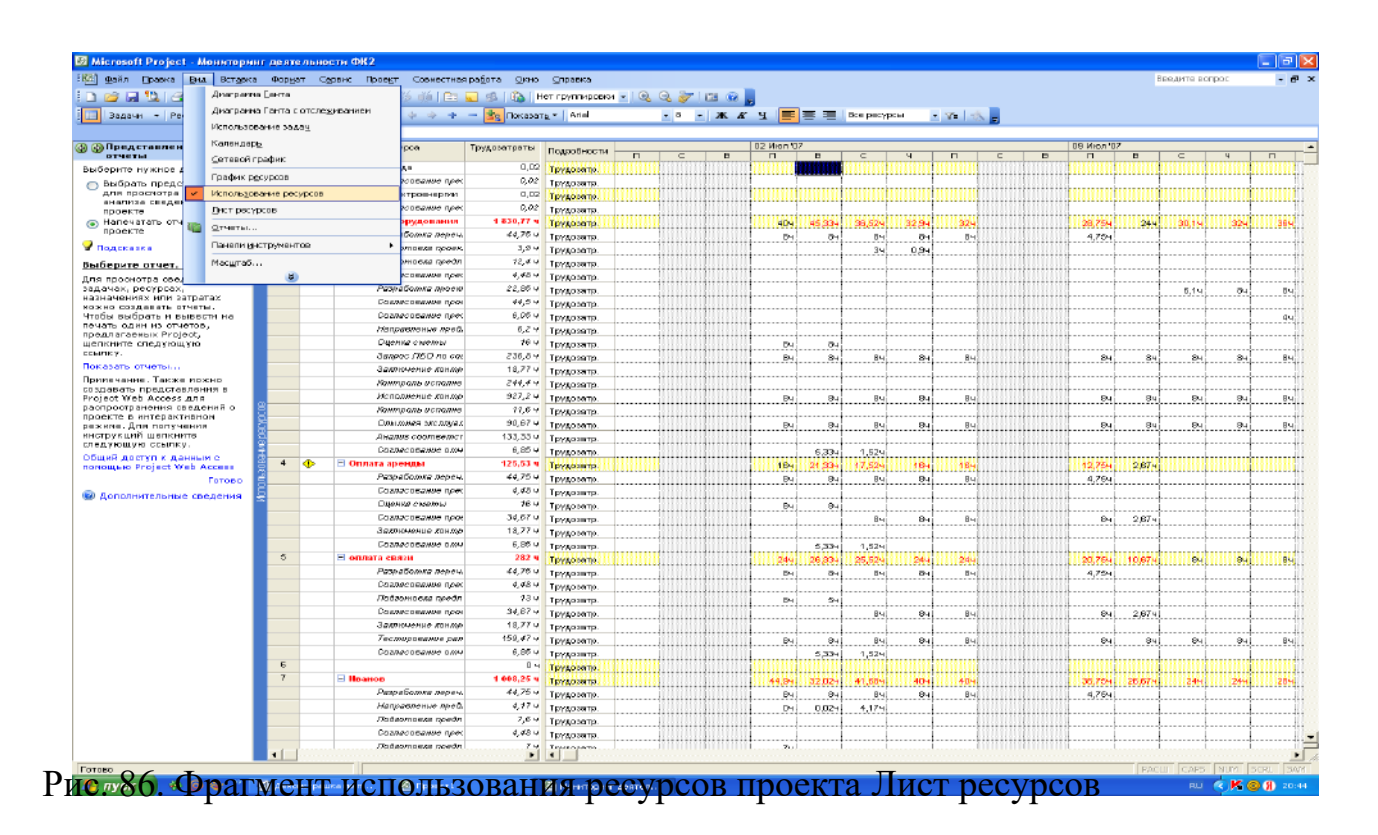

представлен на рис. 58.

| <b>U.S. Bagain - Da</b>                                                                                                    | <b>Zinar parena Carità</b><br>Диаграмма Ганта с отспециявания<br>Использоватие задач- |                    |                         |                                     |                           | a a company the Hermann - Loris        |                                                             |                              |                  |                                      | <b>SEE FIX X 4   B   C E   ROSPROVING</b> |                                 | <b>CONTRACTOR</b>                  |                                                                            |                          |                                |
|----------------------------------------------------------------------------------------------------|---------------------------------------------------------------------------------------|--------------------|-------------------------|-------------------------------------|---------------------------|----------------------------------------|-------------------------------------------------------------|------------------------------|------------------|--------------------------------------|-------------------------------------------|---------------------------------|------------------------------------|----------------------------------------------------------------------------|--------------------------|--------------------------------|
| 10 320 Представлен<br><b>OTHOTH:</b><br>йыберите нужное.                                                                                                    | <b><i>RAIBHARD</i></b><br>Ceresse random                                              |                    |                         |                                     | <b>NUGLE</b>              | Terr                                   | <b>Паниталь</b><br><b>ASSAULTERED</b><br><b>DESTRASSING</b> | <b>ROSYNOS</b><br>1003001010 | <b>Flavorite</b> | <b>Periode (2)</b><br><b>HAFFELL</b> | <b>CYBF-AGO THEFT</b><br>CTORKS           | <b>OTHER</b><br>CROSSVICT-FIRST | Энтратына Начисленке<br>истемала». |                                                                            | Позволий<br>колпендика-  | <b>YOU D</b>                   |
| C. BMODATH FIDEAC                                                                                                    |                                                                                       | Прафии: расурска   |                         |                                     | <b>Laure</b>              | <b>DON'TO GRANDED BY</b>               |                                                             | <b>CL</b>                    |                  |                                      | 0.000                                     |                                 |                                    | В. Обр. : Пропорциональном                                                 |                          |                                |
| для проснотое<br><b>SHAFINGS CREASE</b>                                                                                                    | использования ресурсов.                                                               |                    |                         |                                     | <b>NEUGRADESHA</b>        | <b>Neropeoresis</b>                    |                                                             | $\circ$                      |                  |                                      | 0.00g                                     |                                 |                                    | 0.00p. To asprisorest                                                      |                          |                                |
| <b>FIDUORTO</b>                                                                                                    | Dure peci-pone                                                                        |                    |                         |                                     | <b>SERVICE ORDINARIES</b> | Ipononon                               |                                                             | id5                          |                  | 49910                                | <b>B.DOgs.7w</b>                          | 11.00gs. /w                     |                                    | 6.60p. The memorganism                                                     | <b>CYNTHE ADVESTMENT</b> |                                |
| (a) Hansvarere und Ela<br><b>HOOPKTO</b>                                                                                                    | CITARTIST.                                                                            |                    |                         |                                     | <b>BESILE</b>             | <b>Tringments</b>                      |                                                             | <b>WE</b>                    |                  | diam'r.                              | <b>BLODELIN</b>                           | 11, 000 p.c/m.                  |                                    | <b>B.BOIS. TES ORGANISMENT</b>                                             | 4. THEAR NEVERILERS      |                                |
| Timmeranea                                                                                                    | Панели нектрунантов                                                                   |                    |                         | ٠                                   | m.                        | <b>TEVAOEOFI</b>                       |                                                             | <b>KM</b>                    |                  | 19975                                | 0.000.79                                  | 0.4995.78                       |                                    | 0,00p. Прогоравновальні Стандартына                                        |                          |                                |
|                                                                                                    |                                                                                       |                    |                         |                                     |                           | Teyaoroù.                              |                                                             |                              |                  | 100%                                 | 0.006 / 4                                 | 0.006.11                        |                                    | 0,00р. Пропоразональное Стандартный                                        |                          |                                |
| <b>Bushepare orier.</b>                                                                                                    | Photography,                                                                          |                    |                         |                                     |                           | <b>TEMAGESET</b>                       |                                                             | 18                           |                  | <b>SAW</b> -                         | <b>BURDELIN</b>                           | 0.000.00                        |                                    | <b>6,68р. Прогоцианизации</b> Стандартный                                  |                          |                                |
| Дня просмотра сво.<br>задачак, ресурсак                                                                                                    |                                                                                       | $\left( 0 \right)$ |                         |                                     |                           | THURSDAY                               |                                                             | <b>KI</b><br>e.              |                  | <b>VOOTL</b>                         | 0.000.09                                  | 0,000.76                        |                                    | в, опр. - Проглозивовтально Стандартини                                    |                          |                                |
| <b>SETHERN NITE XENAMINGMENT</b>                                                                                                    |                                                                                       | $10^{-1}$          | <b>Ka</b><br><b>CEN</b> | Смамини<br>Floresce                 |                           | Terenomon                              |                                                             | 17                           |                  | 46601<br>44650                       | 0.00m/s                                   | 0.00au.00<br>0.44p.m            |                                    | 0,00p. Проговаровылась Стагадарскай                                        |                          |                                |
| <b>KOMPO COLABBATS OTHETBI</b> ,<br>Чтобы выболть и вывясти на                                                                                                    |                                                                                       | 11                 |                         | <b>Kinsmon</b>                      |                           | <b>Terunomeri</b><br><b>TEMMINEOFF</b> |                                                             |                              |                  | dealers.                             | 6,00gs, 19<br>6,000.00                    | 0.0001.76                       |                                    | 0,00p. Прогородномально Стандартный<br>0,08p. Прогоровномальм. Станцартный |                          |                                |
| почать один из стчетов.                                                                                                    |                                                                                       | 12.                | $-100$                  | Абранович                           |                           | Темацияный                             |                                                             | A                            |                  | 19974                                | <b>B.0021.79</b>                          | DUMMARING                       |                                    | 9,00р. Прогораноманом: Стандартинат                                        |                          |                                |
| предлагаемых Ргајесс,<br>шепизнате спедующую                                                                                                    |                                                                                       | 12.                | <b>ABS</b>              | <b>Birde press interiminational</b> |                           | Egraph outside                         |                                                             | ö                            |                  | 10011                                | <b>B. DOM: 79</b>                         | Dubbys.re                       |                                    | 6,60р. Проглерианизации Станадренова                                       |                          |                                |
|                                                                                                    |                                                                                       | 14                 |                         |                                     |                           | Трудовой                               |                                                             |                              |                  | 100%                                 | If China Pu                               | 0,00p.81                        |                                    | 9,00р. Послерцкомальное Стандертный                                        |                          |                                |
| Показать отчеты                                                                                                    |                                                                                       | $15-$              |                         |                                     |                           | Тоудовой                               |                                                             |                              |                  | 110000-                              | 0.000.04                                  | 0,000.74                        |                                    | В.Обр. Повпорциональное стандортный                                        |                          |                                |
| Принечание. Также нажна<br>заздавать представления в                                                                                                    |                                                                                       | 10 <sub>1</sub>    | <b>OD</b>               | <b>Empanhon</b>                     |                           | Тасудового.                            |                                                             | ю.                           |                  | 100%                                 | <b>B.00g).79</b>                          | 0.000-79                        |                                    | 0,00p. Протографичально Станалитичай                                       |                          |                                |
| режиме. для получения.<br>нногрукций шепкните.<br>CREATIONLY IS COUPINY.<br>Общий деступ к денный с<br>ROMOBLE IO Frojact Wab Access<br>ФА Дополнительные сведенно | rotoba                                                                                |                    |                         |                                     |                           |                                        |                                                             |                              |                  |                                      |                                           |                                 |                                    |                                                                            |                          |                                |
|                                                                                                    |                                                                                       | ٠I                 |                         |                                     |                           |                                        |                                                             |                              |                  |                                      |                                           |                                 |                                    |                                                                            |                          | <b>INVOLUT FEART FAIRED In</b> |

Рис. 58. Фрагмент листа ресурсов проекта

В общем виде Диаграмма Ганта представлена в следующем виде (см. рис.

59).

|                                                         |                         |   | Файл Правка Вид Вставка Формат Сервис Проект Совместная работа Окно Стравка |                                       |                    |                                        | Введите вопрос                                                       |
|---------------------------------------------------------|-------------------------|---|-----------------------------------------------------------------------------|---------------------------------------|--------------------|----------------------------------------|----------------------------------------------------------------------|
|                                                         |                         |   | BHZIJY KRZJ ISI ŠIDJS A Horromnocen QQJIC 0.                                |                                       |                    |                                        |                                                                      |
|                                                         |                         |   | Bagain - Pecyposi - Orchewissance - Other - 3 4 4 4 - C Rocasang - Arial    | • 8 • X / Y 및   H   H   H   Bresausun |                    |                                        | $-7$                                                                 |
|                                                         |                         |   | Разовботка перечня показателей для мониторинга                              |                                       |                    |                                        |                                                                      |
|                                                         |                         |   | Название задачи                                                             | Длительность                          | Начало             | n<br>Окончание                         |                                                                      |
| B<br><b>Э Эадачи</b>                                    |                         | e |                                                                             |                                       |                    |                                        |                                                                      |
| Используйте расположенные<br>ниже соылки для            |                         |   |                                                                             |                                       |                    |                                        | D2 Mion '07<br>09 Mon 177<br>16 Mion 107<br>23 Июл ОТ<br>30 Mion '07 |
| гланирования и составления                              |                         |   |                                                                             |                                       |                    |                                        | в песчисе песчиселесчиселесчисе песчис                               |
| календарных планов задач<br>проекта. При щелчке соылки  | 1                       |   | ⊟ Разработка перечия показателей для мониторинга                            | 5,59 дней                             | Пи 02.07.07        | Th: 09.07.07                           |                                                                      |
| стабражаются средства для                               | $\overline{2}$          |   | Направление предложений по требуемым показателям для                        | 2,52 дней                             | TH 02.07.07        | Cp 04:07:07                            | Иванов;Сидоров:Абрамович;Баранов;Березовский;Козлов                  |
| завершения шага и<br>соответствующие инструкции.        | $\overline{\mathbf{3}}$ |   | Подготовка проекта перечня показателей для мониторинга                      | 0,64 дней                             | Cp 04.07.07        | 4r 05.07 07 2                          | - Сцаоров;Петров;Оплата оборудования;Абранович                       |
|                                                         | 4                       |   | Соглассвание перечня показателей для мониторинта                            | 2,33 дней                             | Yr 05.07.07        | Пн 09.07.07 3                          | Петров;Баранов;Абранович                                             |
| Определение проекта                                     | 5                       | Œ | Е Разработка предложений по порядку сбора и предоставл                      | 4.46 дней                             | <b>Yr 26.07.07</b> | Cp 01.08.07                            |                                                                      |
| Определение рабочего                                    | 6                       |   | Подготовке предложений по порядку сбора и предоставлен                      | 1,55 дней                             | YT 25.07.07        | TT 27.07.07                            | <b>Валината оборудова</b>                                            |
| времени проекта                                         | 7                       |   | Согласование предпожений по порядку сбора и предоставл                      | 1,96 дней                             | TH 30 07.07        | Cp 01 08 07 6                          | <b>RESERVE KORROB</b>                                                |
| Ввод задач проекта                                      | Ř.                      |   | - Разработка комплекса организационных мер по обеспече                      | 19.06 лней                            | Пи 02.07.07        | Пт 27.07.07                            |                                                                      |
| Организация этапов задач                                | $\overline{9}$          |   | Подготовка предпожений по организационным иерам по об-                      | $1.63$ дней                           | TH 02 07 07        | BT 0307.07                             | <b>2000 оплата связи:Баранов:Иванов:Абрамович</b>                    |
| Планирование задач                                      | 10                      |   | Согласование предпожений по организационным мерам, не                       | 4,74 дней                             | Cp 04 07 07        | Cp 11.07.07 9                          | <mark>3. Иванов:Сидоров:Петров:Абрамович:Березовский</mark>          |
| Добавление дополнительных<br>сведений о задаче или      | 11                      |   | Разработка проектовнормативных документов для монитс                        | 2,86 дней                             | Cp 11.07.07        | Пн 16.07.07 11                         | В Нванов:Сидоров:Петров:Оплата оборудован                            |
| сенлки на них                                           | 12                      |   | Согласование проектов нермативных документов для мен                        | 5,56 дней                             | 4r 19.07.07        | Tr 27.07.07 1                          | <b>В Нванов:Сидоров:П</b>                                            |
| Добавление столбцов для                                 | 13                      |   | Согласование предпожений по выпуску нормативных доку                        | 0,76 дной                             | Пт 13.07.07        | Пн 16.07.07 11                         | ,Нванов;Сидоров;Петров;Оплата оборудован                             |
| особых сведений                                         | 14                      | Œ | Направление предложений руководству                                         | 0,78 дней                             | Dri 16.07.07       | BT 17.07.07 1                          | Иванов;Сидоров:Петров;Оплата оборудот                                |
| Установка крайних сроков и<br>ограничении               | 15                      |   | . Разработка предложений по автомантлации мониторинга.                      | 4 anen                                | Пи 02.07.07        | Чт 05.07.07                            |                                                                      |
| Определение рисков проекта                              | 16                      |   | Проведение совещания по вопросу ввтоматизации монитс                        | 0.74 дней                             | TH 02.07.07        | Пн 02.07.07                            | в. Иванов; Абранович; Баранов; Бере ковский                          |
| Добавление документов в                                 | 17                      |   | Соглассвание предпожений по ввтоматизации монитерина                        | 3 дней                                | BT 03.07.07        | 4T 05.07 07 1                          | Сидоров:Баранов:Петров<br>a an                                       |
| проект                                                  | 18                      |   | Е Согласование проекта сметы                                                | 6,33 дней                             | Пи 02.07.07        | BT 10.07.07                            |                                                                      |
| Публикация данных проекта                               | 19                      |   | Оценка сметы                                                                | 2 дней                                | TH 02.07.07        | BT 03.07.07                            | <b>39883. Опл</b> ата оборудования;Оплата аренды:Баранов             |
| на сервере                                              | 20                      |   | Согласование проекта сметы                                                  | 4.33 шней                             | Co 04.07.07        | Br 10.07.07 1                          | Оплата аренды: оплата связиваемов                                    |
|                                                         | 21                      |   | - Получение лимитов бюджетных обязательств                                  | 29.6 лней                             | Пн 02.07.07        | Пт 10.08.07                            |                                                                      |
| После планирования задач-<br>иожно переходить в область | $\overline{\mathbf{2}}$ |   | Запрос ЛБО по согласованной смета расходов                                  | 29.6 дней                             | TH 02.07.07        | Tr 10.08.07                            |                                                                      |
| рестосов для создания                                   | $\overline{\mathbf{2}}$ |   | - Заключение необходимых конграктов                                         | 122.35 дней                           | Пн 02.07.07        | Ср 19.12.07                            |                                                                      |
| группы сотрудников,<br>работающих над проектом, и       | $^{24}$                 |   | Подготовка конкурсной документации                                          | 30 дней                               | Пн 02.07.07        | Tr 10.08.07                            |                                                                      |
| назначения ресурсов                                     | 25                      |   | Согласование конкурсной документации                                        | 30 дней                               | Пн 13.08.07        | Пт 21.09.07 2                          |                                                                      |
| задачам.                                                | 26                      |   | Объявление конкурсов.                                                       | 16 provi                              | Th: 24.09.07       | Пн 15.10.07 2                          |                                                                      |
|                                                         | 27                      |   | Подведение итогов конкурса                                                  | 10 previ                              | Br 16.10.07        | Пн 29.10.07 2                          |                                                                      |
|                                                         | 26                      |   | Заключение контрактов                                                       | 2,35 дней                             | RH17.12.07         | Cp 19.12.07 2                          |                                                                      |
|                                                         | 29                      |   | Е Выполнение комплекса организационных мер по обеспе-                       | 80.55 дней                            | Пн 02.07.07        | Пн 22.10.07                            |                                                                      |
|                                                         | 30                      |   | Обеспечение исполнения нормативных документов                               | 45,2 дней                             | TH 02 07:07        | TH 03.09.07                            |                                                                      |
|                                                         | 31                      |   | Контроль исполнения нормативных документов                                  | 30,55 дней                            | TH 10 09.07        | Пн 22:10.07 3                          |                                                                      |
|                                                         | 32                      |   | Е Получение говаров, работ и услуг согласно заключенным                     | 123.45 дней                           | Пи 02.07.07        | Чт 20.12.07                            |                                                                      |
|                                                         | 33                      |   | Исполнение контрактов                                                       | 115.9 дней                            | TH 02 07 07        | Пн 10.12.07                            |                                                                      |
|                                                         | 34                      |   | Контроль исполнения контрактов.                                             | 1,45 дней                             | Cp 19 12 07        | 4r 20 12 07 3                          |                                                                      |
|                                                         | 35                      |   | - Интеграция организационных мер и тестирование работ                       | 19.93 дней                            | Пн 02.07.07        | Пт 27.07.07                            |                                                                      |
|                                                         | 36                      |   | Тестиров яние рапринятых работ и услуг                                      | 19,93 дней                            | Пн 02.07.07        | Tr 27.07.07                            | оплата связи Бара                                                    |
|                                                         | 37                      |   | <b>В Опытная эксплуатация</b>                                               | 11.33 дней                            | Пн 02.07.07        | BT 17.07.07                            |                                                                      |
|                                                         | 38                      |   | Спытная эксплуатация средств автоматизации                                  | 11,33 дней                            | $TH = 02.07.07$    | BT 17.07.07                            | Сидоров-Оплата оборудования Козлов                                   |
|                                                         | 39                      |   | - Мониторинг анализа деятельности в течении первого отч                     | 39,33 диси                            | Fin 02.07.07       | $\Pi$ <sup>T</sup> 24.08.07            |                                                                      |
|                                                         | 40                      |   | Подготовке нормативных документов по вводу в действии                       | 20 дней                               | TH 02 07 07        | Tr 27.07.07                            | КомпораТетров;Ин                                                     |
|                                                         | 41                      |   | Анапиз соответствия результатов техуславиям                                 | 16,67 дней                            | TH 30 07.07        | BT 21.08.07 4                          |                                                                      |
|                                                         | 42                      |   | Согласование списка необходимых изменений                                   | 2.67 дней                             | BT 21.08.07        | TT 24.08.07 4<br>$\blacktriangleright$ |                                                                      |

**Рис. 59. Фрагмент Диаграммы Ганта проекта**

Таким образом, подробно рассмотренный нами практикум по разработке и управлению проектами с использованием программного продукта MS Project 2010 позволит повысить эффективность использования финансовых, материальных, социальных ресурсов в организации.

## *Вопросы для самоконтроля:*

1. Какие операции необходимо сделать для того, чтобы работать в программной среде MS Project 2010 по разработке и управлению проектами?

2. Перечислите основные функции, которые можно решать в меню «Задачи», «Ресурсы», «Отслеживание», «Отчет» в программном продукте MS Project 2010 .

3. Назовите основные типы взаимосвязей и взаимозависимостей между задачами при разработке проекта с помощью программы MS Project 2010 .

4. Какие основные фазы работы над проектом реализуются с помощью программного продукта MS Project 2010 ?

5. Для какой цели необходима панель «Консультант» на рабочем окне программного продукта MS Project 2010 ?

6. С помощью каких инструментов контролируется состояние и использование ресурсов в программе MS Project 2010 ?

7. Что представляет собой Диаграмма Ганта и для чего она предназначена?

8. Что такое сетевой график в проектировании? Какова технология его разработки в программном продукте MS Project 2010 ?

9. Назовите и дайте характеристику основных представлений, содержащиеся в меню «Отчет» программного продукта MS Project 2010 .

# **Список литературы:**

# **Рекомендуемая литература Основная**

*Грей К.Ф.* Управление проектами: Практическое руководство: Пер. с англ. / *К.Ф. Грей, Э.У. Ларсон*. – М.: Дело и Сервис, 2003.

*Кузнецов О. В., Иванов А. В.* Управление проектами в органах государственной власти. – М.: Финакадемия, 2009.

*Мазур И.И., Шапиро В.Д., Ольдерогге Н.Г.* Управление проектами: Учебное пособие / Под общей редакцией *И.И. Мазура.* – 2-е изд. – М.: Омега-Л, 2004.

*Попов Ю.И., Яковенко О.В.* Управление проектами: Учеб. пособие. – М.: ИНФРА-М, 2005.

*Троцкий М., Груча Б., Огонек К.* Управление проектами – М.: Финансы и статистика, 2006.

*Черняк В.З.* Управление инвестиционными проектами: Учебное пособие для вузов. – М.: ЮНИТИ-ДАНА, 2004.

# **Дополнительная**

*Бегьюли Ф.* Управление проектом. Пер. с англ. – М.: ФАИР-ПРЕСС, 2002.

*Богданов В.В*. Управление проектами в Microsoft Project 2002. – СПб.: Питер,2003.

*Гейзлер П.С., Завьялова О.В.* Управление проектами: Практич. Пособие.

– Мн.: Книжный Дом: Мисанта, 2005.

*Дихтелм Г.* Управление проектами. В 2 т. Пер. с нем. – СПб.: Издательский дом «Бизнес-процесса», 2004.

*Королев Д.* Эффективное управление проектами. – М.: Олма-Пресс, 2003.

2004. *Локк Д*. Основы управления проектами / Пер. с англ. – М.: «HIPPO», *Луков В.А.* Социальное проектирование. Учебное пособие. – 4-е изд., испр. – М.: Издательство Моск. гуманит. социальн. академии: Флинта, 2003.

*Лялин А.М.* Управление проектами социально-экономического развития территориальных систем. Монография. – М.: ГУУ, 2002.

*Мармел, Элейн.* Microsoft Office Project 2003. Библия пользователя / Пер. с англ. – М.: Издательский дом «Вильямс», 2004.

*Мартин П., Тейт К.* Управление проектами / Пер. с англ. – СПб.: Питер, 2006.

*Меняев М.Ф*. Управление проектами. Microsoft Project. Учебное пособие по специальности «Менеджмент организации». – М.: Омега-Л, 2005.

*Ньюэлл Майкл В.* Управление проектами для профессионалов. Руководство по подготовке к сдаче сертификационного экзамена / Пер. с англ. – М.: КУДИЦ-ОБРАЗ, 2006.

*Панкаж Джалота*. Управление программным проектом на практике. – М.: Издательство «ЛОРИ», 2005.

*Пинто Дж. К.* Управление проектами / Пер. с англ. – СПб.: Питер, 2004.

*Портни, Стенли И.* Управление проектами для «чайников»: Пер. с англ.

– М.: Издательский дом «Вильямс», 2004.

*Попов Ю.И., Яковенко О.В.* Управление проектами: Учеб. Пособие. – М.: Инфра-М, 2005.

*Разу М.Л., Воропаев В.И., Якутин Ю.В.* Управление программами и проектами. – М.: ИНФРА-М, 2000.

*Рассел Д. Арчибальд*. Управление высокотехнологичными программами и проектами. – М., 2002.

Руководство к Своду знаний по управлению проектами. PMBOK Guide, 2000.

*Соловьев В.С.* Организационное проектирование систем управления: Учебное пособие. – М.: ИНФРА-М; Новосибирск; Сибирское соглашение, 2002. *Стивен У.Фданнес, Джинджер Левин.* Навыки работы с людьми для менеджеров проектов. – М., 2004.

*Товб А.С., Ципес Г.Л.* Управление проектами: стандарты, методы, опыт. – 2-е изд. – М.: «Олимп-Бизнес», 2005.

*Троцкий М., Груча Б., Огенек К.* Управление проектами. М.: Финансы и статистика, 2006.

Управление проектами. Практическое руководство. – М.: «ЮРКНИГА», 2003.

Управление проектами в Microsoft Project 2002. Лабораторная работа в расширенном варианте. – СПб.: Лаборатория проектного управления компании Поликом Про, 2002.

Управление проектом. Основы проектного управления: учебник. – М.: Кнорус, 2006.

*Уткин Э.А., Кравченко В.П.* Проект-менеджмент. – М.: ТЕИС, 2002.

*Фергус О' Коннэл*. Как успешно руководить проектами. Серебряная пуля:

Пер. с англ. – М.: КУДИЦ-ОБРАЗ, 2003.

# МИНИCTEPCTBO НАУКИ И ВЫСШЕГО ОБРАЗОВАНИЯ РОССИЙСКОЙ ФЕДЕРАЦИИ Федеральное государственное автономное образовательное учреждение высшего образования «СЕВЕРО-КАВКАЗСКИЙ ФЕДЕРАЛЬНЫЙ УНИВЕРСИТЕТ»

# **Методические указания**

по выполнению самостоятельной работы по дисциплине «Управление проектами в профессиональной сфере» для студентов направления подготовки 15.04.02 Технологические машины и оборудование, направленность (профиль) Проектирование технологического оборудования

(ЭЛЕКТРОННЫЙ ДОКУМЕНТ)

# СОДЕРЖАНИЕ

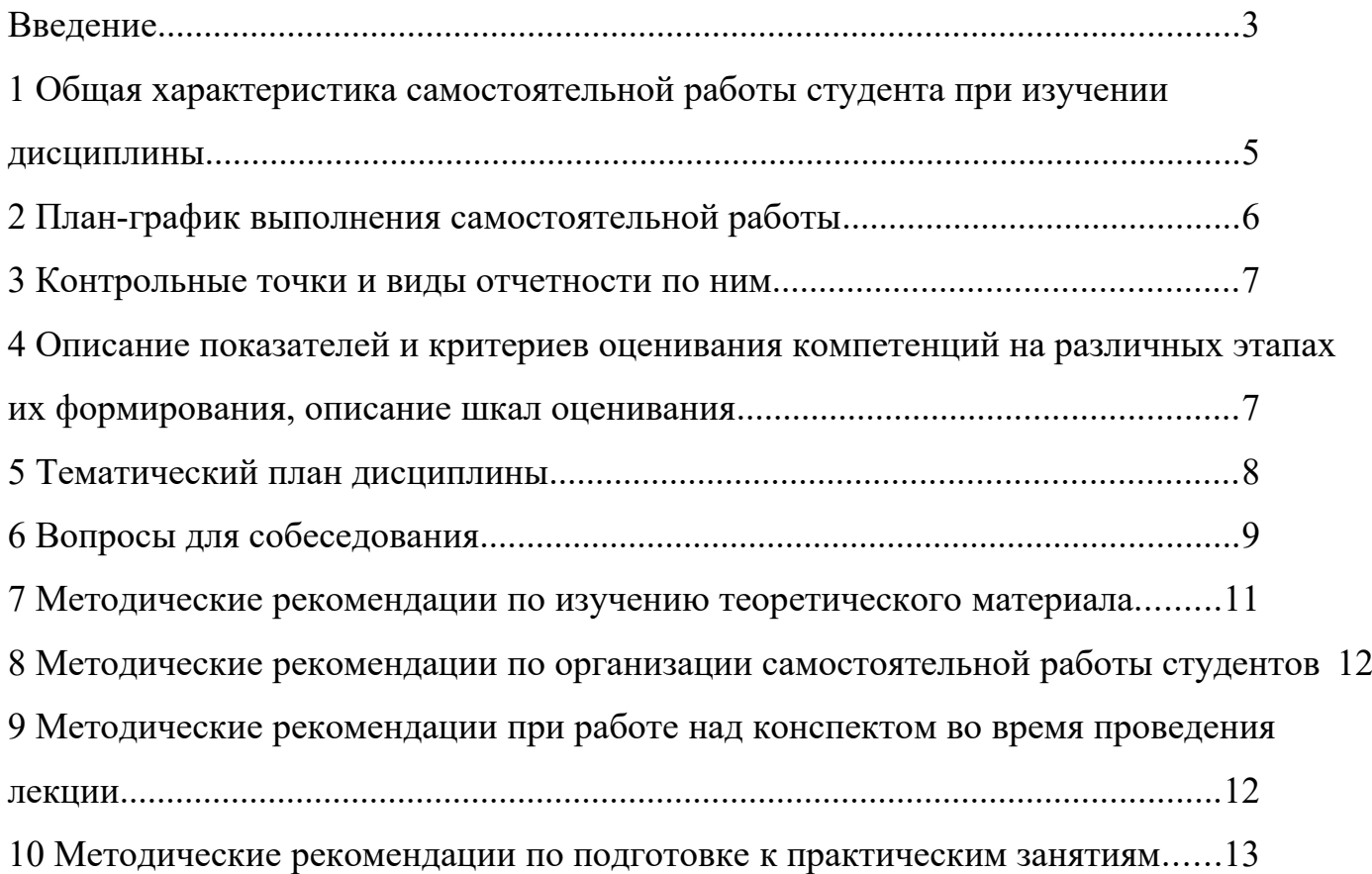

#### <span id="page-60-0"></span>**Введение**

Настоящее пособие разработано на основе:

 Федерального закона от 29 декабря 2012 г. № 273-ФЗ «Об образовании в Российской Федерации»;

 Федеральных государственных образовательных стандартов высшего образования (далее ФГОС ВО);

нормативно-методических документов Минобрнауки России;

Устава ФГАОУ ВО «Северо-Кавказский федеральный университет»;

 Приказом Минобрнауки России от 06.04.2021 N 245 «Об утверждении Порядка организации и осуществления образовательной деятельности по образовательным программам высшего образования - программам бакалавриата, программам специалитета, программам магистратуры» (Зарегистрировано в Минюсте России 13.08.2021 N 64644);

 локальных нормативных актов ФГАОУ ВО «Северо-Кавказский федеральный университет».

На современном рынке труда конкурентоспособным может стать только квалифицированный работник соответствующего уровня и профиля, компетентный, свободно владеющей своей профессией и ориентированный в смежных областях деятельности, способный к эффективной работе по специальности на уровне мировых стандартов и готовый к постоянному профессиональному росту.

Самостоятельная работа студента направлена на достижение целей подготовки специалистов-профессионалов, активное включение обучаемых в сознательное освоение содержания образования, обеспечение мотивации, творческое овладение основными способами будущей профессиональной деятельности. Чтобы подготовить и обучить такого профессионала, высшим учебным заведениям необходимо скорректировать свой подход к планированию и организации учебно-воспитательной работы. Это в равной степени относится к изменению содержания и характера учебного процесса. В современных реалиях задача преподавателя высшей школы заключается в организации и направлении познавательной деятельности студентов, эффективность которой во многом зависит от их самостоятельной работы. В свою очередь, самостоятельная работа студентов должна представлять собой не просто самоцель, а средство достижения прочных и глубоких знаний, инструмент формирования активности и самостоятельности студентов.

В связи с введением в образовательный процесс новых образовательных стандартов, с уменьшением количества аудиторных занятий по дисциплинам возрастает роль самостоятельной работы студентов. Возникает необходимость оптимизации самостоятельной работы студентов (далее - СРС). Появляется необходимость модернизации технологий обучения, что существенно меняет подходы к учебно-методическому и организационно-техническому обеспечению учебного процесса.

Данная методическая разработка содержит рекомендации по организации, управлению и обеспечению эффективности самостоятельной работы студентов в процессе обучения в целях формирования необходимых компетенций.

Самостоятельная работа студентов является обязательным компонентом учебного процесса для каждого студента и определяется учебным планом. Виды самостоятельной работы студентов определяются при разработке рабочих программ и учебных методических комплексов дисциплин содержанием учебной дисциплины. При определении содержания самостоятельной работы студентов следует учитывать их уровень самостоятельности и требования к уровню самостоятельности выпускников для того, чтобы за период обучения искомый уровень был достигнут. Так, удельный вес самостоятельной работы при обучении в очной форме составляет до 50% от количества аудиторных часов, отведённых на изучение дисциплины, в заочной форме - количество часов, отведенных на освоение дисциплины, увеличивается до 90%.

Самостоятельная работа определяется как индивидуальная или коллективная учебная деятельность, осуществляемая без непосредственного руководства педагога, но по его заданиям и под его контролем.

Самостоятельная работа – это познавательная учебная деятельность, когда последовательность мышления студента, его умственных и практических операций и действий зависит и определяется самим студентом. Самостоятельная работа студентов способствует развитию самостоятельности, ответственности и организованности, творческого подхода к решению проблем учебного и профессионального уровня, что в итоге приводит к развитию навыка самостоятельного планирования и реализации деятельности.

Целью самостоятельной работы студентов является овладение необходимыми компетенциями по своему направлению подготовки, опытом творческой и исследовательской деятельности.

На основании компетентностного подхода к реализации профессиональных образовательных программ, видами заданий для самостоятельной работы являются:

- *для овладения знаниями*: чтение текста (учебника, первоисточника, дополнительной литературы), составление плана текста, графическое изображение структуры текста, конспектирование текста, выписки из текста, работа со словарями и справочниками, ознакомление с нормативными документами, учебно-исследовательская работа, использование аудио- и видеозаписей, компьютерной техники и информационно- телекоммуникационной сети Интернет и др.

- *для закрепления и систематизации знаний*: работа с конспектом лекции, обработка текста (учебника, первоисточника, дополнительной литературы, аудио и видеозаписей), повторная работа над учебным материалом, составление плана, составление таблиц для систематизации учебного материала, ответ на контрольные вопросы, заполнение рабочей тетради, аналитическая обработка текста (аннотирование, рецензирование, реферирование, конспект-анализ и др.), завершение аудиторных практических работ и оформление отчётов по ним, подготовка мультимедиа сообщений/ докладов к выступлению на семинаре (конференции), материалов-презентаций, подготовка реферата, составление библиографии, тематических кроссвордов, тестирование и др.

- *для формирования умений*: решение задач и упражнений по образцу*,* решение вариативных задач, выполнение чертежей, схем, выполнение расчетов (графических работ), решение ситуационных (профессиональных) задач, подготовка к деловым играм, проектирование и моделирование разных видов и компонентов профессиональной деятельности, рефлексивный анализ профессиональных умений с использованием аудио- и видеотехники и др.

Самостоятельная работа может осуществляться индивидуально или группами студентов в зависимости от цели, объема, конкретной тематики самостоятельной работы, уровня сложности, уровня умений студентов.

Контроль результатов самостоятельной работы студентов может осуществляться в пределах времени, отведенного на обязательные учебные занятия по дисциплине и внеаудиторную самостоятельную работу студентов по дисциплине, может проходить в письменной, устной или смешанной форме.

Самостоятельная работа проводится в виде упражнений при изучении нового материала, упражнений в процессе закрепления и повторения, упражнений проверочных и контрольных работ, а также для самоконтроля.

Для организации самостоятельной работы необходимы следующие условия:

- 1. готовность студентов к самостоятельному труду;
- 2. наличие и доступность необходимого учебно-методического и справочного материала;
- 3. консультационная помощь.

Самостоятельная работа может проходить в лекционном кабинете, компьютерном зале, библиотеке, дома. Самостоятельная работа способствует формированию компетенций, тренирует волю, воспитывает работоспособность, внимание, дисциплину и ответственность.

#### <span id="page-61-0"></span>**1 Общая характеристика самостоятельной работы студента при изучении дисциплины**

Дисциплина «Управление проектами в профессиональной сфере» относится к дисциплине базовой части. Она направлена на формирование профессиональных компетенций обучающихся в процессе выполнения работ, определенных ФГОС ВО.

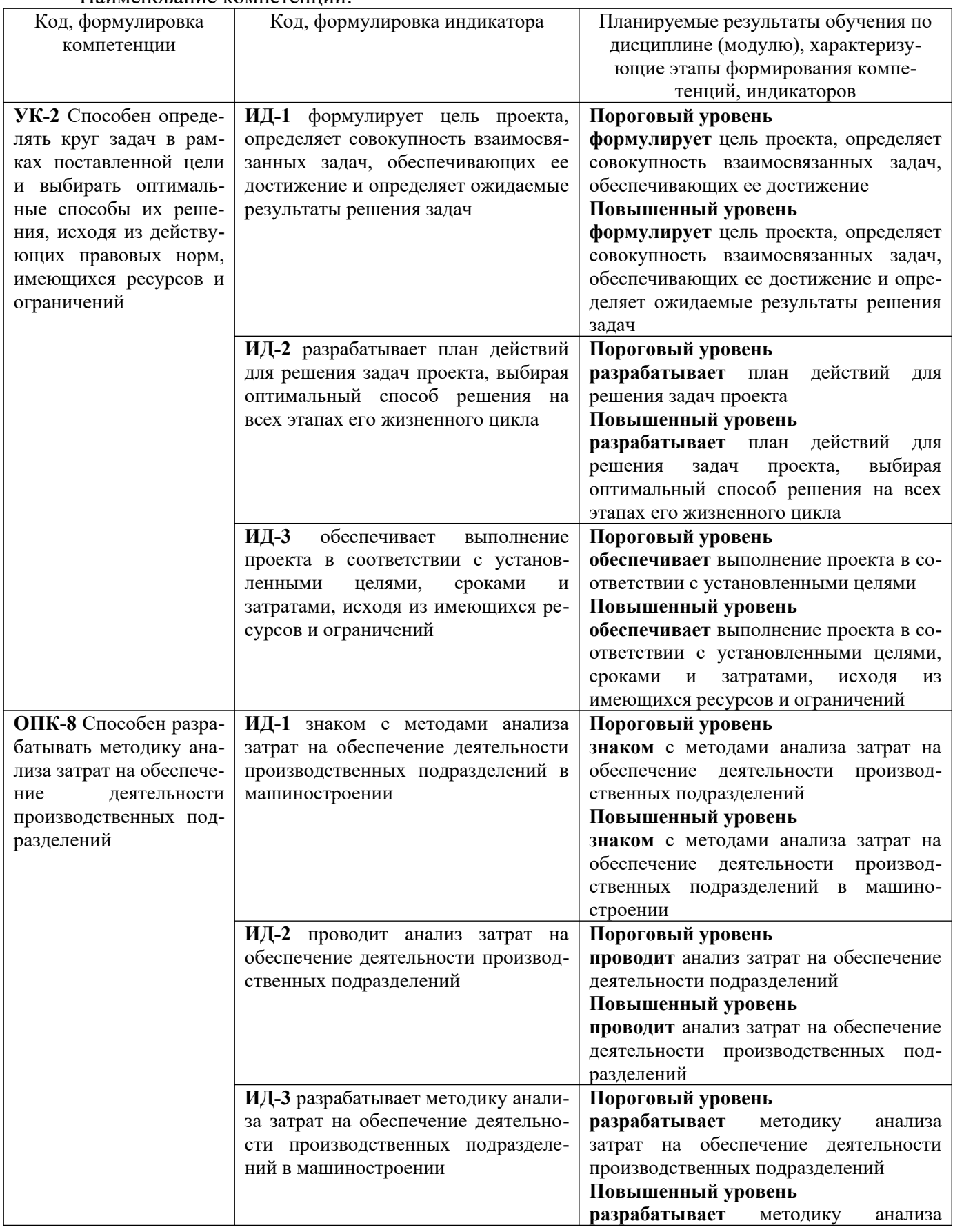

Наименование компетенций:

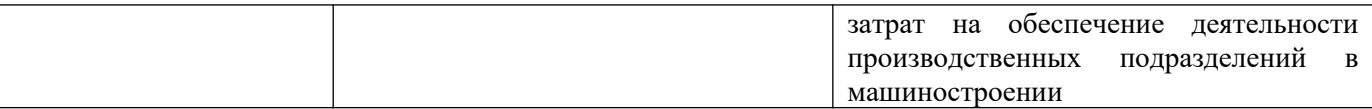

В рамках курса дисциплины «Управление проектами в профессиональной сфере» самостоятельная работа студентов находит активное применение и включает в себя различные виды деятельности:

 подготовка к практическим занятиям, в том числе работа с методическими указаниями, средствами массовой информации;

 подготовка к лекциям, в том числе самостоятельное углубленное изучение теоретического курса по рекомендованной литературе;

подготовка к промежуточной аттестации.

Цель самостоятельной работы студента при подготовке к лекциям заключается в получении новых знаний, приобретенных при более глубоком изучении литературы по дисциплине.

Задачи:

– доработка и повторение конспектов лекции;

– осмысление содержания лекции, логической структуры, выводов.

Цель самостоятельной работы студента при подготовке к практическим занятиям заключается в углублении, расширении, детализировании знаний, полученных на лекциях в обобщенной форме.

Задачи:

– развить способность применять полученные знания на практике при решении конкретных задач;

 – проверить знания студентов, полученные на лекциях и при самостоятельном изучении литературы.

### <span id="page-63-0"></span>**2 План-график выполнения самостоятельной работы**

Таблица 1 – Виды самостоятельной работы для очно-заочной формы обучения

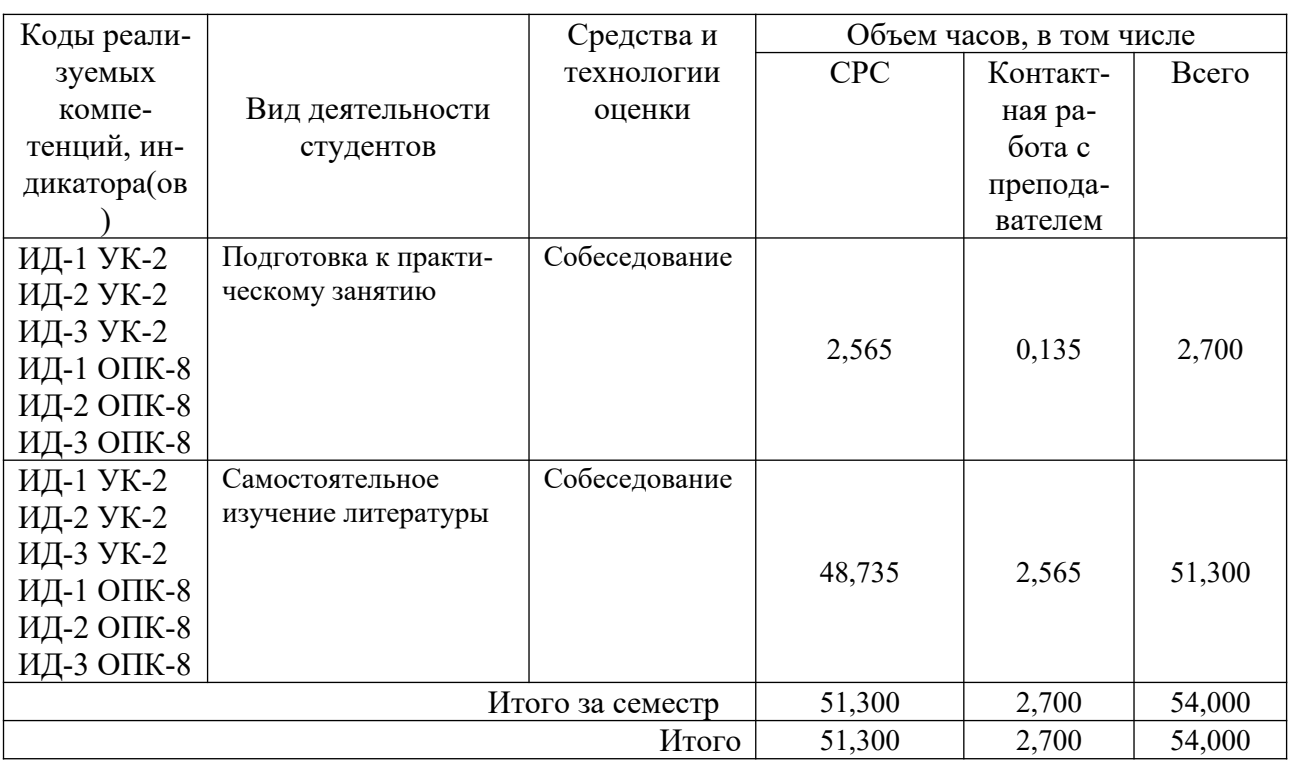

# <span id="page-64-1"></span>**3 Контрольные точки и виды отчетности по ним**

В рамках рейтинговой системы успеваемость студентов по каждой дисциплине оценивается в ходе текущего контроля и промежуточной аттестации.

# <span id="page-64-0"></span>**4 Описание показателей и критериев оценивания компетенций на различных этапах их формирования, описание шкал оценивания**

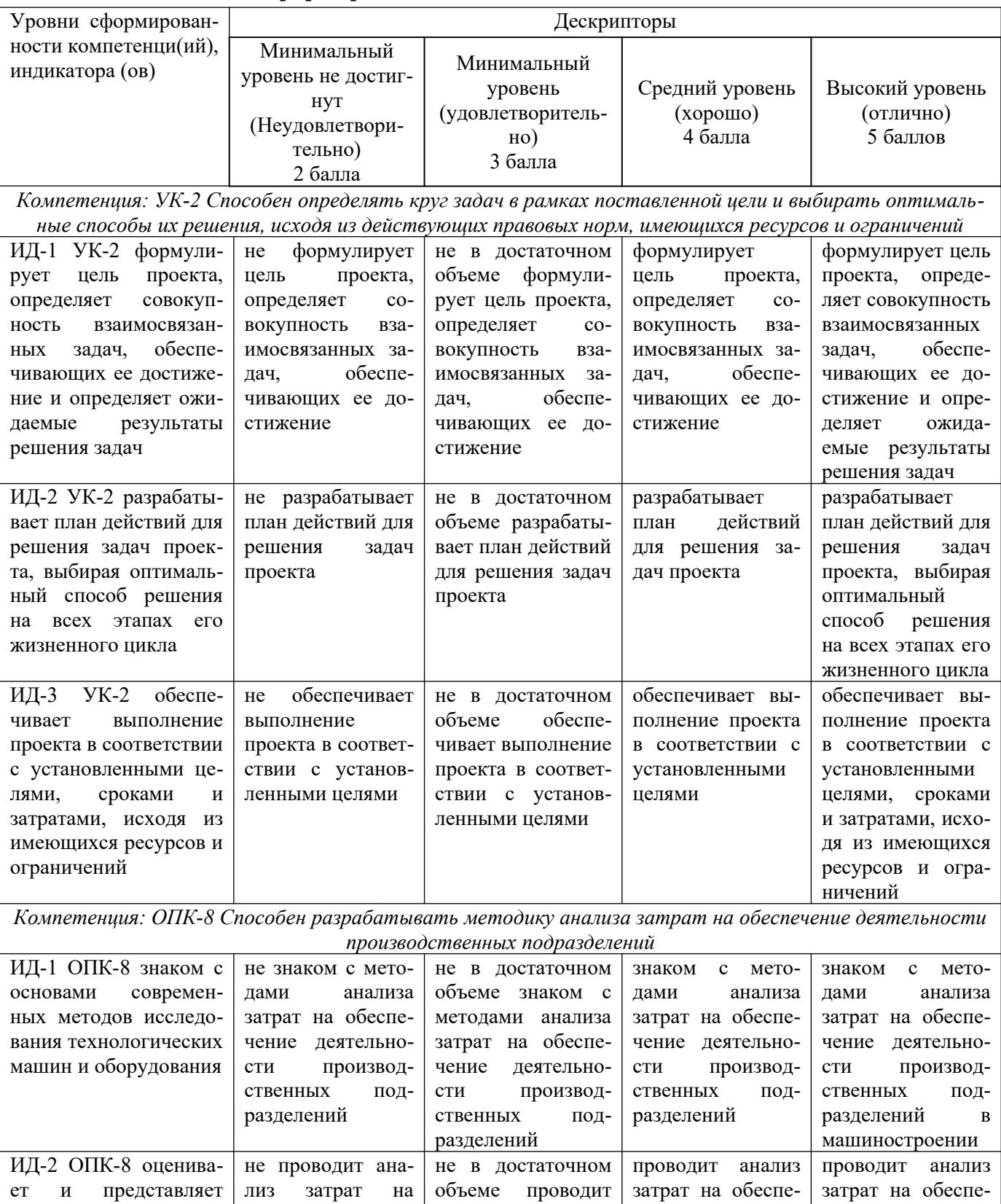

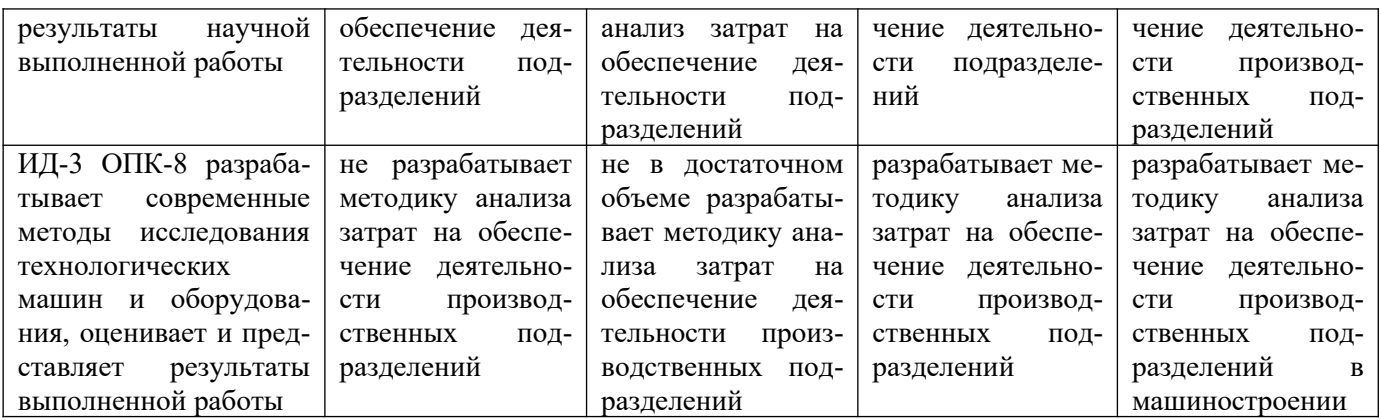

# <span id="page-65-0"></span>**5 Тематический план дисциплины**

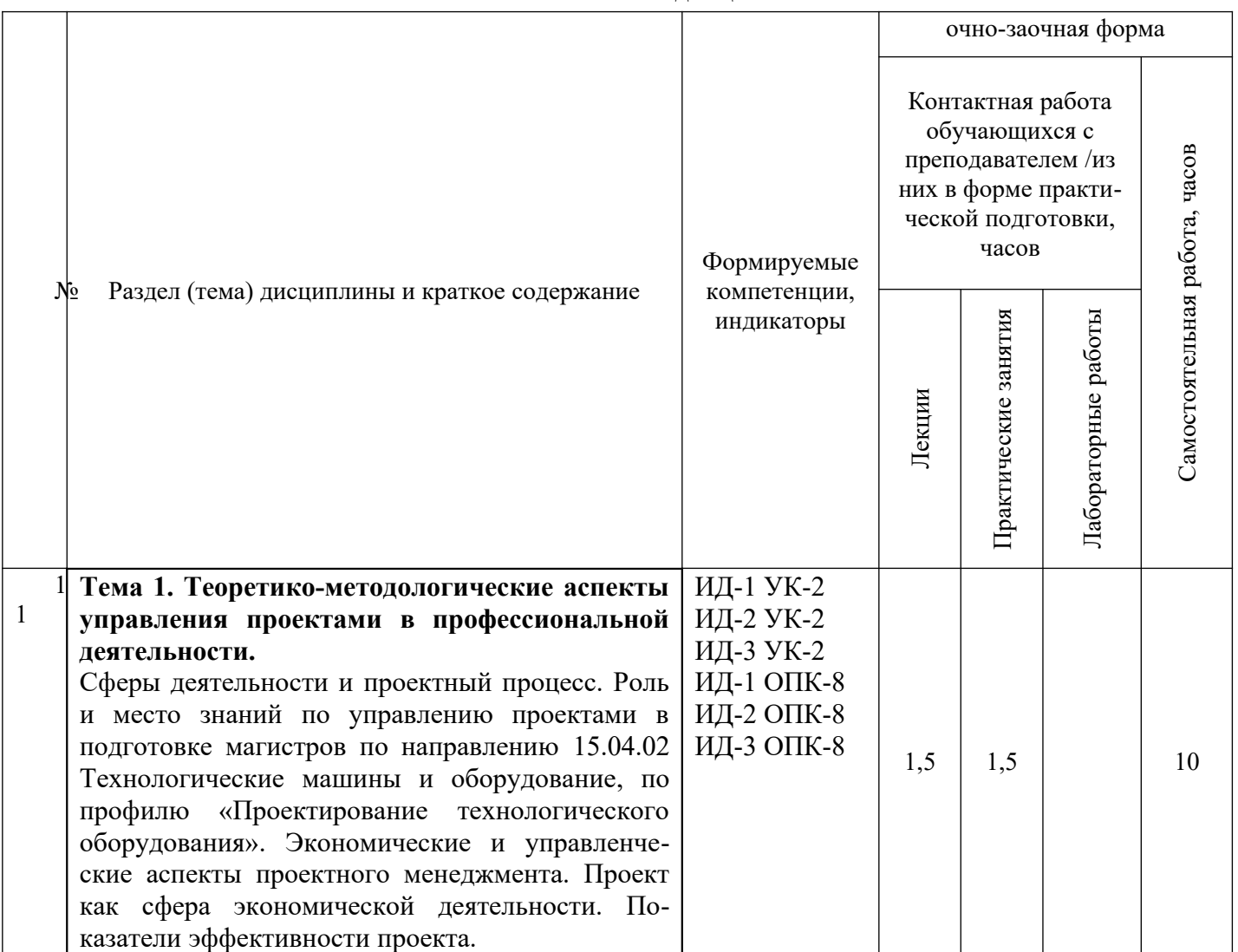

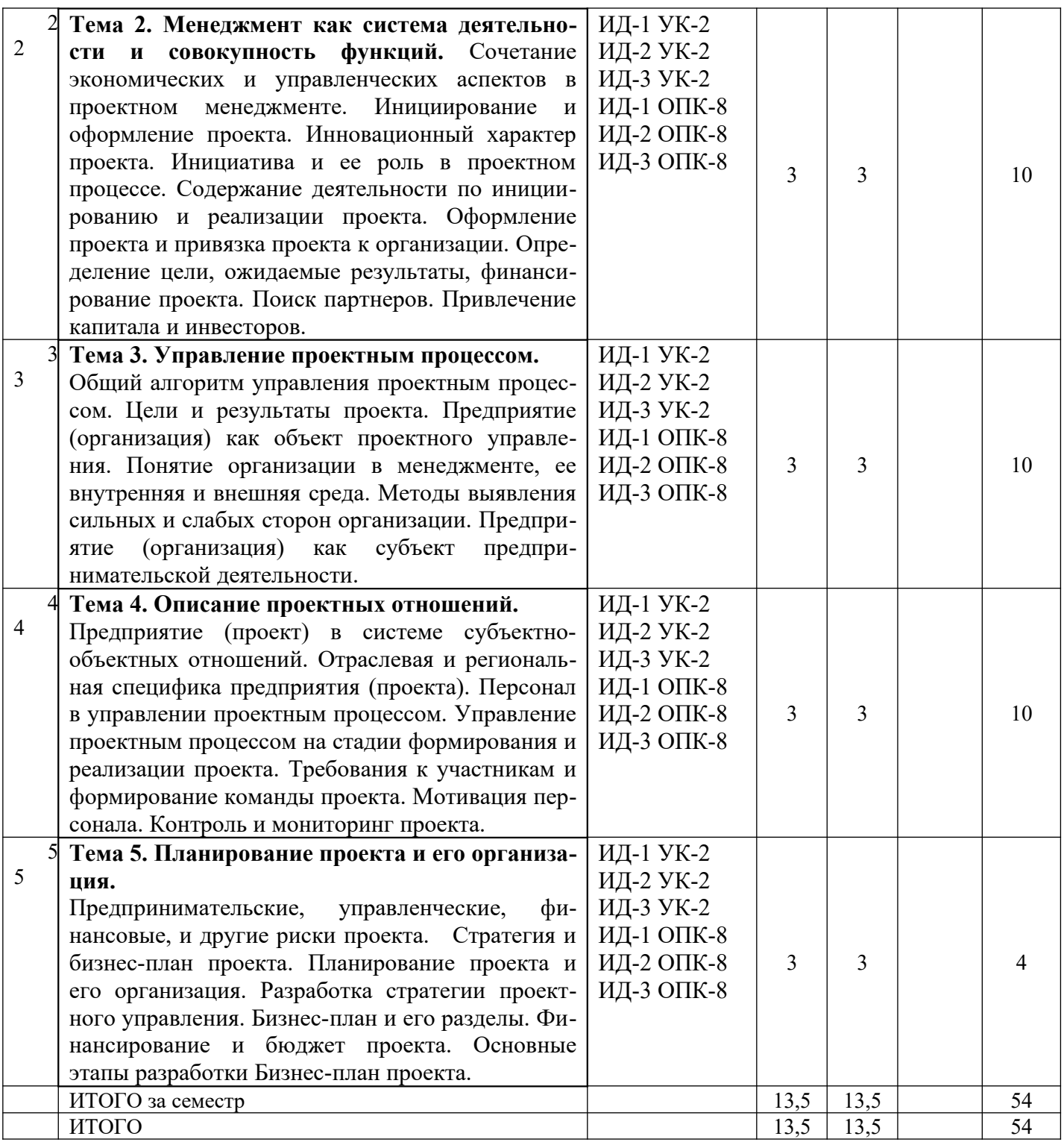

### <span id="page-66-0"></span>**6. Вопросы для собеседования**

- 1. Теоретико-методологические аспекты управления проектами в профессиональной деятельности.
- 2. Сферы деятельности и проектный процесс.
- 3. Экономические и управленческие аспекты проектного менеджмента.
- 4. Проект как сфера экономической деятельности.
- 5. Показатели эффективности проекта.
- 6. Менеджмент как система деятельности и совокупность функций.
- 7. Сочетание экономических и управленческих аспектов в проектном менеджменте.
- 8. Инициирование и оформление проекта. Инновационный характер проекта.
- 9. Инициатива и ее роль в проектном процессе.
- 10. Содержание деятельности по инициированию и реализации проекта.
- 11. Оформление проекта и привязка проекта к организации.
- 12. Определение цели, ожидаемые результаты, финансирование проекта.
- 13. Поиск партнеров. Привлечение капитала и инвесторов.
- 14. Управление проектным процессом.
- 15. Общий алгоритм управления проектным процессом.
- 16. Цели и результаты проекта.
- 17. Предприятие (организация) как объект проектного управления.
- 18. Понятие организации в менеджменте, ее внутренняя и внешняя среда.
- 19. Методы выявления сильных и слабых сторон организации.
- 20. Предприятие (организация) как субъект предпринимательской деятельности.
- 21. Описание проектных отношений.
- 22. Предприятие (проект) в системе субъектно-объектных отношений.
- 23. Отраслевая и региональная специфика предприятия (проекта).
- 24. Персонал в управлении проектным процессом.
- 25. Управление проектным процессом на стадии формирования и реализации проекта.
- 26. Требования к участникам и формирование команды проекта.
- 27. Мотивация персонала.
- 28. Контроль и мониторинг проекта.
- 29. Планирование проекта и его организация.
- 30. Предпринимательские, управленческие, финансовые, и другие риски проекта.
- 31. Стратегия и бизнес-план проекта.
- 32. Планирование проекта и его организация.
- 33. Разработка стратегии проектного управления.
- 34. Бизнес-план и его разделы. Финансирование и бюджет проекта.
- 35. Основные этапы разработки Бизнес-план проекта.

### <span id="page-67-0"></span>**7 Методические рекомендации по изучению теоретического материала**

Самостоятельная работа студента в ходе **лекционных занятий** включает изучение вопросов теории, вынесенных на самостоятельное изучение в соответствии с рабочей программой дисциплины, проработку лекционных материалов для подготовки к контролю знаний на лекционных занятиях (опрос) и подготовку вопросов для обсуждения при консультации с преподавателем.

Работа с лекционным материалом не завершается по окончании лекции. На 2 часа лекции необходимо затратить около часа на работу с конспектом. За это временя необходимо перечитать записи, пополнить их данными, которые удалось запомнить из речи преподавателя, но не удалось записать. Работая с конспектом, нужно отметить непонятные вопросы для выяснения которые у преподавателя на консультации. Отдельно следует выделить связанные с темой лекции вопросы, которые преподаватель поручил проработать самостоятельно.

Активно проработанный в течение семестра конспект лекций в дальнейшем служит основой для подготовки к экзамену.

Вопросы для самостоятельного изучения представлены в п. 5.

Самостоятельная работа в ходе **практических** работ включает выполнение заданий к практическим занятиям, в частности решение задач различного уровня сложности. Задачи приведены в методических указаниях к практическим занятиям и фондах оценочных средств.

Зная тему практического занятия, необходимо готовиться к нему заблаговременно. Для эффективной подготовки к практическому занятию необходимо иметь методическое руководство к практическим работам.

Критерии оценивания практических занятий представлены в фонде оценочных средств.

При проверке практического задания, оцениваются: последовательность и рациональность изложения материала; полнота и достаточный объем ответа; научность в оперировании основными понятиями; использование и изучение дополнительных литературных источников.

Критерии оценивания результатов самостоятельной работы: вопросы для собеседования и экзамена приведены Фонде оценочных средств по дисциплине

### <span id="page-68-1"></span>**8 Методические рекомендации по организации самостоятельной работы студентов**

Самостоятельная работа является одним из видов учебной деятельности обучающихся, способствует развитию самостоятельности, ответственности и организованности, творческого подхода к решению проблем учебного и профессионального уровня.

Аудиторная самостоятельная работа по учебной дисциплине осуществляется на учебных занятиях под непосредственным руководством преподавателя и по его заданию.

Внеаудиторная самостоятельная работа выполняется по заданию преподавателя без его непосредственного участия.

Виды заданий для внеаудиторной самостоятельной работы, их содержание и характер могут иметь вариативный и дифференцированный характер, учитывать специфику изучаемой учебной дисциплины, индивидуальные особенности обучающегося.

Контроль самостоятельной работы и оценка ее результатов организуется как единство двух форм:

1. самоконтроль и самооценка обучающегося;

2. контроль и оценка со стороны преподавателя.

### <span id="page-68-0"></span>**9 Методические рекомендации при работе над конспектом во время проведения лекции**

В ходе лекционных занятий вести конспектирование учебного материала. Обращать внимание на категории, формулировки, раскрывающие содержание тех или иных явлений и процессов, научные выводы и практические рекомендации, положительный опыт в ораторском искусстве. Желательно оставить в рабочих конспектах поля, на которых делать пометки из рекомендованной литературы, дополняющие материал прослушанной лекции, а также подчеркивающие особую важность тех или иных теоретических положений. Задавать преподавателю уточняющие вопросы с целью уяснения теоретических положений, разрешения спорных ситуаций.

В ходе подготовки к семинарам изучить основную литературу, ознакомиться с дополнительной литературой, новыми публикациями в периодических изданиях: журналах, газетах и т.д. При этом учесть рекомендации преподавателя и требования учебной программы. Дорабатывать свой конспект лекции, делая в нем соответствующие записи из литературы, рекомендованной преподавателем и предусмотренной учебной программой. Подготовить тезисы для выступлений по всем учебным вопросам, выносимым на семинар. Готовясь к докладу или реферативному сообщению, обращаться за методической помощью к преподавателю. Составить план-конспект своего выступления. Продумать примеры с целью обеспечения тесной связи изучаемой теории с реальной жизнью. Своевременное и качественное выполнение самостоятельной работы базируется на соблюдении настоящих рекомендаций и изучении рекомендованной литературы. Студент может дополнить список использованной литературы современными источниками, не представленными в списке рекомендованной литературы, и в дальнейшем использовать собственные подготовленные учебные материалы при написании работ.

### <span id="page-69-0"></span>**10 Методические рекомендации по подготовке к практическим занятиям**

Практическое занятие – один из самых эффективных видов учебных занятий, на которых студенты учатся творчески работать, аргументировать и отстаивать свою позицию, правильно и доходчиво излагать свои мысли перед аудиторией. Основное в подготовке и проведении практических занятий – это самостоятельная работа студента над изучением темы. Студент обязан точно знать план занятия либо конкретное задание к нему. На занятии обсуждаются узловые вопросы темы, однако там могут быть и такие, которые не были предметом рассмотрения на лекции. Могут быть и специальные задания к той или иной теме.

Готовиться к практической работе следует заранее. Необходимо внимательно ознакомиться с планом и другими материалами, уяснить вопросы, выносимые на обсуждение. Затем нужно подобрать литературу и другой необходимый, в т.ч. рекомендованный, материал (через библиотеку, учебно-методический кабинет кафедры и др.). Но прежде всего, следует обратиться к своим конспектам лекций и соответствующему разделу учебника. Изучение всех источников должно идти под углом зрения поиска ответов на выносимые на практико-ориентированные занятия вопросы.

Завершающий этап подготовки к занятиям состоит в выполнении индивидуальных заданий.

В случае пропуска занятия студент обязан подготовить материал и отчитаться по нему перед преподавателем в обусловленное время. Может быть предложено отдельным магистрантам, ввиду их слабой подготовки, более глубоко освоить материал и прийти на индивидуальное собеседование.

Студент не допускается к зачету, если у него есть задолженность по практическим работам.